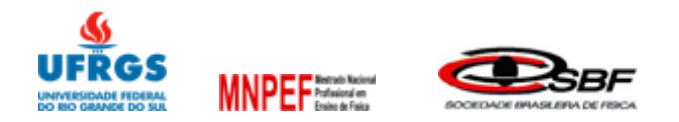

## Cilon Everaldo da Costa Nunes

## **APRENDIZAGEM BASEADA EM PROJETOS: STORYTELLING IMERSÃO ATRAVÉS DA HQ NO ENSINO DAS MÁQUINAS SIMPLES**

Dissertação apresentada ao curso de Mestrado Nacional Profissional em Ensino de Física, ofertado pela Universidade Federal do Rio Grande do Sul em parceria com a Sociedade Brasileira de Física, como requisito para obtenção do título de Mestre em Ensino de Física.

Prof. Dr. Ronaldo Waschburger **Orientador** 

Prof. Dr. Terrimar Ignácio Pasqualetto **Coorientador** 

> Tramandaí, RS Abril 2023

Cilon Everaldo da Costa Nunes

### **APRENDIZAGEM BASEADA EM PROJETOS: STORYTELLING IMERSÃO ATRAVÉS DA HQ NO ENSINO DAS MÁQUINAS SIMPLESGIA)**

Dissertação apresentada ao curso de Mestrado Nacional Profissional em Ensino de Física, ofertado pela Universidade Federal do Rio Grande do Sul em parceria com a Sociedade Brasileira de Física, como requisito para obtenção do título de Mestre em Ensino de Física.

Aprovada em 14 de abril de 2023.

Prof. Dr. Ronaldo Waschburger - Presidente da mesa - MNPEF - UFRGS/CLN

Prof. Dr. Terrimar Ignácio Pasqualetto - Coorientador - MNPEF - UFRGS/CLN

Prof. Dra. Aline Cristiane Pan - MNPEF - UFRGS/CLN

Prof. Dr. Alexandre Luis Junges - MNPEF - UFRGS/CLN

Prof. Dr. Ederson Staudt - UFFS

## **FICHA CATALOGRÁFICA**

#### CIP - Catalogação na Publicação

Nunes, Cilon Everaldo da Costa<br>APRENDIZAGEM BASEADA EM PROJETOS: STORYTELLING<br>IMERSÃO ATRAVÉS DA HO NO ENSINO DAS MÁQUINAS SIMPLES / Cilon Everaldo da Costa Nunes. -- 2023.<br>182 f. Orientador: Prof. Dr. Ronaldo Waschburger. Coorientador: Prof. Dr. Terrimar Ignácio Pasqualetto. Dissertação (Mestrado) -- Universidade Federal do Dissertação (Mestrado) -- Universidade Federal do<br>Rio Grande do Sul, Campus Litoral Norte, Programa de<br>Pós-Graduação do Mestrado Nacional Profissional em<br>Ensino de Física, Tramandaí, BR-RS, 2023. 1. Aprendizagem Baseada em Projetos.. 2. História<br>em Quadrinhos.. 3. Máquinas Simples.. 4.<br>Storytelling.. I. Waschburger, Prof. Dr. Ronaldo,<br>orient. II. Pasqualetto, Prof. Dr. Terrimar Ignácio,<br>coorient. III. Título.

Elaborada pelo Sistema de Geração Automática de Ficha Catalográfica da UFRGS com os dados fornecidos pelo(a) autor(a).

Dedico esta dissertação aos meus filhos,

Davi e Lucas.

#### **AGRADECIMENTOS**

Quero agradecer a minha família e amigos pelo incentivo e por contribuírem para que esta conquista fosse possível.

Ao meu orientador Prof. Dr. Ronaldo Waschburger e ao meu coorientador Prof. Dr. Terrimar Ignácio Pasqualetto pelos ensinamentos e contribuições durante toda essa caminhada.

A todos os professores do MNPEF – UFRGS pelos ensinamentos durante o curso.

Aos professores membros da banca de qualificação da dissertação, Prof. Dra. Aline Cristiane Pan, Prof. Dr. Alexandre Luís Junges e Prof. Dr. Dakir Larara Machado da Silva, pela paciência em apreciar e aferir este trabalho e pelos importantes aportes.

A direção da Escola Municipal Ensino Fundamental Nova Petrópolis que autorizou e liberou o espaço para aplicação do produto educacional.

À UFRGS e SBF, pela oportunidade de crescimento e aperfeiçoamento profissional.

À CAPES, pelo incentivo por meio de bolsa de mestrado concedida.

Obrigado a todos!

#### **RESUMO**

As metodologias no ensino de ciências têm passado por uma transformação paradigmática. Observa-se com frequência na fala dos alunos durante os primeiros dias de aula, que suas experiências com a ciência não foram boas e que não conseguem relacionar o que aprenderam com situações práticas, também não sendo raros os questionamentos sobre onde podem aplicar o que foi abordado nas aulas, tanto no ensino fundamental como no médio. Ao expressarem suas opiniões, acreditam que as aulas práticas (concretas) aparentam ser o ideal para obter o entendimento apropriado. Além desse fator, existem outros aspectos que são apresentados pelas instituições (mantenedoras) para as disciplinas (ciências e física) como a redução da carga horária e o excesso de conteúdo a ser ministrado devido às demandas de avaliações externas. Tendo em vista este cenário, o objetivo deste trabalho é a apresentação de uma sequência didática, elaborada a partir das abordagens de Aprendizagem Baseada em Projetos (William Bender) e da Aprendizagem Significativa (de David Ausubel), em que os alunos estejam em constante contato com as práticas experimentais através da construção de maquetes onde se apliquem princípios da física. A sequência didática tem por objetivo relacionar as terminologias caras à física com as situações concretas do mundo, contextualizando também a historicidade dos conceitos estudados para a solução de problemas de ordem cotidiana. Esses esboços ou as maquetes serão feitas pelos alunos como forma de solução de desafios apresentados por quatro personagens diferentes na história em quadrinhos personalizável elaborada (Chronos Logia) para este trabalho e para a condução dessas atividades, que totalizam cerca de quatro atividades. As atividades serão aplicadas a uma turma do sétimo ano do Ensino Fundamental, em uma escola da Rede Pública no Município de Alvorada-RS.

**Palavras-chave:** Máquinas Simples. História em Quadrinhos. Aprendizagem Baseada em Projetos. Storytelling.

#### **ABSTRACT**

Methodologies in science teaching have gone throught a paradigmatic transformation. It is often observed in the students' speech during the first days of class that their experiences with science were not good and that they are not able to relate what they have learned in the teorical classes to practical situations. Also, it's usual to see questions about how they can relate things that were learned during the lessions with the "real life" in both elementary and high school. When expressing their opinions, they believe that practical (concrete) classes seem to be the ideal to obtain the proper understanding. In addition to this factor, there are other aspects that are presented by the institutions (maintainers) for the disciplines (science and physics) such as the reduction of the workload and the excess of content to be taught due to the demands of external evaluations. Analysing this scenario, the objective of paper is to present a didactic sequence, elaborated on the basis of the Project-Based Learning (William Bender) and Meaningful Learning (David Ausubel) approaches, in which students are in constant contact with experimental practices through the construction of models where physics principles are applied. The didactic sequence aims to relate the terminologies dear to physics with the concrete situations of the world, also contextualizing the historicity of the concepts studied for the solution of everyday problems. These sketches or models are going to be made by the students, as a way of solving challenges presented by four different characters in the customizable comic book elaborated (Chronos Logia) for this work and for the conduction of these activities, which are about four activities in total. The activities will be applied to a class of the seventh year of Elementary School, in a public school in the municipality of Alvorada-RS.

**Keywords:** Simple Machines. Comic Books. Project-based Learning. Storytelling.

## **LISTA DE FIGURAS**

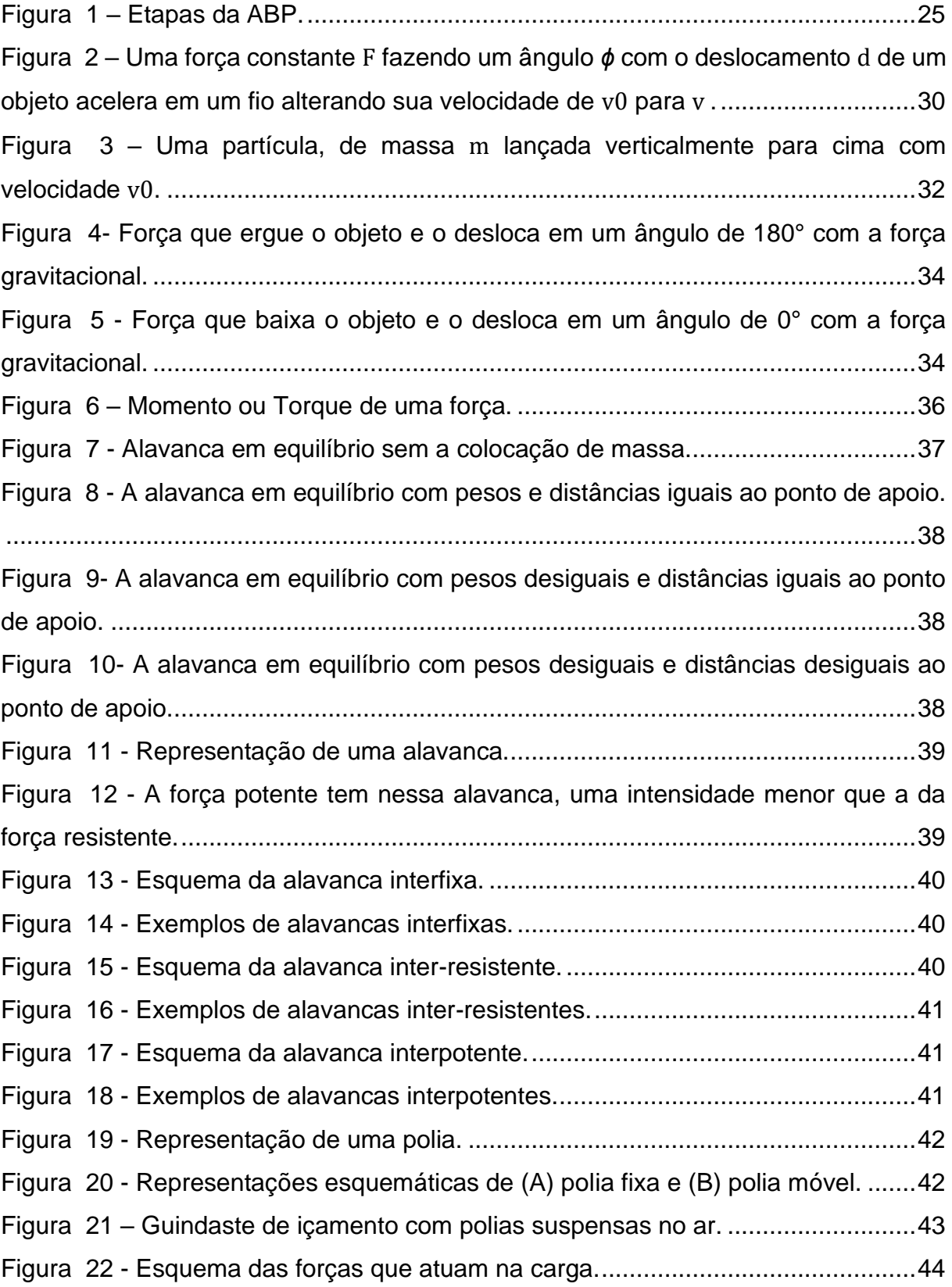

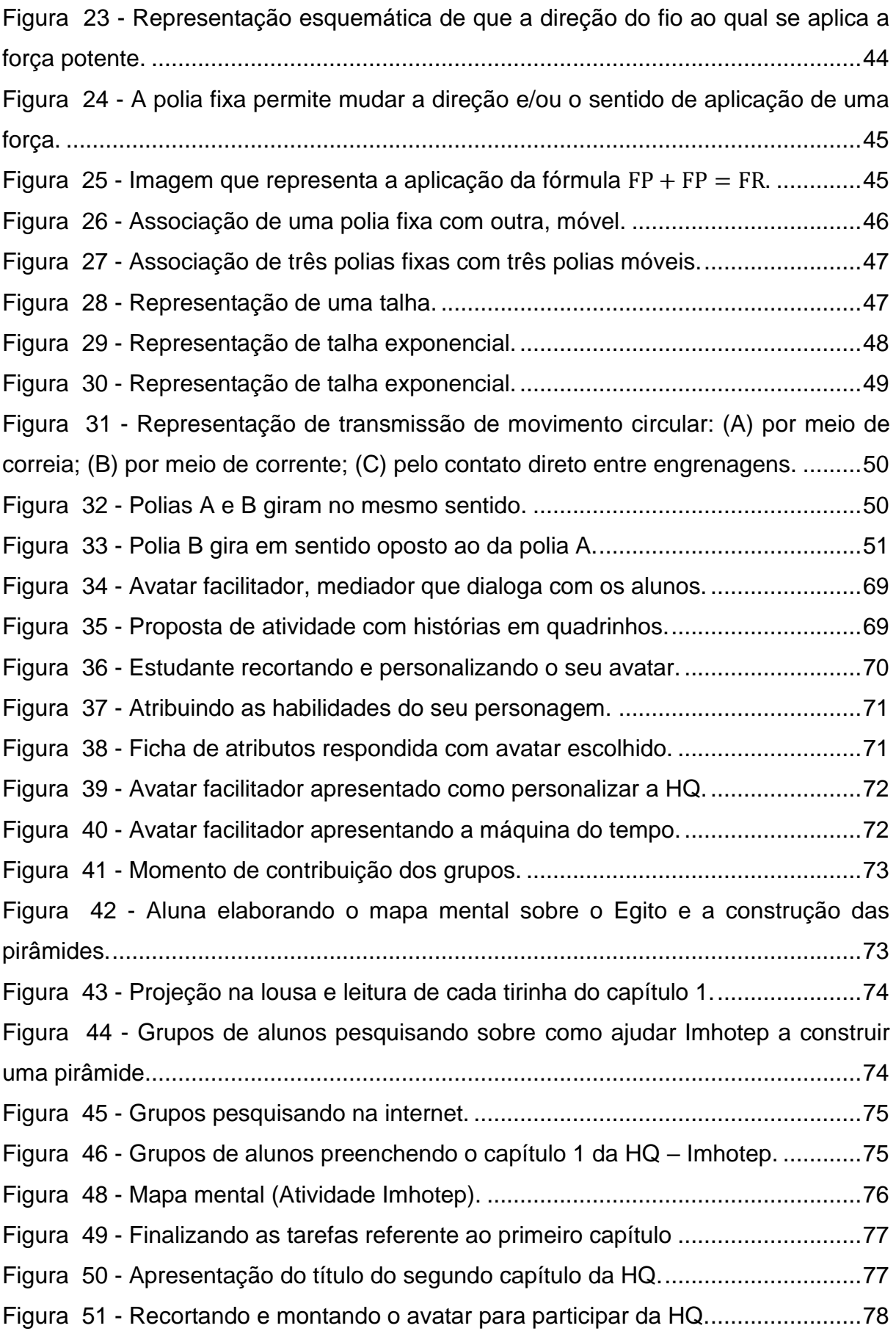

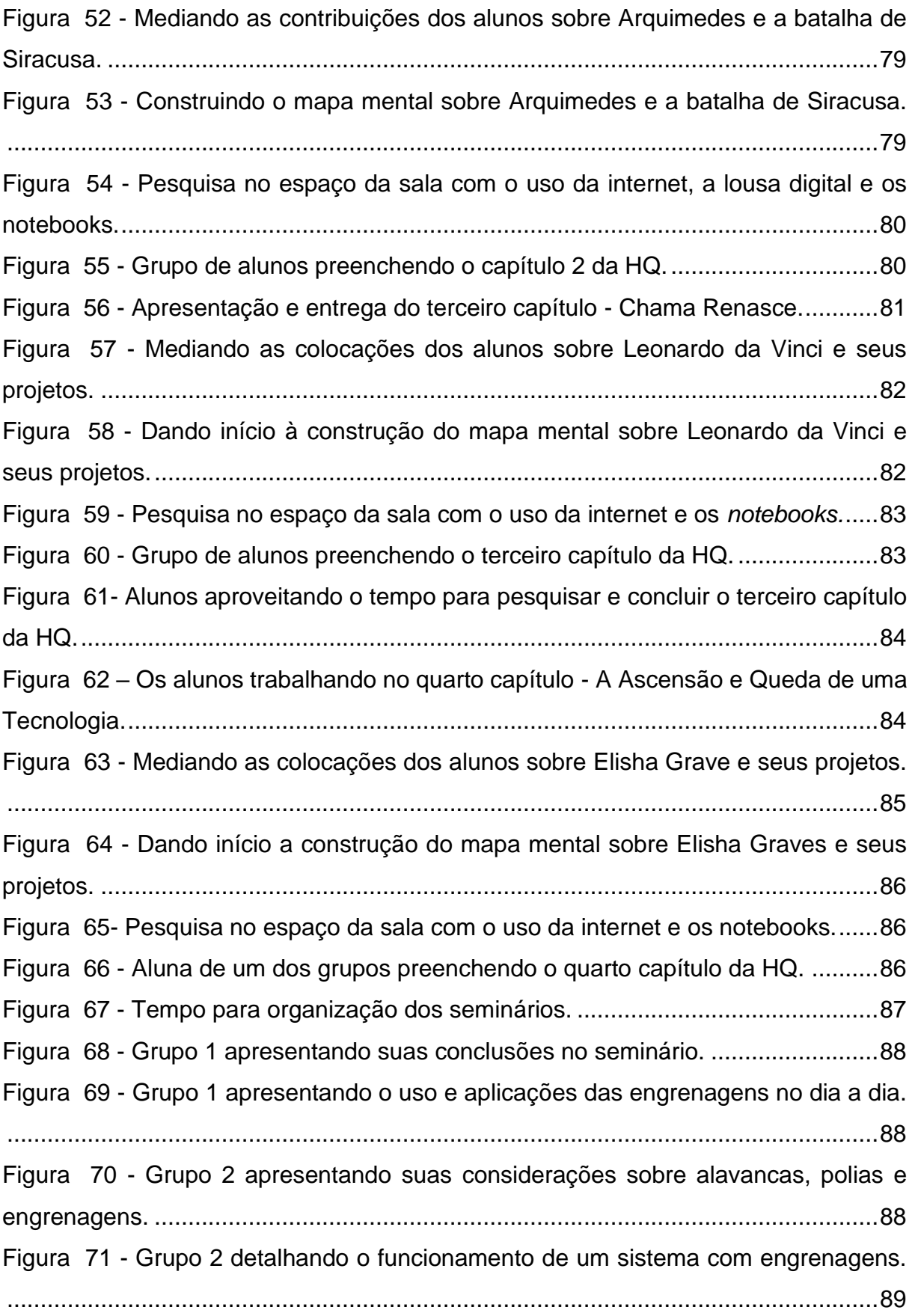

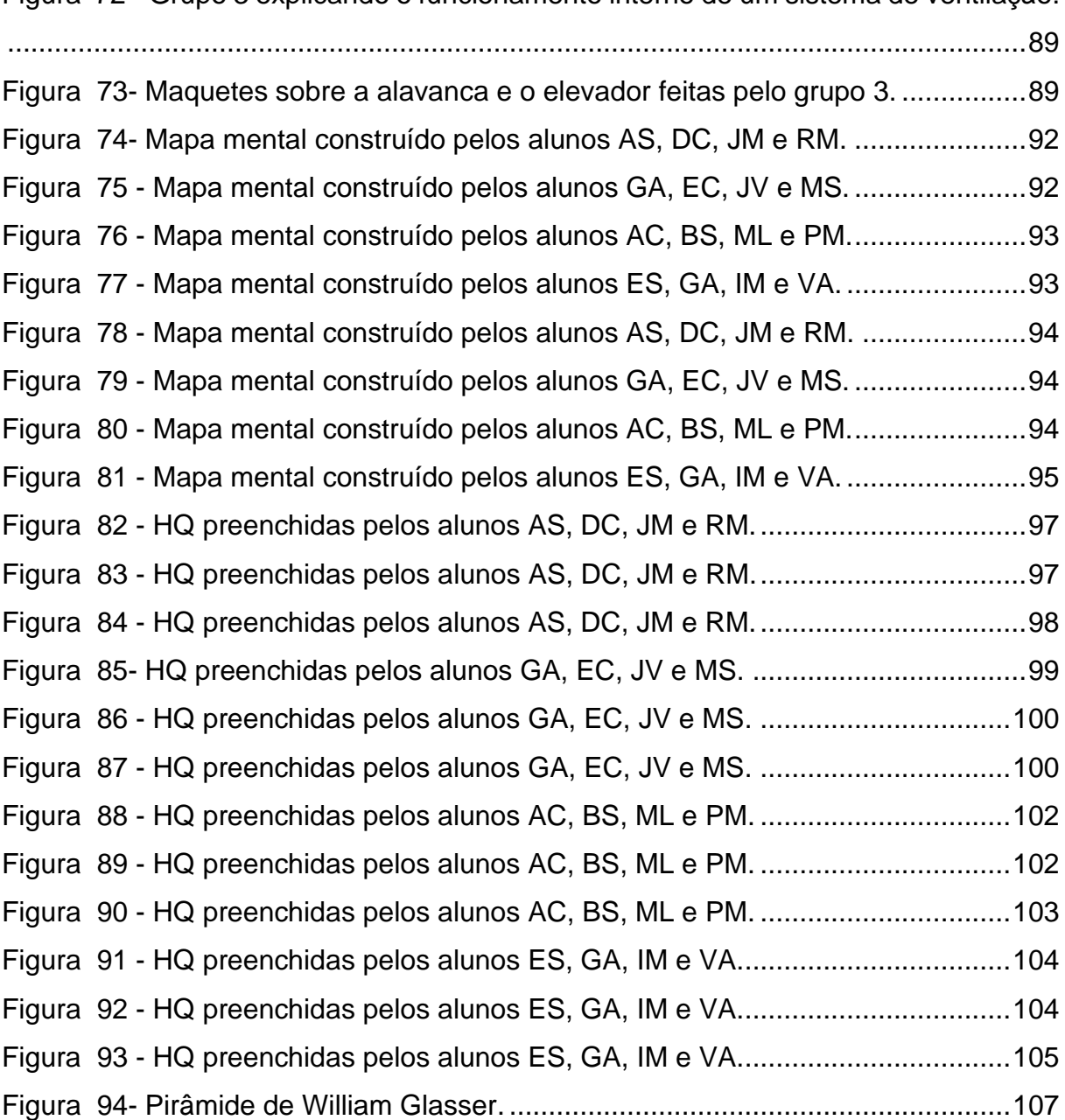

Figura 72 - [Grupo 3 explicando o funcionamento interno de um sistema de ventilação.](#page-89-1)

## **LISTA DE TABELAS E QUADROS**

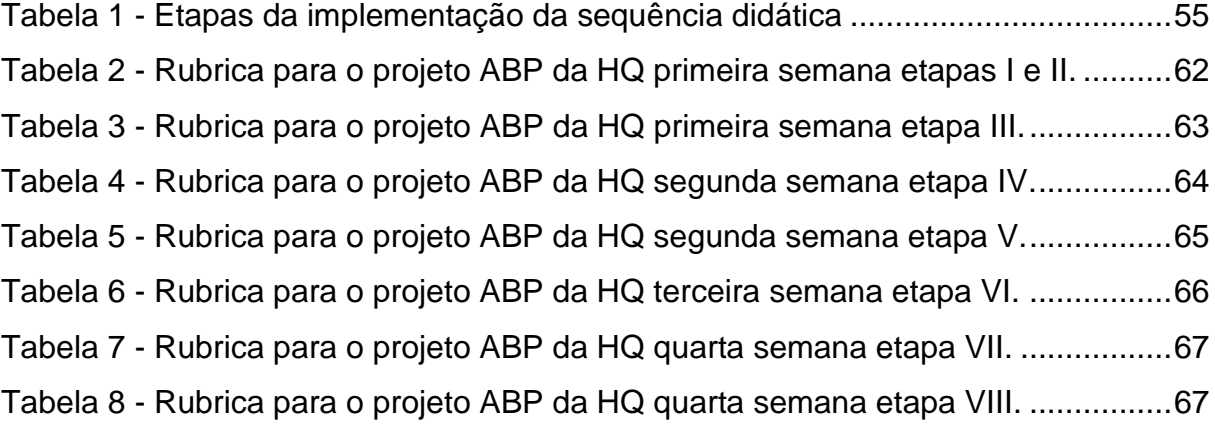

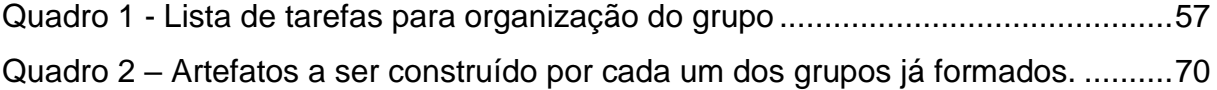

## **LISTA DE SIGLAS**

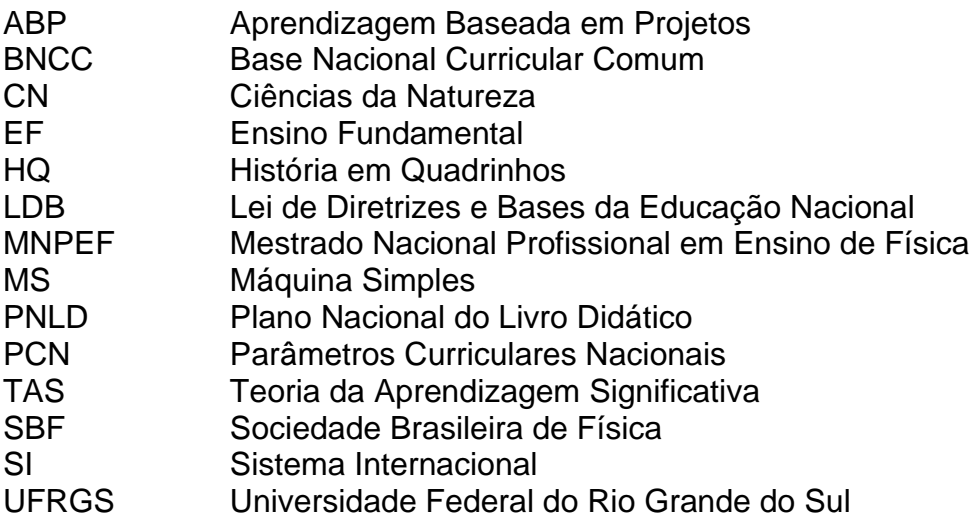

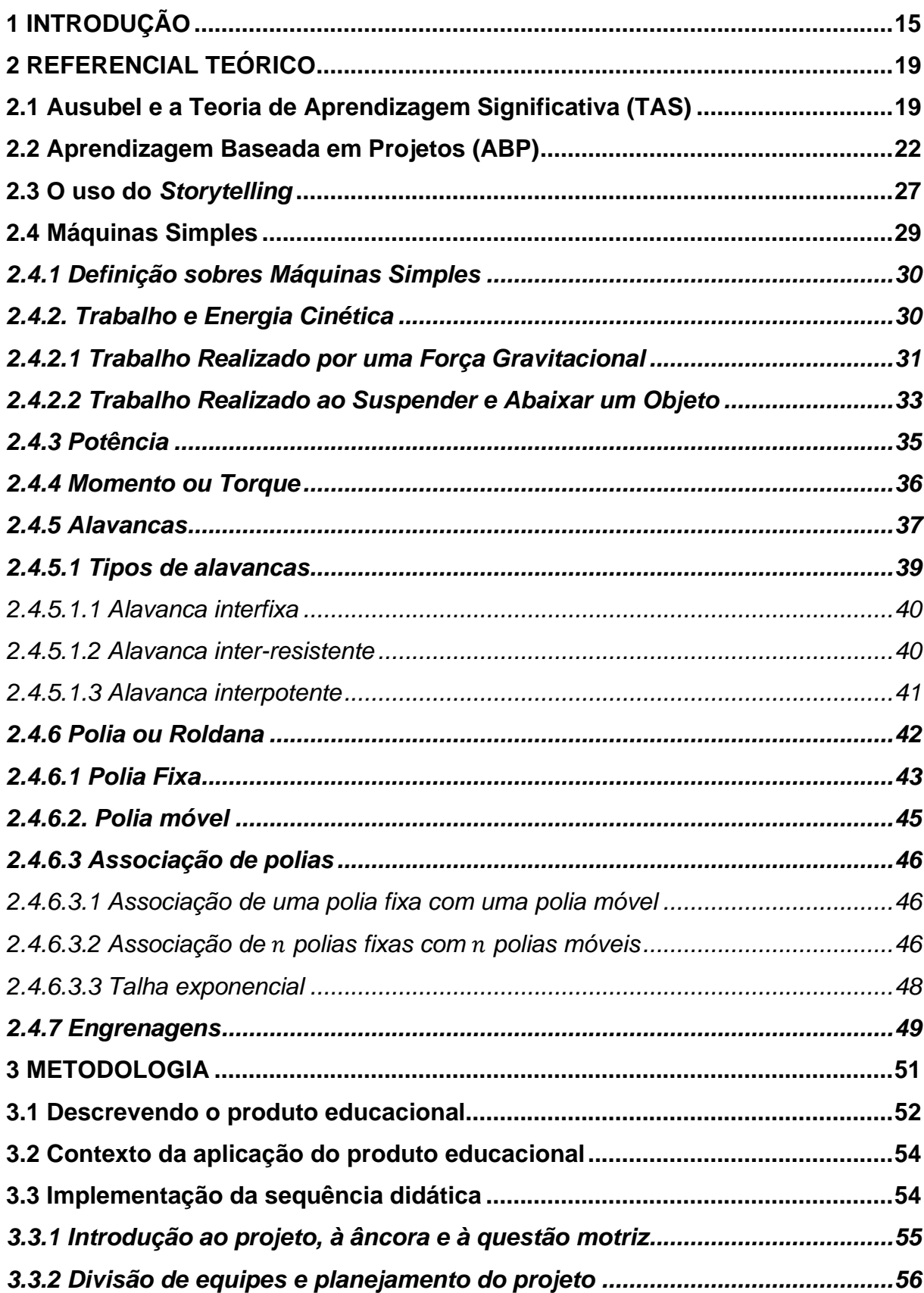

# **SUMÁRIO**

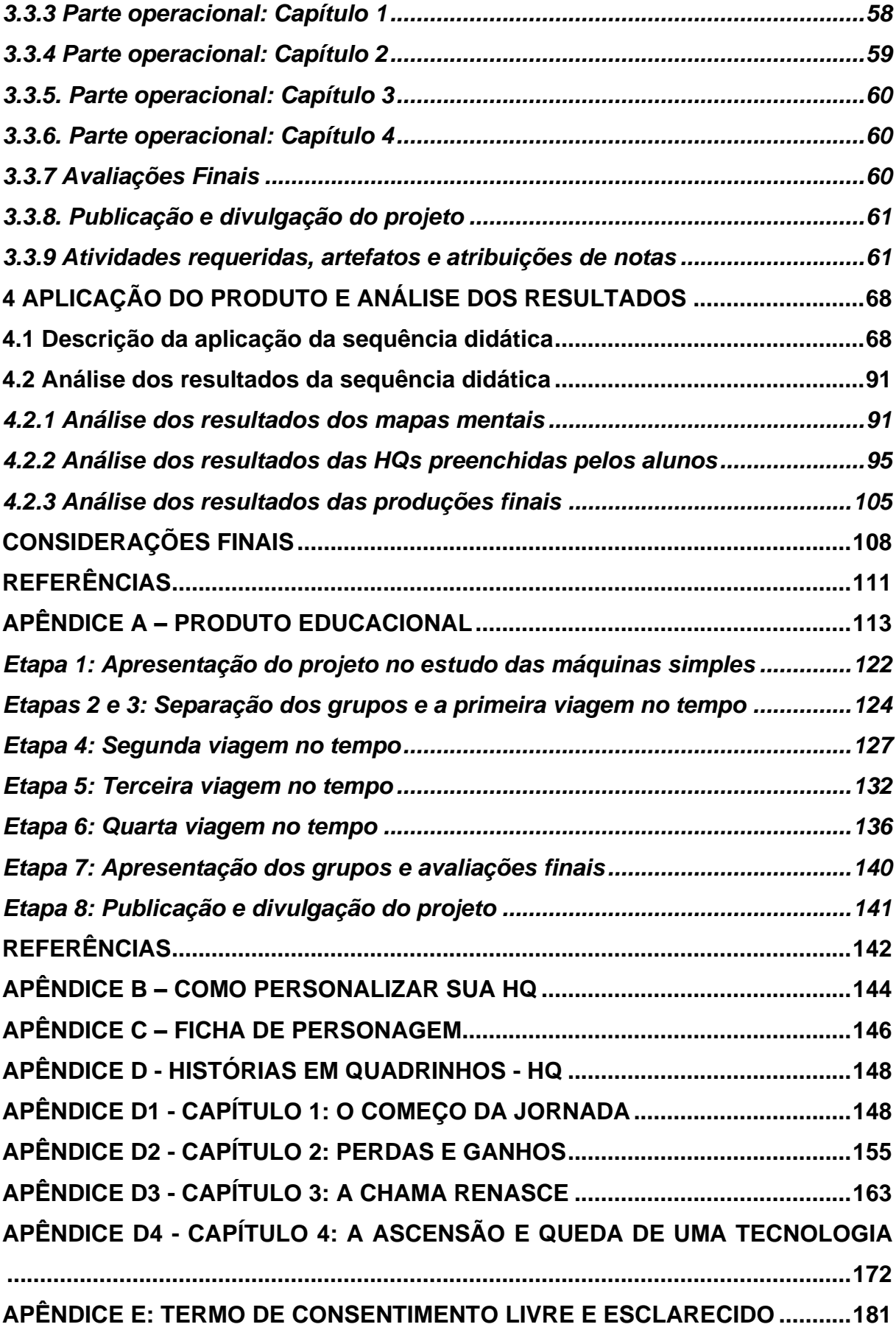

#### <span id="page-15-0"></span>**1 INTRODUÇÃO**

A virada do século XX para o século XXI inaugurou uma série de novas demandas relacionadas a uma crescente inserção de tecnologias em diferentes áreas da vida cotidiana e profissional. A popularização da internet, das mídias sociais e dos dispositivos móveis, alterou drasticamente a forma como nos relacionamos tanto com o nosso meio e com rotinas administrativas, mas principalmente, a forma como nos relacionamos com a informação e com o conhecimento (BENDER, 2014, p. 13).

Contudo, se por um lado a popularização de diferentes canais tecnológicos dedicados ao ensino e à ciência tem o potencial de serem explorados e divulgados, por outro lado há um grande despreparo dos estudantes para lidar com tal volume e facilidade de acesso às informações, ao passo que os professores acabam não possuindo o amparo institucional necessário para a implementação apropriada (GUERIN, 2020, p. 49).

Além deste fator, o ano de 2020 inseriu mais um componente na educação global: a pandemia do COVID-19. A circunstância da pandemia trouxe ainda outros desafios ao processo de ensino e aprendizagem, uma vez que são tempos sem precedentes em que a demanda de adaptação por parte dos professores superou em muito outras épocas e situações. A integração do ensino virtual atingiu proporções até então inimagináveis e a organização de atividades remotas ampliou em muito o volume de atividades docentes, simultaneamente diminuindo a disponibilidade de tempo sem redução dos temas a serem discutidos. Com isso, a preocupação de muitos docentes em "vencer o conteúdo" somada à dificuldade/limitação de acesso dos alunos à internet acabou criando uma carga de informações exaustiva a um número significativo de alunos, prejudicando o processo de aprendizado (TATAGIBA; TATAGIBA, 2021).

Cabe considerar que esta é uma dificuldade que se acrescenta a uma dificuldade prévia sofrida ao longo da última década. Bender (2014) identifica que "[...] *as escolas enfrentam dificuldades para ensinar todos os alunos em um mundo de motivação restrita, baixo nível de habilidade de resolução de problemas, orçamentos extremamente limitados e tecnologias de ensino em constante modificação"*  (BENDER, 2014, p. 13).

A Base Nacional Curricular Comum (BNCC) postula tanto situações de aprendizagem que sejam propiciadas ao aluno, como habilidades e competências que este deve adquirir ao longo de sua formação. Algumas dessas situações de aprendizagem mencionadas na BNCC no ramo das Ciências dos anos finais, consta *"Observar o mundo a sua volta e fazer perguntas.* [...] *[além de] Analisar demandas, delinear problemas e planejar investigações.* [...] *[e] Propor hipóteses* [...]*"* (BRASIL, 2018, p. 323).

Ainda como parte do processo formativo dentro das etapas dos anos finais pode-se destacar as competências de número 2 e 3, que mencionam:

> "Compreender conceitos fundamentais e estruturas explicativas das Ciências da Natureza, bem como dominar processos, práticas e procedimentos da investigação científica, de modo a sentir segurança no debate de questões científicas, tecnológicas, socioambientais e do mundo do trabalho, continuar aprendendo e colaborar para a construção de uma sociedade justa, democrática e inclusiva [...] [e] Analisar, compreender e explicar características, fenômenos e processos relativos ao mundo natural, social e tecnológico (incluindo o digital), como também as relações que se estabelecem entre eles, exercitando a curiosidade para fazer perguntas, buscar respostas e criar soluções (inclusive tecnológicas) com base nos conhecimentos das Ciências da Natureza [...]" (BRASIL, 2018, p. 324).

A utilização da Aprendizagem Baseada em Projetos (ABP) pode contribuir para alcançar esses objetivos, uma vez que essa abordagem divide os projetos em etapas. Cada uma dessas etapas tem a função de envolver os estudantes no problema de pesquisa, permitindo gradativamente a aplicação de conceitos e o desenvolvimento de resolução de problemas como ação por eles protagonizada.

As etapas são organizadas de acordo com a apresentação dos conceitos que são trabalhados em aula de forma expositiva, trazendo a necessidade de colocá-los em prática. Isso se dá a partir da realização de questionários de conhecimentos prévios e da proposição de atividades que envolvam a culminância na montagem de diferentes protótipos conduzidos a partir de capítulos da História em Quadrinhos (Chronos Logia).

Para este trabalho em específico, foi delimitado que o tema escolhido para a implementação da ABP serão os conceitos apresentados durante o estudo das máquinas simples. A seleção do tema se deu pela dificuldade dos alunos em relacionar os conceitos a exemplos cotidianos, oportunizando que eles possam observar e compreender os seguintes conceitos: braço de alavanca, momento angular

ou torque, força, massa, trabalho, potência e vantagem, a partir das práticas de manejo (mão na massa).

Os conceitos de Máquina Simples (MS) citados anteriormente foram selecionados também pelo fato de que este é um tema pouco abordado no ensino de ciências do Ensino Básico. Constata-se além disso, que a matéria Ciências da Natureza (CN), na maioria das vezes, é ministrada por professores com outra formação. As atividades do problema de pesquisa serão realizadas através da montagem de maquetes que representem sistemas de polias, roldanas e alavancas a partir de desafios propostos.

Na sequência didática, é apresentado o produto da dissertação do Mestrado Nacional Profissional em Ensino de Física, da Sociedade Brasileira de Física, polo UFRGS em Tramandaí/RS, intitulada: Aprendizagem Baseada em Projetos: *Storytelling* Imersão através da HQ no Ensino das Máquinas Simples.

O produto educacional desenvolvido para a aplicação da ABP é uma História em Quadrinhos (Chronos Logia), contendo quatro capítulos com desafios a serem resolvidos pelos alunos de modo cooperativo, progredindo dos primeiros tipos de tecnologia envolvendo alavancas, até sua sofisticação no contexto da Revolução Industrial, que marca a inauguração do jeito contemporâneo de lidar com um sistema de polias e roldanas a partir de equipamentos elétricos. O modo como isso será feito, através de HQs personalizáveis, onde todos os grupos terão que interagir com quatro personagens históricos, que aparecem em quatro capítulos distintos.

O objetivo do produto educacional é proporcionar aos estudantes um ambiente de imersão sobre como conceitos da ciência da Física podem ser utilizados para a resolução de problemas práticos, bem como o contexto social e histórico onde estes mesmos conceitos foram desenvolvidos. Tendo estas considerações em vista, o objetivo geral deste trabalho é proporcionar aos alunos a habilidade de relacionar os conceitos de física existente no estudo das máquinas simples que serão relacionados aos fenômenos do mundo real, bem como a resolução de problemas.

As inspirações para a seleção e implementação deste recurso, estão principalmente no tipo de história do *Choose Your Own Adventure*, que colocam o leitor como assumindo o papel de protagonista e fazendo escolhas que determinam as ações do personagem principal e o desfecho da trama. (WIKIPEDIA, 2020). Os

livros deste gênero fizeram bastante sucesso ao longo dos anos 80 devido ao alto grau de interatividade e imersão do leitor nos desafios propostos.

Ainda que o modo de condução das histórias do *Choose Your Own Adventure* seja diferente do modelo construído para este trabalho, os pressupostos de experiência imersiva são mantidos. A imersão como recurso pedagógico é um elemento que enriquece bastante a experiência, na medida em que *"[esta] é uma literatura marcada pelas ideias da sociedade, para atingir um determinado objetivo"* (LOPES *et al.*, 2015, p. 196). Para o contexto específico do ensino de Física, a imersão serve como um grande auxiliar pois, conforme Lopes et al. (2015, p. 196-197), *"sua produção ajuda os estudantes a compreenderem e contextualizarem saberes [...] que normalmente estão afastados da sua experiência diária de vida"*.

Seguindo essa vertente inspiratória e entusiasta, esse recurso utiliza histórias em quadrinhos com capítulos elaborados com base nas técnicas do *storytelling*, uma narrativa pensada na arte de contar histórias. "*Story*" (traduzido como "história") nada mais é do que a elaboração mental feita por uma pessoa das suas memórias e imaginações de um determinado fato histórico. "*Telling*" (que na tradução do inglês significa "narrar" ou "contar") é a formulação da história ou versão elaborada pelo narrador, seja nas mais variadas formas de relato, texto ou roteiro, e que após se dá vida por meio de diferentes formas artísticas, teatro, filme e publicações (WIKIPEDIA, 2021).

Como muitos contadores de história fazem há milhares de anos, o *storytelling* tem por objetivo captar a atenção das pessoas, seja para um determinado fato ou situação narrada por seu interlocutor. Nos dias de hoje, com diversos meios de informação e tecnologia, a busca é pensar numa estratégia de como atrair e influenciar uma determinada categoria de pessoas. Pensando nessa estratégia e levando-se em conta a categoria de pessoas que se pretende "chamar a atenção", busca-se influenciar e implementar o produto junto aos estudantes do Ensino Fundamental dos sétimos anos, com idades de 13 a 16 anos.

#### <span id="page-19-0"></span>**2 REFERENCIAL TEÓRICO**

Neste tópico são apresentadas as fundamentações teóricas do trabalho elaborado. Sendo elas a Teoria da Aprendizagem Significativa de David Ausubel que subsidia os pressupostos de ensino e aprendizagem, bem como o manejo dos conceitos científicos estudados na área de Física com os alunos. Para a construção da sequência didática e etapas de implementação do produto educacional, tomou-se como referencial teórico a ABP de William Bender. Para o enredo dos quatro capítulos das HQ, procurou-se instigar os alunos, leitores ou protagonistas através do *storytelling*, que utiliza uma narrativa estruturada para contar um fato ou uma história, portanto, estudando conceitos sobre as máquinas simples de maneira lúdica.

#### <span id="page-19-1"></span>**2.1 Ausubel e a Teoria de Aprendizagem Significativa (TAS)**

Moreira (2012, p. 2) contextualiza a Aprendizagem Significativa como a abordagem pedagógica onde:

> ideias expressas simbolicamente interagem de maneira substantiva e nãoarbitrária com aquilo que o aprendiz já sabe. Substantiva quer dizer nãoliteral, não ao pé-da-letra, e não-arbitrária significa que a interação não é com qualquer ideia prévia, mas sim com algum conhecimento especificamente relevante já existente na estrutura cognitiva do sujeito que aprende (MOREIRA, 2012, p. 2).

A retenção de conhecimentos por meio da construção de significado é uma necessidade, na medida em que se manifesta como sendo de caráter superior do que a simples retenção por memorização, na medida em que a estrutura cognitiva permite a associação com outros assuntos correlatos e permite, portanto, uma maior flexibilidade cognitiva. A justificativa dada pelo autor é:

> A retenção significativa é superior à retenção mecânica devido a razões decorrentes de suas respectivas considerações de processo em cada caso. Significados recém-emergentes resultantes da interação entre novas ideias no material de aprendizagem e ideias relevantes (de ancoragem) na estrutura cognitiva são vinculados e armazenados com essas ideias de ancoragem altamente estáveis durante o intervalo de retenção. Esta ligação obviamente protege os novos significados das interferências arbitrárias e textuais que assediam as associações rotineiras de forma proativa e retroativa (AUSUBEL, 1980, p. 15, tradução nossa).

A não arbitrariedade significa que existe uma estrutura de conhecimentos prévios por parte do indivíduo, e que estes novos conhecimentos se integram a ele de maneira coesiva e, portanto, de modo concordante e não arbitrário. Para tal, isso significa que o processo de aprendizado não consiste apenas na assimilação de informações generalizadas e justapostas sem integrações, mas que o processo de aprendizado e formação do conhecimento supõe a retenção de conhecimentos especificamente relevantes**.** Estes conhecimentos especificamente relevantes que se conectam (ancoram) a uma estrutura bem estabelecida chamam-se subsunçores. A importância da não arbitrariedade, defende Ausubel (1980, p. 15, tradução nossa) se dá porque *"uma quantidade muito maior de material instrucional pode ser aprendida e também retida por longos períodos de tempo em situações significativas de aprendizagem e retenção"*.

Para que este processo seja claro e efetivo, é preciso que haja substantividade, a qual é entendida como uma capacidade de expressar esses novos conhecimentos relevantes (sejam eles novos conceitos, novas ideias) por meio de diferentes signos. Portanto, a ideia de substantividade basicamente está relacionada a não literalidade, e sim produção real de significado consistente e coesivo. Esta capacidade de expressar a não arbitrariedade e a não literalidade necessariamente demandam uma base prévia de conhecimento, sendo assim, este conhecimento prévio um *player* importante para a aprendizagem significativa.

Desse modo, se o processo de aprendizagem conta com a capacidade de expressar os conhecimentos relevantes por meio de uma diversidade simbólica, é preciso pontuar quais são algumas destas formas, que se colocam como diferentes tipos de aprendizagens significativas. Um destes tipos é a aprendizagem representacional, em que se considera o significado de símbolos individuais. O outro tipo é a aprendizagem conceitual, a qual trata de um tipo específico de aprendizagem representacional, na medida em que conceitos também são formas de símbolos. O terceiro tipo, então, é o da aprendizagem proposicional, forma de abordagem cujo foco consiste em aprender qual conceito está representado por grupos de palavras e aprender o seu significado conceitual, distinguindo assim palavra de conceito (MOREIRA, 2012).

A distinção entre estes diferentes tipos de aprendizagem é importante na medida em que para Ausubel (1980), a estrutura cognitiva tende a organizar-se hierarquicamente em termos de nível de abstração, generalidade e inclusividade de seus conteúdos. Assim a aprendizagem pode ocorrer de duas formas, ou seja, como o material (entenda-se ideias, conceitos, conteúdos, símbolos num geral) perpassa pela estrutura cognitiva do aprendiz: a) derivativa b) correlativa. A derivativa ocorre quando conceitos e proposições são subordinados às ideias mais gerais. Enquanto isso, a correlativa acontece quando os conceitos e proposições associam-se de modo a revisitar, modificar ou expandir conceitos e proposições já estabelecidas.

Essas associações hierárquicas também podem ocorrer do seguinte modo: quando os conceitos novos se subordinam às estruturas prévias (subordinadas); ou conflitam e se chocam, passando por um processo de revisitação e reintegração (superordenadas), ou quando estabelecem relações de generalizações inclusivas e amplamente explanatórias (significativa combinatória).

Desse modo, justifica-se a inserção desta abordagem pedagógica para a elaboração do projeto, considerando o contexto escolar em que uma das grandes dificuldades expressas pelos estudantes ao se depararem com conceitos da Física, reside justamente nas associações significativas entre a teoria e a prática. As contribuições da Aprendizagem Significativa estão na capacidade de apreciar a relação entre as associações que os alunos fazem e o objeto estudado, ainda que não sejam precisas nos termos acadêmicos.

Para a sequência didática, este modelo teórico propositivo da Aprendizagem Significativa é fundamental para a elaboração da progressão de complexidade, presente nos quatro capítulos da HQ, onde se manifesta a partir da exposição progressiva de mecanismos de alavancas mais simples, como no primeiro capítulo, a sistemas de elevadores mais sofisticados como no caso do quarto capítulo. Os capítulos e os desafios são estruturados de modo que a progressão permita a criação gradual de familiaridade e apropriação dos conceitos e etapas para a realização dos cálculos, substituindo modelos esquemáticos de representação significativas mais simples por outros cada vez mais complexos.

Igualmente destacável, as aplicações da abordagem de Aprendizagem Significativa se expressam na implementação da sequência didática no momento em que o aluno consegue resolver os problemas propostos, apresentando as maquetes funcionais e explicando, ainda que despido do vocabulário acadêmico formal, as etapas e princípios instrumentalizados para se chegar no resultado desejado. Ao saber explicar etapa por etapa do seu raciocínio, ainda que com linguagem própria, o estudante expressa ter se apropriado dos conteúdos abordados dentro dos seus próprios esquemas de assimilação.

#### <span id="page-22-0"></span>**2.2 Aprendizagem Baseada em Projetos (ABP)**

A ABP é uma metodologia de ensino focada no uso de atividades em grupo, cujo objetivo é direcionar a atenção a partir da resolução de problemas do mundo real. Os professores elaboram projetos onde os grupos de alunos buscam aprofundar seu conhecimento em um determinado assunto, ao mesmo tempo que esses grupos operam e desenvolvem habilidades fundamentais para se colocarem no mundo. Entre essas habilidades, estão o uso do raciocínio crítico para a investigação e solução de problemas, bem como a colaboração e a comunicação para as operações em grupo.

Por ser uma das mais eficazes formas disponíveis de envolver os alunos com o conteúdo de aprendizagem, a ABP é recomendada por muitos líderes educacionais como uma das melhores práticas educacionais na atualidade (BENDER, 2014). Pasqualetto (2017) identifica que esta é uma abordagem "cujo potencial envolve não só o trabalho colaborativo, como também o desenvolvimento da capacidade de resolução de problemas abertos e a interdisciplinaridade" (PASQUALETTO, 2017, p. 522).

A ABP é uma abordagem que possui um histórico de desenvolvimento que pode ser mapeado desde os anos 60 do século XX, quando há a redescoberta da ideia de projetos e o começo de um processo de divulgação em circuitos internacionais acadêmicos (PASQUALETTO, 2017, p. 553). Suas influências são marcadas tanto pela filosofia educacional do filósofo e pedagogo norte-americano John Dewey, quanto pela integração das descobertas mais recentes até então, do psicólogo e epistemólogo Jean Piaget.

Algumas gerações posteriores vêm buscando integrar novas descobertas da psicologia comportamental e adaptá-las apropriadamente para a integração de novas tecnologias e demandas necessárias para o mundo social do século XXI, que demanda tanto uma relação melhor entre os homens com a natureza como com a cooperação entre pares e a construção social do conhecimento. Assim, é importante mencionar os trabalhos do educador norte-americano William N. Bender, que traz um dos mais inéditos manuais compilados organizando princípios e sugestões de execução para projetos seguindo a ABP. Não obstante, cabe mencionar que em paralelo as sucessivas aplicações de projetos nesta linha metodológica, também surgem estudos que enfatizam os ganhos positivos da implementação desta abordagem em sala de aula.

O princípio básico que torna a ABP eficaz aos estudantes de maneira genérica é a proposição de uma questão central, demandando que os grupos de estudantes sejam submetidos a um diverso conjunto de tarefas para resolução e experiências de aprendizagem e pesquisa, sendo todos esses esforços direcionados à solução do problema suscitado pela questão central problematizada pelo professor. Tohayara *et al*. (2010) já afirmavam que:

> A aprendizagem baseada em projetos é uma proposta de ensinoaprendizagem que se concentra na concepção central e nos princípios de uma tarefa, envolvendo o aluno na investigação de soluções para os problemas e em outros objetivos significativos, permitindo assim ao estudante trabalhar de forma autônoma na construção do seu próprio conhecimento [...] Assim, constitui a edificação de um projeto de aprendizagem (TOHAYARA *et al.*, 2010, p. 4).

Neste processo de aprendizagem, de exposição a um conjunto de tarefas, de experiências e pesquisas, a integração leva à resolução do problema e a interação com outros estudantes exerce um papel fundamental. Por meio dela que ocorre o compartilhamento de informações, dúvidas, questões levantadas, hipóteses e soluções para etapas específicas do problema. Este diálogo proposto permite uma construção coletiva de habilidades, onde cada componente individual tem um papel importante a contribuir com o grupo, por meio de sua própria experiência, conhecimentos e níveis de habilidades particularizados.

Todo este cenário de ensino e exploração de possibilidades, de compartilhamento de hipóteses, soluções e conhecimentos integrados, cria para o estudante um vínculo e um forte senso de pertencimento ao ambiente escolar, na medida em que para ele é dado o protagonismo da resolução de uma tarefa, e de ações construídas de maneira colaborativa onde suas habilidades e talentos particulares eventualmente se fazem necessários. Como enfatiza Oliveira (2016, p. 965) "[...] o *trabalho em pequenos grupos em sala de aula, ao propiciar um processo de argumentação e de contato com diferentes percepções, pode conduzir a um melhor entendimento dos conteúdos abordados"*.

Aqui, as estratégias de como os alunos devem resolver estes problemas, bem como o tipo de habilidade demandada e sob quais materiais as tarefas serão construídas para a resolução do problema devem ser mensuradas e planejadas pelo professor. Assim, pode-se abordar duas importantes questões: 1) o papel adequado do professor num projeto de ABP; 2) quais são os artifícios que a ABP fornece ao professor para a elaboração de um projeto.

Acerca do papel do professor no contexto do projeto de ABP, dado que a ênfase desta abordagem está no protagonismo dos alunos para a resolução de problemas e na construção de forma colaborativa do conhecimento com os colegas, a função apropriada do professor neste contexto é a de ser um facilitador e um intermediador. Conforme diz Bender:

> Em vez de servirem como fornecedores de informações, na ABP os professores devem atuar como facilitadores e orientadores educacionais, à medida que os alunos avancem em suas atividades do projeto (BENDER, 2014, p. 39).

O professor aqui é um facilitador na medida em que ele estabelece o recorte da questão-chave a ser resolvida e a partir dela, delimita o conjunto de tarefas, experiências e pesquisas necessárias para que os estudantes tenham dados e conceitos suficientes para que possam trabalhar na resolução do problema, contribuindo com seu próprio conhecimento quando for necessário. Também intermediador na medida em que ele observa e acompanha as interações entre diferentes grupos dentro do espaço de sala de aula, quando propõe questões claras e explícitas das tarefas, quando observa o cumprimento destas tarefas dentro de um prazo adequado, quando preza pelo relacionamento saudável e colaborativo entre os diferentes grupos de alunos, bem como quando ensina os alunos a zelar pelo espaço escolar e materiais.

Os projetos elaborados a partir da ABP devem seguir um rigor lógico de estruturação e contar com artifícios que sirvam, seja para a iniciação dos trabalhos com o grupo, seja de artifícios que são utilizados como métodos de resolução dos problemas propostos. Bender (2014, p. 43) identifica que a elaboração de um projeto deve considerar como componentes essenciais a âncora, a questão motriz, o papel da voz e escolha do aluno, bem como sua individualidade e os processos para a

investigação e pesquisa do aluno. A ABP de Bender (2014) pode ser organizada em oito etapas, como demonstra Rizzo (2022, p.23) na Figura 1.

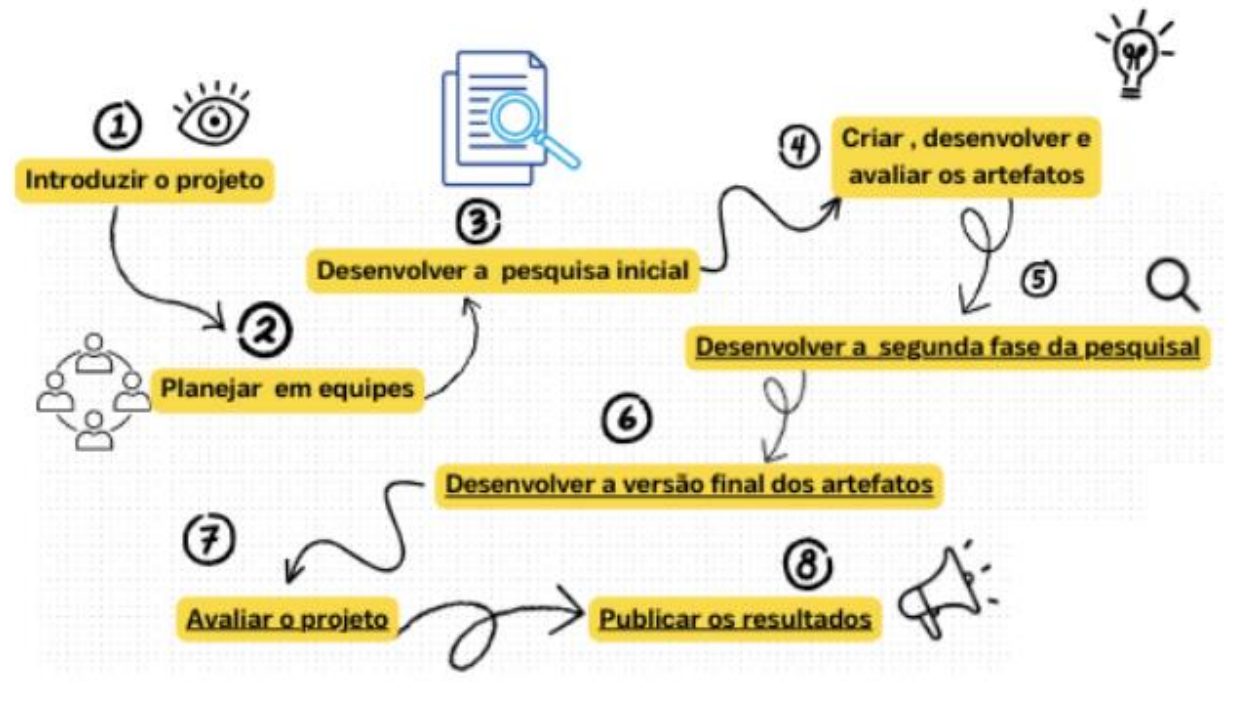

Figura 1 – Etapas da ABP. Fonte: Adaptado por Rizzo (2022, p. 23).

<span id="page-25-0"></span>A âncora, nas palavras de Bender, é o material *"para introduzir um projeto e para deixar que os alunos se interessem por ele"* (2014, p. 43). Trata-se, em essência, do material que serve como pontapé inicial para contextualizar os estudantes a respeito dos temas envolvidos no projeto. O tipo de material a ser exibido para a turma como âncora pode variar em formato de texto, vídeo ou qualquer outro material multimídia, sejam notícias de jornais, pequenas reportagens, campanhas publicitárias. O importante para a exibição de uma âncora é considerar a facilidade e a atratividade do material.

A etapa que sucede a exibição da âncora é a da apresentação da questão motriz para os estudantes. A questão motriz trata-se da questão, contendo de maneira explícita e clara a tarefa e a meta a serem atingidas. O seu texto deve ser elaborado de maneira a cativar os alunos e promover seu engajamento. Na sequência, a próxima

etapa é a condução de um *brainstorming*<sup>1</sup> onde os grupos de alunos se organizam para decidir os cursos de ação, obedecendo o mesmo princípio que o *brainstorming* tem em reuniões corporativas, isto é, abarcando o máximo possível de soluções para a resolução de problemas e aceitar sugestões de cada parte atuante sem descartálas de imediato.

Em seguida, temos a etapa então do desenvolvimento da pesquisa inicial, onde o professor pode se usar de artifícios como as *webquests<sup>2</sup>* ou ainda, propiciar sugestões de sites de pesquisa, revistas científicas e/ou livros para onde os alunos possam direcionar seus esforços investigativos. Trata-se do pontapé inicial para a resolução dos problemas levantados na questão motriz.

A quarta etapa consiste na avaliação a respeito de como anda o desenvolvimento da pesquisa nos grupos por meio da produção dos artefatos que foram combinados de serem produzidos pelos alunos. Aqui, o professor acompanha grupo a grupo como estes estão planejando construir os artefatos e como acontece a aplicação dos conceitos que já foram trabalhados até então, bem como a própria avaliação do grupo a respeito do seu desenvolvimento.

A partir dessa etapa, o professor deve então fazer um apanhado das lacunas e dificuldades apresentadas pela turma até então, podendo apresentar em formato de minilições aqueles conteúdos que mais se tornaram sensíveis à turma e que os alunos apresentaram maior dificuldade. As etapas seis e sete, tratam respectivamente da maturação do artefato produzido pelos grupos para exposição à turma e da autoavaliação individual que o estudante fará a respeito do seu desempenho e comprometimento com as atividades propostas em grupo. Por fim, a última etapa é a que se refere à divulgação e apresentação pública dos materiais produzidos em cada um dos grupos, a fim de solucionar um problema social público.

De modo a atender as necessidades que uma educação do século XXI possui, os autores que estiveram envolvidos na elaboração da ABP buscaram estabelecer quais seriam os pressupostos basilares onde a ABP se sustenta, em termos de princípios lógicos que devem orientar um projeto construído a partir desta abordagem.

<sup>1</sup> Brainstorming é uma técnica utilizada com a finalidade de gerar o maior número de ideias possíveis acerca de um determinado tema ou questão, como o ato de "usar o cérebro para tumultuar um problema" (Osborn 1987, p. 73).

 $2$  webquest é definida como uma atividade orientada para a pesquisa onde as informações buscadas (todas ou em parte) devem estar disponíveis na internet (Santos & Santos, 2014, p. 36).

Dos pontos a se destacar, Bender (2014, p. 25) salienta que o projeto sobre a eficácia da ABP em projetos identificou três critérios que resumem esses aspectos da ABP supracitados, sendo o primeiro a elaboração de um currículo que toma como base para a organização de diferentes problemas as habilidades cognitivas e o conhecimento do grupo de alunos. O segundo critério é o de ambiente de aprendizagem, que tenha como princípio norteador a organização do ambiente estando centrada no aluno, com sua organização em pequenos grupos e o professor atuando como um facilitador. Por fim, o planejamento deve ter resultados focados no desenvolvimento de habilidades, onde a realização de etapa a etapa do projeto instigue o empreendedorismo/protagonismo dos alunos na resolução das tarefas.

A inserção da ABP para o desenvolvimento deste trabalho, justifica-se na medida em que ela fornece um importante modo de organização da turma e de sequências didáticas que propiciem tanto o manejo e elaboração de conceitos para a aplicação prática e para solução de problemas, como também sintoniza e articula uma série de competências que produzem impacto na formação da personalidade individual relativa ao mundo do mercado de trabalho, ao ambiente profissional e à capacidade de comunicação e solução de problemas.

#### <span id="page-27-0"></span>**2.3 O uso do** *Storytelling*

Elaborou-se neste item uma abordagem sobre o *Storytelling* utilizada na criação das histórias em quadrinhos para o aprendizado das Máquinas Simples. O termo *Storytelling*, é um termo em inglês que na tradução literal significa "o ato de narrar histórias" (PALÁCIOS, 2016, p. 71). Esse termo é composto por dois elementos fundamentais: "*Story*" é a construção mental feita de memórias e imaginações que cada pessoa tem sobre uma determinada história, e "*Telling*" é uma versão da história expressa por um narrador, seja em forma de texto, roteiro ou relato, e depois ganha vida por meio de atuações, filmagens e publicações (PALÁCIOS, 2016, p. 64).

Quando se assiste uma peça de teatro, um filme no cinema, novelas pela televisão, seriados pelo celular ou simplesmente a leitura de livro de romance, percebe-se alguns padrões ou elementos que se repetem nestas histórias. Palácios explica o *Storytelling* a partir de cinco elementos fundamentais.

Sendo os seguintes elementos fundamentais: 1) Protagonismo: O primeiro ponto fundamental é que não existe uma história sequer sem personagens. 2) Tensão: A distância criada pelos obstáculos entre o protagonista e seu objetivo é o que causa essa tensão. 3) Ensinamento: História são contadas para permitir que as pessoas entendam como e por que as coisas mudam na vida. 4) Significado: a função da narrativa é ordenar o caos do mundo e das mentes para que ele faça sentido. [...] É o norte da história. 5) Verdade Humana: é o conceito que a princípio pode parecer estranho. [...] Essa verdade diz respeito àquilo que faz sentido porque faz sentir. Esse fator se refere à crença de que, no fundo, somos todos muito parecidos (PALÁCIOS, 2016, p. 72-77).

A utilização do *Storytelling* no processo de ensino e aprendizagem não é uma novidade. Sabe-se que esta prática narrativa é muito recorrente do ser humano há milhares de anos, quando ao lado de uma fogueira para se aquecer, relatava suas aventuras e proezas. Esse simples fato de contar histórias, compartilhar experiências e conhecimento, constitui o cerne, o nosso modo de mostrar sociabilidade. Os seres humanos pensam, percebem, imaginam e fazem escolhas morais de acordo com as estruturas narrativas construídas (SUNWOLF, 2005).

A humanização da narrativa configura-se na área da educação e neste produto como convite aos alunos a participarem de uma imersão lúdica, simbólica, imaginária, emocional e desafiadora. Através de uma verdadeira "viagem no tempo" guiada pela representação da HQ, os estudantes são estimulados a explorar a imaginação. Os problemas que aparecem no percurso os instigam a fornecer elementos para uma compreensão muito mais rica, do que meramente uma explicação do professor, ou do uso de um conceito/fórmula sobre o assunto.

#### <span id="page-29-0"></span>**2.4 Máquinas Simples**

Neste capítulo serão abordadas algumas definições da Física consideradas importantes no estudo das máquinas simples para as aulas com os alunos do 7° ano, na disciplina de Ciências da Natureza. Este assunto pode ser observado no produto educacional situado no APÊNDICE A, utilizando uma metodologia centrada na ABP. Foi empregado como base bibliográfica a obra Fundamentos de Física, volume 1, de Halliday *et al*. (2002). Também foram consultados de forma complementar as obras de Hewitt (2002) e Torres *et al*. (2013), cujos livros seguem referenciados na bibliografia deste trabalho.

A ideia de uma máquina simples enquanto conceito surgiu com o filósofo grego-italiano Arquimedes por volta do século III a.C. Importante observar que a Academia grega importou muitos conhecimentos matemáticos e arquitetônicos da intelectualidade egípcia, e, portanto, para os propósitos desse projeto, antes de Arquimedes, é necessário citar o polímata Imhotep, matemático e arquiteto egípcio que viveu durante a III dinastia e foi o responsável pela construção das pirâmides de Djoser. Contudo, foi Arquimedes o principal responsável por descobrir o princípio da vantagem mecânica na alavanca.

Foram os filósofos gregos do período Helenístico (séculos IV-II a.C.) que definiram as cinco máquinas simples clássicas: alavanca, rosca, plano inclinado, polia ou roldana (fixa ou móvel) e a roda com eixo, sendo capazes de calcular sua vantagem mecânica (ideal). Entretanto, a compreensão dos gregos se limitava à estática das máquinas simples (o equilíbrio de forças), e não incluía a dinâmica, a troca entre força e distância, ou o conceito de trabalho.

Durante o Renascimento as regras clássicas de atrito deslizante em máquinas foram descobertas em torno de 1493 por Leonardo da Vinci (1452-1519), que ficaram inéditas e meramente documentadas em seus cadernos, e eram baseadas na ciência pré-newtoniana, como acreditar que o atrito era um fluido etéreo. Assim, considera-se justo colocá-lo como personagem da nossa História em Quadrinhos.

#### <span id="page-30-1"></span>*2.4.1 Definição sobres Máquinas Simples*

As máquinas simples são ferramentas capazes de alterar forças ou simplesmente de mudá-las de direção e sentido, sendo geralmente uma máquina de única peça. Os dispositivos que serão estudados nesta dissertação são: alavancas, polias ou roldanas, associação de polias e também a conservação do trabalho, potência e vantagem mecânica destes dispositivos, que serão detalhados adiante.

Durante muitos anos as invenções de Arquimedes foram projetadas para que uma única pessoa acionasse seu funcionamento, mostrando que não era necessário um grande número de soldados para fazer uma tarefa como a de erguer embarcações inimigas ou movê-las a grandes distâncias. Estas inovações, neste período da história, já facilitaram bastante a vida do homem, evitando o desgaste físico e diminuindo o número de pessoas envolvidas em uma tarefa.

#### <span id="page-30-2"></span>*2.4.2. Trabalho e Energia Cinética*

Conforme Halliday (2002, p. 115) para encontrar uma expressão para o trabalho, pode-se considerar como exemplo, um objeto com orifício que pode deslizar ao longo de um fio sem atrito, que é esticado ao longo de um eixo horizontal  $x$ , conforme mostra a Figura 2.

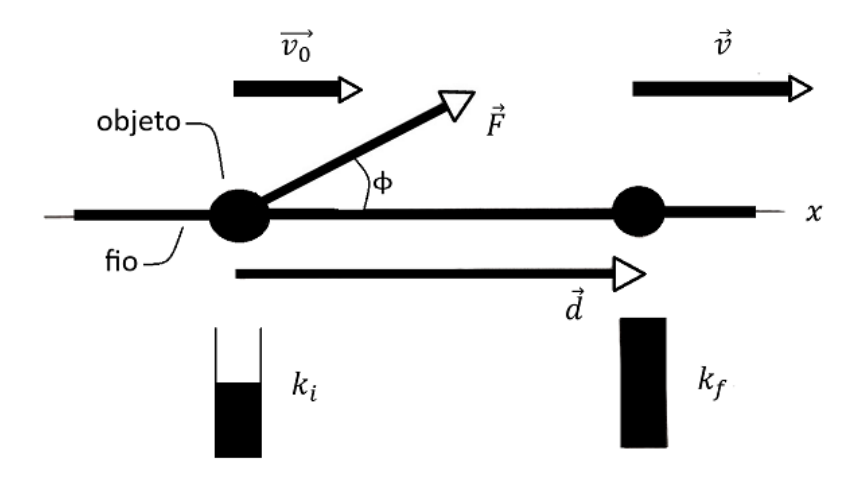

<span id="page-30-0"></span>Figura 2 – Uma força constante  $\vec{F}$  fazendo um ângulo  $\phi$  com o deslocamento  $\vec{d}$  de um objeto acelera em um fio alterando sua velocidade de  $\vec{v}_0$  para  $\vec{v}$ . Fonte: Halliday (2002, p. 115).

Uma força constante  $\vec{F}$ , fazendo um ângulo Ø com a direção do fio, acelera o objeto ao longo do fio. Pode-se relacionar a força,  $\vec{F}$ , com a aceleração,  $\vec{a}$ , usando a segunda lei de Newton, escrita para as componentes ao longo do eixo  $x$ , conforme a Eq. 2.1.

$$
\vec{F} = m \, \vec{a} \tag{2.1}
$$

Em que  $m$  é a massa do objeto. Quando o objeto se move com um deslocamento  $\vec{d}$ , a força modifica a velocidade do objeto, de um valor inicial  $\vec{v}_0$  para um novo valor  $\vec{v}$ . Como a força é constante, sabe-se que a aceleração também é constante. Portanto, utilizando uma das equações básicas para aceleração constante, tem-se as componentes ao longo do eixo  $x$ , Eq. 2.2.

$$
v^2 = v_0^2 + 2 \, \vec{a} \, \vec{d} \tag{2.2}
$$

Substituindo a Eq. 2.2 e reescrevendo os termos, obtém-se a Eq. 2.3.

$$
\frac{1}{2}mv^2 - \frac{1}{2}mv_0^2 = \vec{F} \, \vec{d} \tag{2.3}
$$

O primeiro termo no lado esquerdo da Eq.2.3 é a energia cinética  $K_f$  do objeto ao fim do deslocamento  $\vec{d}$ , e o segundo termo é a energia cinética  $K_i$  do objeto no início do deslocamento. Assim, a Eq. 2.3 relaciona a variação de energia como a força e a distância,  $\vec{F}$   $\vec{d}$ . Portanto, o trabalho W realizado pela força constante sobre o objeto (transferência de energia devida à força) é representado pelo Eq. 2.4. A energia é media em Joules (*I*), em homenagem ao físico britânico James Prescott Joule que em 1849 demonstrou a equivalência entre trabalho e calor.

$$
W = \vec{F} \, \vec{d} \tag{2.4}
$$

#### <span id="page-31-0"></span>*2.4.2.1 Trabalho Realizado por uma Força Gravitacional*

Segundo Halliday (2002, p. 118) o trabalho realizado sobre um objeto por um tipo particular de força, e em específico a força gravitacional  $\vec{F_g}$  que age sobre ele. A Figura 3, mostra um objeto, que pode ser considerado uma partícula, de massa  $m$ 

que é lançado verticalmente para cima com velocidade inicial  $\vec{v}_0$ , portanto com energia cinética inicial  $K_i = \frac{1}{2}$  $\frac{1}{2}m{\vec v_0}^2$ . À medida que o objeto se eleva, sua velocidade é reduzida por uma força gravitacional  $\vec{F_g}$ , ou seja, a energia cinética do objeto se reduz porque  $\vec{F_g}$  realiza trabalho sobre o objeto enquanto ele sobe.

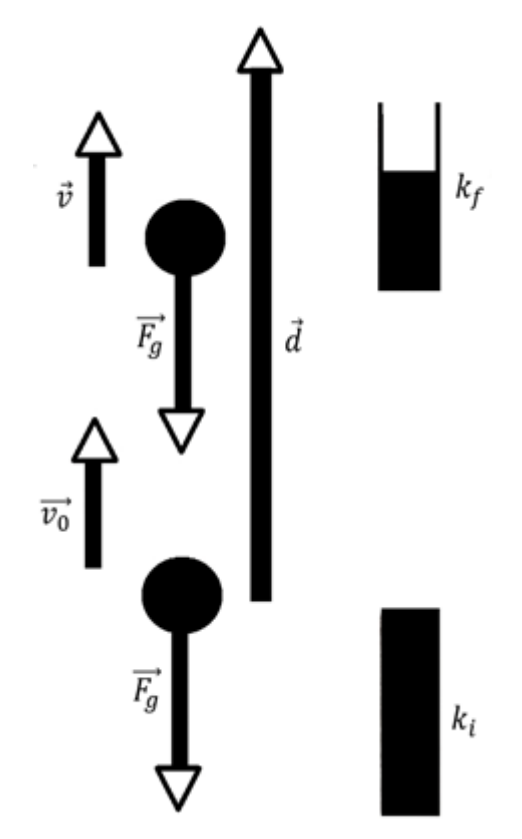

<span id="page-32-0"></span>Figura 3 – Uma partícula, de massa m lançada verticalmente para cima com velocidade  $\vec{v}_0$ . Fonte: Adaptado de Halliday (2002, p. 118).

Tratando o objeto como sendo uma partícula, e usando a Eq. 2.4 para expressar o trabalho realizado durante o deslocamento  $\vec{d}$ , substitui-se a intensidade da força  $\vec{F}$  por  $m\vec{g}$ , que é a intensidade de  $\vec{F_g}$ .

$$
W = \vec{F} \vec{d} \cos \phi \tag{2.5}
$$

Assim, o trabalho  $W_g$  realizado pela força gravitacional  $\vec{F_g}$  é expresso pela Eq. 2.6.

$$
W_g = m\vec{g}\vec{d}\cos\phi\tag{2.6}
$$

#### <span id="page-33-0"></span>*2.4.2.2 Trabalho Realizado ao Suspender e Abaixar um Objeto*

Neste produto educacional pretende-se suspender e abaixar objetos com alavancas, polias, roldanas e engrenagens, em mais de uma situação. Portanto, também ocorrerá trabalho ao movimentar estes elementos (pedras ou embarcações) ao erguer ou baixar, recebendo uma força vertical,  $\vec{F}$ . Ao se deslocar o objeto para cima a força aplicada será considerada positiva, logo o trabalho,  $W$ , será positivo sobre o objeto, enquanto a força gravitacional realiza um trabalho negativo,  $W_g$ , sobre o mesmo. Desta forma, a força aplicada tende a transferir energia para o objeto, enquanto a força gravitacional a extrair a energia do objeto. Conforme a Eq. 2.7, a variação ∆K da energia cinética do objeto é:

$$
\Delta K = K_f - K_i = W + Wg \tag{2.7}
$$

em que,  $K_f$  é a energia cinética ao final e  $K_i$  é a energia cinética no início do deslocamento. Deve-se também considerar essa equação para quando baixa-se o objeto, mas neste caso a força gravitacional transfere energia e a força aplicada no objeto extrai a energia do objeto. Para estas situações anteriores entende-se que o objeto está em repouso e com velocidade constante. Assim,  $K_f$  e  $K_i$  ambas são nulas, e a Eq. 2.7 pode ser expressa da seguinte forma:

$$
W + W_g = 0
$$
  
\n
$$
W = -W_g
$$
\n(2.8)

O trabalho realizado por uma força gravitacional,  $W_g$  pode ser expresso pela Eq.2.9.

$$
W_g = -m\vec{g}\vec{d}\cos\phi\tag{2.9}
$$

Logo, o trabalho,  $W$  para realizar o levantamento ou abaixamento de um objeto, é expresso pela Eq. 2.10.

$$
W = -m\vec{g}\vec{d}\cos\phi\tag{2.10}
$$

em que Ø representa o ângulo entre a  $\vec{F_g}$  e  $\vec{d}$ , sendo que,  $\vec{d}$  é o deslocamento do objeto na vertical subindo, conforme ilustrado na Figura 3. Se  $\phi = 180^\circ$  e o trabalho realizado pela força  $\vec{F}$  se iguala a  $m\vec{g}\vec{d}$ . Por outro lado, se o deslocamento do objeto

é vertical descendo, como na Figura 4, então  $\emptyset = 0^{\circ}$  e o trabalho realizado pela força que foi aplicada é igual a *−m* $\vec{g} \vec{d}$ *.* Portanto, pode-se aplicar a qualquer situação na qual um objeto é erguido ou baixado, com o objeto inicialmente em repouso antes e depois de ser elevado.

Na Figura 4, uma força  $\vec{F}$  ergue o objeto,  $m$ . O deslocamento do objeto,  $\vec{d}$  faz um ângulo  $\emptyset = 180^{\circ}$  com a força gravitacional  $\vec{F}_{g}$  que atua sobre o objeto. A força aplicada realiza trabalho positivo sobre o objeto.

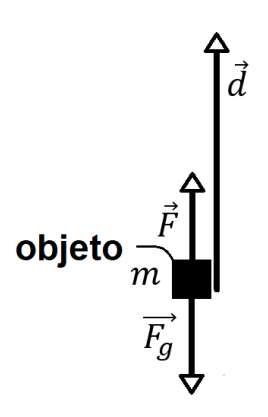

<span id="page-34-0"></span>Figura 4- Força que ergue o objeto e o desloca em um ângulo de 180° com a força gravitacional. Fonte: Adaptado de Halliday (2002, p. 119).

Na Figura 5, uma força aplicada  $\vec{F}$  abaixa um objeto. O deslocamento  $\vec{d}$  do objeto faz um ângulo  $\emptyset = 0^{\circ}$  com a força gravitacional  $\vec{F_g}$ . A força aplicada realiza

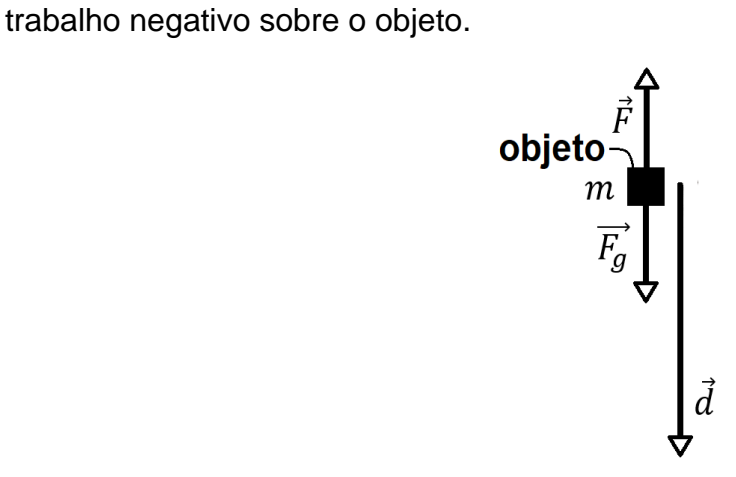

<span id="page-34-1"></span>Figura 5 - Força que baixa o objeto e o desloca em um ângulo de 0° com a força gravitacional. Fonte: Adaptado de Halliday (2002, p. 119).

Ao erguermos um objeto aplicando uma força que pode ser executada manualmente ou com o auxílio de uma máquina até uma certa altura, gera-se trabalho. O tempo gasto para esta ação determina a potência e quanto maior sua potência, menor o tempo para a troca de energia, ou realização do trabalho. O trabalho executado por uma força relaciona a sua intensidade e o deslocamento que ocorre. Em situações práticas a rapidez com que este trabalho ocorre define uma outra grandeza física chamada de potência.

#### <span id="page-35-0"></span>*2.4.3 Potência*

Conforme Halliday (2002, p. 125) a taxa com que o trabalho  $W$  é realizado por uma forca  $\vec{F}$  recebe o nome de potência  $P$  devido à forca  $\vec{F}$ . Se uma quantidade de trabalho  $W$  é feita em uma quantidade de tempo  $\Delta t$  por uma força  $\vec{F}$ , a potência média devida à força  $\vec{F}$  durante esse intervalo de tempo  $\Delta t$ , pode ser expressa conforme a Eq. 2.11.

$$
P = \frac{W}{\Delta t} \tag{2.11}
$$

A potência instantânea  $P$  é a taxa de variação com que o trabalho  $W$ é realizado, podendo ser escrita conforme a Eq. 2.12.

$$
P = \frac{dW}{dt} \tag{2.12}
$$

A unidade da potência no sistema internacional (SI) é o Watt  $(W)$ , em homenagem a James Watt, que aperfeiçoou consideravelmente a taxa com que as máquinas a vapor conseguiram realizar trabalho. Essa relação também pode ser verificada a partir das unidades de potência, energia e tempo sendo  $1W=1\, \frac{J}{a}$  $\frac{1}{s}$ .

A partir da Eq. 2.12, pode-se ainda relacionar a taxa com que uma forca,  $\vec{F}$ , realiza trabalho, W, sobre uma massa,  $m$ , em termos dessa força e da velocidade,  $v$ . Para uma massa se movendo em uma linha reta, por exemplo, no eixo  $x$ , que sofre a
ação de uma força constante  $\vec{F}$  na direção que faz um ângulo Ø com esta linha, conforme mostra a Eq. 2.13,

$$
P = \frac{dW}{dt} = \frac{\vec{F}\cos\phi\,dx}{dt} = \vec{F}\cos\phi\,\frac{dx}{dt} = \vec{F}\,\vec{v}\cos\phi\tag{2.13}
$$

ou reescrevendo a Eq. 2.13 como produto escalar  $\vec{F} \cdot \vec{v}$ , podemos obter a Eq. 2.14.

$$
P = \vec{F} \cdot \vec{v} \tag{2.14}
$$

### *2.4.4 Momento ou Torque*

Segundo Hewitt (2002, p. 137), o torque  $\tau$  é a contrapartida rotacional da força  $\vec{F}$ . A força aplicada no objeto tende a alterar o seu movimento, o torque tende a fazer girar ou alterar o estado de rotação das coisas. Para fazer um objeto estacionário rodar, aplica-se um torque. No caso do torque  $\tau$  essa distância que provê a vantagem mecânica da alavanca, é chamada de braço de alavanca, que representa a distância entre o ponto de aplicação da força e o ponto de apoio do objeto. Ela é a distância mais curta entre a força aplicada e o eixo de rotação, conforme ilustrado na Figura 6.

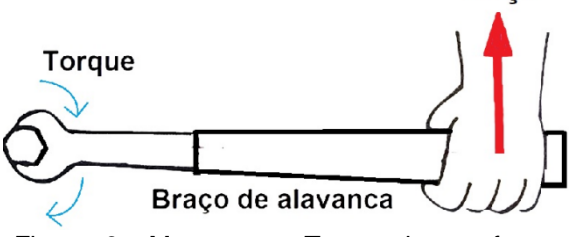

Figura 6 – Momento ou Torque de uma força. Fonte: Adaptado de Hewitt (2002, p. 138).

Conforme apresentado por Halliday (2002, p. 215), o torque é um tipo de força que causa a rotação em um objeto em torno de um eixo. Por exemplo, ao abrir uma porta, você realiza uma força, cuja componente perpendicular à porta faz com que ela gire em torno da dobradiça. A Eq. 2.15 descreve o torque como sendo:

$$
\tau = \vec{r} \vec{F} \text{ sen } \theta \tag{2.15}
$$

**Forca** 

em que  $\vec{r}$  é a distância que a forca é aplicada do eixo de rotação.  $\vec{F}$  é a forca exercida e  $\theta$  é o ângulo entre a força e o plano do objeto. A partir dessa expressão, observase que, somente quando a força é aplicada perpendicularmente obtém-se o movimento de maior intensidade possível, visto que o seno de 90º equivale a 1, e quanto mais distante do eixo, maior a intensidade do torque. Pode-se ainda expressar o torque utilizando o produto vetorial, conforme a Eq. 2.16.

$$
\tau = \vec{r} \times \vec{F} \tag{2.16}
$$

#### *2.4.5 Alavancas*

As alavancas são sistemas simples constituídos de braço rígido e um ponto de apoio para erguer uma carga. A carga é o objeto que será movido ou levantado, o ponto de apoio serve para articular e facilitar esta movimentação da carga e o braço rígido serve para erguer a carga com uma menor quantidade de força.

Segundo Torres (2013, p. 286) este sistema geralmente é constituído por uma barra rígida apoiada em um ponto **A** de um suporte fixo, este ponto é chamado de fulcro. Sendo o centro de gravidade da barra considerada homogênea. Se o ponto **A** coincidir com o centro de gravidade (**CG**), diz-se que a alavanca está em equilíbrio em relação à terra, quando a barra que a constitui permanece em repouso na posição horizontal, como mostra a Figura 7.

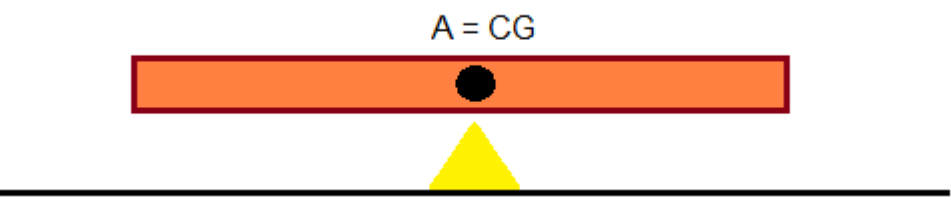

Figura 7 - Alavanca em equilíbrio sem a colocação de massa. Fonte: Adaptado de TORRES *et al.* (2013, p. 286).

Percebe-se três proposições em relação ao equilíbrio das alavancas que, segundo o historiador e matemático inglês Thomas L. Heath (1861-1940), foram propostas por Arquimedes. Primeiro, os pesos que se equilibram a distâncias iguais são iguais, conforme representado na Figura 8.

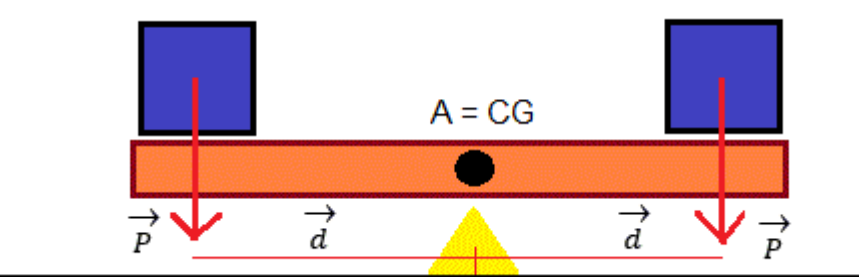

Figura 8 - A alavanca em equilíbrio com pesos e distâncias iguais ao ponto de apoio. Fonte: Adaptado de TORRES *et al*. (2013, p. 286).

Segundo, os pesos desiguais a distâncias iguais não se equilibram, mas se inclinam para o peso maior como representado na Figura 9, e pesos desiguais a distâncias desiguais se equilibram com o peso maior a uma distância menor como representado na Figura 10.

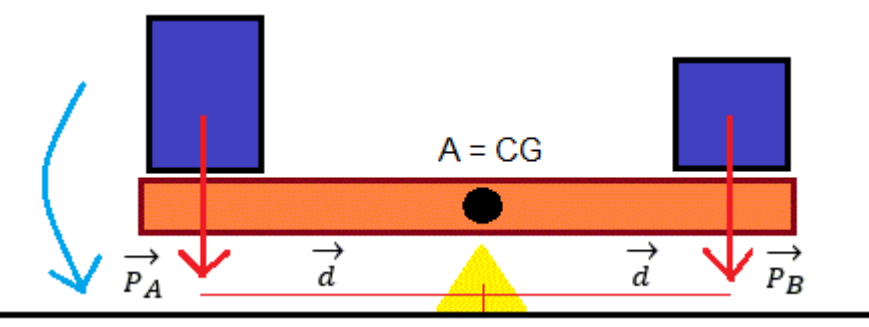

Figura 9- A alavanca em equilíbrio com pesos desiguais e distâncias iguais ao ponto de apoio. Fonte: Adaptado de TORRES *et al*. (2013, p. 286).

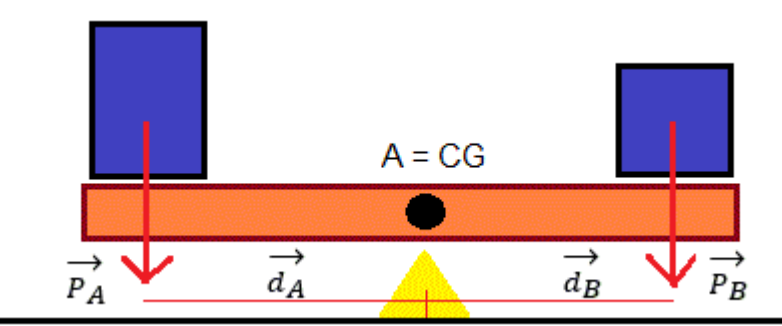

Figura 10- A alavanca em equilíbrio com pesos desiguais e distâncias desiguais ao ponto de apoio. Fonte: Adaptado de TORRES *et al*. (2013, p. 286).

Em linguagem atual, as proposições de Arquimedes a respeito do equilíbrio

de alavancas podem se resumir a razão entre os pesos,  $\frac{\overrightarrow{P_A}}{P_A}$  $\frac{4A}{P_B}$ , que é igual à relação

inversa das distâncias  $\overrightarrow{\frac{d_B}{d_B}}$  $\frac{\overrightarrow{d_B}}{\overrightarrow{d_A}}$  ao ponto de apoio:  $\frac{\overrightarrow{P_A}}{\overrightarrow{P_B}}$  $\frac{\overrightarrow{P_A}}{\overrightarrow{P_B}} = \frac{\overrightarrow{d_B}}{\overrightarrow{d_A}}$  $\frac{d B}{d A}$ . Desta última igualdade, resulta

que  $\overrightarrow{P_A} \overrightarrow{d_A} = \overrightarrow{P_B} \overrightarrow{d_B}$ , isto é, os produtos dos pesos pelas respectivas distâncias ao ponto de apoio são iguais, logo, se  $\overrightarrow{P_A} > \overrightarrow{P_B}$ , então  $\overrightarrow{d_A} < \overrightarrow{d_B}$ . Portanto, um peso situado a uma distância grande do ponto de apoio pode equilibrar um peso maior. As forças aplicadas nas alavancas muitas vezes são de qualquer natureza e não necessariamente gravitacionais, isto é, pesos de corpos conforme Figura 11, servem para levantar cargas de peso bem maior do que a força que nossos músculos conseguem desenvolver.

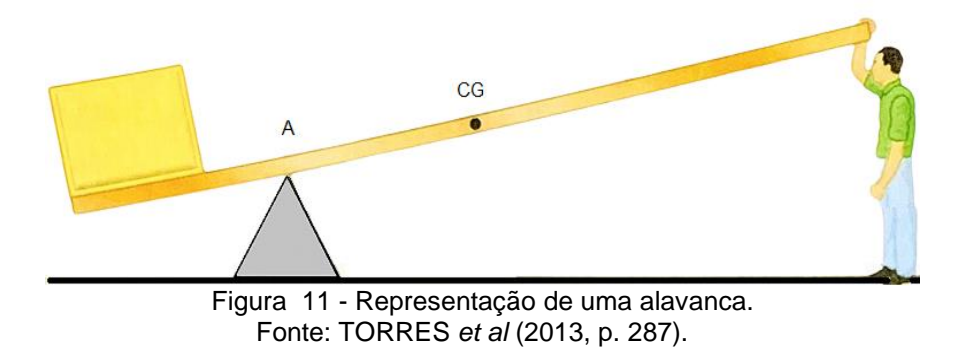

O peso da carga corresponde à força a ser vencida, sendo denominada força resistente*,*  $\vec{F}_R$ *.* A força aplicada na outra extremidade, que ergue a carga, é a força potente,  $\vec{F}_P$ , conforme ilustra a Figura 12.

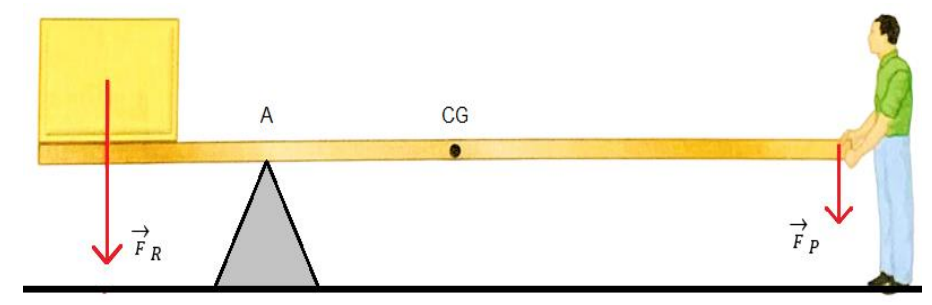

Figura 12 - A força potente tem nessa alavanca, uma intensidade menor que a da força resistente. Fonte: TORRES *et al*. (2013, p. 287).

## *2.4.5.1 Tipos de alavancas*

Para Torres (2013, p. 289) o tipo de alavanca depende da posição relativa dos pontos de aplicação entre a força potente e resistente e do ponto de apoio **A**, podendo ser três tipos de alavanca: interfixa, inter-resistente e interpotente.

O ponto de apoio **A** situa-se entre os pontos de aplicação das forças resistente e potente, conforme mostra a Figura 13.

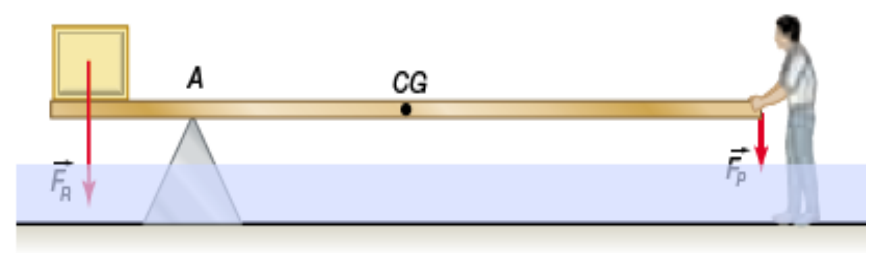

Figura 13 - Esquema da alavanca interfixa. Fonte: TORRES *et al*. (2013, p. 289).

A Figura 14 apresenta alguns exemplos práticos em nosso cotidiano do uso de alavancas interfixas.

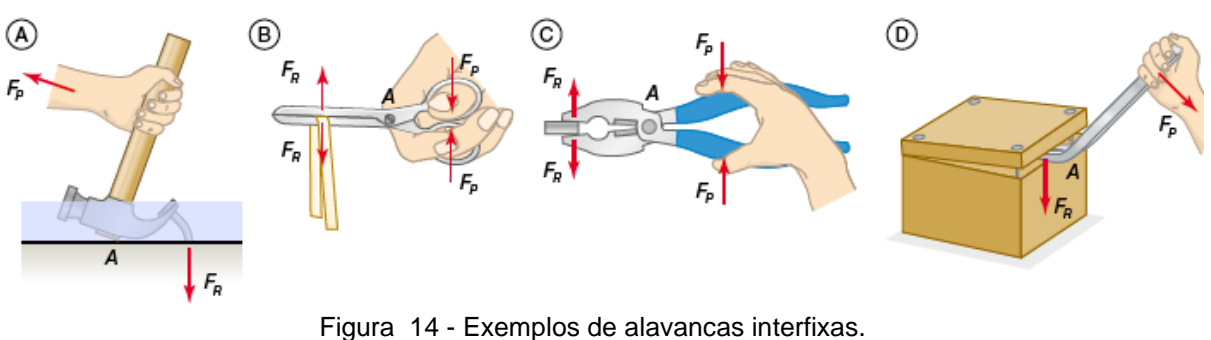

Representações: (A) martelo; (B) tesoura; (C) alicate; (D) pé de cabra, sendo que a tesoura e o alicate são alavancas duplas: cada parte é uma alavanca simples. Fonte: TORRES *et al*. (2013, p. 289).

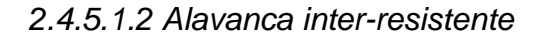

O ponto de aplicação da força resistente fica entre os pontos de apoio e de aplicação da força potente, ver Figura 15.

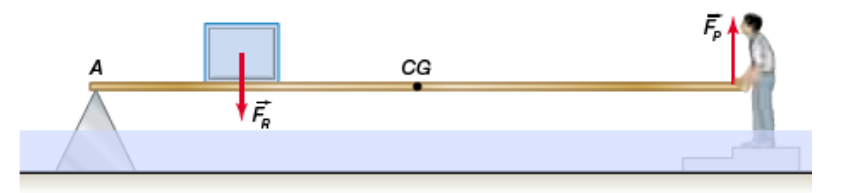

Figura 15 - Esquema da alavanca inter-resistente. Fonte: TORRES *et al*. (2013, p. 290).

A Figura 16 apresenta alguns exemplos em nosso cotidiano do uso de alavancas inter-resistentes.

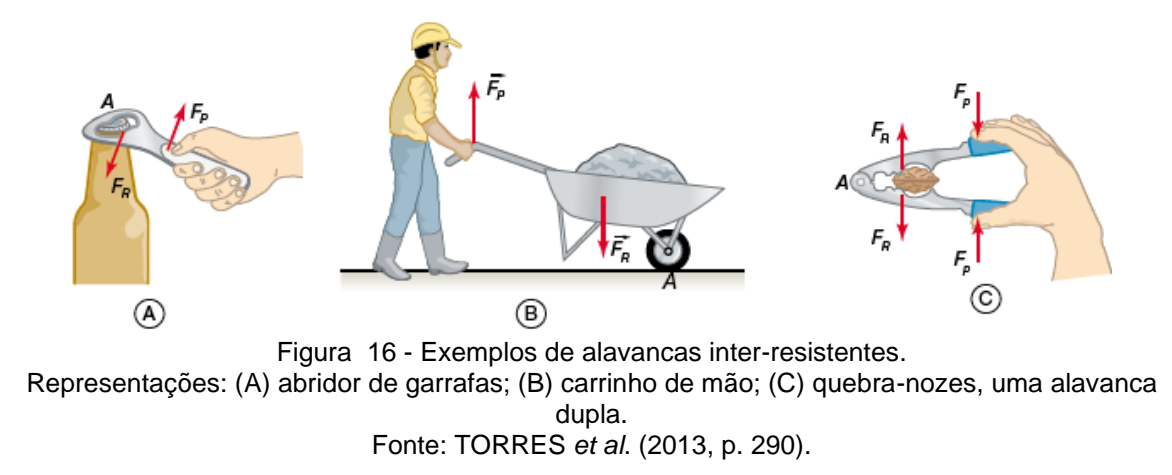

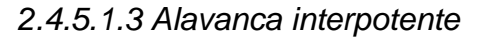

O ponto de aplicação da força potente localiza-se entre os pontos de apoio e de aplicação da força resistente, conforme ilustrado na Figura 17.

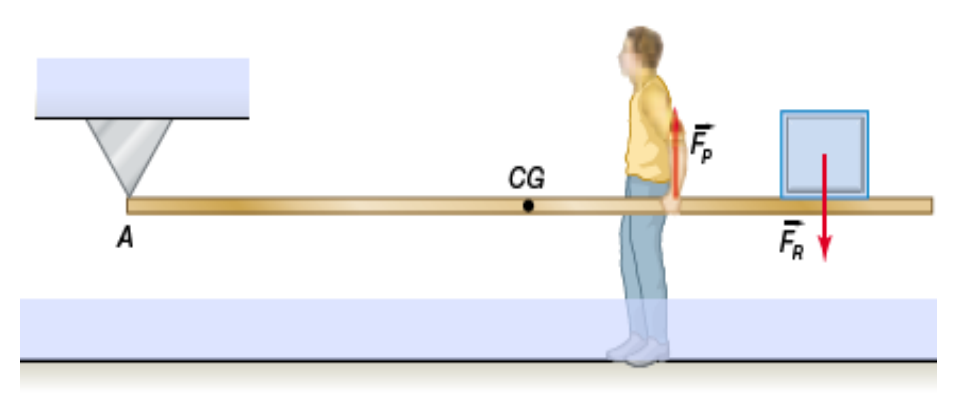

Figura 17 - Esquema da alavanca interpotente. Fonte: TORRES *et al*. (2013, p. 290).

A Figura 18 apresenta alguns exemplos em nosso cotidiano do uso de alavancas interpotentes.

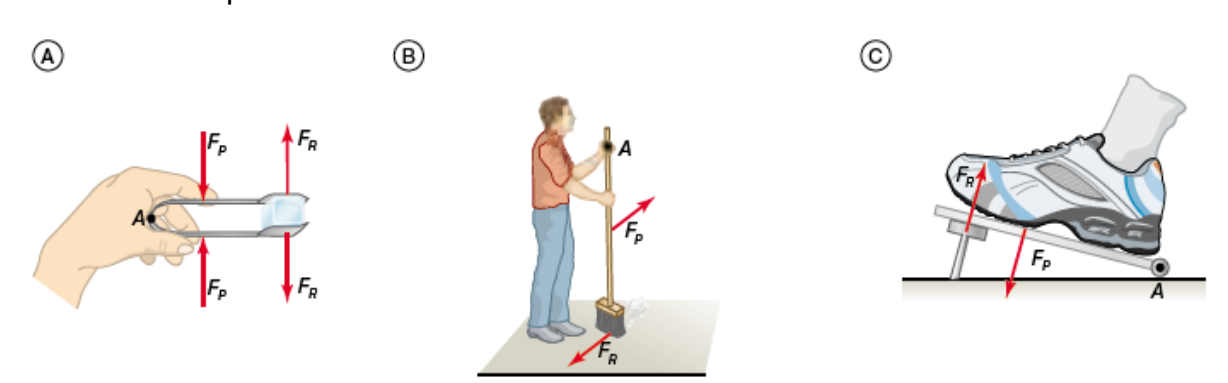

Figura 18 - Exemplos de alavancas interpotentes. Representações: (A) pegador de gelo. *A* e o ponto de junção das duas alavancas; (B) vassoura; (C) acelerador de automóvel. Fonte: TORRES *et al*. (2013, p. 290).

### *2.4.6 Polia ou Roldana*

Segundo Torres *et al*. (2013), a polia é uma roda que pode girar em torno do eixo que passa pelo seu centro e possui um sulco no qual se adapta uma corda, conforme a Figura 19.

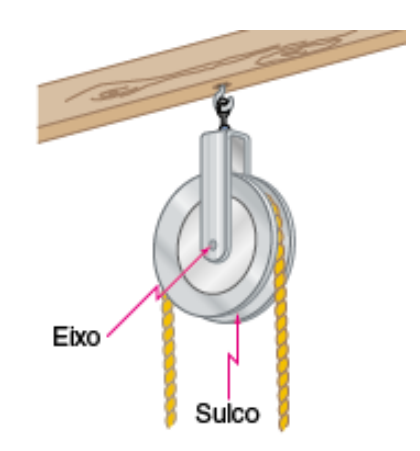

Figura 19 - Representação de uma polia. Fonte: TORRES *et al*. (2013, p. 294).

As polias podem ter eixo fixo (polias fixas) ou ter eixo deslocável (polias móveis). O papel de uma polia fixa é semelhante ao de uma alavanca interfixa, e o papel de uma polia móvel é semelhante ao de uma alavanca inter-resistente. Vamos sempre considerar a polia ideal, isto é, sua massa é nula e não existe atrito entre a polia e o seu eixo, conforme ilustrado na Figura 20.

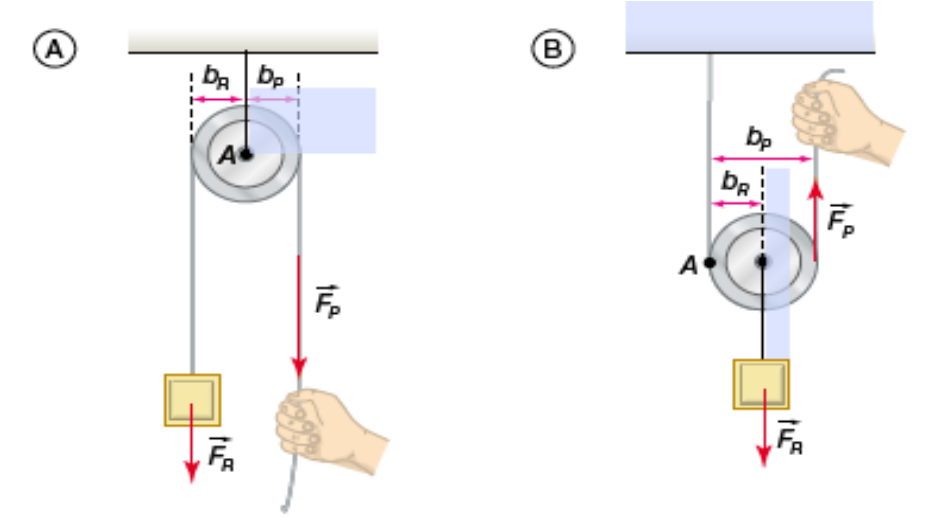

Figura 20 - Representações esquemáticas de (A) polia fixa e (B) polia móvel. Fonte: TORRES *et al*. (2013, p. 294).

Portanto, sabe-se que as polias são máquinas simples utilizadas para erguer ou baixar um objeto verticalmente por emprego de força aplicada em cabos, fios ou cordas. Assim as polias ou roldanas auxiliam a diminuir os esforços necessários nos manuseios de cargas muito pesadas. Até os dias de hoje este equipamento está presente no desenvolvimento do trabalho e do comércio ajudando no desembarque e embarque de cargas em navios conforme ilustrado na Figura 21.

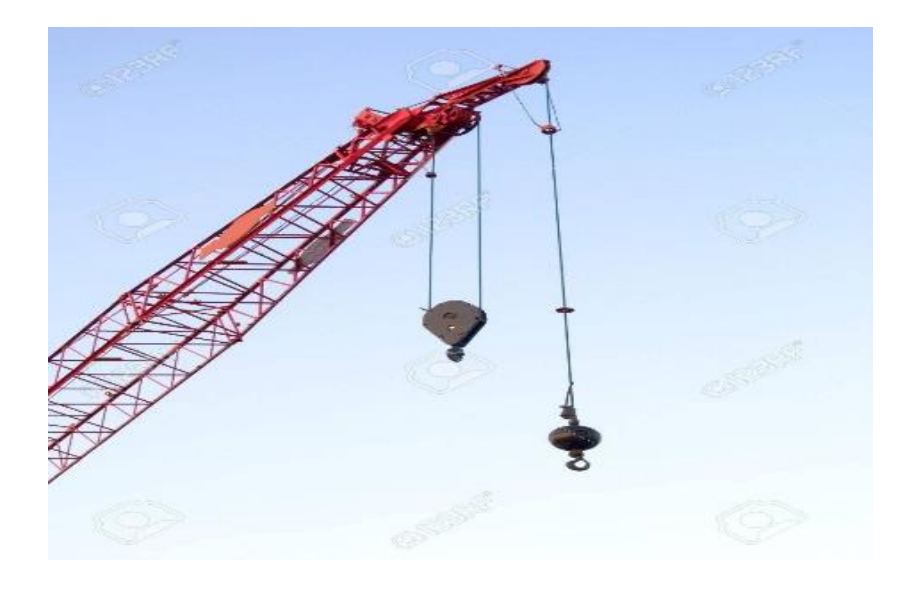

Figura 21 – Guindaste de içamento com polias suspensas no ar. Fonte: TORRES *et al*. (2013, p. 294).

## *2.4.6.1 Polia Fixa*

Para apresentar o conceito de polia fixa, Torres (2013, p. 295) utiliza-se de um exemplo de polia fixa em equilíbrio e estando com o fio que a envolve em condição perfeitamente flexível, inextensível e de massa nula. Assim, neste exemplo dado pelo autor, a força de tração tem a mesma intensidade em todos os pontos, e portanto, a carga fica sob a ação das forças  $\vec{F}_R$  , que é seu peso e a força de tração do fio, cuja intensidade é igual a  $\vec{F}_P$ , estabelecendo o equilíbrio que resulta:  $\vec{F}_R = \ \vec{F}_P$ , tal como exposto na Figura 22.

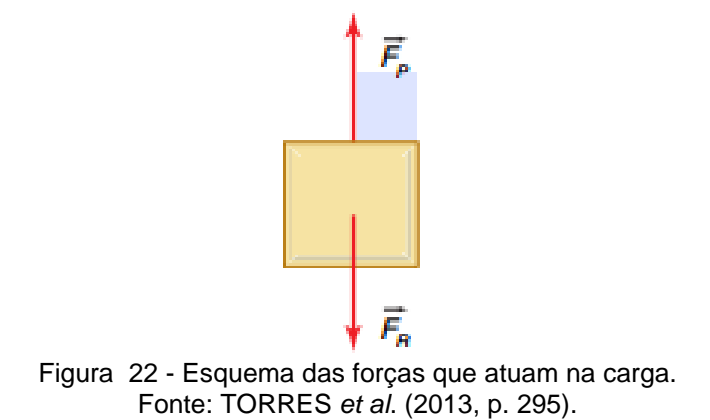

Assim, na polia fixa, a força potente tem a mesma intensidade da força resistente. A vantagem mecânica,  $VM$  de uma máquina simples é o quociente entre as intensidades das forças resistente  $\vec{F}_R$  e potente  $\vec{F}_P$ , que é expressa na Eq. 2.17.

$$
VM = \frac{\vec{F}_R}{\vec{F}_P} \tag{2.17}
$$

Ainda, de acordo com Torres (2013, p. 298) a vantagem mecânica da polia fixa é igual a 1, pois  $\vec{F}_R\,=\,\vec{F}_P$ . Isso ocorre dado que o uso de uma polia fixa não reduz o valor da força potente. Portanto, a importância da polia fixa está no fato de ela permitir a aplicação de forças em direções e sentidos convenientes, tal como elucidado na Figura 23.

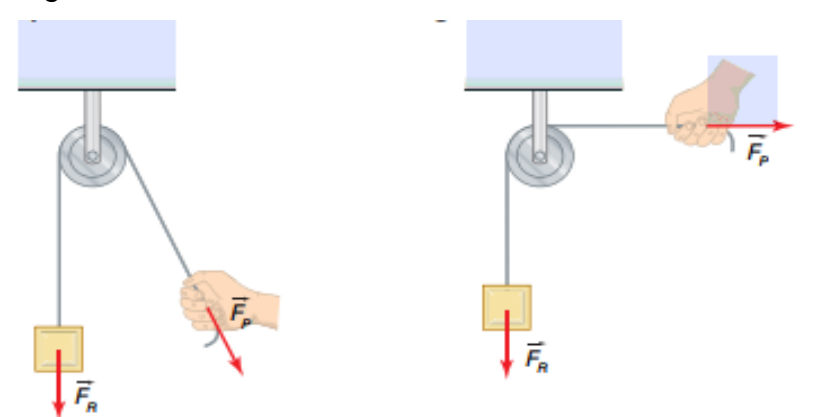

Figura 23 - Representação esquemática de que a direção do fio ao qual se aplica a força potente. Fonte: TORRES *et al*. (2013, p. 295).

Caso haja a necessidade de erguer uma carga até certa altura, por exemplo, é possível fazer o uso de uma polia fixa. De acordo com o autor, a polia fixa permite aplicar uma força de cima para baixo, o que é mais confortável do que aplicar uma força de baixo para cima, caso não houvesse a polia, conforme elucidado a partir da Figura 24.

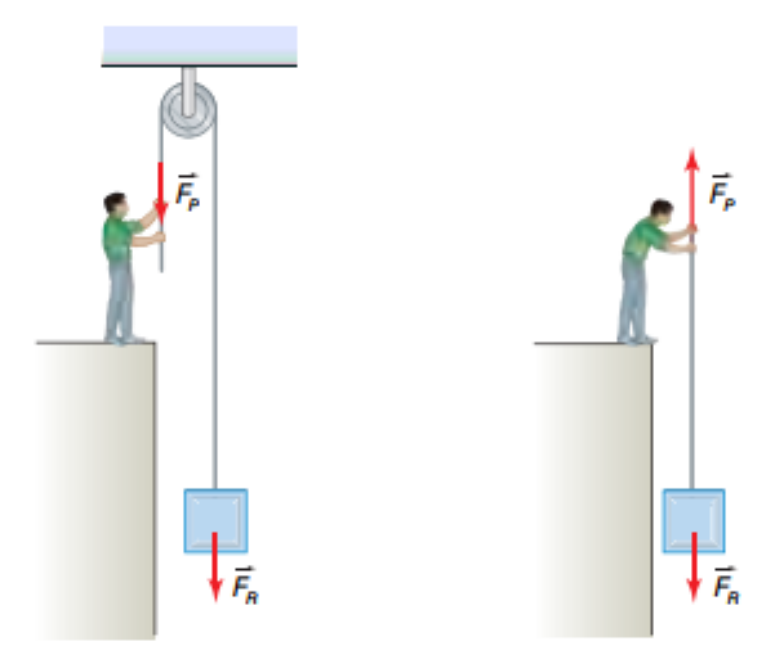

Figura 24 - A polia fixa permite mudar a direção e/ou o sentido de aplicação de uma força. Fonte: TORRES *et al*. (2013, p. 295).

## *2.4.6.2. Polia móvel*

Admitindo que a polia e o fio que a envolve sejam ideais e estando em equilíbrio, a intensidade da força potente é igual à metade da intensidade da força resistente, isto é:  $\vec{F}_P = \frac{\vec{F}_R}{2}$  $\frac{1}{2}$ . De fato, isolando a polia e impondo o equilíbrio conforme ilustrado na Figura 25, obtém-se a Eq. 2.18.

$$
\vec{F}_P + \vec{F}_P = \vec{F}_R \to 2. \vec{F}_P = \vec{F}_R \to \vec{F}_P = \frac{\vec{F}_R}{2}
$$
 (2.18)

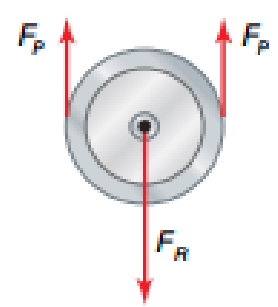

Figura 25 - Imagem que representa a aplicação da fórmula  $\vec{F}_P+\vec{F}_P=\vec{F}_R.$ Fonte: TORRES *et al*. (2013, p. 296).

A vantagem mecânica de uma polia móvel é igual a 2, conforme a Eq.2.19.

$$
VM = \frac{\vec{F}_R}{\vec{F}_P} = \frac{\vec{F}_R}{\vec{F}_P} \to VM = \frac{2.\vec{F}_P}{\vec{F}_P} = VM = 2
$$
\n(2.19)

Portanto, a função da polia móvel é diminuir a intensidade da força potente a ser utilizada para equilibrar a força resistente.

## *2.4.6.3 Associação de polias*

#### *2.4.6.3.1 Associação de uma polia fixa com uma polia móvel*

Nesse tipo de associação, pode-se mudar convenientemente a direção da força potente. Além disso, a intensidade da força potente é reduzida à metade da intensidade da força resistente, ver Figura 26.

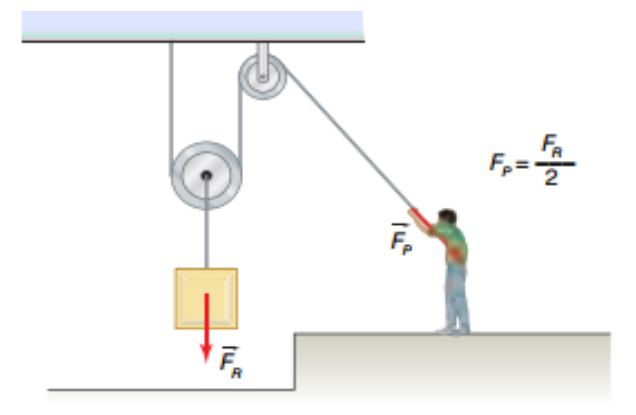

Figura 26 - Associação de uma polia fixa com outra, móvel. Fonte: TORRES *et al*. (2013, p. 296).

## *2.4.6.3.2 Associação de polias fixas com polias móveis*

Analisando a associação de 3 polias fixas com 3 polias móveis, ver Figura 27, e considerando ideais os fios e as polias, verifica-se em cada trecho de fio (numerados de 1 a 6), a força de tração com intensidade  $\vec{F}_P$ . Assim, pode-se impor o equilíbrio expresso pela Eq. 2.20.

$$
6.\ \vec{F}_P = \vec{F}_R \to \vec{F}_P = \frac{\vec{F}_R}{6}
$$
 (2.20)

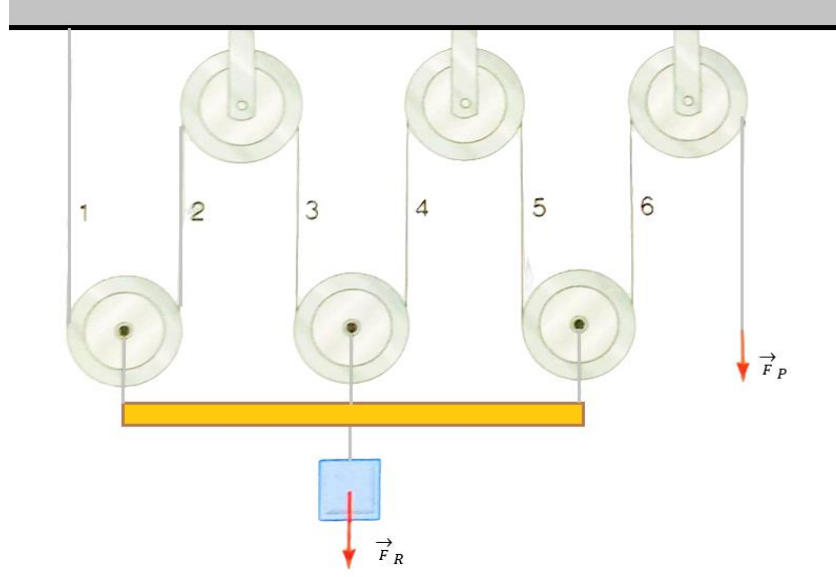

Figura 27 - Associação de três polias fixas com três polias móveis. Fonte: TORRES *et al*. (2013, p. 296). Generalizando, sendo  $n$  o número de polias móveis, tem-se  $2n$  trechos de

fios, sendo assim, pode-se escrever a Eq.2.21.

$$
\vec{F}_P = \frac{\vec{F}_R}{2n} \tag{2.21}
$$

Se essa associação for disposta de modo que todas as polias móveis tenham o mesmo eixo, assim como se o outro eixo for comum às polias fixas, então tem-se um dispositivo denominado talha, ver Figura 28.

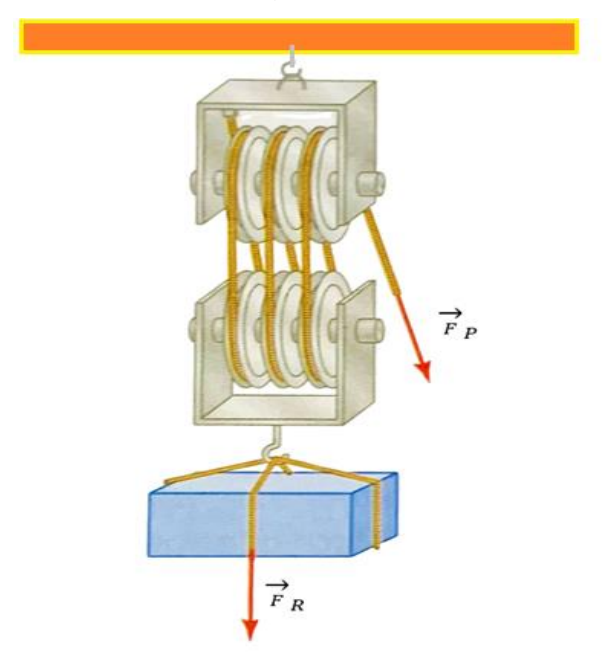

Figura 28 - Representação de uma talha. Fonte: TORRES *et al*. (2013, p. 296).

A vantagem mecânica de uma talha, Eq. 2.22, é proporcional a  $2n$ .

$$
VM = \frac{\vec{F}_R}{\vec{F}_P} \to VM = \frac{\vec{F}_P 2n}{\vec{F}_P} = VM = 2n \tag{2.22}
$$

## *2.4.6.3.3 Talha exponencial*

A associação de  $n$  polias móveis, de eixos distintos, com uma polia fixa, considera-se uma talha exponencial com três polias móveis, ver Figura 29.

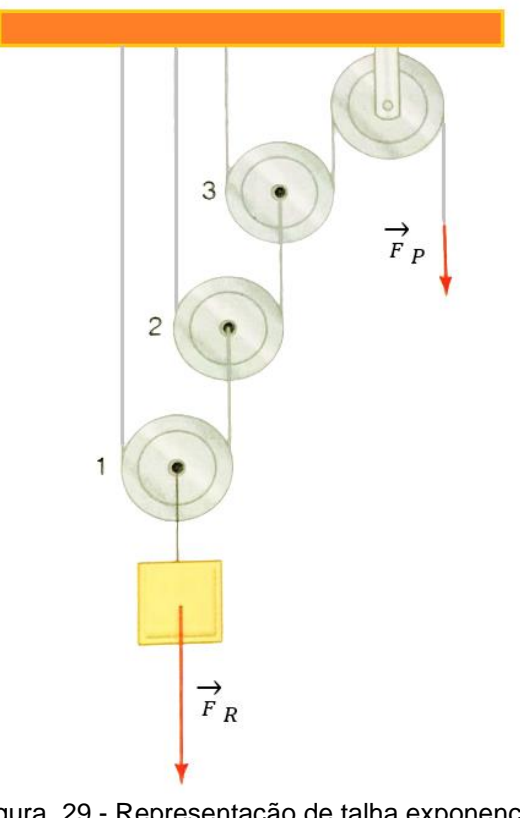

Figura 29 - Representação de talha exponencial. Fonte: TORRES *et al*. (2013, p. 297).

Supondo os fios e as polias ideais, pode-se considerar o equilíbrio em cada uma delas, conforme ilustrado na Figura 30.

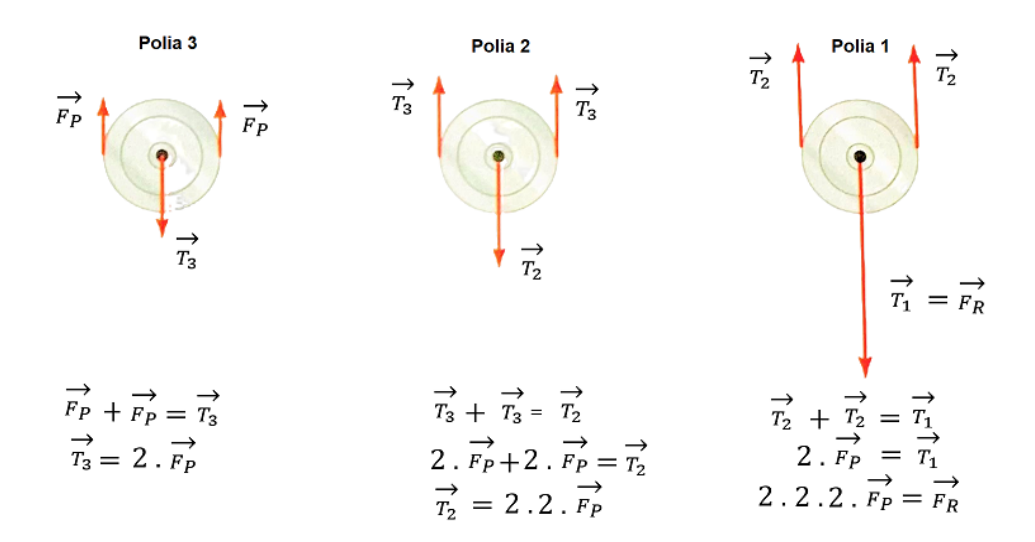

Figura 30 - Representação de talha exponencial. Fonte: TORRES *et al*. (2013, p. 297). Generalizando para  $n$  polias móveis, tem-se a Eq. 2.23.

$$
V\vec{F}_P = \frac{\vec{F}_R}{2^n} \tag{2.23}
$$

Portanto, a vantagem mecânica da talha exponencial é  $2^n$ , conforme a Eq. 2.24.

$$
VM = \frac{\vec{F}_R}{\vec{F}_P} \to VM = \frac{\vec{F}_P 2^n}{\vec{F}_P} = VM = 2^n \tag{2.24}
$$

## *2.4.7 Engrenagens*

Pode-se transmitir um movimento circular de uma roda (ou polia) para outra de dois modos básicos: ligação das rodas por meio de uma correia ou por contato direto entre elas. Para evitar escorregamentos, as rodas podem ser dentadas, sendo, neste caso, chamadas de engrenagens, ver Figura 31.

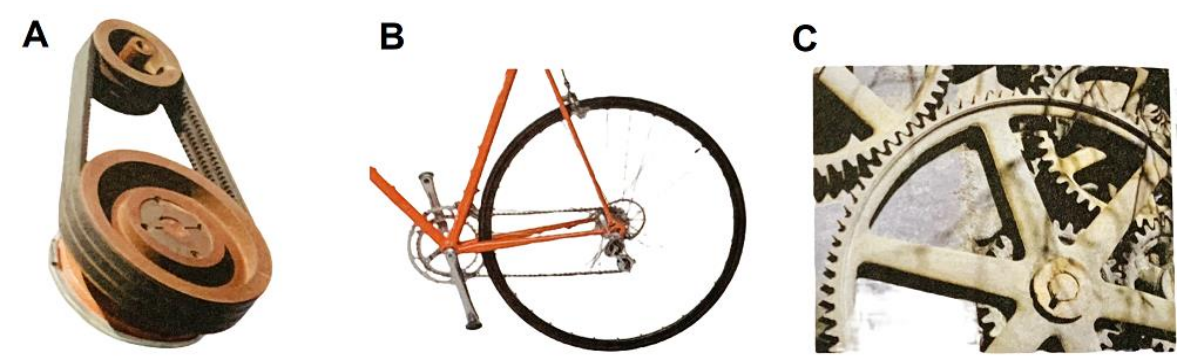

Figura 31 - Representação de transmissão de movimento circular: (A) por meio de correia; (B) por meio de corrente; (C) pelo contato direto entre engrenagens. Fonte: TORRES *et al*. (2013, p. 306).

As engrenagens são utilizadas em muitos mecanismos, como a caixa de câmbio, o diferencial dos automóveis e o sistema de marchas de uma bicicleta. Considere que a roda (ou a engrenagem)  $A$  seja colocada em rotação por meio de um motor, ilustrado nas Figuras 32 e 33, sendo  $\omega_A$  sua velocidade angular e  $R_A$  seu raio. A roda (ou a engrenagem)  $B$ , de raio  $R_B$ , entra em movimento com velocidade angular  $\omega_B$ . Note que o sentido de rotação de B é o mesmo de A, conforme a Figura 32, ou oposto ao de  $A$ , conforme ilustra a Figura 33.

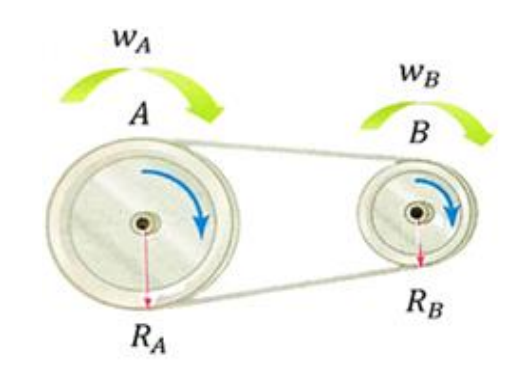

Figura 32 - Polias A e B giram no mesmo sentido. Fonte: TORRES *et al*. (2013, p. 306).

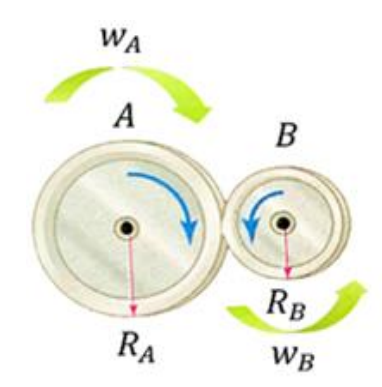

Figura 33 - Polia B gira em sentido oposto ao da polia A. Fonte: TORRES *et al*. (2013, p. 306).

Em cada uma das situações, a velocidade  $\nu$  (chamada velocidade linear) é a mesma para todos os pontos periféricos, pois, não há escorregamento. Assim, para a roda A tem-se  $v = \omega_A R_A$  e para roda B tem-se  $v = \omega_B R_B$ . Igualando as velocidades lineares, obtém-se a expressão da Eq. 2.25.

$$
\omega_A R_A = \omega_B R_B \tag{2.25}
$$

#### **3 METODOLOGIA**

Os conceitos de máquinas simples foram selecionados para o presente trabalho considerando o fato de que este é um tema pouco abordado no ensino de ciências do Ensino Básico, pois, observa-se nos livros didáticos recomendados pelo Programa Nacional do Livro e do Material Didático (PNLD) para a disciplina que o assunto é organizado geralmente no penúltimo capítulo. Portanto, ficando com pouco tempo para o professor abordar de maneira mais efetiva durante o ano letivo. Constata-se também que a matéria Ciências da Natureza (CN), na maioria das vezes, é ministrada por professores com outra formação.

Outro fator que se teve em vista foi o contexto da turma, que dada a faixa etária de 13 a 16 anos, é cabível criar condições de oportunidade para o exercício das habilidades relativas à solução de problemas que beneficiem o coletivo.

Também considera-se que os alunos aprimorem determinadas capacidades técnicas visando a imersão destes no mundo do trabalho. Optou-se assim, por introduzir atividades que dialoguem com essas capacidades, tais como a elaboração de maquetes envolvendo robótica e seus componentes. Além destes fatores, também

cabe mencionar que este é um assunto cuja demanda se justifica considerando os anos seguintes da sua formação já no Ensino Médio.

Considerou-se o processo de adaptação ao 1º Ano, objetivando desde já contextualizar estes alunos com o tema de Máquina Simples. Assim, quando estes chegarem à modalidade do Ensino Médio, podem apresentar a habilidade de identificar e relacionar com conceitos previamente estabelecidos em sala de aula. Evitando assim, um cenário de dificuldade de aprendizagem, seguida de sentimento de frustração e rejeição por parte dos alunos em relação a matérias de ciências exatas.

Será proposto que a turma construa uma sequência de quatro protótipos:

1) Um sistema de alavanca simples para puxar pedras para a construção de pirâmides, isto é, para auxiliar os construtores da pirâmide de Djoser que ainda puxam pedras manualmente;

2) Um sistema de polias para puxar navios, isto é, que comportem então mais peso do que as pedras da atividade anterior, a fim de auxiliar Arquimedes a derrotar os soldados romanos;

3) Um sistema de manivelas com polias e roldanas, ao estilo do começo da Renascença, a fim de auxiliar Leonardo da Vinci a continuar seus estudos;

4) Um sistema de polias e roldanas elétricas para elevadores de carga e de segurança, para ajudar Elisha Grave Otis a criar elevadores mais eficientes, a fim de evitar acidentes de trabalho.

Estes desafios serão apresentados em quatro capítulos distintos da História em Quadrinhos (Chronos Logia) que será distribuída para a turma.

## **3.1 Descrevendo o produto educacional**

O produto final desenvolvido pelos alunos, portanto, trata da exposição das maquetes elaboradas a partir dos desafios propostos na HQ personalizada (Chronos Logia) em cada grupo. Essa exposição deve ser feita a partir da exibição dos protótipos funcionais e uma apresentação em *slides* explicando as etapas de resolução dos problemas. A apresentação deve conter tanto os rascunhos e soluções propostas pelos grupos registrados na própria HQ, sua personalização e principalmente, a exposição dos protótipos em funcionamento.

Estes protótipos são distribuídos pelo critério de complexificação técnica e teórica, e são apresentados na forma de uma HQ que conduz os grupos a uma viagem no tempo por meio de diferentes períodos históricos, onde estas tecnologias foram concebidas. A distribuição desta sequência de protótipos ocorre em quatro capítulos, onde respectivamente os alunos encontram:

a) Imhotep, o arquiteto egípcio responsável pela construção das pirâmides de Djoser; b) Arquimedes, o engenheiro do reino italiano de Siracusa que auxilia Roma nas guerras contra Cartago;

c) Leonardo da Vinci, o artista e pesquisador italiano que dentre suas diversas áreas de pesquisa, estava desenvolvendo tecnologias com polias e roldanas;

d) Elisha Otis, o industrialista norte-americano que no século XIX, no fervor social da Revolução Industrial no mundo anglófono, desenvolve o sistema de elevadores de segurança a partir dos estudos de polias e roldanas integrados a expansão da eletricidade nos espaços urbanos.

O modo como os alunos interagem com estes personagens acontece da seguinte forma: Cada grupo recebe a sua HQ, que possui fichas de personagens e modelos de personagens personalizáveis para serem recortados e colados em espaços deixados ao longo das imagens. Em cada um dos capítulos, há um personagem histórico com um desafio diferente para ser solucionado. Na solução destes problemas apresentados pelos personagens que há espaço tanto para os rascunhos e produções de pesquisa teórica, como para a construção de diferentes protótipos, que podem ser fotografados e colados ou desenhados na HQ.

Como há uma progressão histórica, começando pelo personagem mais antigo até chegar na História Contemporânea, há também uma progressão da sofisticação tecnológica dos modelos construídos em cada desafio – de tecnologias mais manuais até a construção de um modelo com tecnologia mais elaboradas com componentes elétricos, reutilizados de sucatas como rádios, aparelhos de dvd player e computadores.

A apresentação dos personagens históricos explicando que tipo de problema devem resolver juntos e o motivo pessoal do personagem para resolvê-lo, permite compreender o desenvolvimento de ideias, teorias e tecnologias dentro de seus contextos históricos e sociais, permitindo assim aos alunos também conhecerem, identificarem e reconhecerem a importância do aspecto social e histórico da produção

do conhecimento, entendendo de forma crítica as relações sociais embutidas na construção coletiva do conhecimento, não sendo desconectada de seu vínculo social.

Também cabe destacar que em certas etapas do projeto, como a inicial e ao meio do projeto, as minilições poderão ser aplicadas pelo professor, se constatada a necessidade durante sua visita nos grupos, a fim de contextualizar a turma com os conceitos, bem como, introduzir novas informações teóricas de acordo com a etapa de desenvolvimento da turma durante o projeto.

## **3.2 Contexto da aplicação do produto educacional**

A aplicação do produto educacional ocorreu na Escola Municipal de Ensino Fundamental Nova Petrópolis, situada na zona urbana da cidade de Alvorada/RS (Brasil), localizada na rua Martinho Lutero, n° 1161, bairro: Nova Petrópolis, Cidade de Alvorada/RS. A escola ocupa aproximadamente uma área de 400 m², registrada sob o decreto de criação nº 053 de 1998 e inaugurada em 06/02/1998.

A unidade escolar possui 18 salas de aula e conta com 62 servidores públicos. Os anos iniciais e o ensino fundamental são ministrados no turno da manhã e tarde, atendendo em média cerca de 680 alunos. A escola possui um laboratório de informática com seis computadores com acesso à internet, refeitório e uma quadra de esportes. Além disso, a escola dispõe de uma biblioteca que conta com uma lousa digital e oito computadores com acesso à internet. Aplicou-se a proposta no sétimo ano do ensino fundamental, na turma 72 da escola com 22 alunos matriculados, com idades entre 13 a 16 anos.

#### **3.3 Implementação da sequência didática**

A implementação da sequência didática aconteceu entre os meses de abril e maio de 2022, e foi organizada em quatro semanas, em um total de doze períodos de aula, atingindo aproximadamente um total de dez horas de aula. Esta carga horária atendeu desde a identificação dos conhecimentos prévios, mais as etapas da ABP, seguindo as concepções da Teoria da Aprendizagem Significativa, conforme a Tabela 1.

Seguindo os planos de aulas e as orientações para cada atividade que se encontram na continuação deste produto para o estudo dos conceitos abordados no estudo das máquinas simples.

| Etapa        | Objetivo                                                                     | Descrição da Atividade                                                                                                    | Tempo                    |
|--------------|------------------------------------------------------------------------------|----------------------------------------------------------------------------------------------------|--------------------------|
| ı            | Introdução ao Projeto.                                                       | Apresentação e convite da proposta de trabalho,<br>imersão através de HQs de viagens no tempo, para<br>ajudar personalidades históricas a solucionar<br>problemas.                                                  | 1 <sup>a</sup><br>Semana |
| $\mathbf{H}$ | Organizar os grupos.                                                         | Divisão<br>livre<br>iniciativa<br>dos<br>grupos<br>por<br>e<br>planejamento do projeto.                                                                                                    | 1 <sup>a</sup><br>Semana |
| III          | Introdução a questão<br>motriz do capítulo 1.                                | Entrega do 1º Capítulo da HQ impressa para a<br>história<br>imersão<br>e<br>pesquisa<br>na<br>para<br>O<br>preenchimento da HQ e a elaboração do esboço<br>para a produção do primeiro protótipo.                   | 1 <sup>a</sup><br>Semana |
| IV           | Introdução a questão<br>motriz do capítulo 2.                                | Entrega do 2º Capítulo da HQ impressa para a<br>história<br>pesquisa<br>imersão<br>na<br>$\mathsf{e}$<br>para<br>$\Omega$<br>preenchimento da HQ e a elaboração do esboço<br>para a produção do primeiro protótipo. | 2 <sup>a</sup><br>Semana |
| $\vee$       | Introdução a questão<br>motriz do capítulo 3.                                | Entrega do 3º Capítulo da HQ impressa para a<br>história<br>pesquisa<br>imersão<br>$\mathsf{e}$<br>na<br>para<br>$\circ$<br>preenchimento da HQ e a elaboração do esboço<br>para a produção do primeiro protótipo.  | 2 <sup>a</sup><br>Semana |
| VI           | Introdução a questão<br>motriz do capítulo 4.                                | Entrega do 4º Capítulo da HQ impressa para a<br>história<br>imersão<br>pesquisa<br>$\mathsf{e}$<br>na<br>para<br>$\circ$<br>preenchimento da HQ e a elaboração do esboço<br>para a produção do primeiro protótipo.  | 3 <sup>a</sup><br>Semana |
| VII          | Realizar a atividade<br>reflexiva sobre o<br>desenvolvimento do<br>trabalho. | Apresentações dos grupos e considerações finais.                                                                                                    | 4 <sup>a</sup><br>Semana |
| VIII         | Divulgar o Projeto.                                                          | Integração das tarefas relativas à construção da<br>página na rede social e a divulgação para<br>diferentes instituições de ensino.                                                                                 | $4^a$<br>Semana          |

Tabela 1 - Etapas da implementação da sequência didática

Fonte: Elaborado pelo Autor (2022).

## *3.3.1 Introdução ao projeto, à âncora e à questão motriz*

O primeiro encontro ocorreu em uma tarde com três períodos consecutivos de Ciências, o que proporcionou a aplicação das etapas iniciais do projeto. Ocorrerá primeiramente o convite feito pelo professor para os alunos participarem do projeto "Viagem no Tempo", utilizando HQ como imersão na história da humanidade, visitando personalidades de diferentes períodos históricos e solucionando problemas envolvendo conceitos físicos no uso das máquinas simples.

Também será apresentada a âncora, a questão motriz do primeiro capítulo, juntamente com a proposta do projeto como um todo. No primeiro momento da aula, será apresentado o guia que levará eles a cada aventura no tempo, o avatar facilitador e sua máquina do tempo. Estima-se que este processo possa ser aplicado durante todo o primeiro período do primeiro encontro e pelo menos, a parte inicial do segundo período. Após esta etapa começa ainda no mesmo dia a divisão de equipes e estipulação dos prazos do projeto.

## *3.3.2 Divisão de equipes e planejamento do projeto*

A segunda parte do primeiro encontro começa com o professor explicando a respeito da divisão da turma em equipes, da produção do diário de pesquisa dos grupos e das etapas de apresentação. Em razão de ser uma turma nova, cujas interações sociais entre eles, sejam de amizades ou conflitos, ainda não são claras para o professor até então, o critério de separação de grupos é de livre iniciativa dos alunos. Também será explicada a logística interna de cada grupo, consoante a atribuição de diferentes papéis, tais como designados por Bender como podendo ou mesmo devendo ser encorajados (BENDER, 2014, p. 62).

A ideia para esta etapa é que cada aluno tenha sua potencialidade explorada. Considerando a multiplicidade de personalidades e habilidades de cada indivíduo, a divisão de tarefas neste modelo organizacional busca ampliar as potencialidades, pois, na medida em que um aluno demonstra maior assertividade e capacidade de gerenciamento de pessoas, ele pode ter ganhos de aprendizado ao coordenar um projeto, ao passo que aqueles com um perfil mais pragmático se beneficiam com a sua capacidade de execução de tarefas mais práticas como na construção dos protótipos, e aqueles com um perfil mais analítico se beneficiam podendo demonstrar sua capacidade de organização sistemática de informações durante o processo de refinamento dos relatórios produzidos.

Ainda, cabe ressaltar o papel que aqueles com uma disposição mais artística podem oferecer com seus retoques estéticos tanto na construção do protótipo, quanto na elaboração do PowerPoint em formato de *storytelling*, contando a trajetória do grupo até a conclusão dos protótipos. As informações sobre as atribuições de tarefas

de cada grupo deverão ser entregues ao professor, por meio de uma listagem como a apresentada no Quadro 1.

| Artefatos              | Data de Esboço | Data Final     | Quem avaliará |               |
|------------------------|----------------|----------------|---------------|---------------|
|                        |                |                |               |               |
| Tarefas<br>individuais | Quem fará      | Data de Esboço | Data Final    | Quem Avaliará |
|                        |                |                |               |               |

Quadro 1 - Lista de tarefas para organização do grupo

Fonte: Adaptado de Bender (2014, p. 112).

Este tipo de lista trata-se de uma ferramenta bastante funcional e é conhecida justamente como ferramenta de gerenciamento de projetos. Sua qualidade se manifesta a partir do fato que *"inclui informações que vão além do cronograma [...] quem são os responsáveis pela confecção deles [dos artefatos] e quem avalia esses produtos para o grupo*" (BENDER, 2014, p. 112). Essa tabela deve acompanhar o grupo em todos os encontros, a fim de ter estabelecido a divisão apropriada de tarefas. O grupo assim pode avaliar o desenvolvimento e comprometimento dos seus membros individualmente, bem como o professor, que ao passar de grupo em grupo, pode identificar os papéis atribuídos e verificar o empenho de cada membro no desenvolvimento das suas tarefas individuais.

Além da logística de divisão de tarefas, é preciso marcar no quadro branco o cronograma das quatro semanas que estão envolvidas no desenvolvimento dos projetos. Todas estas informações supracitadas são escritas e reiteradas por meio do quadro branco, para que a figura de liderança de cada grupo já tome as devidas anotações e se organize.

O professor acompanha as atividades dos grupos por meio da entrega de uma ficha por parte do líder de cada grupo com o devido nome dos integrantes. Após este momento de organização dos grupos, nos minutos finais da aula, o professor interage com cada grupo para frisar como funcionará a entrega de prazos e como deverá ser feito o registro das imagens/fotografias de cada etapa da realização do projeto. Imagens/Fotografias estas que são utilizadas no PowerPoint de apresentação, previsto na última etapa do projeto, encerrando-se o conjunto de atividades com o seminário final dos grupos de trabalhado. Para se assegurar de que os grupos estão concluindo as etapas dentro do prazo, parte da avaliação consiste em retornar o capítulo da HQ para o professor, podendo os alunos fotografarem como preencheram a HQ e enviarem num documento (arquivo) eletrônico para o professor.

Neste momento de *feedback* grupo a grupo*,* também serão designadas cada tarefa relativa a posterior divulgação do projeto, isto é, cada grupo será responsável pelo recolhimento das imagens do seu grupo e enviá-las na rede social Instagram, que terá uma conta compartilhada coletivamente, também devendo ser cada grupo responsável pela alimentação desta com o seu material, e coletivamente responsável pela criação de nome e logotipo, levantar contatos de instituições de ensino públicas e privadas, que estejam interessadas em trocar ideias, criar projetos inovadores e criativos para a Educação Básica no estudo das Máquinas Simples, socializando conhecimento.

#### *3.3.3 Parte operacional: Capítulo 1*

O primeiro encontro ocorreu nos dois períodos consecutivos de Ciências, o que proporciona a apresentação e convite da proposta de trabalho, "Viagem no tempo", uma imersão através de HQ para ajudar personalidades históricas a solucionar problemas. No primeiro momento da aula, foi apresentado a turma uma animação de 10 minutos sobre máquina simples, uma "historinha" sobre o homem pré-histórico, [https://youtu.be/SL7bxTDhlEw.](https://youtu.be/SL7bxTDhlEw) Na continuidade das atividades foram feitos questionamentos, com o objetivo de introduzir a turma e direcioná-la para a miniaula, que explora o tipo de relação que os alunos podem ter com os princípios da física abordados no vídeo e suas aplicações no cotidiano.

A exposição da miniaula foi uma opção tendo em vista a potencial falta de familiaridade dos alunos com os conceitos essenciais necessários como ponto de partida para a investigação. Cabe mencionar a caracterização que BENDER (p. 43, 2014) faz desse recurso, onde a "*minilição (...) apresenta uma instrução específica e direta com informações das quais todas as equipes de ABP poderiam necessitar para completar seus projetos*", assim justificando a opção pela inserção da minilição neste momento do planejamento.

No terceiro momento do primeiro encontro, o professor entrega o material impresso do primeiro capítulo da HQ e explica como esta funciona, tanto no preenchimento quanto na personalização dos personagens. Em seguida, é realizada

a leitura conjunta para que os alunos entendam a proposta e se familiarizem com o aspecto imersivo do projeto, no caso, conduta esperada para a condução do mesmo.

Feitas as considerações iniciais, o restante do período é disponibilizado para os alunos realizarem consultas e fazerem a resolução do problema e a construção de protótipos/maquetes do primeiro capítulo, que são concluídas no primeiro encontro da segunda semana. O professor mantém-se disponível para prestar consultoria e sugestões a cada grupo durante toda a atividade.

## *3.3.4 Parte operacional: Capítulo 2*

Na segunda semana, o encontro se dividirá em dois momentos. O primeiro é o de conexão dos conteúdos pesquisados pelos alunos, bem como a continuação da produção do primeiro protótipo.

Dado este momento inicial, o professor começa uma segunda minilição que introduz o conceito de polias ou roldanas a partir da exibição de um vídeo disponível na página https://www.youtube.com/watch?v= 2KfIUj77a4&feature=youtu.be, que segue o mesmo estilo da "historinha" do homem pré-histórico do primeiro vídeo. Depois da parte explicativa, abre-se um espaço de indagações para os grupos levantarem questões sobre como suas inclinações para solução de problemas se manifestam de modo formal, isto é, por meio da aplicação de fórmulas e seus efeitos.

Após, entrega-se o segundo capítulo da HQ e disponibiliza-se o espaço para a consulta e construção das maquetes/protótipos relativos a este segundo capítulo. O professor acompanha os grupos, observando tanto o engajamento de cada membro individualmente, quanto para sanar dúvidas de cada grupo. O professor deve tomar notas tanto das dúvidas suscitadas quanto o desempenho individual de cada um. O professor reforça novamente as funções atribuídas a cada membro do grupo e solicita a atualização, até o final da semana, do documento (Portifólio ou Google Docs) do grupo onde constam os trabalhos realizados até o momento na resolução dos desafios.

#### *3.3.5. Parte operacional: Capítulo 3*

Esta etapa é composta pela entrega do terceiro capítulo da HQ e o encaminhamento para a construção do protótipo referente ao desafio proposto nele. Aqui os alunos já estão mais acostumados à dinâmica e tendem a precisar de menos instruções, mais curtas e o foco do atendimento é no esclarecimento de dúvidas. O desenvolvimento e a entrega da cópia dos manuscritos por meio de um documento, todos seguem o mesmo padrão.

### *3.3.6. Parte operacional: Capítulo 4*

O último encontro é dedicado à elaboração dos artefatos para as apresentações finais dos grupos de trabalho, com a entrega do quarto capítulo da HQ.

## *3.3.7 Avaliações Finais*

A apresentação dos grupos é realizada nos dois períodos do primeiro encontro da quarta semana, quando cada grupo apresenta o passo a passo assumido para a construção dos protótipos/maquetes, os principais desafios encontrados durante a consulta e execução, as devidas soluções para os problemas enfrentados na resolução de cada protótipo, e por fim, a conclusão com a resposta das duas questões motrizes.

O professor faz algumas perguntas norteadoras para estimular o debate e ao final de todas as apresentações, realiza uma avaliação coletiva com a turma, para que esses alunos deem o *feedback* de como foi realizado o projeto. Pois, o *feedback* é importante para que os alunos sintam o protagonismo em suas vozes, e que suas considerações como seres ativos e atuantes sejam valorizadas e incorporadas ao modo de organização das atividades futuras.

Esse tipo de propositura faz com que se sintam como parte do processo de construção das aulas e das atividades desenvolvidas, em vez de serem meramente receptores a obedecer passivamente às colocações e atividades propostas pelo professor, independente do seu grau de satisfação ou não para com a atividade.

## *3.3.8. Publicação e divulgação do projeto*

O propósito final é a divulgação de todo o processo criativo e de construção da aprendizagem dos estudantes na busca por soluções vivenciadas em cada aventura (capítulo) da HQ na resolução dos problemas enfrentados. Compartilhando estas conquistadas a outros grupos de alunos através de redes de conhecimento em diferentes ambientes, mas interessados na integração e socialização do conhecimento. Assim, estimulando os alunos do ensino básico a buscar parceiros, uma *networking* com outros estudantes de diversas instituições de ensino (públicas ou privadas) do município ou de outras regiões (nacionais ou internacionais) que estejam interessados em trocar ideias criativas ou a simplesmente socializar conhecimento.

#### *3.3.9 Atividades requeridas, artefatos e atribuições de notas*

Cada etapa concluída será colocada em forma de rubrica e constará uma menção que será de A a D (sendo A de desempenho excelente ao D, que representa desempenho, muito pouco satisfatório), na sequência abaixo temos a Tabela 2 que apresenta as rubricas para as etapas I e II, na Tabela 3 a rubrica para a etapa III, na Tabela 4 a rubrica para a etapa IV, na Tabela 5 a rubrica para a etapa V, na Tabela 6 rubrica para a etapa a VI, na Tabela 7 a rubrica para a etapa VII e na Tabela 8 a rubrica para a etapa VIII. De acordo com Bender (2014, p. 134), "*a rubrica é um procedimento [...] que lista critérios específicos para o desempenho dos alunos e descreve diferentes níveis de desempenho para estes critérios*" e podem ser divididas em rubricas analíticas e holísticas.

Optou-se no planejamento deste trabalho, pela adoção da rubrica analítica tendo em vista que está "*proporciona múltiplos indicadores que permitem a análise de várias partes da tarefa como um todo*" Bender (2014, p. 134). Ao fim será feita uma média com base no cumprimento dos prazos e na qualidade tanto das consultas produzidas, quanto do comprometimento na elaboração das apresentações, do protótipo produzido e da disponibilidade dos materiais requeridos.

| Rubrica para o projeto ABP da HQ - Etapa I e II |                                                                                                    |                                                                                            |                                                                                                    |  |  |
|-------------------------------------------------|----------------------------------------------------------------------------------------------------|--------------------------------------------------------------------------------------------|----------------------------------------------------------------------------------------------------|--|--|
| Grupo/Nomes:                                    | <b>Questões</b>                                                                                                    | <b>Indicadores</b>                                                                         | <b>Comentários</b>                                                                                                    |  |  |
|                                                 | Nomes dos 4<br>componentes.                                                                                                    | Prontidão e<br>comprometimento na                                                          | A () Entrega dentro do prazo,<br>informações claras e<br>bem                                                                                                    |  |  |
|                                                 | Escolha individual<br>do avatar.                                                                                                    | organização.                                                                               | definidas,<br>distribuição<br>balanceada de tarefas para                                                                                                    |  |  |
|                                                 | Preenchimento<br>individual da ficha<br>de personagem<br>com as atribuições<br>marcadas e com o<br>avatar escolhido<br>colado.<br>$(10\%$ da nota) | Distribuição apropriada<br>e balanceada de<br>tarefas.<br>Entrega da tarefa pelo<br>grupo. | cada integrante. (Excelente).<br>B () Entrega dentro do prazo,<br>claras.<br>informações<br>(Satisfatório).<br>C () Entrega dentro do prazo,<br>falta<br>de<br>clareza.<br>(Pouco<br>satisfatório).<br>D () Entrega fora do prazo<br>estipulado.<br>(Muito<br>pouco<br>satisfatório). |  |  |

Tabela 2 - Rubrica para o projeto ABP da HQ primeira semana etapas I e II.

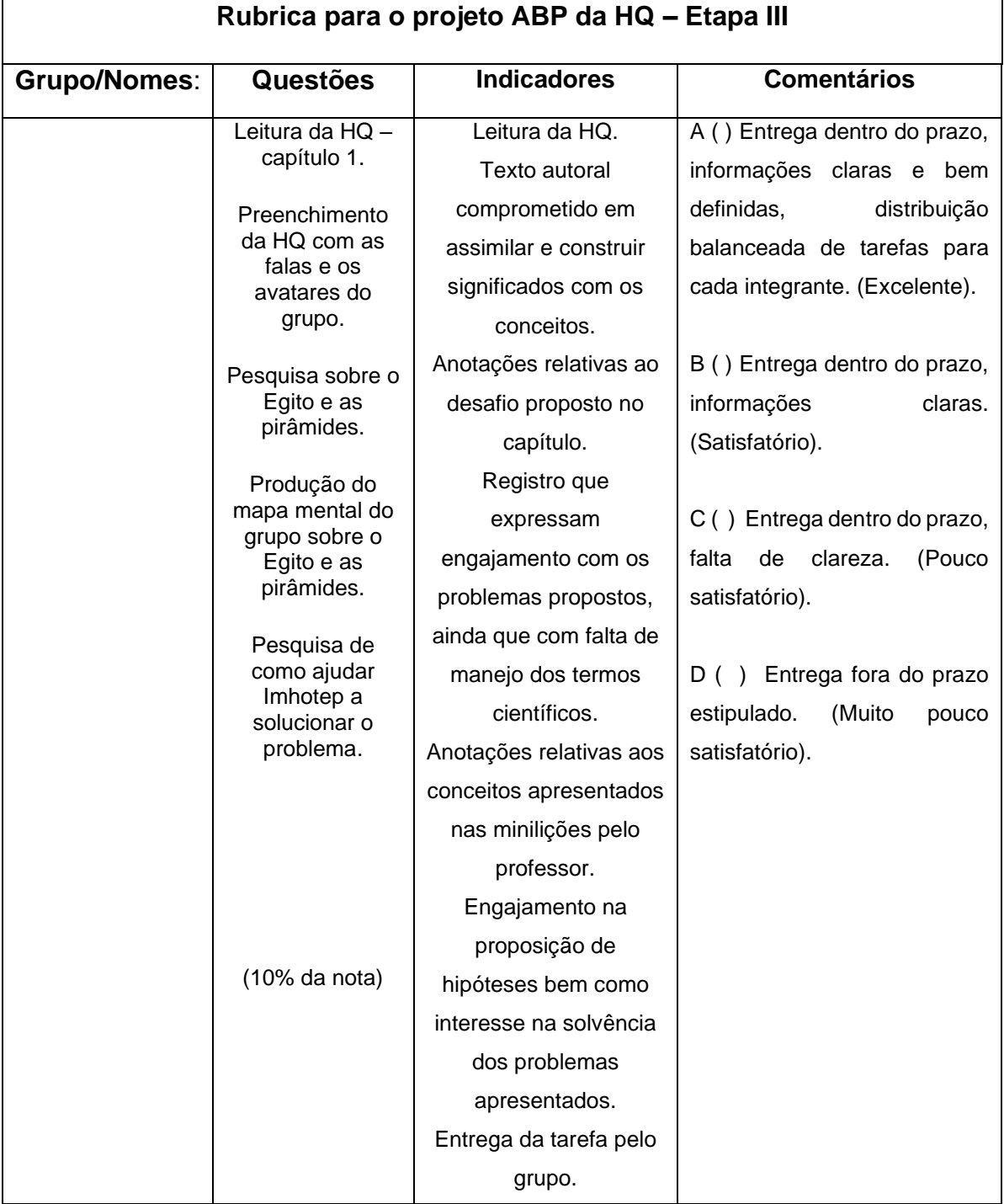

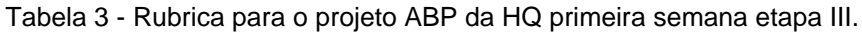

| Rubrica para o projeto ABP da HQ - Etapa IV |                                                |                         |                                     |  |
|---------------------------------------------|------------------------------------------------|-------------------------|-------------------------------------|--|
| <b>Grupo/Nomes:</b>                         | <b>Questões</b>                                | <b>Indicadores</b>      | <b>Comentários</b>                  |  |
|                                             | Produção do                                    | Leitura da HQ.          | A () Entrega dentro do prazo,       |  |
|                                             | mapa mental de<br>como ajudar                  | Texto autoral           | informações<br>claras<br>bem<br>e e |  |
|                                             | Imhotep a                                      | comprometido em         | definidas,<br>distribuição          |  |
|                                             | solucionar o<br>problema.                      | assimilar e construir   | balanceada de tarefas para          |  |
|                                             |                                                | significados com os     | cada integrante. (Excelente).       |  |
|                                             | Leitura da HQ -                                | conceitos.              |                                     |  |
|                                             | capítulo 2.                                    | Anotações relativas ao  |                                     |  |
|                                             | Preenchimento                                  | desafio proposto no     | B () Entrega dentro do prazo,       |  |
|                                             | da HQ com as<br>falas e os                     | capítulo.               | informações<br>claras.              |  |
|                                             | avatares do<br>grupo.                          | Registro que expressam  | (Satisfatório).                     |  |
|                                             |                                                | engajamento com os      |                                     |  |
|                                             | Pesquisa sobre o<br>Arquimedes de<br>Siracusa. | problemas propostos,    |                                     |  |
|                                             |                                                | ainda que com falta de  | C () Entrega dentro do prazo,       |  |
|                                             |                                                | manejo dos termos       | falta<br>de<br>(Pouco<br>clareza.   |  |
|                                             | Produção do                                    | científicos.            | satisfatório).                      |  |
|                                             | mapa mental do<br>grupo sobre o                | Anotações relativas aos |                                     |  |
|                                             | Arquimedes de                                  | conceitos apresentados  |                                     |  |
|                                             | Siracusa.                                      | nas minilições pelo     | D () Entrega fora do prazo          |  |
|                                             |                                                | professor.              | estipulado.<br>(Muito<br>pouco      |  |
|                                             |                                                | Engajamento na          | satisfatório).                      |  |
|                                             |                                                | proposição de hipóteses |                                     |  |
|                                             |                                                | bem como interesse na   |                                     |  |
|                                             | $(10\%$ da nota)                               | solvência dos           |                                     |  |
|                                             |                                                | problemas               |                                     |  |
|                                             |                                                | apresentados.           |                                     |  |
|                                             |                                                | Entrega da tarefa pelo  |                                     |  |
|                                             |                                                | grupo.                  |                                     |  |

Tabela 4 - Rubrica para o projeto ABP da HQ segunda semana etapa IV.

| Rubrica para o projeto ABP da HQ - Etapa V |                                                         |                       |                                               |  |  |
|--------------------------------------------|---------------------------------------------------------|-----------------------|-----------------------------------------------|--|--|
| <b>Grupo/Nomes:</b>                        | <b>Questões</b>                                         | <b>Indicadores</b>    | <b>Comentários</b>                            |  |  |
|                                            | Produção do mapa                                        | Leitura da HQ.        | A () Entrega dentro do prazo,                 |  |  |
|                                            | mental de como<br>ajudar Arquimedes                     | Texto autoral         | informações<br>claras<br>bem<br>е             |  |  |
|                                            | a defender<br>Siracusa dos<br>Romanos.                  | comprometido em       | definidas,<br>distribuição                    |  |  |
|                                            |                                                         | assimilar e construir | balanceada de tarefas para cada               |  |  |
|                                            |                                                         | significados com os   | integrante. (Excelente).                      |  |  |
|                                            | Leitura da HQ -<br>capítulo 3.                          | conceitos.            |                                               |  |  |
|                                            |                                                         | Anotações relativas   |                                               |  |  |
|                                            | Preenchimento da<br>HQ com as falas e<br>os avatares do | ao desafio proposto   | B () Entrega dentro do prazo,                 |  |  |
|                                            |                                                         | no capítulo.          | informações claras. (Satisfatório).           |  |  |
|                                            | grupo.                                                  | Registro que          |                                               |  |  |
|                                            | Pesquisa sobre o                                        | expressam             |                                               |  |  |
|                                            | Leonardo da Vinci.                                      | engajamento com       |                                               |  |  |
|                                            | Produção do mapa<br>mental do grupo                     | os problemas          | Entrega dentro do prazo,<br>C()               |  |  |
|                                            |                                                         | propostos, ainda      | falta<br>de<br>clareza.<br>(Pouco             |  |  |
|                                            | sobre o Leonardo                                        | que com falta de      | satisfatório).                                |  |  |
|                                            | da Vinci.                                               | manejo dos termos     |                                               |  |  |
|                                            |                                                         | científicos.          |                                               |  |  |
|                                            | (10% da nota)                                           | Anotações relativas   | Entrega fora do prazo<br>D (<br>$\rightarrow$ |  |  |
|                                            |                                                         | aos conceitos         | (Muito<br>estipulado.<br>pouco                |  |  |
|                                            |                                                         | apresentados nas      | satisfatório).                                |  |  |
|                                            |                                                         | minilições pelo       |                                               |  |  |
|                                            |                                                         | professor.            |                                               |  |  |
|                                            |                                                         | Engajamento na        |                                               |  |  |
|                                            |                                                         | proposição de         |                                               |  |  |
|                                            |                                                         | hipóteses bem como    |                                               |  |  |
|                                            |                                                         | interesse na          |                                               |  |  |
|                                            |                                                         | solvência dos         |                                               |  |  |
|                                            |                                                         | problemas             |                                               |  |  |
|                                            |                                                         | apresentados.         |                                               |  |  |
|                                            |                                                         | Entrega da tarefa     |                                               |  |  |
|                                            |                                                         | pelo grupo.           |                                               |  |  |

Tabela 5 - Rubrica para o projeto ABP da HQ segunda semana etapa V.

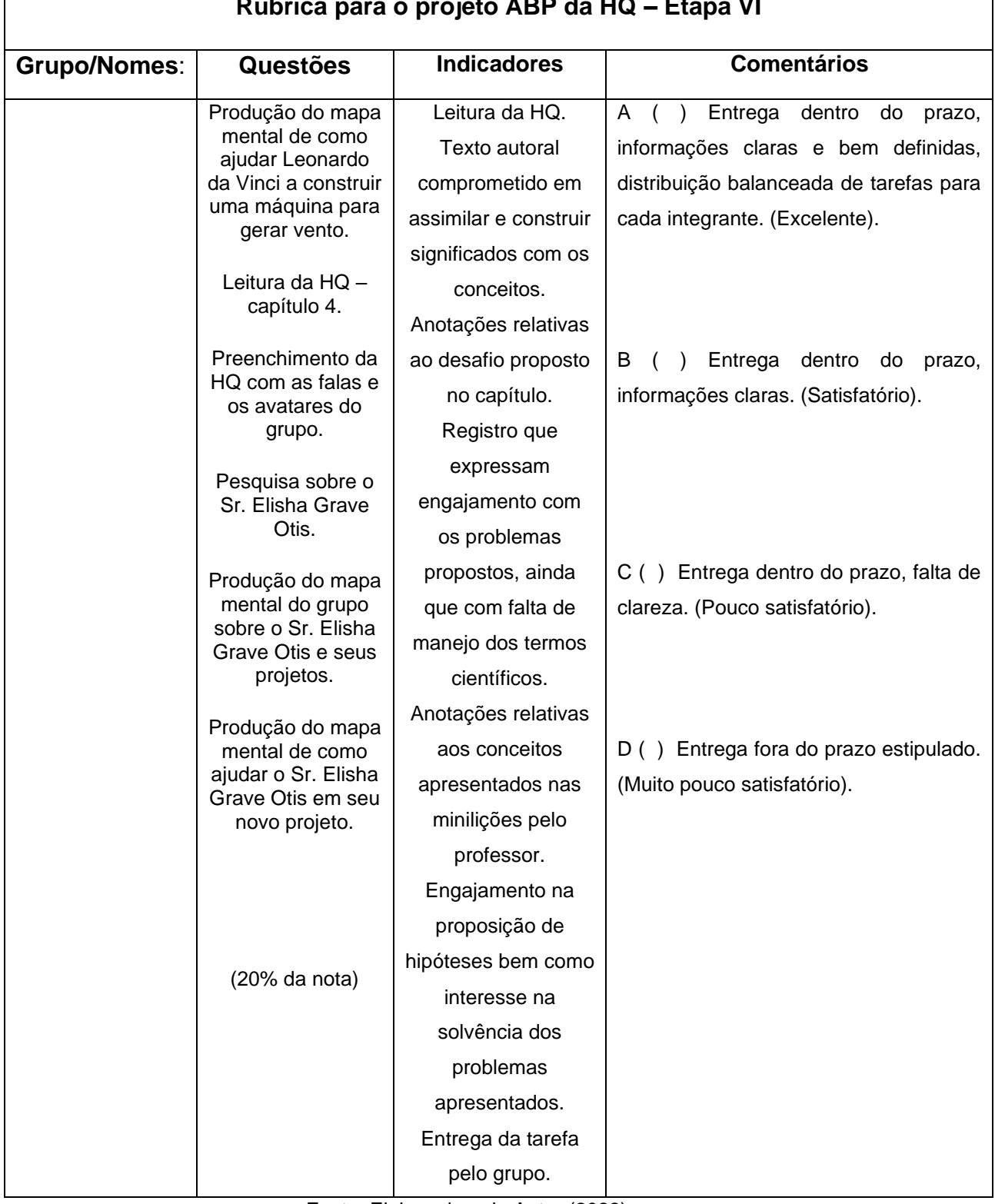

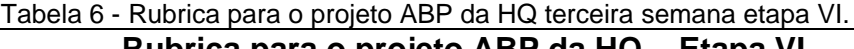

I.

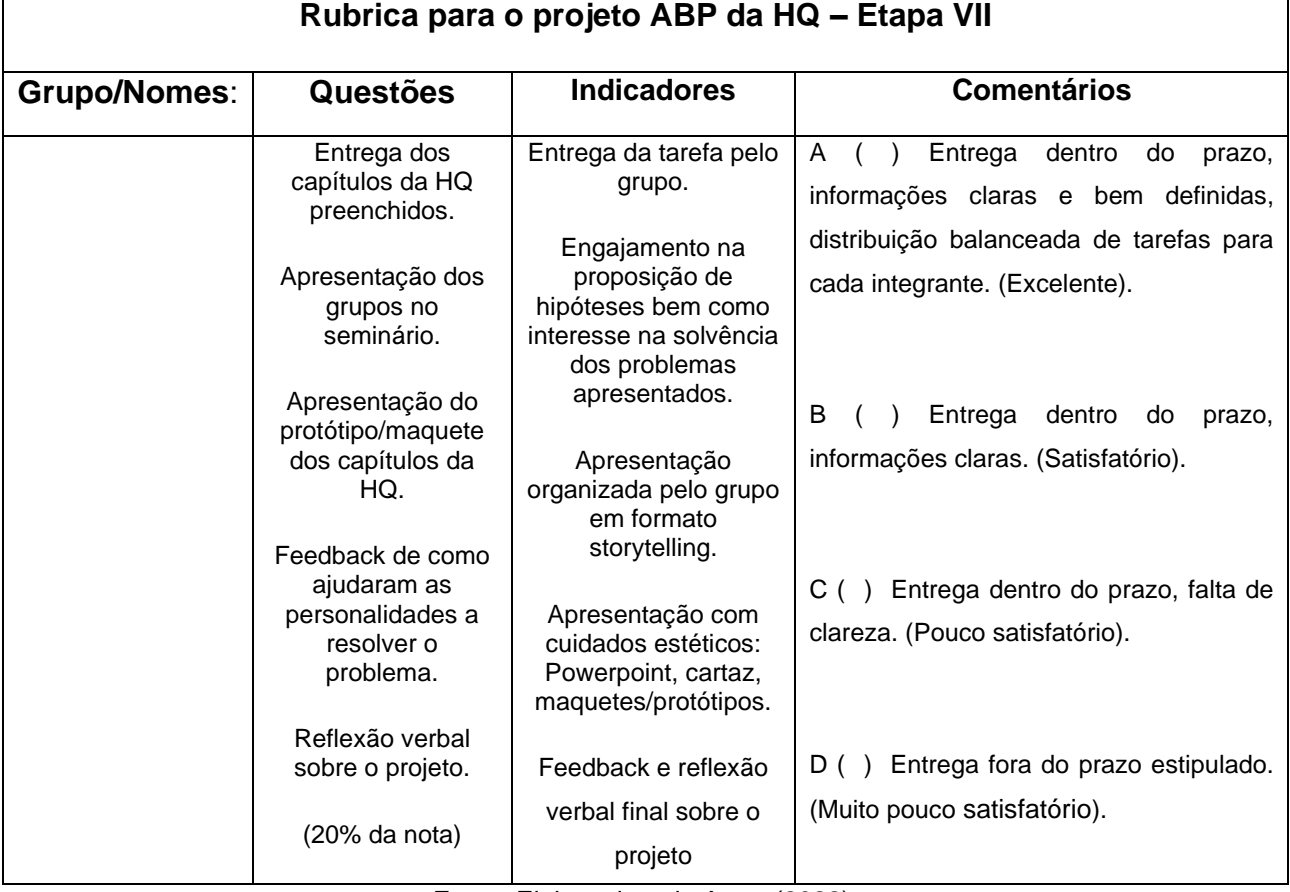

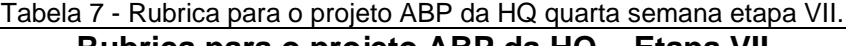

Г

 $\Gamma$ 

Fonte: Elaborado pelo Autor (2022).

## Tabela 8 - Rubrica para o projeto ABP da HQ quarta semana etapa VIII.

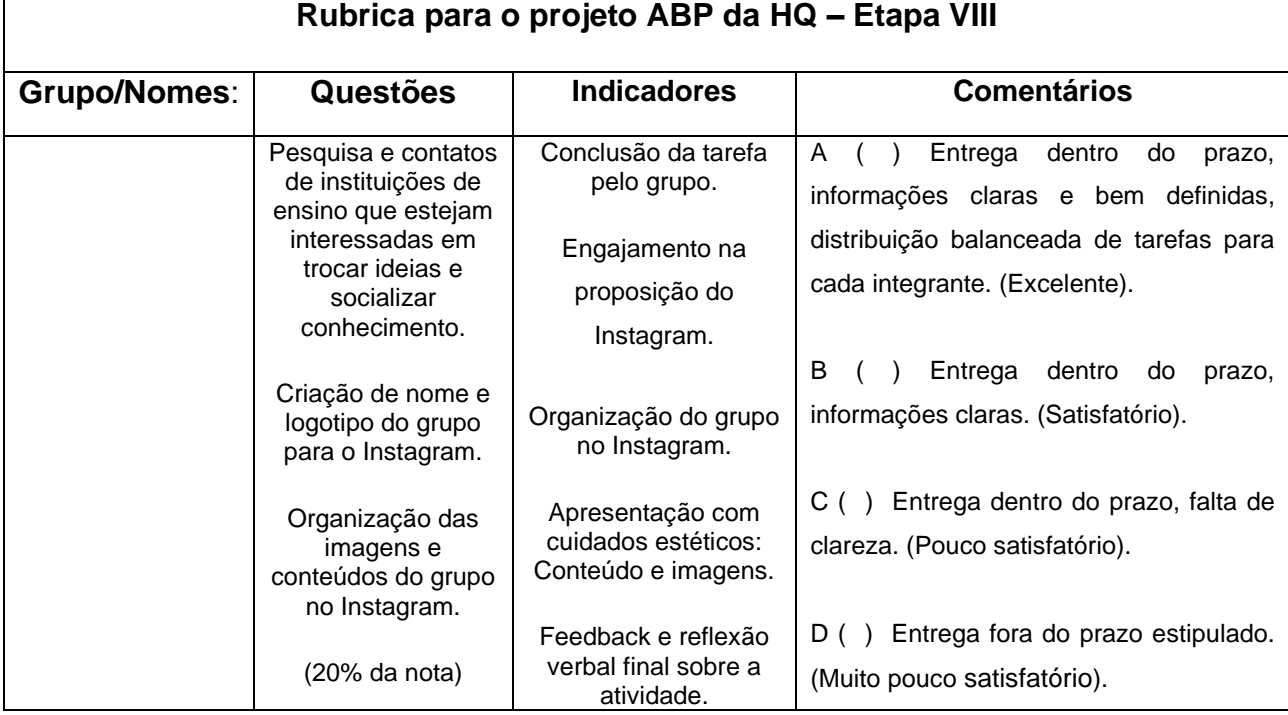

Fonte: Elaborado pelo Autor (2022).

٦

# **4 APLICAÇÃO DO PRODUTO E ANÁLISE DOS RESULTADOS**

Neste capítulo, serão apresentadas as descrições e análise dos resultados na implementação do produto educacional, observando as etapas previstas para a aplicação da sequência didática e o envolvimento dos alunos nas atividades previstas para cada etapa, como, por exemplo:

- Preenchimento pelos alunos das falas e dos seus personagens nas tirinhas da história em quadrinhos;
- Envolvimento nas atividades de consulta;
- Construção dos mapas mentais com os conhecimentos prévios dos estudantes;
- Reconstrução dos mapas mentais, após a consulta sobre o assunto juntamente com a proposta da solução do problema;
- Apresentação dos esboços/maquetes em seminário final;
- Reflexão verbal dos estudantes sobre a proposta do projeto HQ.

## **4.1 Descrição da aplicação da sequência didática**

No primeiro encontro, realizado com dezenove estudantes presentes da turma 72 do sétimo ano do ensino fundamental, dia 26 de abril de 2022, deu-se início a implementação do produto educacional. Para tanto, foram utilizados três períodos de aula com duração de duas horas e vinte minutos, previstos para essa turma na disciplina de ciências, conforme o horário escolar.

No início da aula os estudantes foram convidados pelo avatar facilitador, personagem que representa o professor, a participar de um projeto composto de quatro "viagens no tempo", isto é, uma forma lúdica de imersão por meio de HQ narradas em diferentes períodos históricos. A atividade tem por objetivo apresentar à turma algumas personalidades do nosso passado, que contribuíram grandemente para o desenvolvimento da sociedade.

Na dinâmica da HQ, o professor é representado por um cientista que possui um laboratório, o Dr. Cilon. Esse avatar, ver Figura 34, dialoga com os alunos por meio de balões de falas, e a cada *slide* projetado, essas falas vão proporcionando aos alunos uma mudança de ambiente, da sala de aula para o imaginário. Logo, começa

a ocorrer uma imersão a um mundo imaginário e viajante, através da primeira HQ conforme mostra a Figura 35.

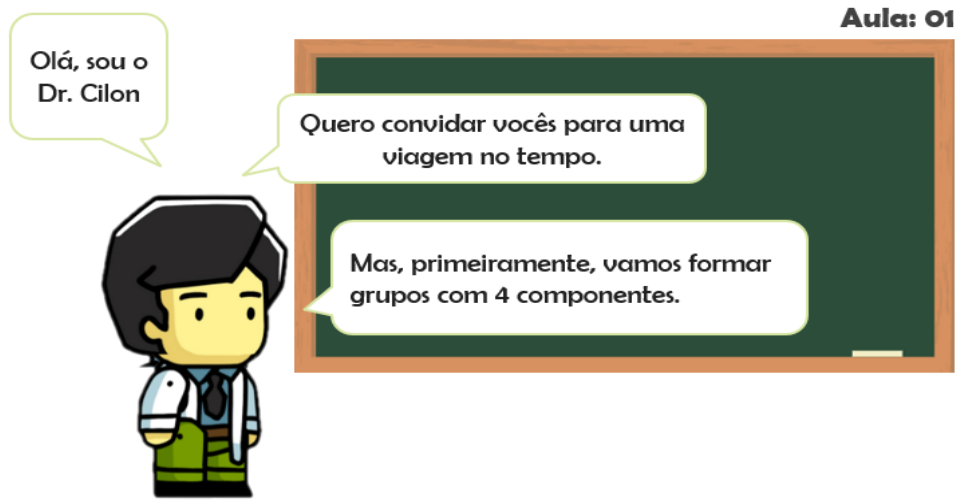

Figura 34 - Avatar facilitador, mediador que dialoga com os alunos. Fonte: Elaborado pelo Autor (2022).

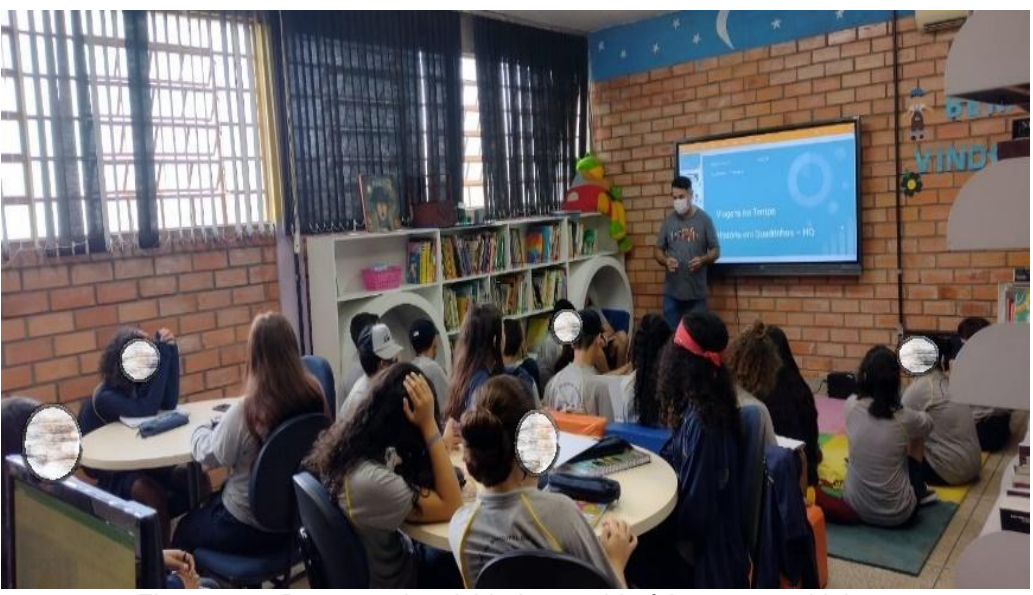

Figura 35 - Proposta de atividade com histórias em quadrinhos. Fonte: Elaborado pelo Autor (2022).

No decorrer da apresentação da proposta de ensino o avatar solicita aos alunos que se organizem em grupos com até quatro componentes de livre escolha (Quadro 2). Foram distribuídos, em seguida, aos alunos dois materiais impressos, o primeiro com diferentes modelos de avatares (APÊNDICA B), e o segundo, uma ficha de atributos (APÊNDICE C), para elencar as qualidades do seu personagem.

|              |                 | <b>Artefatos - Maquetes</b><br>(a construir) |                         |  |            |
|--------------|-----------------|----------------------------------------------|-------------------------|--|------------|
| Grupo        | <b>Alunos</b>   | Capítulo 1                                   | Capítulo 2   Capítulo 3 |  | Capítulo 4 |
| 1            | AS, DC, JM e RM |                                              |                         |  |            |
| $\mathbf{2}$ | GA, EC, JV e MS |                                              |                         |  |            |
| 3            | AC, BS, ML e PM |                                              |                         |  |            |
| 4            | ES, GA, IM e VA |                                              |                         |  |            |

Quadro 2 – Artefatos a ser construído por cada um dos grupos já formados.

Na sequência os estudantes escolheram seu avatar, conforme mostra a Figura 36, e atribuíram suas habilidades, conforme a Figura 37.

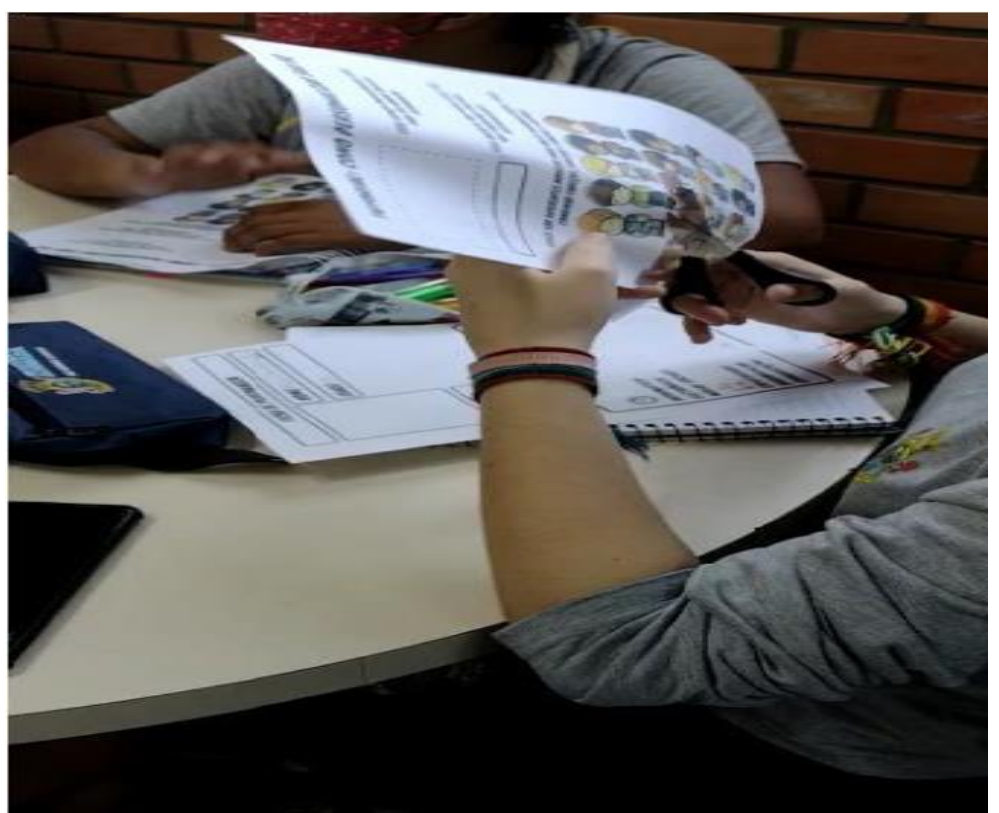

Figura 36 - Estudante recortando e personalizando o seu avatar. Fonte: Elaborado pelo Autor (2022).

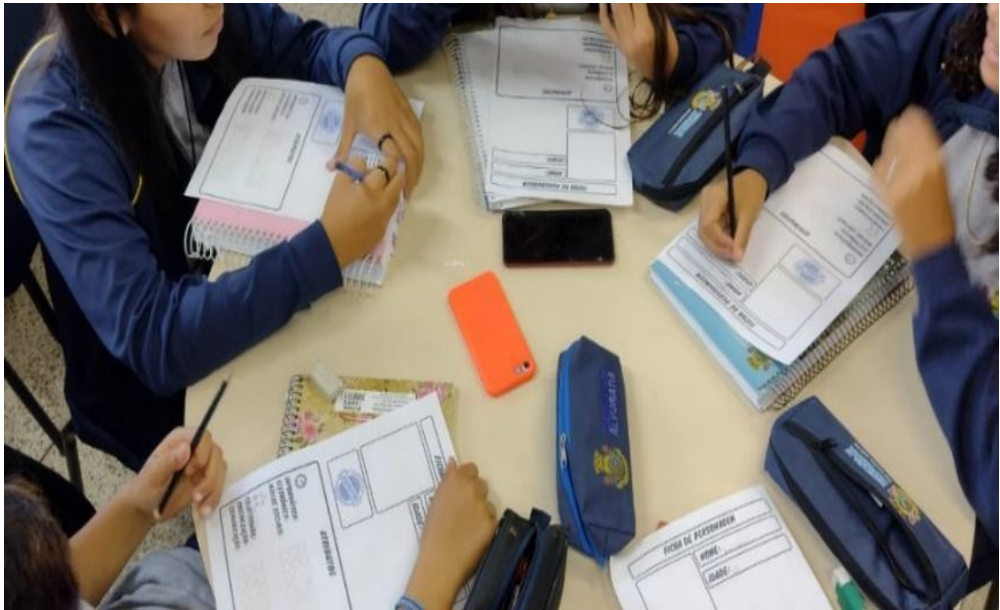

Figura 37 - Atribuindo as habilidades do seu personagem. Fonte: Elaborado pelo Autor (2022).

As fichas de atributos com o respectivo avatar escolhido colado foram recolhidas pelo representante do grupo trinta minutos após o preenchimento, ver Figura 38. Também foram dadas orientações pelo avatar facilitador de como personalizar a HQ, sendo informado que o balão quadriculado é para o grupo colocar os seus personagens, e o balão de fala vazio servirá para escrever a fala dos seus personagens, ver Figura 39 ao longo das tirinhas na historinha em quadrinhos (APÊNDICE B).

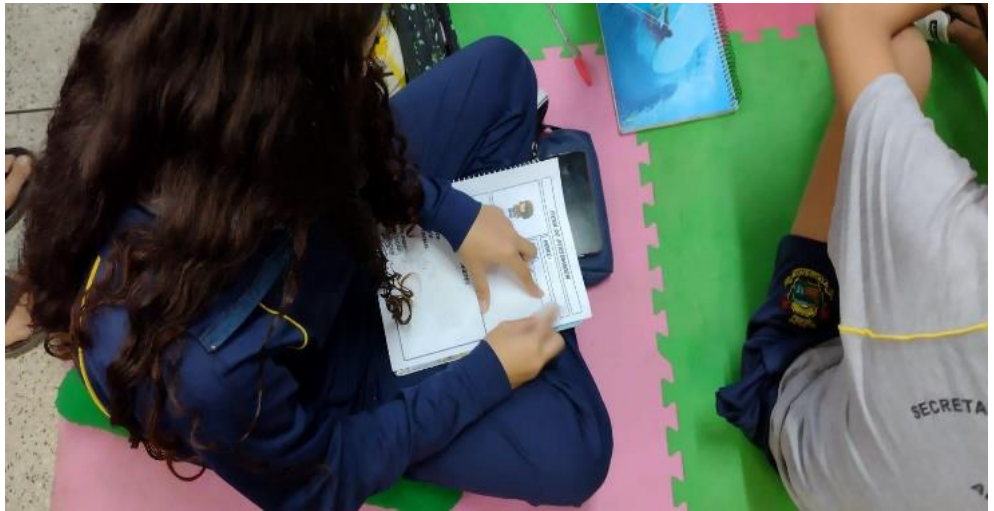

Figura 38 - Ficha de atributos respondida com avatar escolhido. Fonte: Elaborado pelo Autor (2022).
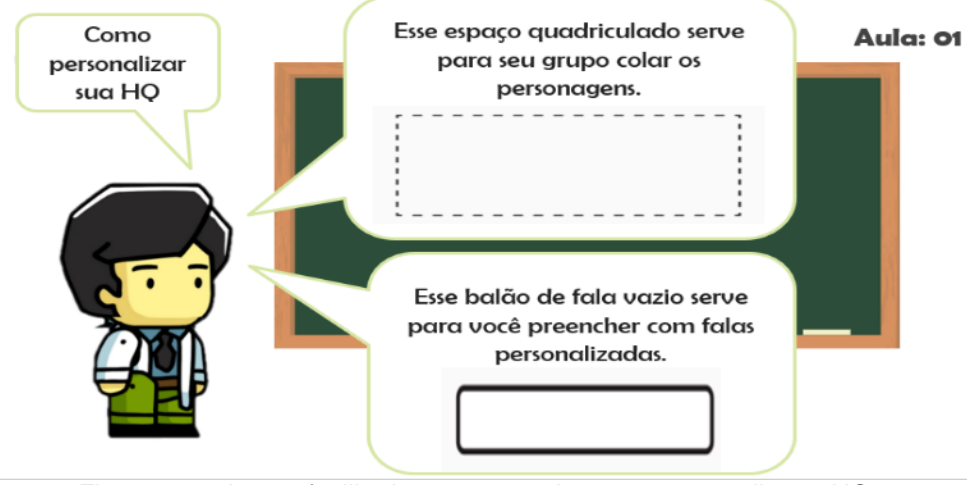

Figura 39 - Avatar facilitador apresentado como personalizar a HQ. Fonte: Elaborado pelo Autor (2022).

Na continuação da atividade, foi exibida na lousa digital a imagem da máquina do tempo, apresentada pelo *cientista*, ver Figura 40, com o convite à imersão na primeira viagem no tempo, com destino ao Egito antigo. Nesse momento, foram feitas duas perguntas: 1) *O que vocês sabem sobre o Egito?* e 2) *Como foram construídas as Pirâmides?* Após as perguntas, os alunos tiveram tempo para contribuir verbalmente sobre o que eles sabiam sobre o assunto.

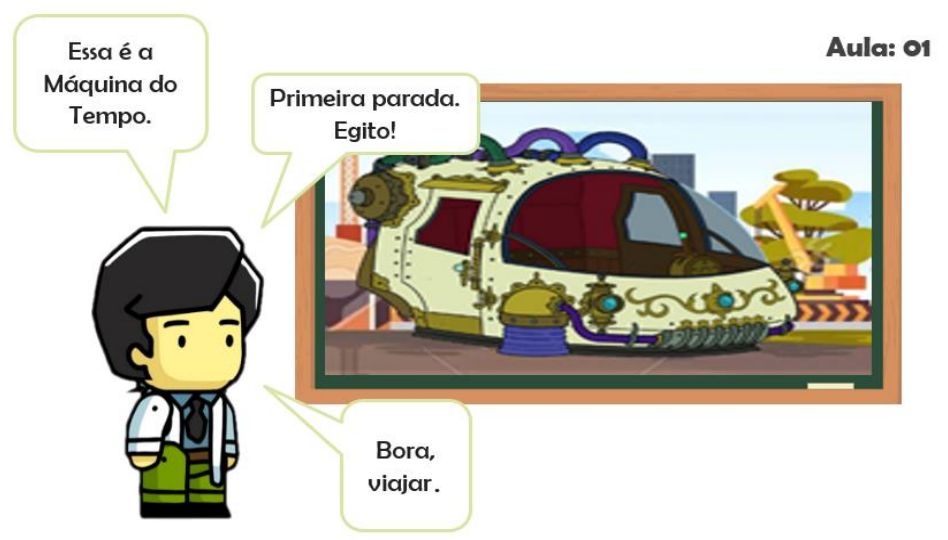

Figura 40 - Avatar facilitador apresentando a máquina do tempo. Fonte: Elaborado pelo Autor (2022).

A atividade durou aproximadamente trinta minutos, em que foram expostas as contribuições dos alunos sobre o Egito e a construção das pirâmides, ver Figura 41. Então, foi solicitado que cada grupo elaborasse um mapa mental sobre suas ideias referente ao tema, ver Figura 42.

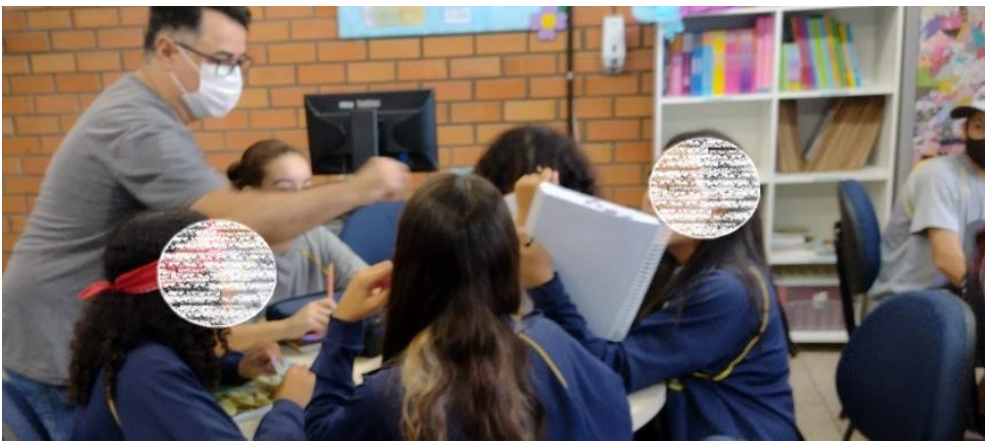

Figura 41 - Momento de contribuição dos grupos. Fonte: Elaborado pelo Autor (2022).

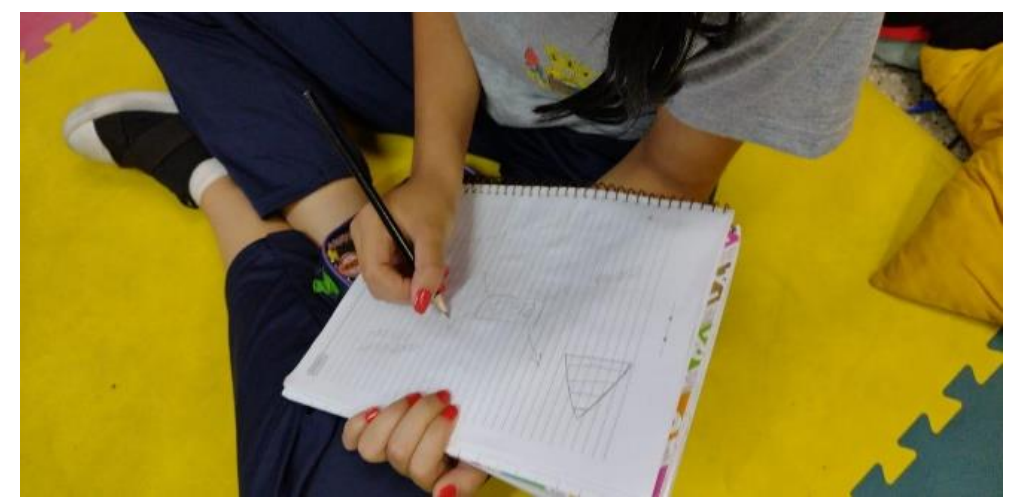

Figura 42 - Aluna elaborando o mapa mental sobre o Egito e a construção das pirâmides. Fonte: Elaborado pelo Autor (2022).

Na continuação da proposta, cada grupo recebeu uma cópia impressa colorida do primeiro capítulo da HQ (APÊNDICE D1), intitulada *O começo da jornada.*  Manteve-se a projeção deste capítulo na lousa para uma demonstração geral a todos os alunos e também a leitura de cada tirinha da história. Foi explicado como seriam as participações e os diálogos com o personagem principal a ser preenchidos pelos estudantes na HQ, como também questões relativas ao preenchimento das folhas de rascunhos, colagens e esboços de suas pesquisas sobre a historinha, ver Figura 43.

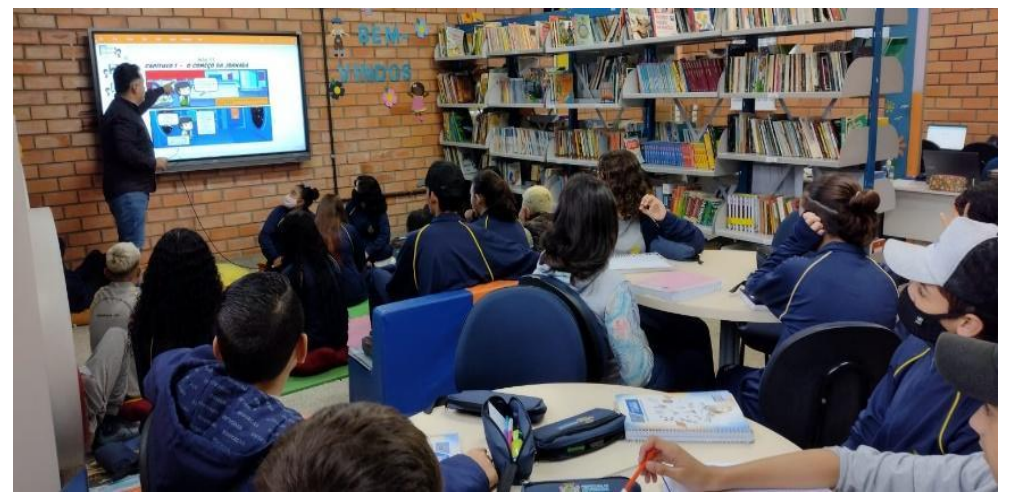

Figura 43 - Projeção na lousa e leitura de cada tirinha do capítulo 1. Fonte: Elaborado pelo Autor (2022).

Passado este período os alunos realizaram um *brainstorming* com duração de cerca de vinte minutos, apresentando a seus grupos as ideias iniciais, geradas espontaneamente sobre o desafio a ser cumprido, no caso, ajudar o arquiteto egípcio Imhotep a erguer pedras grandes e pesadas para a construção da pirâmide de Djoser, ver Figura 44. Nesse momento, alguns integrantes do grupo foram pesquisar na internet sobre as formas de construção das pirâmides naquele período histórico, enquanto os demais preenchiam a HQ e colavam os avatares, ver Figuras 45 e 46.

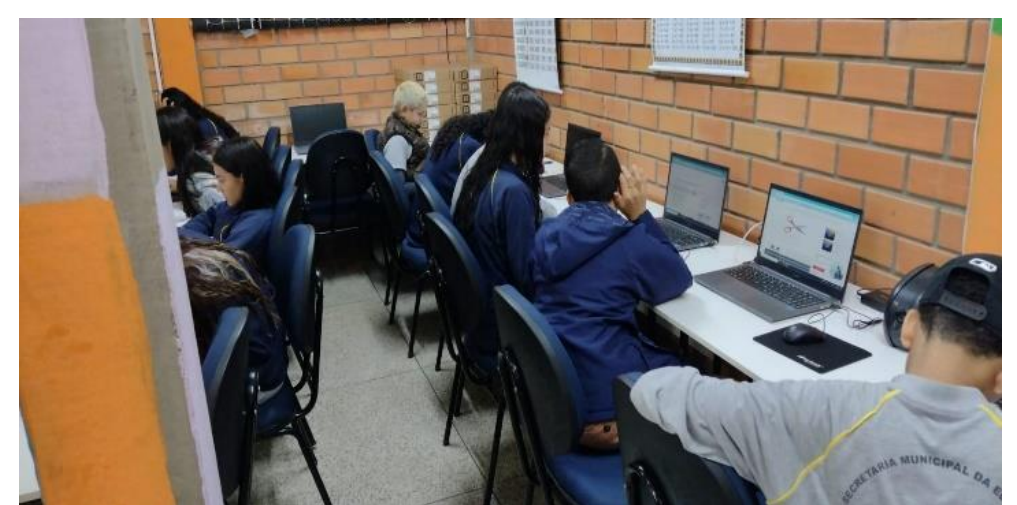

Figura 44 - Grupos de alunos pesquisando sobre como ajudar Imhotep a construir uma pirâmide. Fonte: Elaborado pelo Autor (2022).

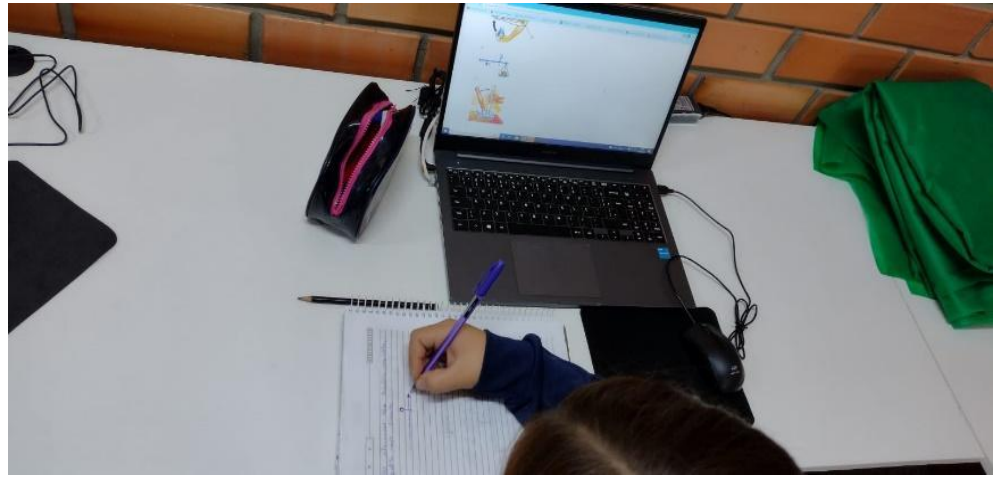

Figura 45 - Grupos pesquisando na internet. Fonte: Elaborado pelo Autor (2022).

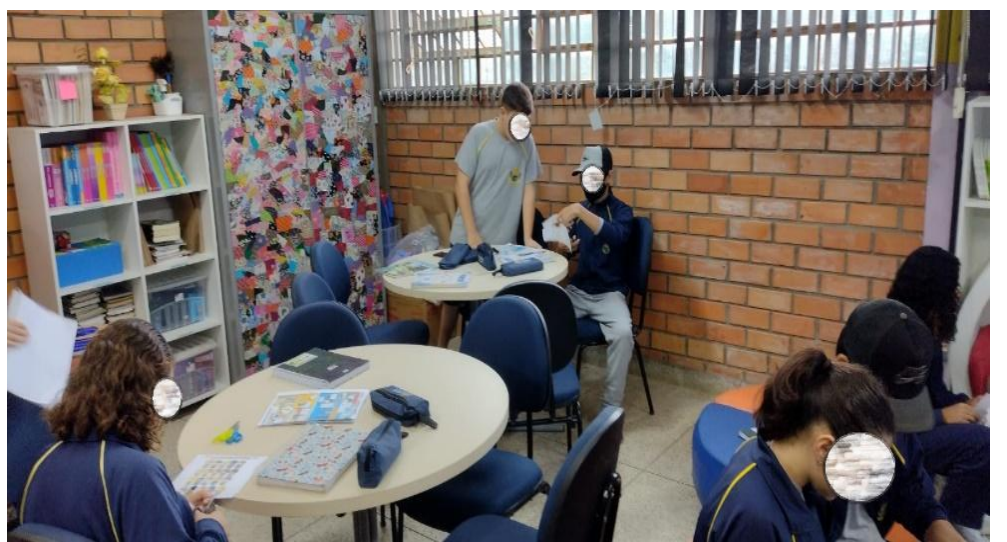

Figura 46 - Grupos de alunos preenchendo o capítulo 1 da HQ – Imhotep. Fonte: Elaborado pelo Autor (2022).

Conforme as atividades foram se estabelecendo em cada grupo, deu-se também a mediação entre os alunos que preenchiam a história e os que pesquisavam, ver Figura 47. Após a coleta de informações pesquisadas na internet pelos alunos, foi solicitado a cada grupo a elaboração de um mapa mental, mostrando como seria apresentado à Imhotep as ideias para erguer o monumento, com soluções para desafios como erguer as pedras, o passo a passo para a construção da pirâmide, bem como a maquete de demonstração sobre o funcionamento do projeto, ver Figura 48.

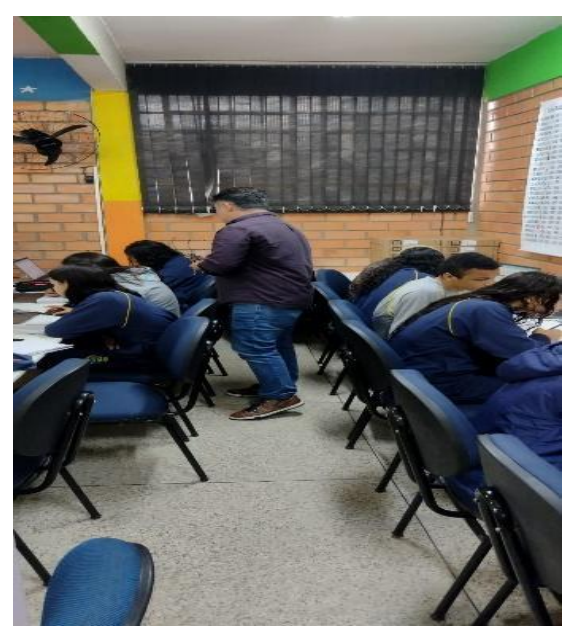

Figura 47 - Monitorando e auxiliando os alunos em suas tarefas. Fonte: Elaborado pelo Autor (2022).

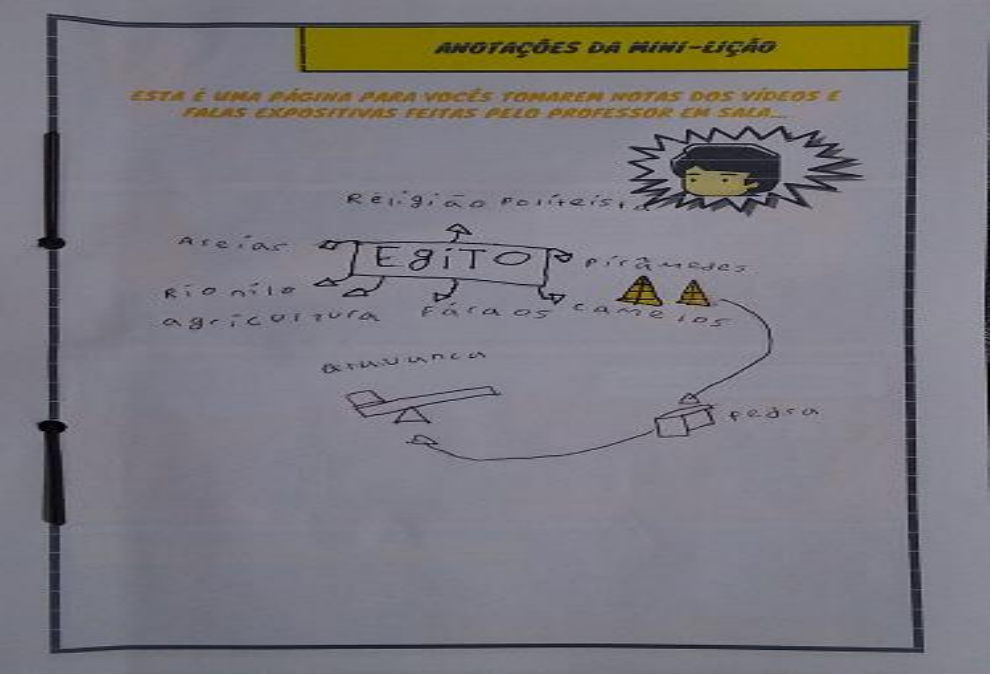

Figura 47 - Mapa mental (Atividade Imhotep). Fonte: Elaborado pelo Autor (2022).

O segundo encontro foi realizado no dia 3 de maio de 2022, e teve duração de duas horas e 20 minutos. Na ocasião estavam presentes 21 alunos da turma 72. No início da aula foram dados 30 minutos para retomar as atividades do primeiro capítulo, onde cada grupo aproveitou para fazer suas considerações e ajustar a HQ, também delinearam o modelo da maquete e finalizaram suas pesquisas, ver Figura 49.

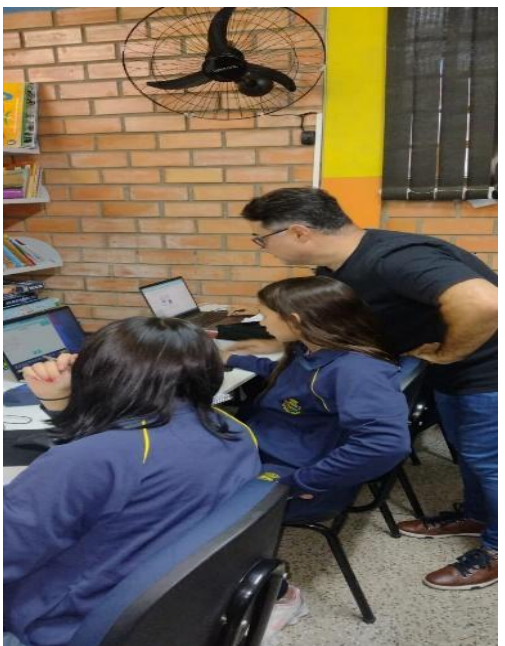

Figura 48 - Finalizando as tarefas referente ao primeiro capítulo Fonte: Elaborado pelo Autor (2022).

Logo após essa atividade foram apresentados os slides que abordam o segundo capítulo da história em quadrinhos (APÊNDICE D2), intitulado *Perdas e ganhos*. Os estudantes já se encontravam em seus grupos, ver Figura 50.

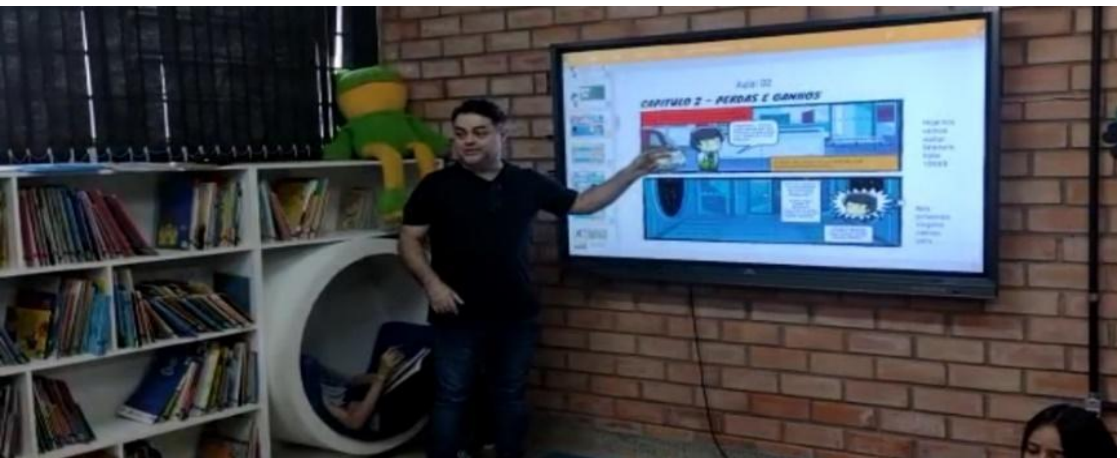

Figura 49 - Apresentação do título do segundo capítulo da HQ. Fonte: Elaborado pelo Autor (2022).

Os primeiros *slides* retomavam as informações sobre como caracterizar seus personagens, que ocorreu de maneira tranquila e rápida, pois, já sabiam como montar os seus avatares, ver Figura 51.

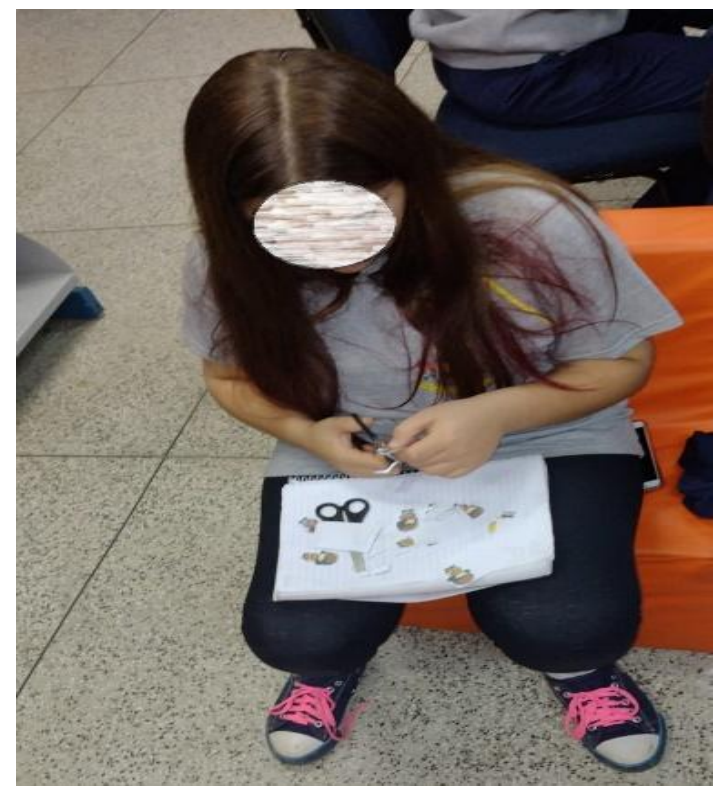

Figura 50 - Recortando e montando o avatar para participar da HQ. Fonte: Elaborado pelo Autor (2022).

A partir do sexto *slide* a história avança em sua "viagem no tempo", desta vez rumo à cidade de Siracusa, na Itália, para ajudar o genial Arquimedes a defender sua cidade dos ataques romanos em um conflito histórico. Os estudantes foram questionados sobre o que eles sabiam sobre Arquimedes e a batalha com as seguintes perguntas: 1) *O que vocês sabem sobre Arquimedes de Siracusa?* e 2) *Como poderiam ajudar Arquimedes a defender Siracusa dos ataques dos Romanos?*

Ao longo de aproximadamente 15 minutos foram ouvidas as contribuições dos alunos sobre esse assunto, ver Figura 48. Na sequência assistiu-se ao vídeo sobre Arquimedes e seus feitos histórico, vídeo disponível na página <https://www.youtube.com/watch?v=0Dzug6I-4GQ>. Logo depois foi solicitado a cada grupo a construção do mapa mental contendo suas ideias sobre Arquimedes e a batalha de Siracusa, ver Figura 52.

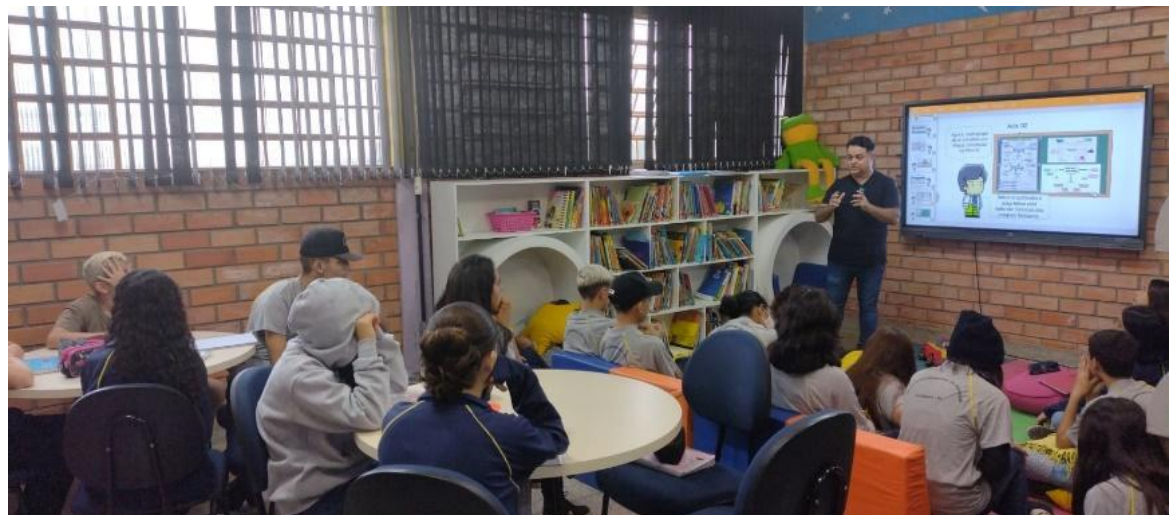

Figura 51 - Mediando as contribuições dos alunos sobre Arquimedes e a batalha de Siracusa. Fonte: Elaborado pelo Autor (2022).

Na sequência assistimos ao vídeo sobre Arquimedes e seus feitos históricos, vídeo disponível na página<https://www.youtube.com/watch?v=0Dzug6I-4GQ>. Logo depois foi solicitado a cada grupo a construção do mapa mental contendo suas ideias sobre Arquimedes e a batalha de Siracusa, ver Figura 53.

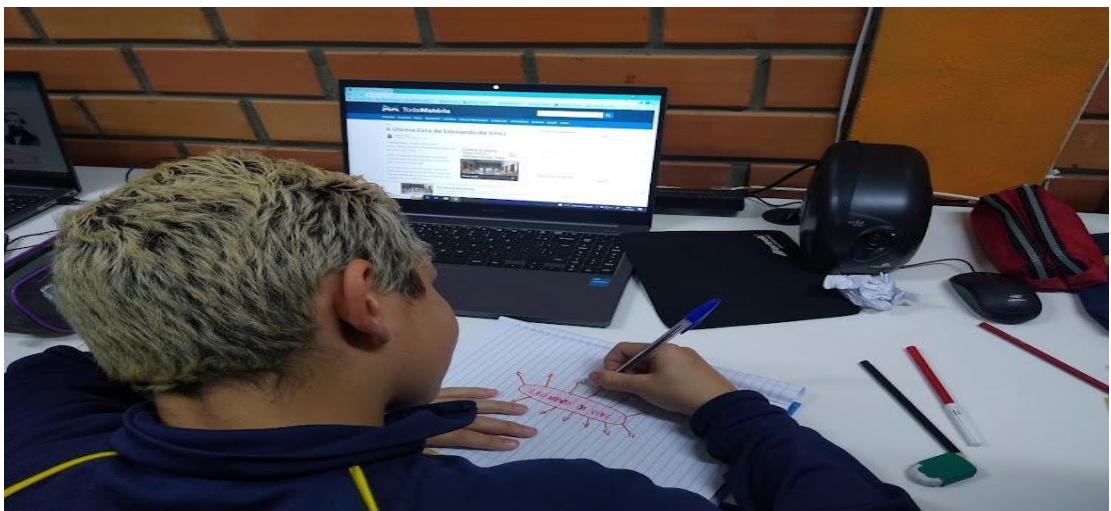

Figura 52 - Construindo o mapa mental sobre Arquimedes e a batalha de Siracusa. Fonte: Elaborado pelo Autor (2022).

À medida em que os grupos terminavam os mapas mentais, os estudantes já se organizavam para a exposição de suas ideias em um *brainstorming* sobre o novo desafio: ajudar Arquimedes a erguer os navios romanos com um sistema de roldanas. Alguns integrantes do grupo já iniciaram suas pesquisas utilizando a lousa digital da sala conectada à internet, ver Figura 54, enquanto os demais componentes organizavam o preenchimento da HQ, ver Figura 55.

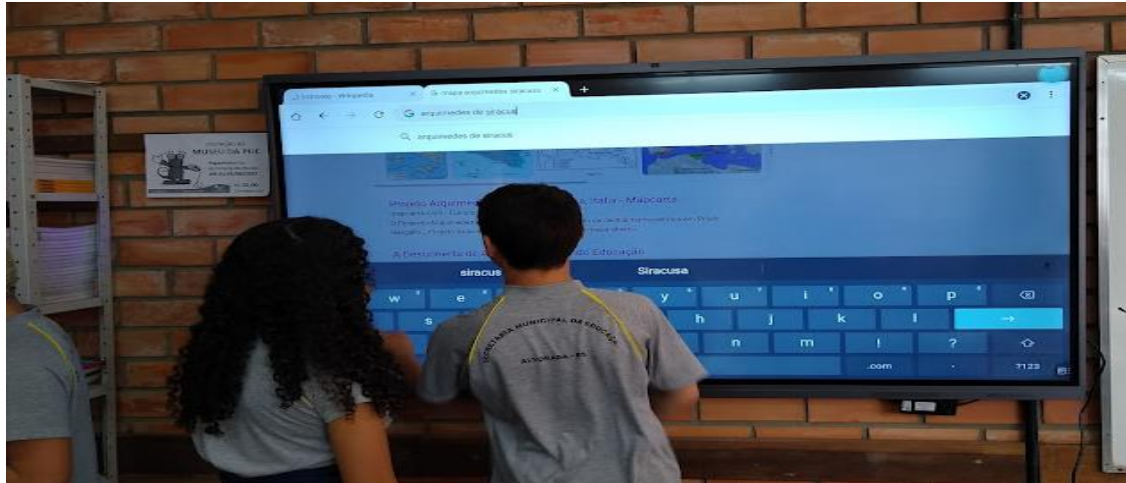

Figura 53 - Pesquisa no espaço da sala com o uso da internet, a lousa digital e os notebooks. Fonte: Elaborado pelo Autor (2022).

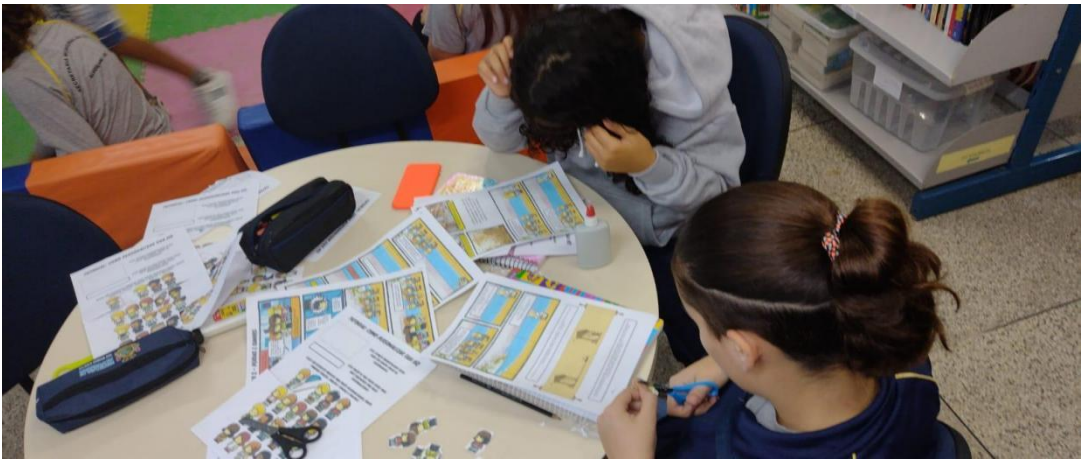

Figura 54 - Grupo de alunos preenchendo o capítulo 2 da HQ. Fonte: Elaborado pelo Autor (2022).

Aos grupos que estavam com suas atividades adiantadas sobre o segundo capítulo foi entregue o terceiro capítulo da HQ (APÊNDICE D3), cujo título é *Chama Renasce*. Deu-se novamente as informações básicas através dos *slides* sobre a caracterização dos seus personagens e demais orientações sobre a atividade, ver Figura 56.

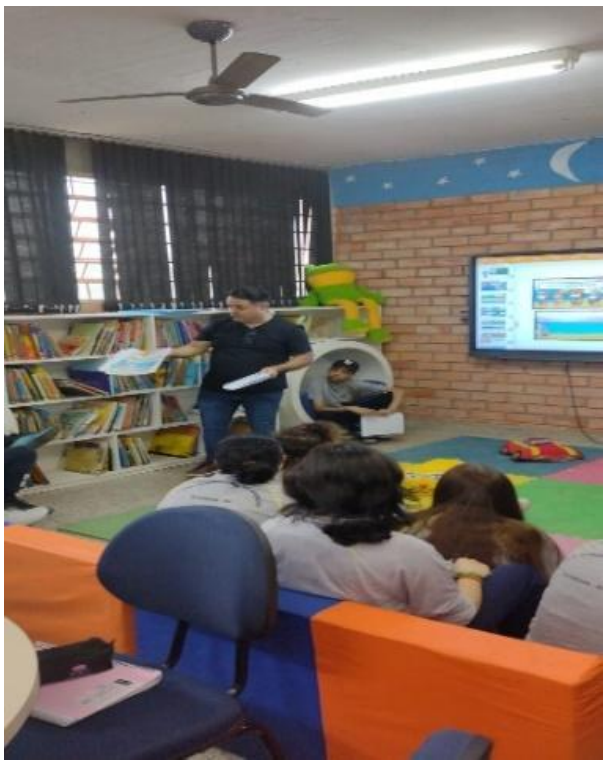

Figura 55 - Apresentação e entrega do terceiro capítulo - Chama Renasce. Fonte: Elaborado pelo Autor (2022).

Agora, o destino é a cidade de Florença, na Itália, para auxiliar o célebre pintor e inventor Leonardo da Vinci em mais um dos seus mirabolantes projetos. Os alunos foram questionados sobre o que eles sabiam sobre Leonardo da Vinci com as seguintes perguntas: 1) *O que vocês sabem sobre Leonardo da Vinci?* e 2) *Como poderiam ajudar Leonardo da Vinci em seu novo projeto de gerar vento?*

Em aproximadamente 15 minutos deu-se o debate com as intervenções de cada grupo, ver Figura 57. Na continuidade dos trabalhos, assistimos ao vídeo sobre Leonardo da Vinci, suas contribuições e seu legado à história da humanidade, vídeo disponível na página <https://www.youtube.com/watch?v=YyMWc5EdeKI>.

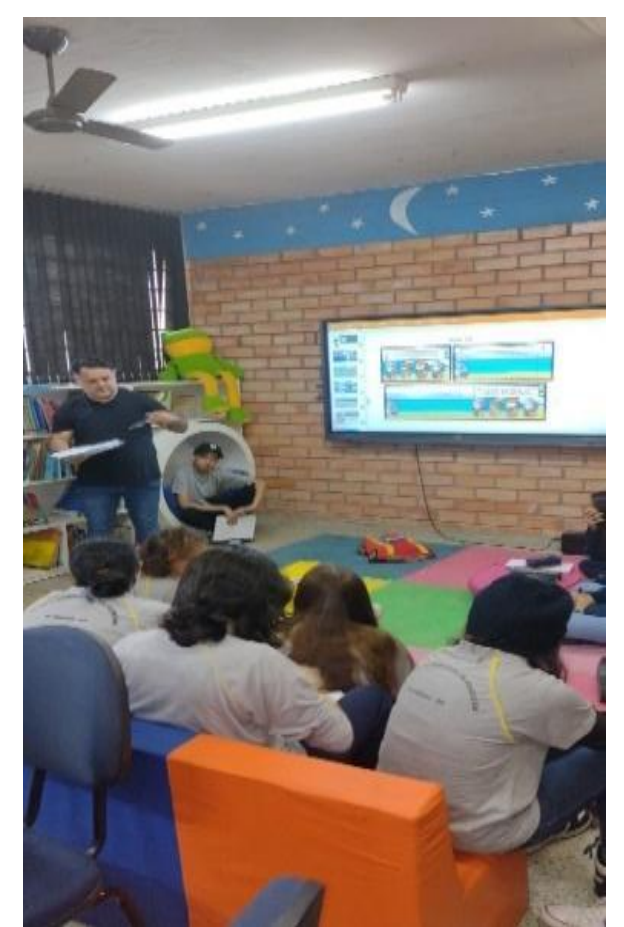

Figura 56 - Mediando as colocações dos alunos sobre Leonardo da Vinci e seus projetos. Fonte: Elaborado pelo Autor (2022).

Logo após foi solicitada a construção do mapa mental com ideias sobre Leonardo da Vinci e seu novo projeto, ver Figura 58.

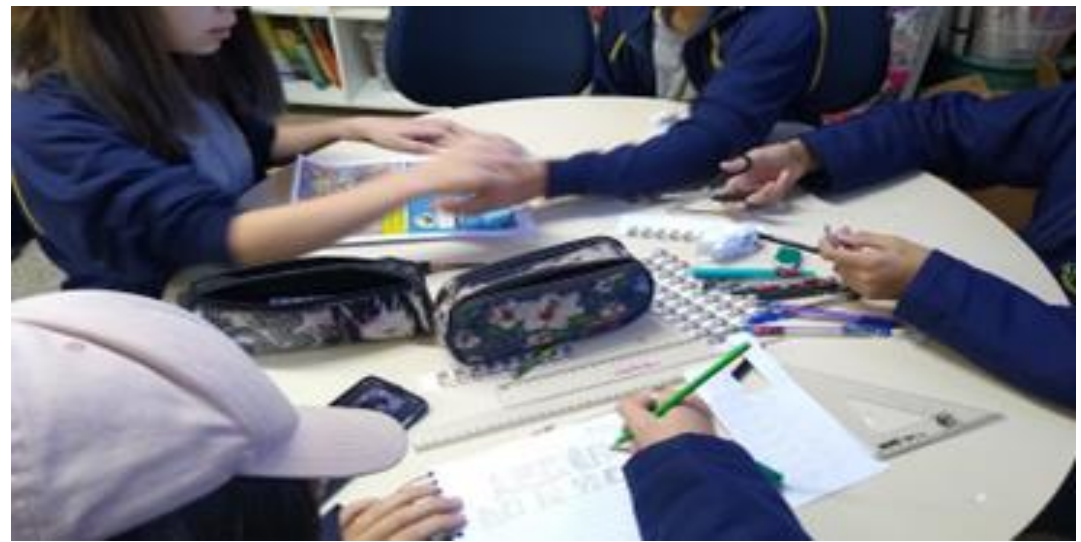

Figura 57 - Dando início à construção do mapa mental sobre Leonardo da Vinci e seus projetos. Fonte: Elaborado pelo Autor (2022).

Após o término dos mapas mentais, os alunos partiram em busca de ideias fazendo um *brainstorming*, de modo a auxiliar Leonardo da Vinci em seu novo projeto de geração de vento sem a utilização de correia. Alguns integrantes do grupo já iniciaram suas pesquisas utilizando o espaço da sala com os *notebooks* conectados à internet, ver Figura 59.

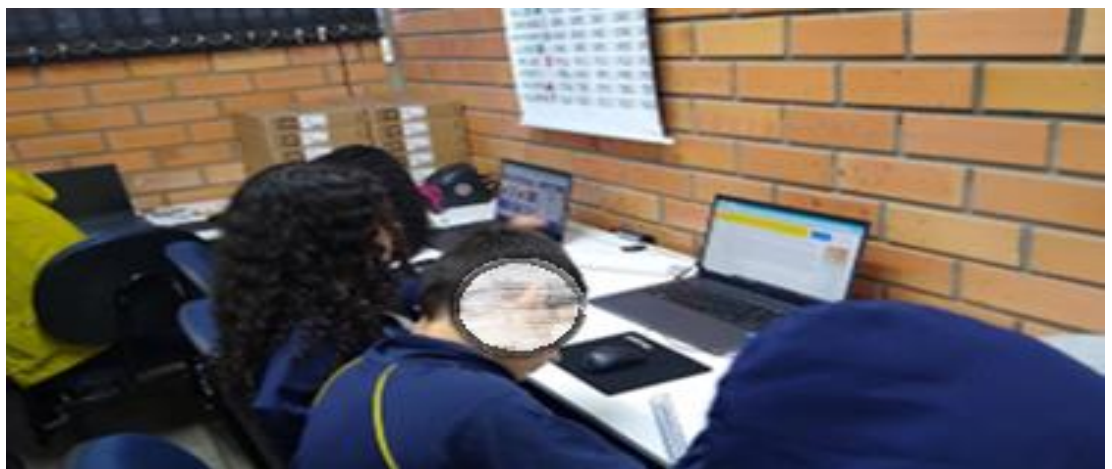

Figura 58 - Pesquisa no espaço da sala com o uso da internet e os *notebooks.* Fonte: Elaborado pelo Autor (2022).

Os outros componentes começaram a ler e preencher a HQ, como mostra a Figura 60.

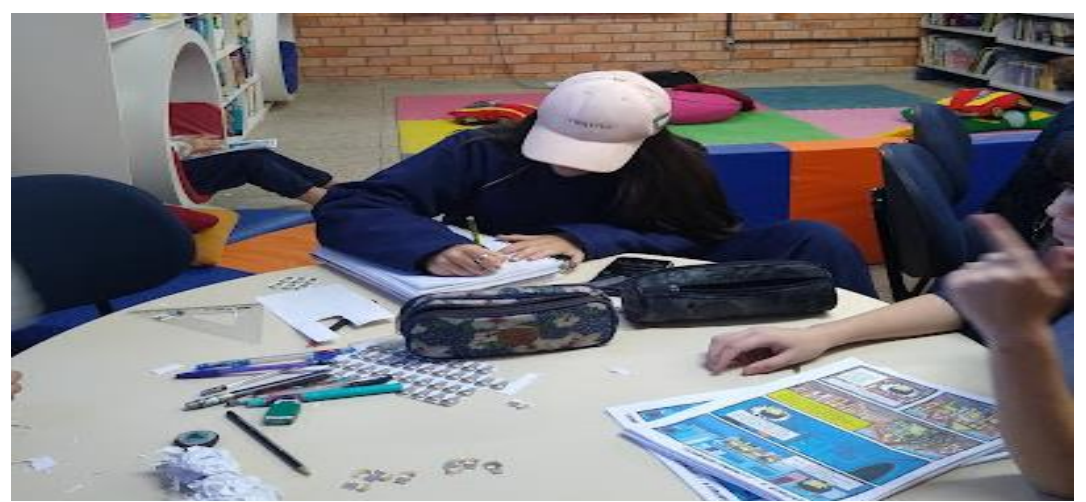

Figura 59 - Grupo de alunos preenchendo o terceiro capítulo da HQ. Fonte: Elaborado pelo Autor (2022).

No dia 10 de maio de 2022 ocorreu o terceiro encontro com a Turma 72, seguindo a mesma disposição de horários das aulas anteriores. Encontravam-se presentes 18 alunos. Nos 30 minutos iniciais da aula foram retomadas as atividades do terceiro capítulo da história em quadrinhos, sobre Leonardo da Vinci e suas invenções. Aproveitou-se também para concluir as pesquisas, ajustar o preenchimento dos balões de fala e dos personagens na HQ e esboçar o modelo da maquete, ver Figura 61.

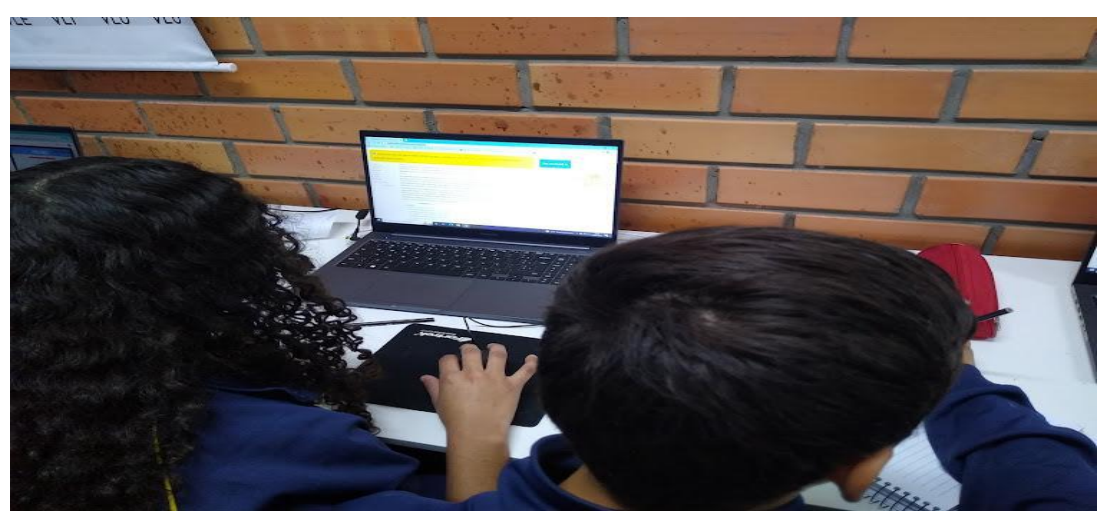

Figura 60- Alunos aproveitando o tempo para pesquisar e concluir o terceiro capítulo da HQ. Fonte: Elaborado pelo Autor (2022).

Logo após esse tempo inicial foram apresentados os *slides* que abordam o quarto capítulo, intitulado *A Ascensão e Queda de uma Tecnologia* (APÊNDICE D4). Na Figura 62, observa-se os discentes envolvidos com o trabalho em seus grupos.

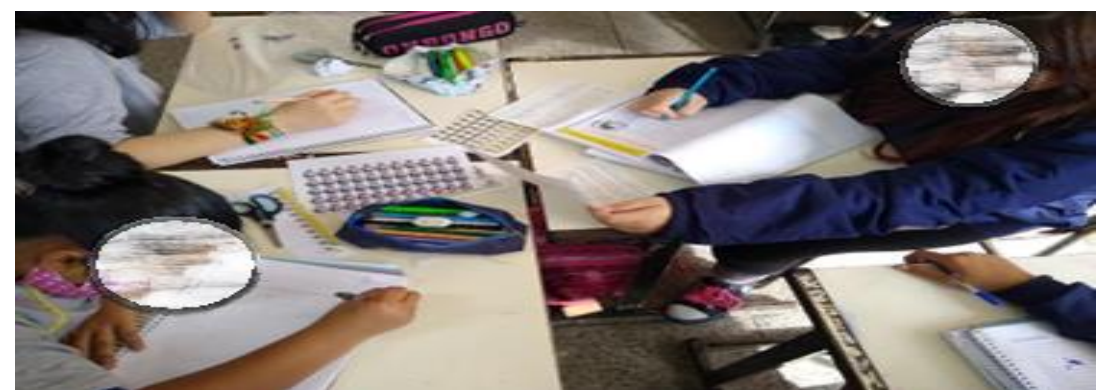

Figura 61 – Os alunos trabalhando no quarto capítulo - A Ascensão e Queda de uma Tecnologia. Fonte: Elaborado pelo Autor (2022).

Os primeiros slides tratavam sobre a caracterização dos seus personagens, momento que não se alongou pois todos já sabiam como proceder. Na sequência dos

*slides*, a HQ convida-os à uma viagem no tempo para a cidade de Nova York, nos EUA durante o século XIX. A proposta é auxiliar a personalidade Elisha Grave Otis e seus funcionários a desenvolver um sistema elétrico para seus elevadores. Os alunos foram questionados sobre o que eles sabiam sobre Elisha Otis e seus elevadores através das seguintes perguntas: 1) *O que vocês sabem sobre o Sr. Elisha Grave Otis*? e 2) *Como podemos ajudar o Sr. Otis em seu novo projeto?*

Ficamos aproximadamente dez minutos ouvindo as contribuições de cada estudante sobre o assunto, ver Figura 63.

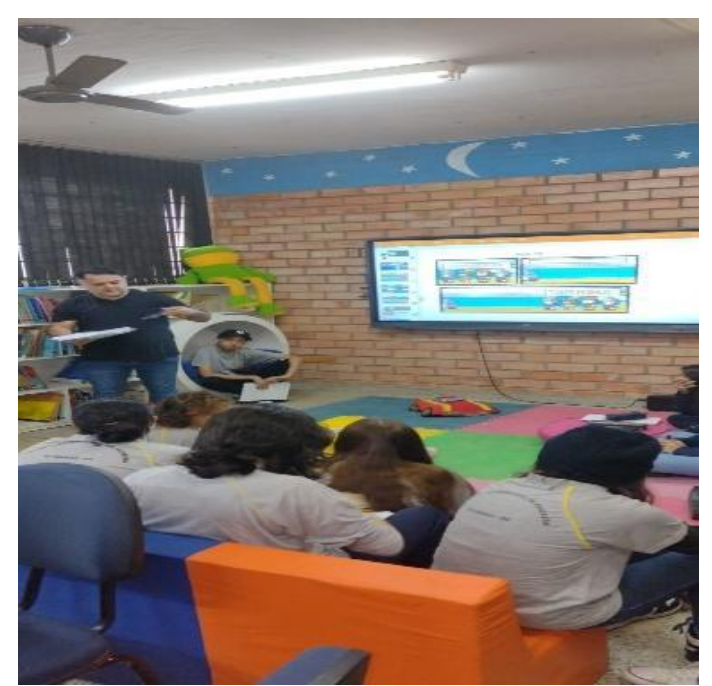

Figura 62 - Mediando as colocações dos alunos sobre Elisha Grave e seus projetos. Fonte: Elaborado pelo Autor (2022).

Na sequência, assistimos ao vídeo sobre Elisha Grave Otis e seus projetos, vídeo disponível na página<https://www.youtube.com/watch?v=vZ8Ma0bqyKM>. Após, foi solicitada a construção de um mapa mental, contendo as ideias de cada grupo sobre Elisha Otis e suas principais invenções, ver Figura 64.

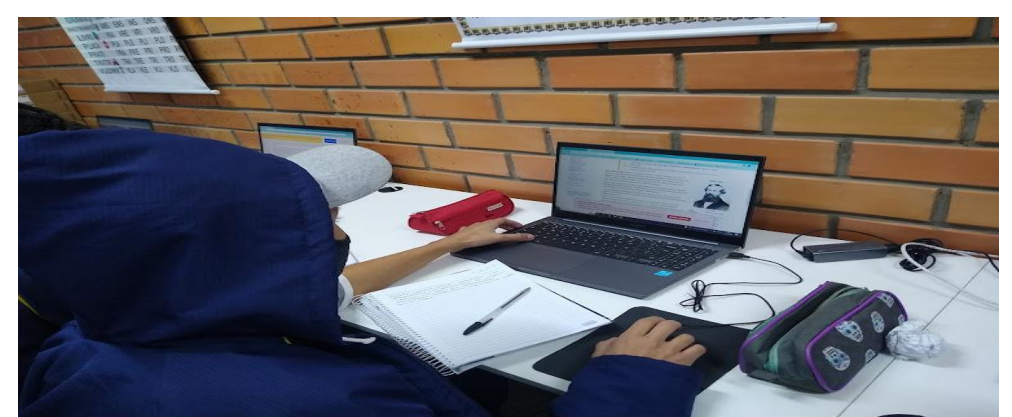

Figura 63 - Dando início a construção do mapa mental sobre Elisha Graves e seus projetos. Fonte: Elaborado pelo Autor (2022).

Concluídos os mapas mentais, os grupos iniciaram as pesquisas para pensar sobre o desenvolvimento de um sistema elétrico para os elevadores de Elisha Otis. Os integrantes do grupo dividiram-se entre os *notebooks* conectados à internet, ver Figura 65, ao passo que os demais componentes organizavam preenchimento da HQ, ver Figura 66.

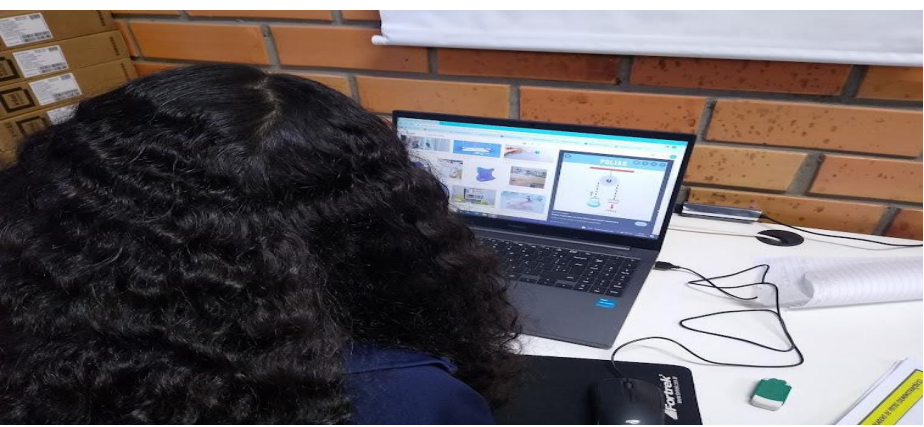

Figura 64- Pesquisa no espaço da sala com o uso da internet e os notebooks. Fonte: Elaborado pelo Autor (2022).

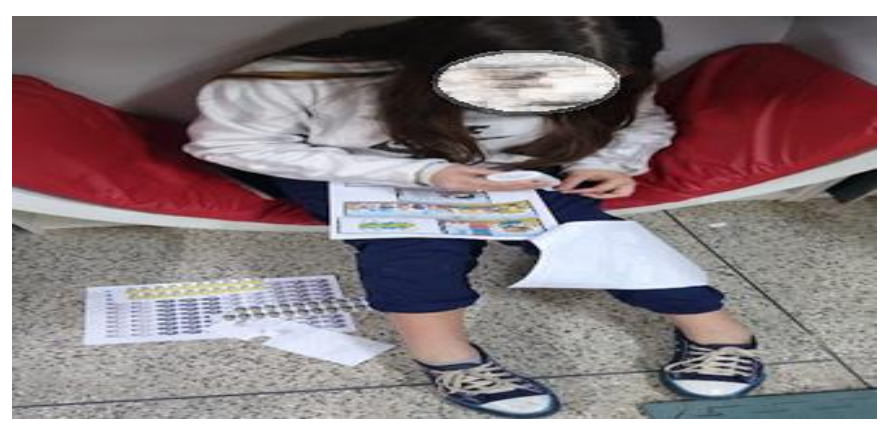

Figura 65 - Aluna de um dos grupos preenchendo o quarto capítulo da HQ. Fonte: Elaborado pelo Autor (2022).

No dia 17 de maio de 2022 não foi possível dar continuidade às atividades previstas para esse encontro, pois, um fenômeno climático (chamado "Yakecan") poderia causar ventos de 110 km/h no estado do Rio Grande do Sul na data da atividade. Devido a essa previsão climática, a secretaria municipal de ensino de Alvorada suspendeu as aulas nesse dia, transferindo-se as apresentações dos grupos para a terça-feira seguinte.

No dia 24 de maio de 2022, portanto, ocorreu o último encontro do projeto previsto para as avaliações finais, seguindo a mesma disposição de horário como nos encontros anteriores. Compareceram nesse dia 14 alunos da turma. Neste encontro, os dez minutos iniciais da aula foram destinados para a organização dos grupos e a subsequente exposição das explicações das etapas de resolução dos problemas encontrados por cada personagem ao longo dos quatros capítulos da HQ. Também foi feita a exibição dos esboços e das maquetes desenvolvidas pelos grupos para apresentação dos seminários, ver Figura 67.

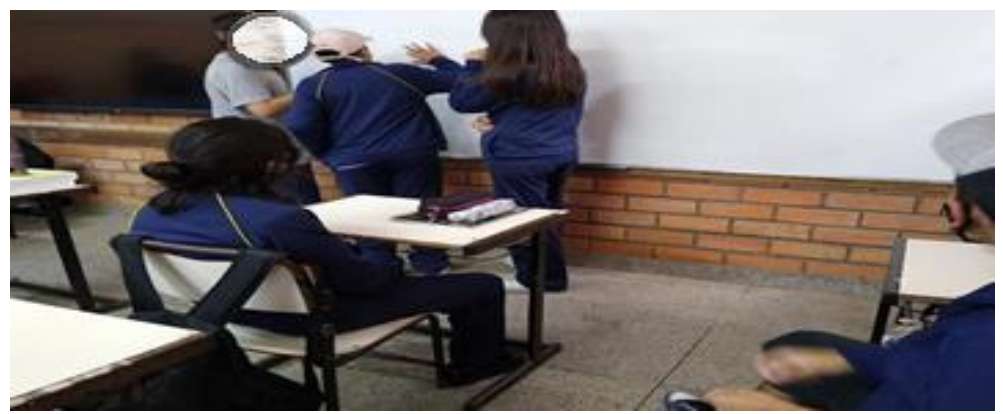

Figura 66 - Tempo para organização dos seminários. Fonte: Elaborado pelo Autor (2022).

Logo após, deu-se início a apresentação dos seminários sobre os quatro capítulos da HQ pelos grupos presentes. O primeiro grupo apresentou o uso das engrenagens e suas aplicações no dia a dia, ver Figuras 68 e 69.

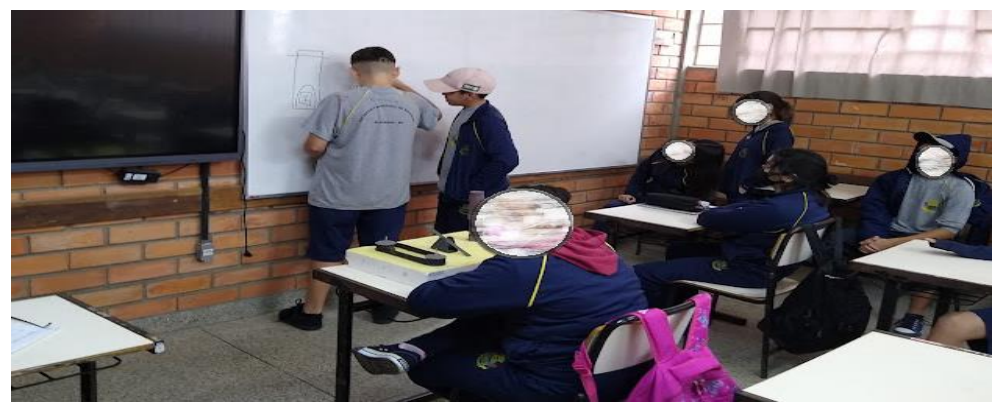

Figura 67 - Grupo 1 apresentando suas conclusões no seminário. Fonte: Elaborado pelo Autor (2022).

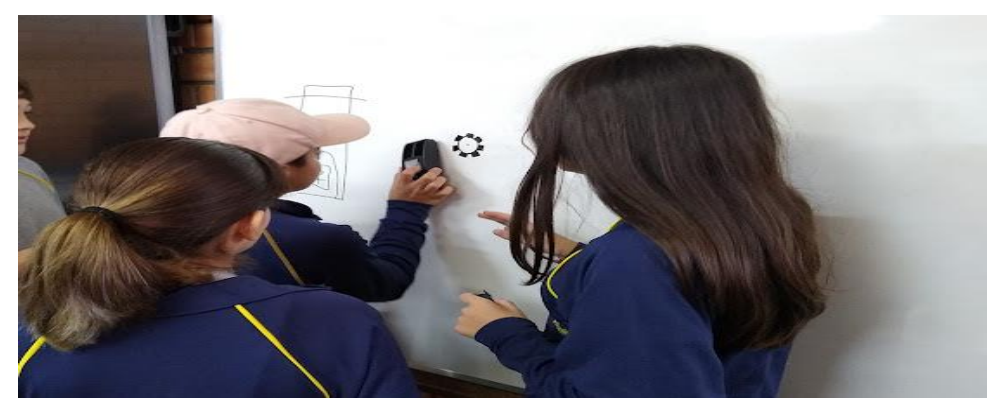

Figura 68 - Grupo 1 apresentando o uso e aplicações das engrenagens no dia a dia. Fonte: Elaborado pelo Autor (2022).

Na sequência, as alunas do segundo grupo apresentaram suas considerações sobre alavancas, polias e engrenagens, ver Figura 70. Elas detalharam suas explicações com desenhos do funcionamento interno de um sistema com engrenagens, ver Figura 71.

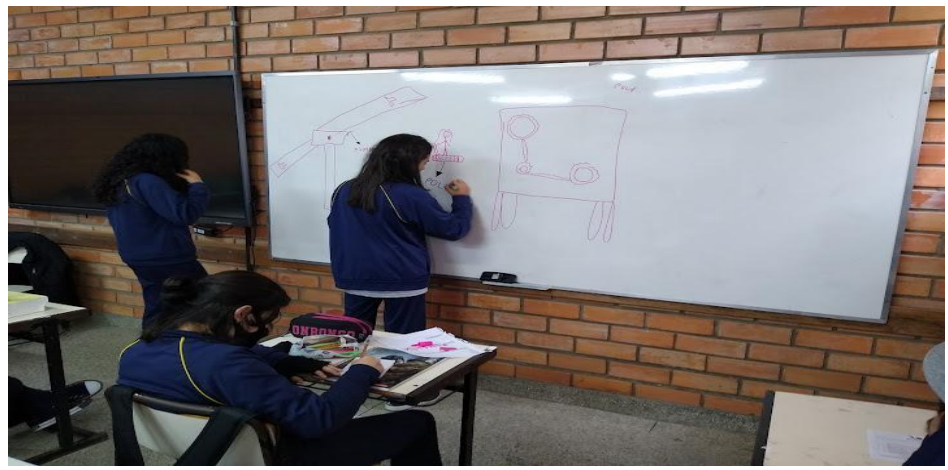

Figura 69 - Grupo 2 apresentando suas considerações sobre alavancas, polias e engrenagens. Fonte: Elaborado pelo Autor (2022).

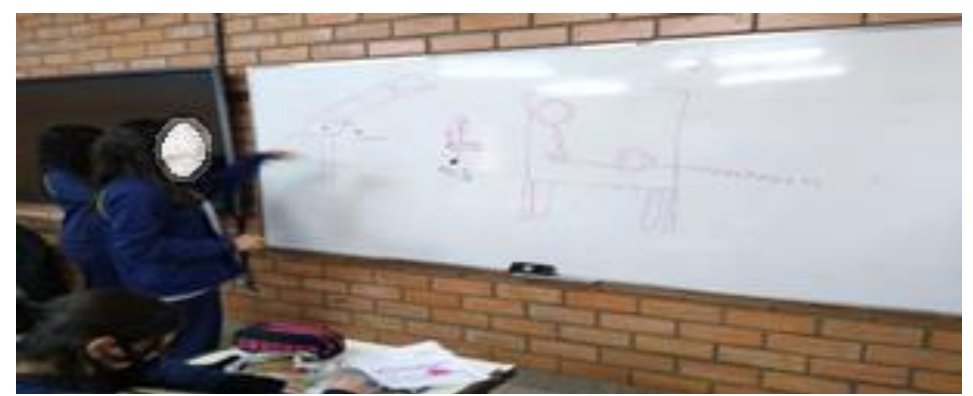

Figura 70 - Grupo 2 detalhando o funcionamento de um sistema com engrenagens. Fonte: Elaborado pelo Autor (2022).

O último grupo apresentou suas considerações sobre os capítulos da HQ, ver Figura 72. Na continuidade das atividades, o grupo exibiu duas maquetes sobre alavancas e o funcionamento de um sistema de elevador, ver Figura 73.

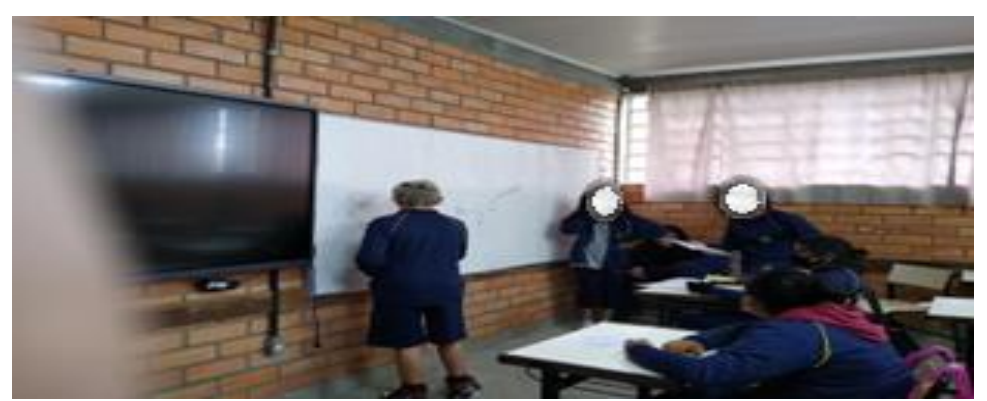

Figura 71 - Grupo 3 explicando o funcionamento interno de um sistema de ventilação. Fonte: Elaborado pelo Autor (2022).

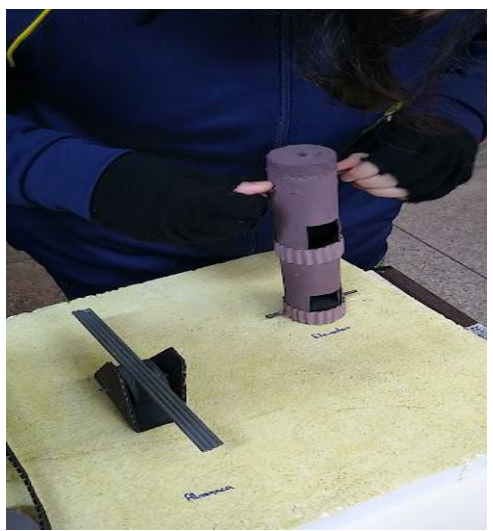

Figura 72- Maquetes sobre a alavanca e o elevador feitas pelo grupo 3. Fonte: Elaborado pelo Autor (2022).

Logo após o término das apresentações pelos alunos e com o objetivo de fazer as considerações finais sobre o que eles aprenderam, foram retomadas algumas questões apresentadas nas HQ. Essa atividade teve por objetivo estimular o debate coletivo entre os grupos, em busca de um *feedback* de como as equipes procederam para solucionar os problemas protagonizados pelas personagens em cada um dos quatro capítulos.

Foi possível observar as diferentes formas de comunicar suas ideias e compreensões sobre o estudo das máquinas simples. Antes do encerramento, também foi proposta uma reflexão verbal sobre o projeto em todas as suas fases, desde a implementação, a metodologia utilizada, os recursos didáticos escolhidos, até a construção de cada HQ pelos grupos. Avaliando as reflexões feitas por quase todos os alunos de diferentes grupos, observou-se que a aula teve uma dinâmica bem diferente do que fazem diariamente, com liberdade para expor seus pensamentos e ideias durante os estudos de cada assunto.

Também destacaram a importância da pesquisa por meio dos computadores (internet) da escola, pois, geralmente a pesquisa é feita a partir de livros didáticos e do uso do espaço da biblioteca. Relataram sentir mais autonomia nos conteúdos estudados e mais eficazes produzindo de maneira cooperativa, ao contrário das muitas vezes quando realizam sozinhos suas atividades em aula, sem ter a certeza se as respostas estão corretas e se aprenderam de fato a matéria. Ressaltaram que o trabalho em grupo foi muito satisfatório, que "adoraram" estudar usando a metodologia com HQ, pela didática adotada nos mais variados momentos da atividade, facilitando a visualização, contextualização, organização e a adequada compreensão das etapas dos assuntos abordados – nesse último caso, as máquinas simples.

## **4.2 Análise dos resultados da sequência didática**

#### *4.2.1 Análise dos resultados dos mapas mentais*

Na parte inicial prevista para cada etapa da implementação do produto educacional e nos capítulos da HQ, observou-se os conhecimentos prévios dos alunos sobre as máquinas simples. Foi possível avaliar os mais variados conhecimentos iniciais destes estudantes na elaboração dos seus mapas mentais.

Ao tentar observar esses conhecimentos iniciais dos alunos, estabeleceu-se como base a Teoria da Aprendizagem Significativa (TAS) proposta por Ausubel (1980), buscando uma introdução imersiva que conecte os conhecimentos prévios dos estudantes em todos os capítulos aplicados da HQ, independente da etapa do projeto, mesmo contendo diferentes enredos sobre as máquinas simples.

Segundo Moreira (2012) é importante reiterar que a aprendizagem significativa se caracteriza pela interação entre conhecimentos prévios e conhecimentos novos, e que essa interação é um processo, onde os novos conhecimentos adquirem significado para o sujeito e os conhecimentos prévios adquirem novos significados ou maior estabilidade cognitiva.

Logo, para a TAS, uma nova ideia que se ancora em conceitos já existentes na estrutura cognitiva do aluno traz modificações e uma nova reorganização, ocorrendo uma relação. Na justificativa do autor,

> As crianças na escola formam o conceito de mapa geográfico através de sucessivos encontros com instâncias desse conceito. Aprendem que o mapa pode ser da cidade, do país, do mundo. Progressivamente, vão aprendendo que um mapa pode ser político, rodoviário, físico, etc. O subsunçor mapa vai ficando cada vez mais rico, com mais significados, mais estável e mais capaz de interagir com novos conhecimentos. Dependendo dos campos de conhecimentos que o sujeito busque dominar em suas aprendizagens futuras, terá que dar significado a conceitos tais como mapas cognitivos, mapas mentais, mapas conceituais, mapas de eventos e, sabe-se lá, que outros tipos de mapas. Então, ao longo de sucessivas aprendizagens significativas o subsunçor vai adquirindo muitos significados, tornando-se cada vez mais capaz de servir de idéia-âncora para novos conhecimentos (MOREIRA, 2012, p. 3).

Com base nesta ideia de que o subsunçor se modifica e adquire novos significados, foi utilizado o mapa mental para elencar os conhecimentos prévios dos estudantes sobre cada assunto apresentado, em cada etapa do produto e conforme o

capítulo da HQ desenvolvido para máquinas simples. Entendeu-se a necessidade de considerar o que os alunos trazem para relacionar a novos conceitos estudados.

Foram previstos vídeos como minilições para dar suporte a cada capítulo, pretendendo estabelecer uma organização dos conhecimentos existentes dos alunos em conjunto a uma sequência didática gradativa sobre máquinas simples. Nesse contexto, cada história busca inserir o estudante em um ambiente de protagonismo e cooperação de modo a solucionar os mais variados problemas trazidos pelos personagens, envolvendo conceitos físicos que vão desde as alavancas até o uso de um sistema mais engenhoso que utiliza engrenagens, ver Figuras 74, 75, 76 e 77.

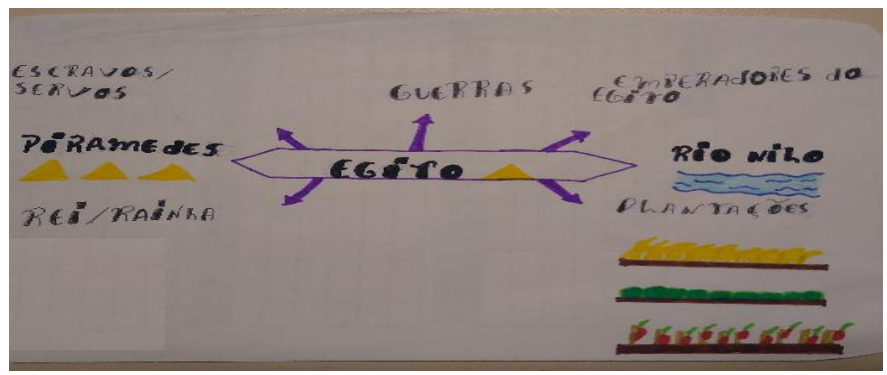

Figura 73- Mapa mental construído pelos alunos AS, DC, JM e RM. Fonte: Dados da pesquisa (2022).

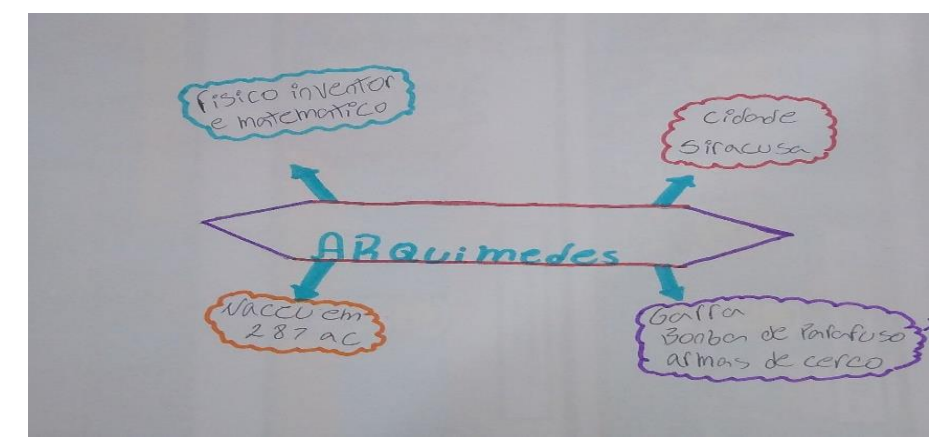

Figura 74 - Mapa mental construído pelos alunos GA, EC, JV e MS. Fonte: Dados da pesquisa (2022).

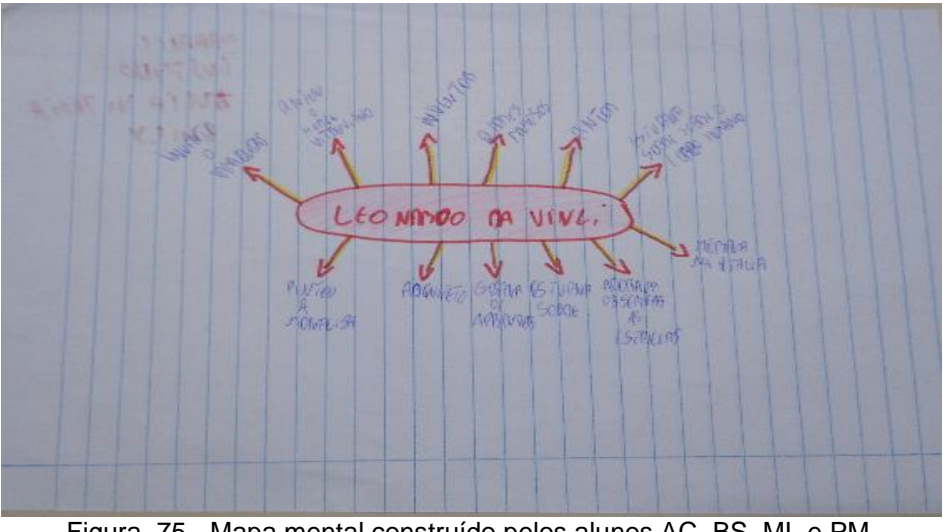

Figura 75 - Mapa mental construído pelos alunos AC, BS, ML e PM. Fonte: Dados da pesquisa (2022).

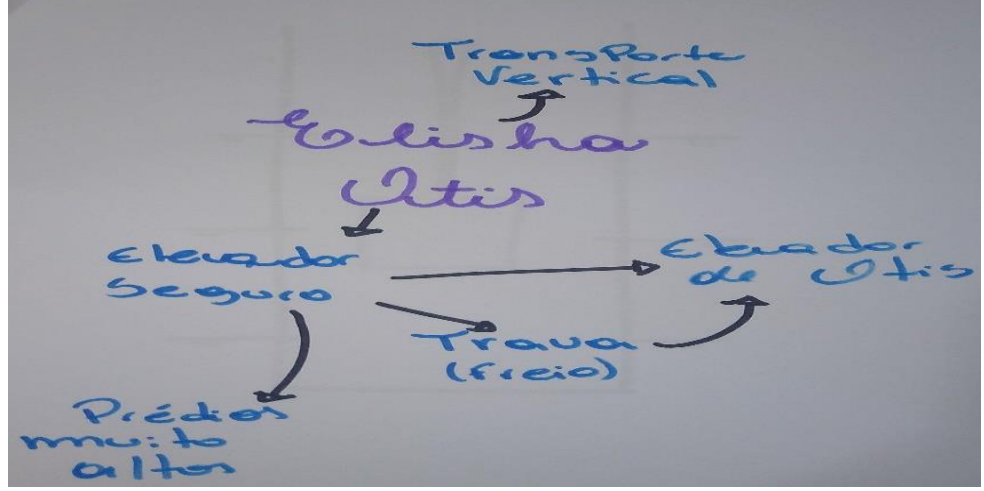

Figura 76 - Mapa mental construído pelos alunos ES, GA, IM e VA. Fonte: Dados da pesquisa (2022).

Os mapas mentais solicitados nas quatro lições continham as ideias gerais organizadas pelos alunos sobre cada assunto exposto pelo avatar facilitador (Egito, Siracusa, Florença e EUA). Na continuidade das atividades, novas conexões e significados foram sendo observados e dialogados entre os alunos na reconstrução destes mapas mentais. Isso possibilitou identificar a forma pela qual os estudantes aprenderam sobre máquinas simples e seus conceitos, abordados nas suas pesquisas e registros sobre alavancas, polias e os sistemas de engrenagens, ver Figuras 78, 79, 80 e 81.

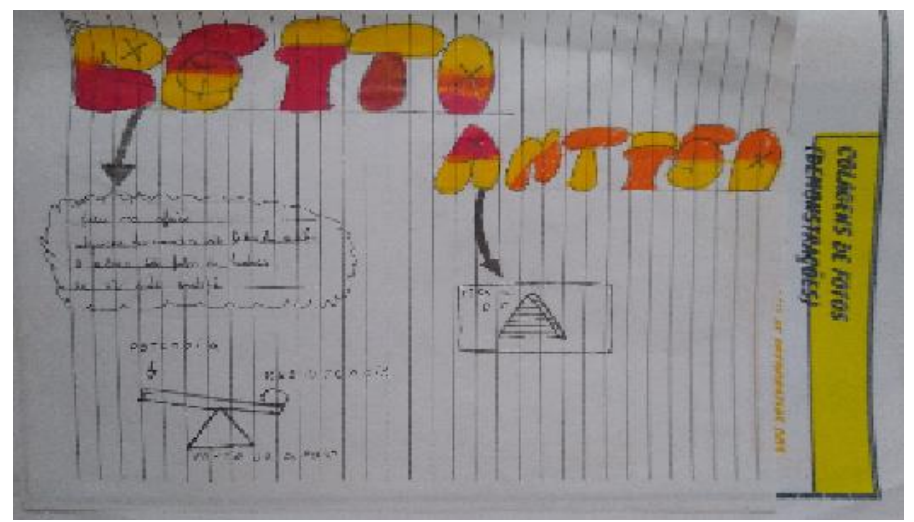

Figura 77 - Mapa mental construído pelos alunos AS, DC, JM e RM. Fonte: Dados da pesquisa (2022).

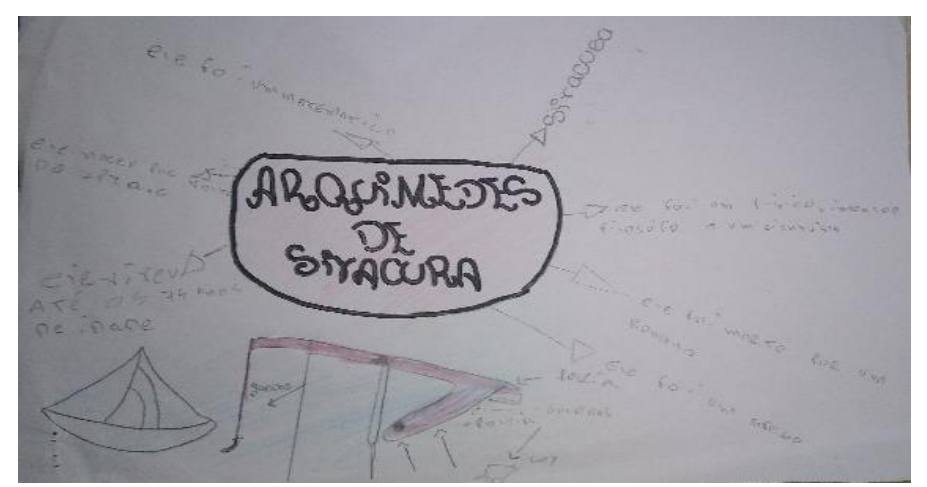

Figura 78 - Mapa mental construído pelos alunos GA, EC, JV e MS. Fonte: Dados da pesquisa (2022).

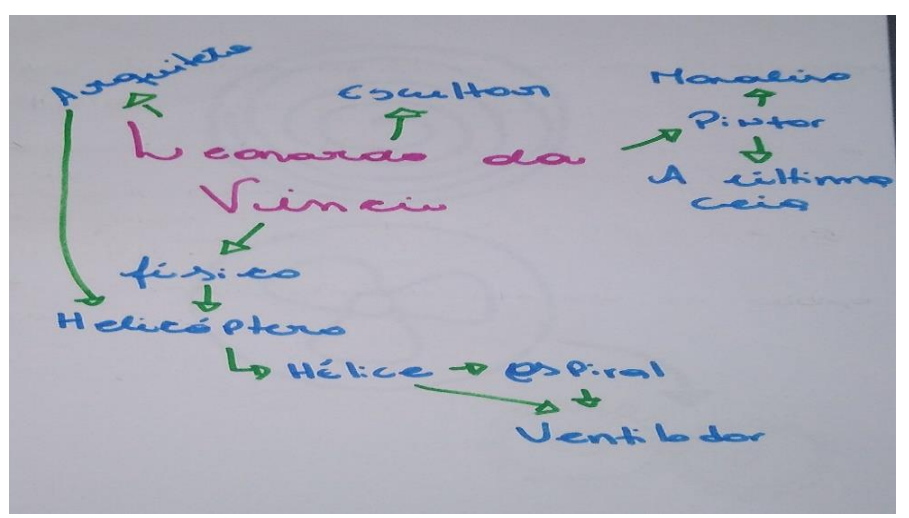

Figura 79 - Mapa mental construído pelos alunos AC, BS, ML e PM. Fonte: Dados da pesquisa (2022).

Figura 80 - Mapa mental construído pelos alunos ES, GA, IM e VA. Fonte: Dados da pesquisa (2022).

Após algum tempo de trabalho dos grupos e no decurso das atividades, eles elaboraram releituras dos mapas mentais em novas versões contendo mais informações, após às consultas na internet e aos vídeos assistidos para as atividades e a cada *brainstorming*. Observou-se uma produção satisfatória destes mapas comparados aos primeiros. Os estudantes possuem agora novos conectores e ligações com conceitos físicos estudados neste projeto.

### *4.2.2 Análise dos resultados das HQs preenchidas pelos alunos*

Para as etapas do projeto, a sequência didática elaborada tem versões históricas expressas no formato de histórias em quadrinhos personalizáveis com roteiro estruturado baseado em quatro personagens centrais. Estes personagens ganham vida em cada tirinha por meio da participação dos estudantes em grupos compostos por até quatro integrantes. A atividade estimula a atenção e o protagonismo dos estudantes em diferentes viagens no tempo para aprender sobre as máquinas simples.

A produção de cada grupo de alunos foi composta pelo preenchimento dos balões das falas e da colagem dos personagens nas tirinhas, das quatro histórias em quadrinhos e no envolvimento nas atividades de pesquisas e ajuda aos personagens, bem como pela solução dos problemas, anotadas nas páginas previstas nas HQs. Com base nesses elementos, foi analisada a forma com que os estudantes se

expressaram e como relacionaram os conteúdos aos conceitos aprendidos no estudo das máquinas simples.

Para analisar as "historinhas" em quadrinhos preenchidas e completadas pelos estudantes em seus grupos de trabalho e, pensando em identificar a aprendizagem usou-se como critério a autenticidade no preenchimento e nas respostas para as soluções dos problemas encontrados a cada capítulo da HQ.

Segundo Bender (2014, p. 143), a aprendizagem baseada em projetos destaca a "autenticidade" no trabalho elaborado pelos estudantes e associados aos problemas do mundo real e, uma vez que as soluções de problemas sejam geradas, possibilita que eles apresentem essas respostas e soluções em algum formato de publicação. Portanto, considerou-se a autenticidade no preenchimento das histórias em quadrinhos para verificar a aprendizagem.

Na sequência tem-se algumas figuras das HQ preenchidas e concluídas pelos alunos e algumas observações dentro dos critérios estabelecidos. A história em quadrinhos apresentada nas Figuras 82, 83 e 84 são do primeiro capítulo, intitulado "*O Começo da Jornada*"*,* cuja narrativa apresentada neste capítulo trata sobre o estudo dos conceitos físicos que envolvem as alavancas. À medida em que os alunos vão visualizando e lendo cada tirinha, o diálogo vai acontecendo entre o avatar facilitador e nas apresentações entre os personagens e no preenchimento dos balões de fala e de personagem na HQ, imersos em um contexto histórico que ocorre em 2.660 a.C. no Egito antigo.

Os estudantes são inseridos neste ambiente imaginário e direcionados a ajudar o personagem principal desta trama, o grande arquiteto Imhotep, de modo a apresentar soluções para erguer e deslocar pedras muito grandes para a construção de uma pirâmide, utilizando matéria prima existente da época. Criou-se assim, um cenário de pesquisa e busca por mais informações em que os estudantes realizam anotações e conclusões, que os levaram ao uso de diferentes tipos de ferramentas, como as alavancas.

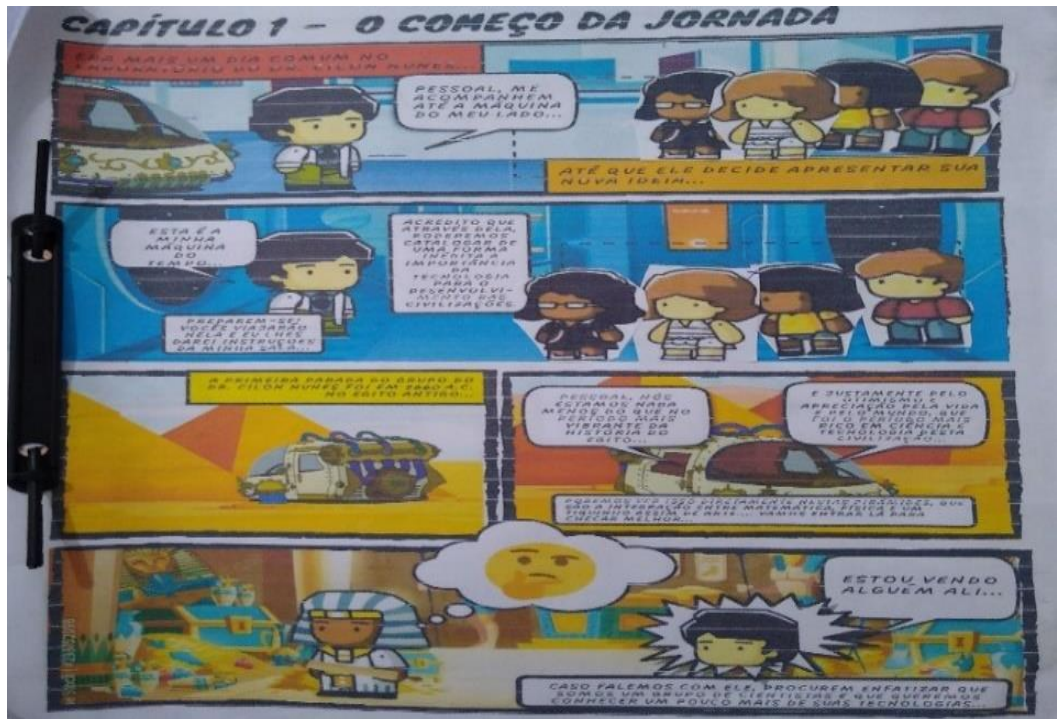

Figura 81 - HQ preenchidas pelos alunos AS, DC, JM e RM. Fonte: Dados da pesquisa (2022).

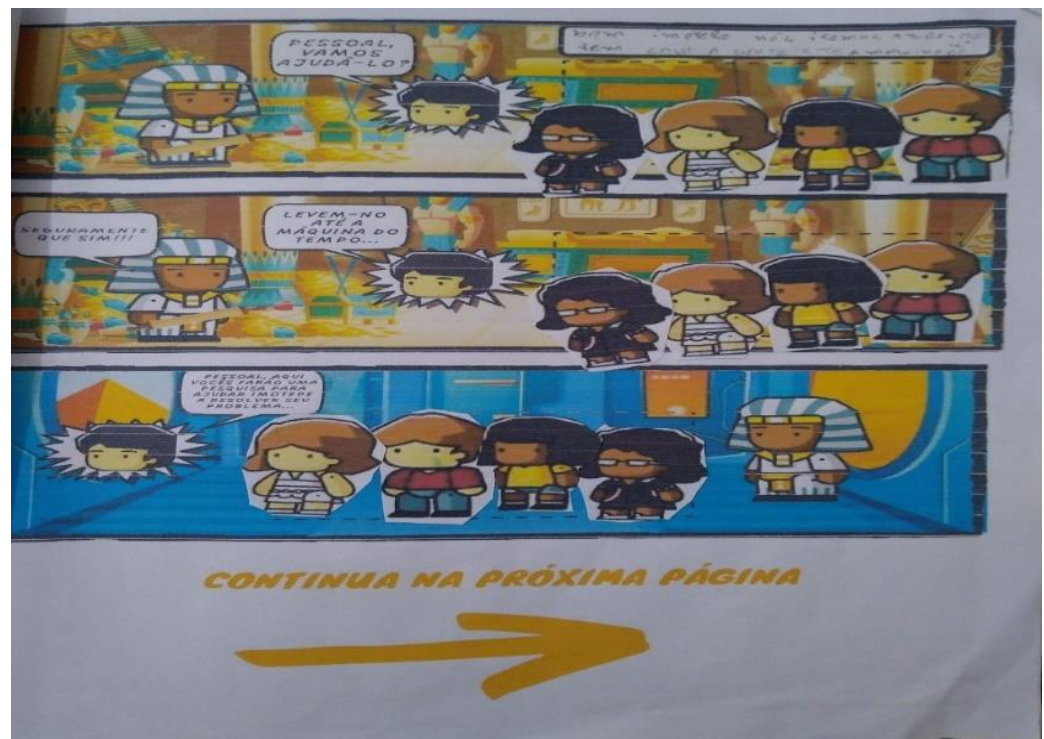

Figura 82 - HQ preenchidas pelos alunos AS, DC, JM e RM. Fonte: Dados da pesquisa (2022)

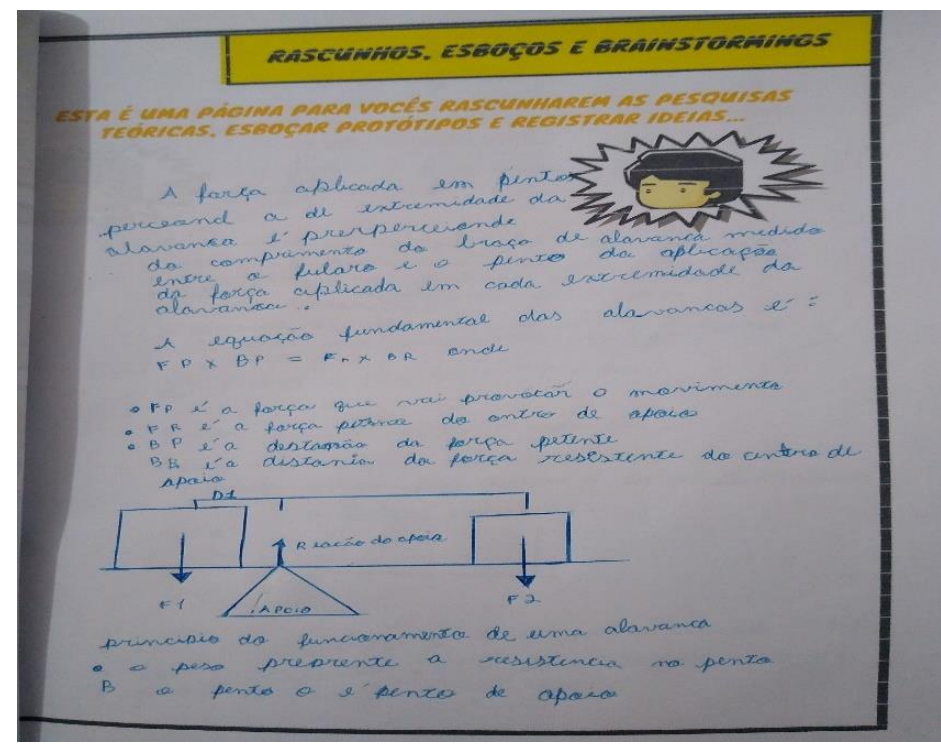

Figura 83 - HQ preenchidas pelos alunos AS, DC, JM e RM. Fonte: Dados da pesquisa (2022).

Ao analisar a HQ e a autenticidade das pesquisas e anotações nas folhas prevista para rascunhos, colagens, anotações, esboços e *brainstormings* durante os encontros para este primeiro capítulo e considerando também os conhecimentos prévios sobre alavancas dos estudantes, observou-se o processo de aprendizagem.

Os alunos conseguiram relacionar e expressar claramente os conceitos sobre o funcionamento desta ferramenta, os tipos de alavancas e forças aplicadas nas extremidades do braço, o comprimento do braço e o ponto em que se apoia o braço da alavanca, a equação fundamental do funcionamento e por fim o princípio de funcionamento deste equipamento.

Nas Figuras 85, 86 e 87, são apresentadas as histórias em quadrinhos preenchidas pelos estudantes sobre o segundo capítulo. Intitulado "*Perdas e Ganhos*"*,*  a narrativa neste capítulo segue o estudo sobre as máquinas simples, porém trata agora dos conceitos físicos que envolvem um sistema de polias. Os participantes foram visualizando e lendo cada tirinha, e o diálogo com o avatar facilitador vai diminuindo, pois, começa a ocorrer problemas com o rádio comunicador da máquina do tempo e a tripulação tende agora a enfrentar com autonomia as situações

problema. Com isso, eles desembarcam em meio a uma guerra no ano de 212 a.C, entre os habitantes da cidade de Siracusa, na Itália e os invasores romanos.

Dentro desta atmosfera, eles localizam o personagem principal deste roteiro entre os cidadãos locais, o grande inventor Arquimedes e sua equipe, para ajudá-los a aprimorar um sistema de polias para barrar e erguer os navios romanos. Assim, esta nova aventura histórica proporciona um ambiente de estudos por meio da pesquisa e anotações sobre conceitos físicos, os quais envolvem polias e associações de polias como equipamento de defesa contra a invasão dos romanos.

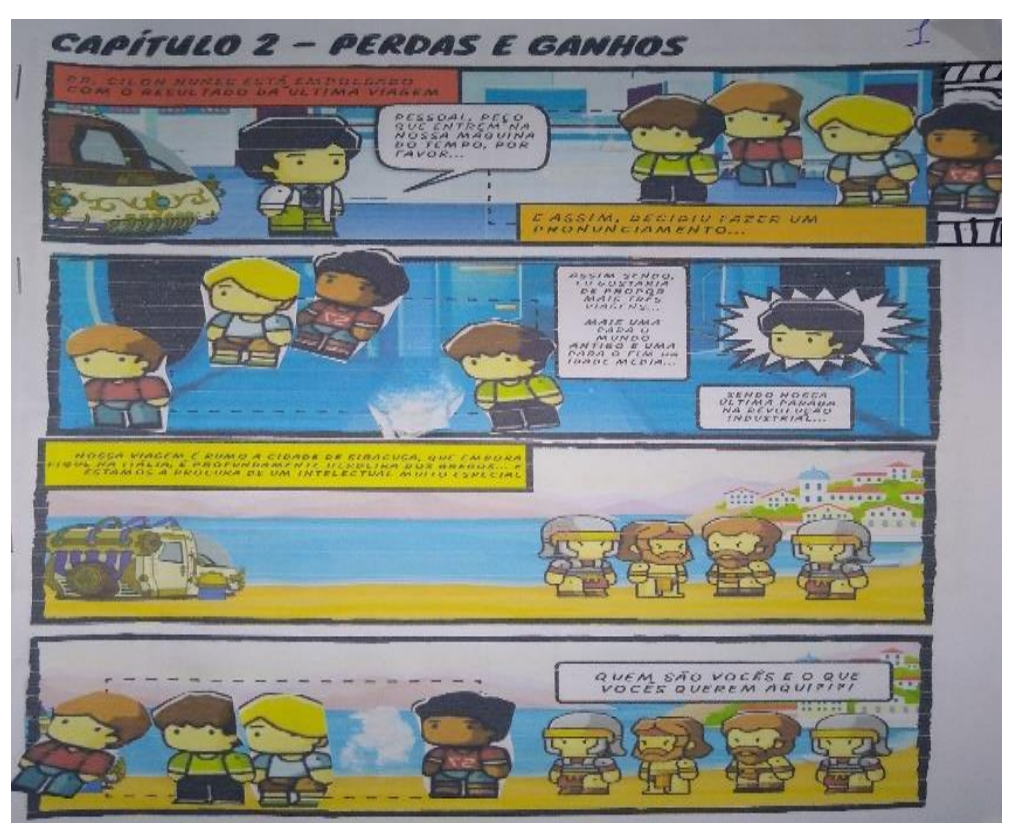

Figura 84- HQ preenchidas pelos alunos GA, EC, JV e MS. Fonte: Dados da pesquisa (2022).

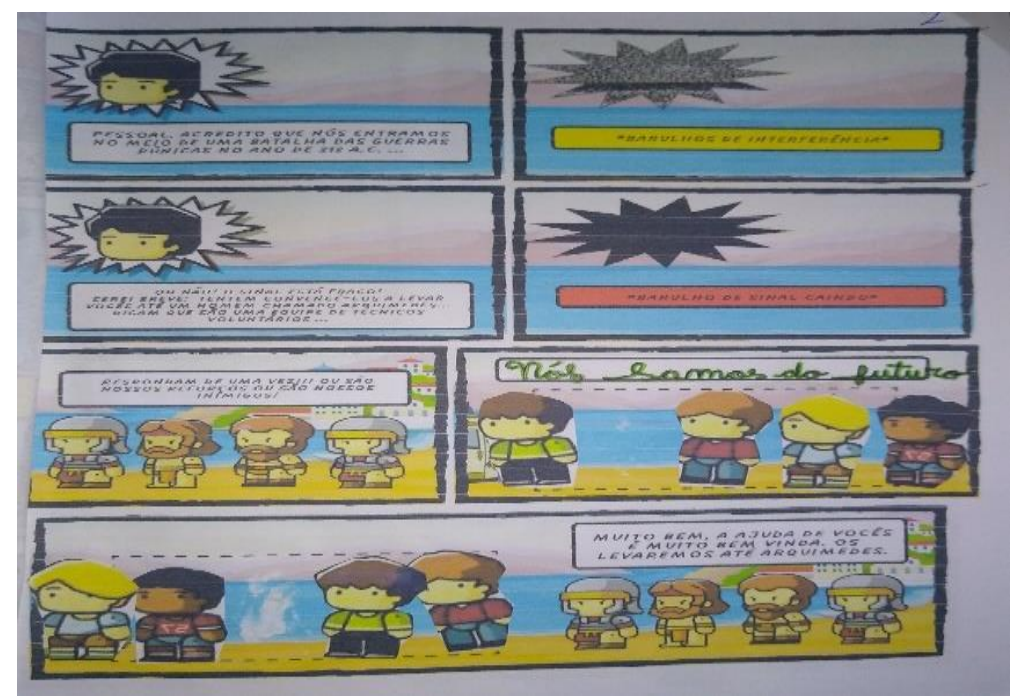

Figura 85 - HQ preenchidas pelos alunos GA, EC, JV e MS. Fonte: Dados da pesquisa (2022).

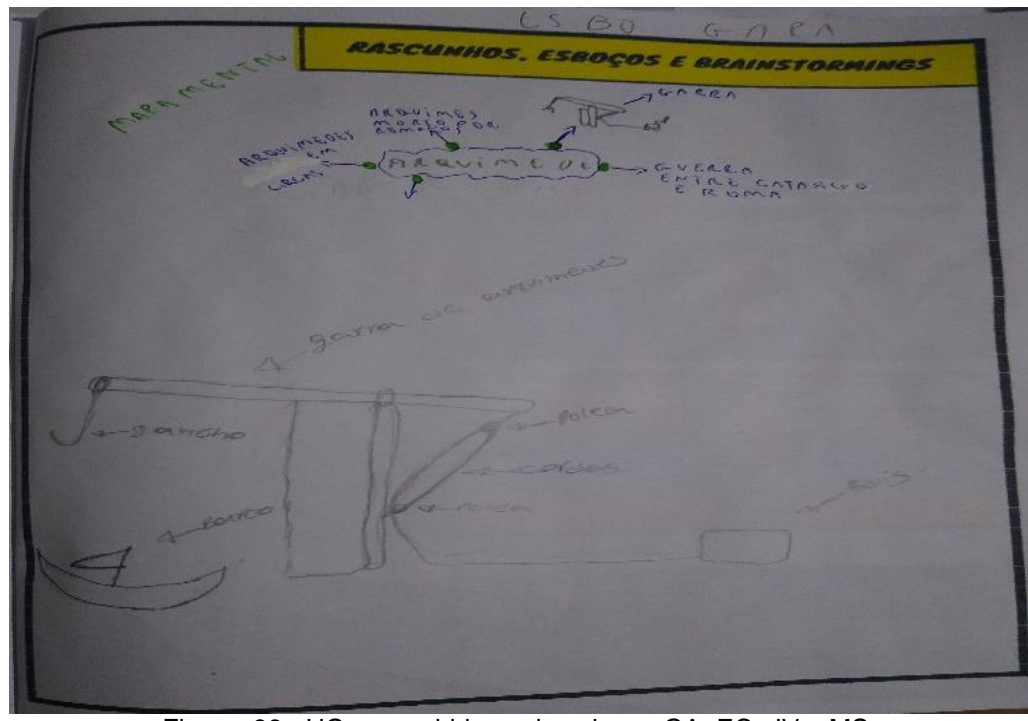

Figura 86 - HQ preenchidas pelos alunos GA, EC, JV e MS. Fonte: Dados da pesquisa (2022).

Ao observar as anotações e as pesquisas nas folhas prevista para rascunhos, colagens, anotações, esboços e *brainstormings* da HQ durante as atividades do segundo capítulo, foram consideradas a autenticidade e os conhecimentos prévios sobre polias e associação de polias dos estudantes.

Estes expressaram uma relação entre o que conheciam e os conceitos adquiridos sobre o funcionamento das polias fixas e móveis, a importância da função da polia fixa em permitir a aplicação de forças em direções e sentidos convenientes e da polia móvel em diminuir a intensidade da força potente a ser utilizada para equilibrar a força resistente, a associação de uma polia fixa com uma polia móvel que se pode mudar convenientemente a direção da força potente. Além disso, também relacionaram que nesta associação de uma polia fixa com uma polia móvel a intensidade da força potente é reduzida à metade da intensidade da força resistente.

Na historinha apresentada nas Figuras 88, 89 e 90 os alunos participaram completando a HQ referente ao terceiro capítulo, cujo nome é "*A Chama Renasce...*", uma trama que aborda conceitos físicos no uso das engrenagens. Visualizando e lendo cada tirinha, e diante do escasso diálogo com o avatar facilitador, os participantes enfrentam situações desafiadoras com o personagem principal, no auge do período da renascença, na cidade de Florença, na Itália.

Desta vez, em um lugar mais pacífico, em um clima de alegria pura de pensar, criar e viver, os viajantes encontram o ilustre inventor Leonardo da Vinci na busca por soluções no uso do acoplamento de engrenagens. Essa jornada histórica em um local desafiador proporcionou o estudo baseado na pesquisa sobre os conceitos físicos no acoplamento de engrenagens por correia na criação de um gerador (ventilador) de vento mecânico.

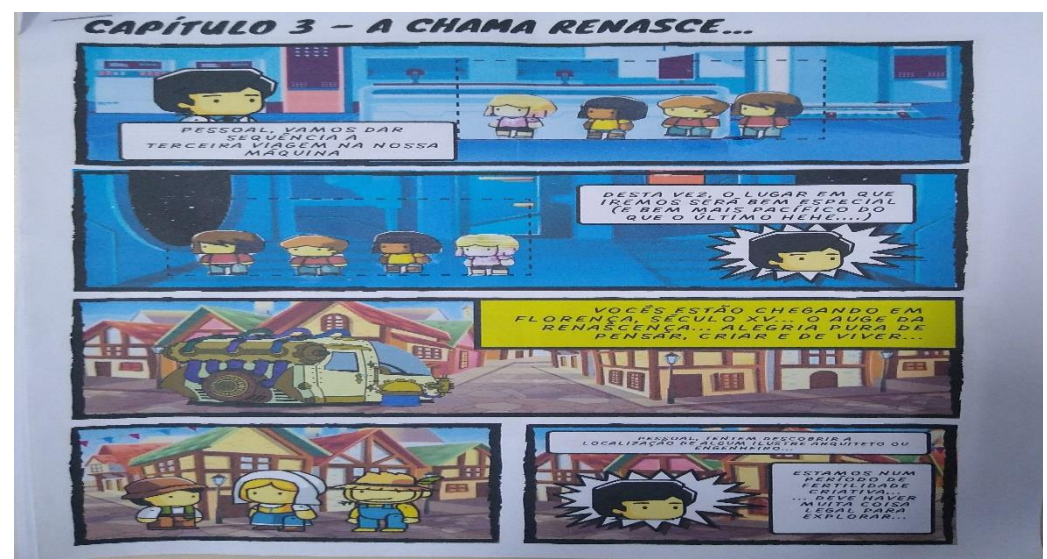

Figura 87 - HQ preenchidas pelos alunos AC, BS, ML e PM. Fonte: Dados da pesquisa (2022).

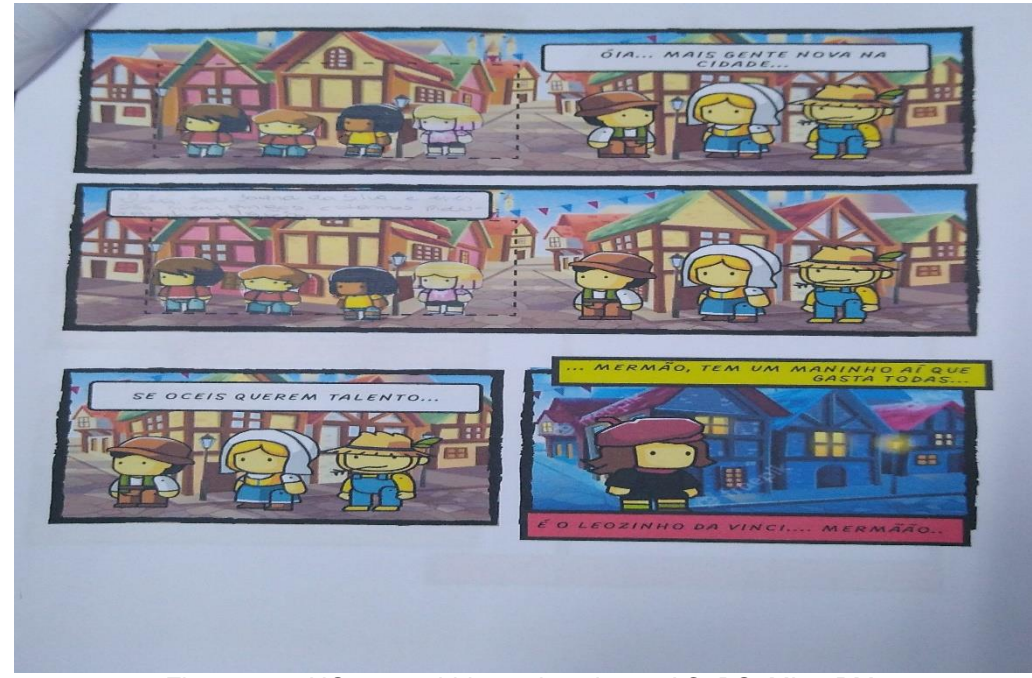

Figura 88 - HQ preenchidas pelos alunos AC, BS, ML e PM. Fonte: Dados da pesquisa (2022).

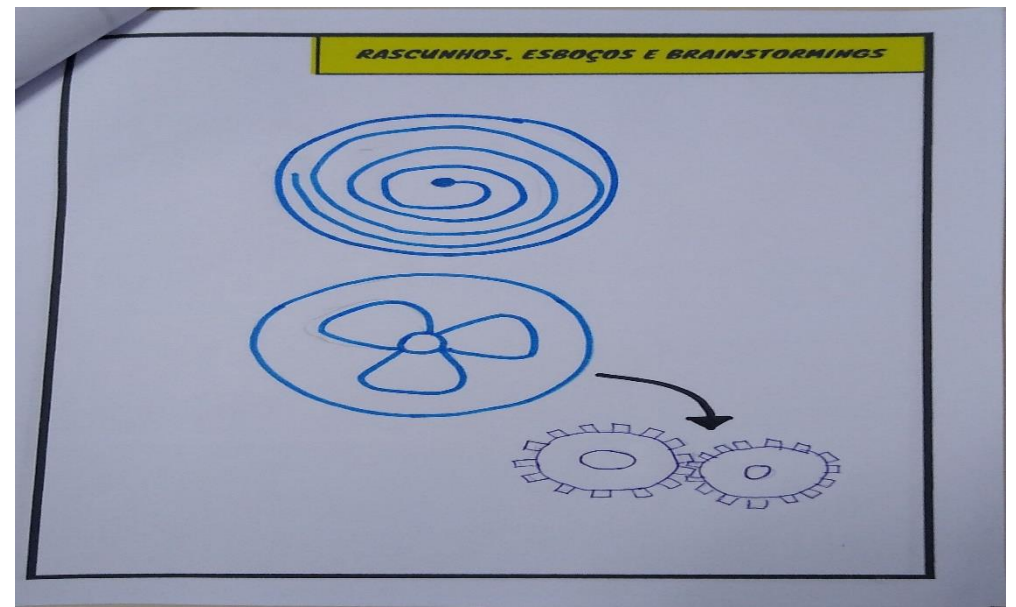

Figura 89 - HQ preenchidas pelos alunos AC, BS, ML e PM. Fonte: Dados da pesquisa (2022).

Ao analisar as anotações e as pesquisas nas folhas de rascunhos da HQ durante as atividades do terceiro capítulo, considerou-se a autenticidade e os conhecimentos prévios sobre conceitos físicos no uso das engrenagens dos estudantes. Estes apresentaram uma conexão entre o que sabiam e os conceitos obtidos sobre o funcionamento das engrenagens, a transmissão do movimento e a velocidade entre as engrenagens por meio da ligação por meio de uma correia ou por contato direto entre elas e também destacaram que para evitar escorregamentos, essas rodas podem ser dentadas, sendo chamadas de engrenagens.

Nesta última história, apresentada nas Figuras 91, 92 e 93, os estudantes preencheram a HQ do quarto capítulo, intitulado "*A Ascensão e Queda de uma Tecnologia*", que tratou sobre conceitos físicos no uso das engrenagens ligadas a um motor elétrico. Ambientada em Nova York, no século XIX, os participantes enfrentam situações desafiadoras ao longo da história, buscando encontrar Elisha Otis para automatizar um sistema manual de elevadores.

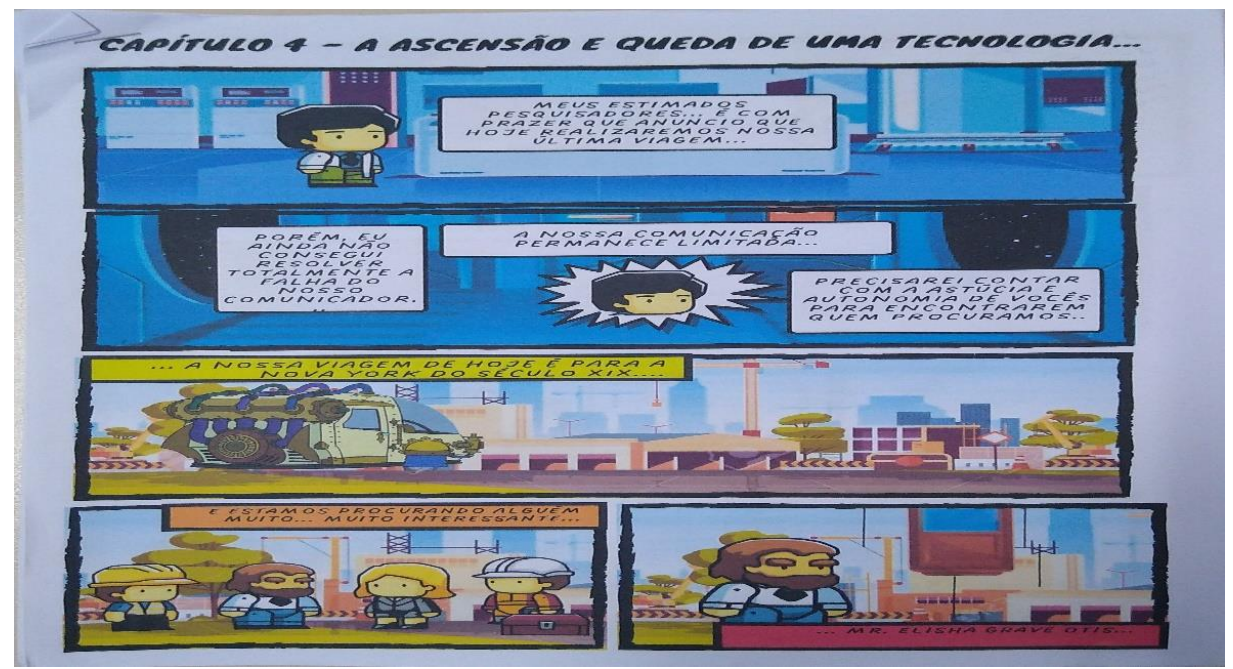

Figura 90 - HQ preenchidas pelos alunos ES, GA, IM e VA. Fonte: Dados da pesquisa (2022).

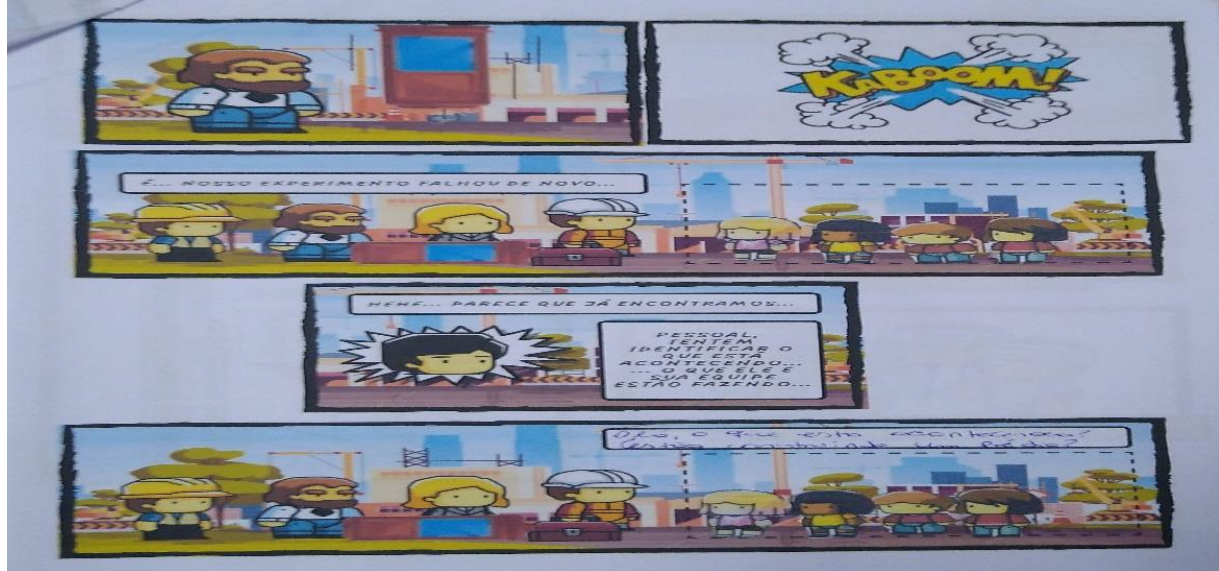

Figura 91 - HQ preenchidas pelos alunos ES, GA, IM e VA. Fonte: Dados da pesquisa (2022).

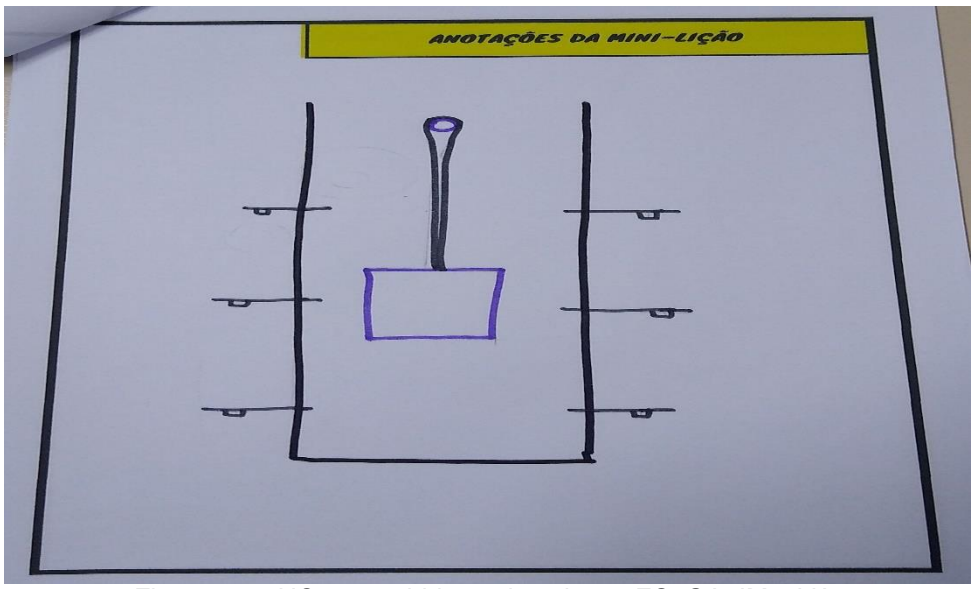

Figura 92 - HQ preenchidas pelos alunos ES, GA, IM e VA. Fonte: Dados da pesquisa (2022).

As produções colaborativas exibidas pelos alunos nas "historinhas" acima apresentam elementos que contribuem para a ocorrência da aprendizagem significativa, observando os conhecimentos existentes sobre os conceitos das máquinas simples com os novos significados adquiridos ao longo do projeto didático.

## *4.2.3 Análise dos resultados das produções finais*

Durante todas as etapas da implementação do produto educacional, o trabalho colaborativo foi estimulado, gerando a socialização de ideias. Esta resultou em uma produção coletiva apresentada pelos grupos na última etapa do projeto, pois, diversas tarefas foram subdivididas entre os componentes dos grupos, não os sobrecarregando e trazendo bons resultados.

Nestas produções coletivas desenvolvidas pelos diferentes grupos de alunos da turma sobre o projeto viagem no tempo, foi previsto na última etapa um seminário de apresentação das soluções criadas por eles. O seminário gerou intensa integração e socialização, como culminância da proposta educacional, proporcionando assim a troca de ideias e conhecimento sobre cada maquete e capítulo da HQ sobre os conceitos referentes às máquinas simples.

A ABP, metodologia utilizada para as sequências didáticas, que premia o foco no aluno, onde este constrói o seu próprio conhecimento, promove o desenvolvimento

do trabalho colaborativo e o professor tem o papel de facilitador ou orientador. O referido método possibilitou a integração dos alunos ao longo das atividades previstas e especialmente durante o período pós pandemia, momento histórico desafiador para toda a sociedade.

Diversos problemas foram observados durante a implementação do produto educacional, pois, a educação sofreu muito com o isolamento social, e as crianças e adolescentes foram os principais atingidos, com danos no aprendizado da leitura, na interpretação e no raciocínio. As principais dificuldades encontradas no retorno presencial, constatadas em cada encontro, está diretamente relacionada à defasagem ou desnivelamento intelectual, bem como uma perda significativa na produção intelectual dos alunos do ensino fundamental.

O trabalho cooperativo proporcionado pela sequência didática proporcionou socialização na produção de ideias e trouxe bons resultados nas avaliações diferenciadas ocorridas a cada encontro e principalmente na culminância do projeto nas atividades finais, onde cada grupo teve a oportunidade de apresentar suas criações sobre cada história em quadrinho. Para Bender (2014, p. 119), a tática testada e aprovada em torno do *Think-Pair-Share* (Pense-Junte-Compartilhe) enquadra-se muito bem no *framework* da ABP. O *Think-Pair-Share* é uma estratégia de aprendizagem cooperativa que integra indivíduos e companheiros, e faz o compartilhamento do trabalho em duplas/trios com o grande grupo.

Segundo William Glasser, psiquiatra americano que criou um conceito conhecido como "pirâmide de Glasser" ou "pirâmide de aprendizagem", a intensidade do nosso aprendizado varia conforme cada atividade elaborada. O aprendizado se efetiva quando o aluno pratica ou realiza uma atividade, pois, conforme a técnica utilizada temos um percentual de como os conteúdos são assimilados, ver Figura 94. Para o referido autor, "*a boa educação é aquela em que o professor pede para que seus alunos pensem e se dediquem a promover um diálogo para promover a compreensão e o crescimento dos estudantes*" (GLASSER, 2018 *in* Atividades Pedagógicas [*Website*]).

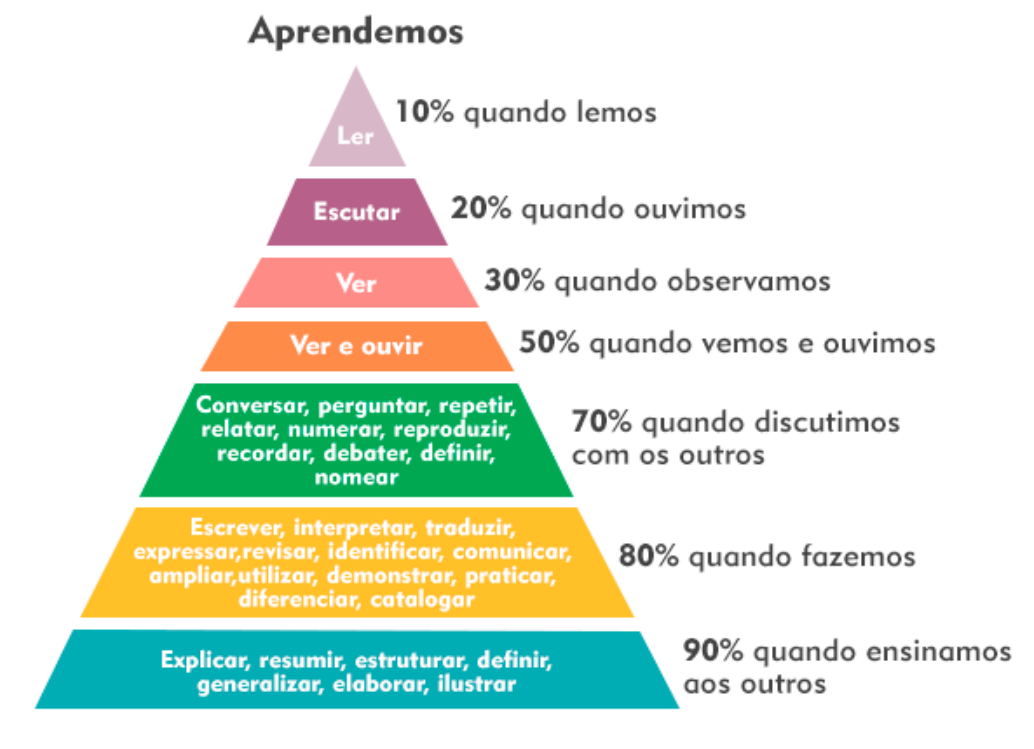

# Pirâmide de William Glasser

Figura 93- Pirâmide de William Glasser. Fonte: *Website* Atividades Pedagógicas (2018).

Foi possível observar durante os encontros que os alunos praticaram e realizaram as atividades, apresentando algumas das técnicas citadas na pirâmide de Glasser, sendo o aprendizado razoável com a aplicação da técnica adotada para as aulas. Isso se explica, pois, a discussão e troca de conhecimento uns com os outros proporcionou um crescimento exponencial na aprendizagem e compreensão dos assuntos a aprender. Segundo a ABP, metodologia aplicada neste projeto, aprender é fazer, e suas premissas básicas envolvem experimentar situações reais, realizar trabalho cooperativo e colaborativo em equipe e resolver problemas que envolvam propósito relevante.
#### **CONSIDERAÇÕES FINAIS**

O presente material é uma ferramenta educacional que tem por objetivo auxiliar o professor nas aulas de ciências, e proporcionar aos discentes no ensino fundamental um ambiente de imersão desenvolvido para o estudo e a aprendizagem dos conceitos sobre Máquinas Simples (MS). Partindo da metodologia baseada na Aprendizagem Baseada em Projetos (ABP), utilizou-se como ferramenta uma narrativa que emprega histórias em quadrinhos (HQ) (*Chronos Logia*) com quatro capítulos personalizáveis, contendo desafios a serem resolvidas de maneira cooperativamente pelos alunos. Cada capítulo traz uma progressão histórica e tecnológica contextualizada para o estudo das Máquinas Simples, que começa com as alavancas até a sofisticação de um sistema de engrenagens que utiliza equipamento elétrico. As atividades visam desenvolver as práticas experimentais por meio da construção de esboços, protótipos ou maquetes com princípios físicos estudados e protagonizados pelos estudantes.

O material apresentado nessa dissertação busca desenvolver as habilidades dos alunos em relacionar os conceitos estudados aos fenômenos do mundo real, bem como a resolução de problemas. Contribui, ainda, a identificar os processos históricossociais que cercaram os estudos e aplicações tecnológicas dos assuntos abordados no estudo das máquinas simples, como também estimula a refletir sobre os progressos tecnológicos apresentados por importantes personalidades do passado para a construção de inovações e do avanço do conhecimento científico.

A idealização das atividades perpassou conteúdos como o uso das máquinas simples, desde alavancas, tipos de alavancas, polias ou roldanas e engrenagens, até a reflexão em grupo das suas aplicações no cotidiano. O projeto didático caracterizado como "viagem no tempo" fundamenta-se a partir da Teoria da Aprendizagem Significativa, procurou respeitar os conhecimentos prévios dos alunos e gradativamente aplicar novos conceitos, utilizando a metodologia baseada na ABP para desenvolvê-los por meio de narrativas históricas.

Após a aplicação da proposta educacional (que engloba desde a construção dos mapas mentais que contemplam os conhecimentos iniciais dos estudantes, e do desenvolvimento gradativo da aprendizagem sobre os conceitos físicos identificados nos novos mapas mentais, até o preenchimento das HQs e as construções das

maquetes) foi possível observar alguns resultados. Entre eles, a proposta possibilitou uma avaliação na qualidade da sequência didática, a qual também contempla as minilições e os materiais utilizados, proporcionando ao professor o papel de mediador em todas as atividades, inclusive nos debates realizados durante cada etapa da aplicação do produto e nas apresentações dos grupos.

Observando os resultados da aprendizagem dos alunos na implementação da sequência didática, pode-se deduzir que a proposta premia o trabalho cooperativo, favorecendo o engajamento e protagonismo dos estudantes no estudo de ciências de forma interdisciplinar por meio de uma narrativa histórica. Num aspecto geral, constatou-se um desempenho razoável na aprendizagem sobre as máquinas simples e seus conceitos, observados nos mapas mentais, na elaboração das HQs e na construção das maquetes, alcançando um patamar positivo.

O produto educacional foi implementado obedecendo sete etapas, pois, durante a aplicação ocorreu o cancelamento da oitava etapa devido alguns eventos externos causados pela pandemia do COVID-19, que impossibilitou a continuidade das atividades, limitando-se somente aos colegas da turma. Utilizou-se quatro semanas de aula com três períodos no mesmo dia.

Sugere-se que este projeto possa ser adaptado a uma carga horária maior, ou com períodos distintos durante a semana de aplicação, proporcionando a sua aplicação por outros professores de ciência dentro das suas realidades.

O emprego das HQs como recurso didático imersivo de ensino de ciências, na sequência didática apresentada, tem inspiração e base em histórias do tipo *Choose Your Own Adventure*, colocando o leitor como o protagonista responsável por conduzir as ações do personagem principal e do desfecho da trama. Também se optou pelo desenvolvimento histórico e tecnológico relacionados ao estudo das máquinas simples nas "historinhas" em quadrinhos elaboradas com base na narrativa, o *Storytelling*, que possui cinco elementos fundamentais utilizados na construção das HQs, a saber: protagonismo, tensão, ensinamento, significado e a verdade humana.

Com a ousadia de cooperar com a aprendizagem, procurou-se desenvolver neste trabalho um material com base nas narrativas históricas, utilizando histórias em quadrinhos como sentido ou significado para alavancar a atenção e a participação de maneira colaborativa dos estudantes na solução de problemas que envolvem as máquinas simples. Com esse sentido buscou-se proporcionar aos estudantes uma movimentação dos seus conhecimentos ao entendimento dos fenômenos físicos abordados no estudo das MS.

Observando as HQs preenchidas pelos grupos de estudantes, constatou-se que os conhecimentos dos alunos e os conceitos desenvolvidos na sequência didática foram por eles relacionados. Isso ficou perceptível pelo relato de exemplos práticos do seu dia a dia para solucionar o problema, associando assim novas ideias e significados ao que já conheciam aos conceitos físicos adquiridos. Também se observou pelos diálogos durante a implementação do projeto que os alunos tinham interesse em trocar conhecimento e ampliá-lo na busca pelo aprendizado científico, pois, esta proposta diferenciada proporciona maior liberdade ao aluno se comparada às outras propostas usuais ou tradicionais de ensino.

Portanto, trata-se de um material mutável e pretende-se no futuro desenvolver uma nova versão, adaptada à realidade virtual, que permitirá aos estudantes uma interação imersiva digital, através de visores especiais que possibilitam explorar este ambiente utilizando os personagens (avatares) e cenários virtuais. Logo, os alunos teriam uma experiência distinta em um espaço que reproduz um ambiente futurista, simulando essas viagens no tempo através de recursos tecnológicos que permitam, por exemplo, aplicações práticas no treinamento de procedimentos médicos e militares, também possível com jogos eletrônicos. Assim, os estudantes poderão ter uma imersão total em um ambiente virtual de estudo das MS, transferindo-se para essas projeções realizadas no metaverso para vivenciar e protagonizar essas histórias.

Por meio dos resultados obtidos na implementação do produto educacional, conclui-se com o presente trabalho que a utilização de histórias em quadrinhos para ser preenchidas ou simplesmente completadas de maneira colaborativa pelos alunos na solução de problemas ou desafios científicos, é uma ferramenta que contribui positivamente no ensino e aprendizado. O caso apresentado, que abordou como conteúdo as Máquinas Simples no Ensino Fundamental, também possui potencial para compor o estudo de outros assuntos de ciências, pois, o método apresenta um viés estruturado em narrativas que promovem ou potencializam uma aprendizagem colaborativa. Logo, trata-se de um material que estimula a aprendizagem e possui inúmeras possibilidades de adaptação a diversos ambientes, assuntos ou áreas na educação.

### **REFERÊNCIAS**

ATIVIDADES PEDAGÓGICAS. **A Pirâmide de Aprendizagem de William Glasser**, 2018. Disponível em: https://atividadespedagogicas.net/2018/10/a-piramide-deaprendizagem-de-william-glasser.html Acesso em: 11 ago. 2022.

AUSUBEL, David P.; NOVAK, Joseph D. HANESIAN, Helen. **Psicologia educacional.** Tradução Eva Nick. Rio de Janeiro: Interamericana, 1980.

BRASIL. Ministério da Educação. **Base Nacional Comum Curricular.** Brasília, 2018.

BENDER, William. **Aprendizagem Baseada em Projetos:** Educação diferenciada para o século XXI. Penso. Porto Alegre, 2014.

CANTO, Eduardo L.; CANTO, Laura Celloto. **Ciências Naturais:** Aprendendo com o cotidiano, 6. ed São Paulo: Moderna, 2018.

GUERIN, Cintia Soares. **Percepção dos professores sobre o uso da tecnologia no ensino e aprendizagem da Geração Z.** Dissertação de Mestrado. Programa de Pós-Graduação em Ensino, Universidade Estadual do Oeste do Paraná, 2020.

HALLIDAY, D.; RESNICK, R.; WALKER, J. **Fundamentos da Física**, v. 1, 6.ed. Rio de Janeiro: LTC, 2002.

HEWITT, PAUL G. **Física Conceitual**, 9. ed. Porto Alegre: Bookman, 2002.

LOPES, Jurema Rosa; *et al*. **História em Quadrinhos:** Um ato compartilhado em sala de aula. **Cadernos do CNLF**, Vol. XIX, Nº 03 – Ensino de Língua e Literatura. XIX CONGRESSO NACIONAL DE LINGUÍSTICA E FILOLOGIA. Rio de Janeiro, 2015. Disponível em: http://www.filologia.org.br/xix\_cnlf/cnlf/03/016.pdf. Acesso em: 03 out. 2021.

MOREIRA, M. A. O que é afinal aprendizagem significativa? **Revista cultural La Laguna**, Espanha, 2012. Disponível em: http://moreira.if.ufrgs.br/oqueeafinal.pdf Acesso em: 05 jul. 2021.

OLIVEIRA, Tobias Espinosa de; ARAUJO, Ives Solano; VEIT, Eliane Angela. Aprendizagem Baseada em Equipes (*Team-Based Learning*): um método ativo para o Ensino de Física. **Caderno Brasileiro de Ensino de Física**, v. 33, n. 3, p. 962- 986, dez. 2016.

OSTERMANN, Fernanda; CAVALCANTI, Cavalcanti, Cláudio José de Holanda. **Teorias de Aprendizagem:** Texto introdutório. Universidade Federal do Rio Grande do Sul. Porto Alegre, 2010.

PALACIOS, Fernando; TERENZZO, Martha. **O Guia Completo do** *Storytelling***.** ed. Rio de Janeiro: Alta Books, 2016.

PASQUALETTO, T. I. **O ensino de Física via aprendizagem baseada em projetos: um estudo à luz da teoria antropológica do didático.** Tese (Doutorado) - Programa de Pós-Graduação em Ensino de Física, Universidade Federal do Rio Grande do Sul, 2018.

PASQUALETTO, T. I.; VEIT, E. A.; ARAUJO, I. S. Aprendizagem Baseada em Projetos no Ensino de Física: uma Revisão da Literatura. **Revista Brasileira de Pesquisa em Educação em Ciências**, [S. l.], v. 17, n. 2, p. 551-577, 2017. DOI: 10.28976/1984-2686rbpec2017172551. Disponível em: https://periodicos.ufmg.br/index.php/rbpec/article/view/4546. Acesso em: 10 jul. 2022.

RIZZO, A. L. **Aprendizagem Baseada em Projetos no Ensino de Física: Uma Proposta De Website Como Recurso Potencialmente Significativo No Estudo de Acústica.** Tese (Mestrado) - Mestrado Nacional Profissional em Ensino de Física, ofertado pela Universidade Federal do Rio Grande do Sul em parceria com a Sociedade Brasileira de Física, 2022.

TATAGIBA, J. DE S.; TATAGIBA, L. DE S. Educação em Tempos de Pandemia: Limites e Potencialidades Segundo a Percepção dos Estudantes de uma Escola Estadual do Rio de Janeiro. **EaD em Foco**, v. 11, n. 2, 29 jun. 2021.

TORRES, C.M.A.; FERRARO, N.G.; SOARES, P.A.T.; PENTEADO, P.C.M. **Física Ciência e Tecnologia**, v. 1, 3. ed. São Paulo: Moderna, 2013.

TOYOHARA, Doroti Quiomi Kanashiro *et al*. **Aprendizagem Baseada em Projetos – uma nova estratégia de ensino para o desenvolvimento de projetos.** Publicação no Congresso PBL 2010 Congresso Internacional. São Paulo, Brasil, 8- 12 de fevereiro de 2010. Disponível em:

http://each.uspnet.usp.br/pbl2010/trabs/trabalhos/TC0174-1.pdf Acesso em: 10 jun. 2021.

SUNWOLF, J. D. Era uma vez, para a alma: uma revisão dos efeitos do *storytelling* nas tradições religiosas. **Revista Comunicação & Educação**. Ano X. N. 3. 2005. p. 305-325.

**APÊNDICE A – PRODUTO EDUCACIONAL**

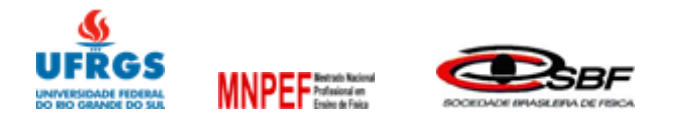

# **PRODUTO EDUCACIONAL**

# **APRENDIZAGEM BASEADA EM PROJETOS: STORYTELLING IMERSÃO ATRAVÉS DA HQ NO ENSINO DAS MÁQUINAS SIMPLES**

Autor: Cilon Everaldo da Costa Nunes

Prof. Dr. Ronaldo Waschburger

**Orientador** 

Prof. Dr. Terrimar Ignácio Pasqualetto

**Coorientador** 

Tramandaí, RS Abril de 2023

# **APRENDIZAGEM BASEADA EM PROJETOS: STORYTELLING IMERSÃO ATRAVÉS DA HQ NO ENSINO DAS MÁQUINAS SIMPLES<sup>3</sup>**

Prof. Cilon Everaldo da Costa Nunes<sup>4</sup> Prof. Dr. Ronaldo Waschburger<sup>5</sup> Prof. Dr. Terrimar Ignácio Pasqualetto<sup>6</sup>

### **1 INTRODUÇÃO**

A virada do século XX para o século XXI inaugurou uma série de novas demandas relacionadas a uma crescente inserção de tecnologias em diferentes áreas da vida cotidiana e profissional. A popularização da internet, das mídias sociais e dos dispositivos móveis alterou drasticamente a forma como nos relacionamos tanto com o nosso meio e com rotinas administrativas, mas principalmente, a forma como nos relacionamos com a informação e com o conhecimento (BENDER, 2014, p. 13).

Contudo, se por um lado a popularização de diferentes canais tecnológicos dedicados ao ensino e à ciência tem o potencial de serem explorados e divulgados, por outro lado há um grande despreparo dos estudantes para lidar com tal volume e facilidade de acesso às informações, ao passo que os professores acabam não possuindo o amparo institucional necessário para a implementação apropriada (GUERIN, 2020, p. 49).

Cabe considerar que esta é uma dificuldade que se acrescenta a uma dificuldade prévia sofrida ao longo da última década. Bender (2014) identifica que "[...] as escolas enfrentam dificuldades para ensinar todos os alunos em um mundo de motivação restrita, baixo nível de habilidade de resolução de problemas, orçamentos extremamente limitados e tecnologias de ensino em constante modificação" (BENDER, 2014, p. 13).

Ao estudar Ciências, as pessoas aprendem a respeito de si mesmas, da diversidade e dos processos de evolução e manutenção da vida, do mundo material – com os seus recursos naturais, suas transformações e fontes de energia –, do nosso

<sup>3</sup> Desenvolvido para o Mestrado Nacional Profissional em Ensino de Física – MNPEF UFRGS/CLN.

<sup>4</sup> Professor Das Redes Estadual e Municipal de Alvorada - RS.

<sup>5</sup> Professor do Departamento Interdisciplinar – UFRGS/CLN.

<sup>6</sup> Professor do Departamento Interdisciplinar – IFRS/Osório.

planeta no Sistema Solar e no Universo e da aplicação dos conhecimentos científicos nas várias esferas da vida humana. Essas aprendizagens, entre outras, possibilitam que os alunos compreendam, expliquem e intervenham no mundo em que vivem (BNCC, 2017, p. 325).

Pensando na aprendizagem e na intervenção dos alunos neste ambiente, o currículo de Ciências foi elaborado pela BNCC obedecendo três unidades temáticas: *Matéria* e *Energia*, *Vida* e *Evolução* e *Terra* e *Universo*, que garantem a componente curricular para o sétimo ano do Ensino Fundamental. Dentro da primeira temática, um dos objetivos de conhecimento é o estudo das Máquinas Simples e a habilidade prevista para ser desenvolvida é discutir a aplicação, ao longo da história, das máquinas simples e propor soluções e invenções para a realização de tarefas mecânicas cotidianas (BNCC, 2017, p. 346 e 347).

Este produto educacional contempla o objetivo de conhecimento que envolve o estudo das Máquinas Simples, com uma metodologia baseada na Aprendizagem Baseada em Projetos e utiliza uma narrativa de imersão através das Histórias em Quadrinhos proporcionando aos estudantes uma ferramenta de aprendizagem. A utilização desta metodologia pode contribuir para estes objetivos, na medida em que sendo uma abordagem que divide os projetos em etapas minuciosas e cada uma destas tendo a função de envolver os estudantes a um problema de pesquisa; ela permite gradativamente o estudante no processo de resolução deste problema de pesquisa por meio de etapas passo a passo. Isso privilegia a aplicação de conceitos trabalhados em aula tendo a resolução de problemas como ação protagonizada pelos alunos.

As etapas são organizadas de acordo com a apresentação dos conceitos que são trabalhados em aula de forma expositiva, trazendo a necessidade de colocá-los em prática. Isso se dá a partir da realização de mapas mentais de conhecimentos prévios e da proposição de atividades que envolvam a culminância na montagem de diferentes protótipos conduzidos a partir de cada capítulo da História em Quadrinhos.

O produto educacional desenvolvido trata-se de Histórias em Quadrinhos, contendo quatro capítulos com desafios a serem resolvidos pelos estudantes de modo cooperativo, progredindo dos primeiros tipos de tecnologia envolvendo alavancas, até sua sofisticação no contexto da Revolução Industrial, que marca a inauguração do jeito contemporâneo de lidar com um sistema de engrenagens a partir de

equipamentos elétricos. O modo como isso será feito, será através de uma História em Quadrinhos personalizável (Chronos Logia), onde todos os grupos terão que interagir com quatro personagens históricos, que aparecem em quatro capítulos distintos.

O objetivo do produto educacional é proporcionar aos estudantes um ambiente de imersão sobre como conceitos da ciência da Física podem ser utilizados para a resolução de problemas práticos, bem como o contexto social e histórico onde estes mesmos conceitos foram desenvolvidos. Tendo estas considerações em vista, o objetivo geral deste trabalho é proporcionar aos alunos a habilidade de relacionar os conceitos de física existente no estudo das máquinas simples que serão relacionados aos fenômenos do mundo real, bem como a resolução de problemas.

As inspirações para a criação deste recurso, estão principalmente no tipo de história do *Choose Your Own Adventure*, que colocam o leitor como assumindo o papel de protagonista e fazendo escolhas que determinam as ações do personagem principal e o desfecho da trama (WIKIPEDIA, 2020). Os livros deste gênero fizeram bastante sucesso ao longo dos anos 1980 devido ao alto grau de interatividade e imersão do leitor nos desafios propostos. Ainda que o modo de condução das histórias do *Choose Your Own Adventure* seja diferente do modelo que construímos para este projeto, os pressupostos de experiência imersiva são mantidos.

A imersão como recurso pedagógico é um elemento que enriquece bastante a experiência, na medida em que "[esta] é uma literatura marcada pelas ideias da sociedade, para atingir um determinado objetivo" (LOPES *et al.*, 2015, p. 196). Para o contexto específico do ensino de Física, a imersão serve como um grande auxiliar, pois conforme Lopes *et al*. (2015, p. 196) "sua produção ajuda os estudantes a compreenderem e contextualizarem saberes [...] que normalmente estão afastados da sua experiência diária de vida".

E seguindo esta vertente inspiratória e entusiasta, este recurso utiliza histórias em quadrinhos com capítulos elaborados com base nas técnicas do *storytelling*, uma narrativa pensada na arte de contar histórias. "*Story*" (traduzido como "história") nada mais é do que a elaboração mental feita por uma pessoa das suas memórias e imaginações de um determinado fato histórico. "*Telling*" (que na tradução do inglês significa "narrar" ou "contar") é a formulação da história ou versão elaborada pelo narrador, seja nas mais variadas formas de relato, texto ou roteiro, e que após se dá

vida por meio de diferentes formas artísticas, teatro, filme e publicações (PALÁCIOS, 2016, p. 64).

Como muitos contadores de história fazem há milhares de anos, o *storytelling* tem por objetivo captar a atenção das pessoas, seja para um determinado fato ou situação narrada por seu interlocutor (a). Nos dias de hoje, com diversos meios de informação e tecnologia, a busca é pensar numa estratégia de como atrair e influenciar uma determinada categoria de pessoas. Pensando nessa estratégia e levando-se em conta a categoria de pessoas que se deseja chamar a atenção e influenciar – a saber, os estudantes do ensino fundamental dos sétimos anos – que esta sequência didática foi desenvolvida.

A interação dos alunos com estes personagens acontece da seguinte forma: Cada grupo recebe a sua HQ, que possuem fichas de personagens e modelos de avatares personalizáveis para serem recortados e colados em espaços deixados ao longo das imagens. Em cada um dos capítulos, há um personagem histórico com um desafio diferente para ser solucionado. E é na solução destes problemas apresentados pelos personagens que há espaço tanto para os rascunhos e produções de pesquisa teórica, como para a construção de diferentes protótipos, que podem ser fotografados e colados ou desenhados na HQ.

Como há uma progressão histórica, começando pelo personagem mais antigo até chegar na História Contemporânea, há também uma progressão da sofisticação tecnológica dos modelos construídos em cada desafio – de tecnologias mais manuais até a construção de um modelo com tecnologia mais elaboradas com componentes elétricos, reutilizados de sucatas como rádios, aparelhos de DVDs e computadores.

A apresentação dos personagens históricos explicando que tipo de problema devem resolver juntos e o motivo pessoal do personagem para resolvê-lo, permite compreender o desenvolvimento de ideias, teorias e tecnologias dentro de seus contextos históricos e sociais, permitindo assim aos alunos também conhecerem, identificarem e reconhecerem a importância do aspecto social e histórico da produção do conhecimento, entendendo de forma crítica as relações sociais embutidas na construção coletiva do conhecimento, não sendo desconectada de seu vínculo social.

Estes protótipos são distribuídos pelo critério de complexificação técnica e teórica, e são apresentados na forma de uma História em Quadrinhos que conduz os grupos a uma viagem no tempo através de diferentes períodos históricos, onde estas tecnologias foram concebidas. A distribuição desta sequência de protótipos ocorre em quatro capítulos, onde respectivamente os alunos encontram: a) Imhotep, o arquiteto egípcio responsável pela construção das pirâmides de Djoser; b) Arquimedes, o engenheiro do reino italiano de Siracusa que auxilia Roma nas guerras contra Cartago; c) Leonardo da Vinci, o artista e pesquisador italiano que dentre suas diversas áreas de pesquisa, estava desenvolvendo tecnologias com polias e roldanas; d) Elisha Otis, o industrialista norte-americano que no século XIX, no fervor social da Revolução Industrial no mundo anglófono, desenvolve o sistema de elevadores de segurança a partir dos estudos de polias e roldanas integrados a expansão da eletricidade nos espaços urbanos.

Também cabe destacar que em certas etapas do projeto, como a inicial e ao meio do projeto, as minilições poderão ser aplicadas pelo professor, se constatada a necessidade durante sua visita nos grupos, a fim de contextualizar a turma com os conceitos, bem como, introduzir novas informações teóricas de acordo com a etapa de desenvolvimento da turma durante o projeto.

Logo, deseja-se para o final do projeto a exposição das maquetes ou esboços elaborados a partir das narrativas e dos desafios encontrados na História em Quadrinhos personalizada por cada um dos grupos. Essa exposição deve ser feita a partir da exibição dos protótipos funcionais e uma apresentação em slides explicando as etapas de resolução dos problemas. Portanto, na apresentação dos grupos deve conter tanto os rascunhos e soluções propostas pelos próprios grupos registrados na própria HQ, sua personalização e principalmente, a exposição dos protótipos em funcionamento.

# **2 SUGESTÃO PARA APLICAÇÃO DA SEQUÊNCIA DIDÁTICA ELABORADA PARA O ENSINO DAS MÁQUINAS SIMPLES**

Sugere-se que a implementação da sequência didática possa seguir as etapas apontadas na Tabela 1, fundamentadas na metodologia da Aprendizagem baseada em projetos:

Etapa **Atividade Semanas** 1ª etapa | Início do projeto e imersão no tempo com HQ.

Tabela 1 - Etapas de implementação do produto educacional

|          | 2ª etapa   Organização dos grupos de trabalho.               |  |  |
|----------|--------------------------------------------------------------|--|--|
|          | 3ª etapa   Entrega do 1º capítulo da HQ e questão motriz.    |  |  |
|          | $4^a$ etapa   Entrega do 2° capítulo da HQ e questão motriz. |  |  |
|          | 5ª etapa   Entrega do 3º capítulo da HQ e questão motriz.    |  |  |
|          | 6ª etapa   Entrega do 4º capítulo da HQ e questão motriz.    |  |  |
| 7ª etapa | Apresentação dos grupos e avaliações finais.                 |  |  |
| 8ª etapa | Instagram do projeto viagem no tempo.                        |  |  |

Fonte: Elaborado pelo Autor (2022).

Na primeira etapa do projeto objetiva-se apresentar e convidar os alunos a participar do projeto "Viagem no Tempo", utilizando a HQ como imersão na história da humanidade, visitando personalidades de diferentes períodos históricos a solucionar problemas envolvendo conceitos físicos no uso das máquinas simples.

Na segunda e terceira etapas objetiva-se organizar os grupos de trabalho com até quatro componentes; introduzir as questões motrizes referentes ao primeiro capítulo; construir o mapa mental dos conhecimentos prévios sobre o Egito e a construção das pirâmides; entrega do primeiro capítulo e imersão na historinha, cujo nome é: *O Começo da Jornada*; pesquisar sobre como ajudar o arquiteto Imhotep a solucionar problemas para erguer pedras grandes na construção da pirâmide; agregar novas linhas de conexões ao mapa mental contendo a ajuda ao arquiteto (alavanca e roldana) e o esboço da maquete contendo as alternativas para auxiliar Imhotep a solucionar o problema.

Na quarta etapa objetiva-se concluir o preenchimento da HQ do primeiro capítulo, mapas mentais e esboço do primeiro capítulo. Introduzir as questões motrizes referentes ao segundo capítulo; construir o mapa mental dos conhecimentos prévios sobre Arquimedes de Siracusa; entrega do segundo capítulo e imersão na historinha intitulada "*Perdas e ganhos*"; pesquisar sobre como ajudar o grande inventor a solucionar problemas para erguer os navios inimigos de Siracusa; construir um novo mapa mental ou agregar novas linhas de conexões ao mapa existente contendo a ajuda a Arquimedes (sistemas de polias) e o esboço da maquete com ideias que auxiliem o inventor a solucionar o problema.

Na quinta etapa objetiva-se concluir o preenchimento da HQ do segundo capítulo, mapas mentais e esboço do segundo capítulo. Busca-se ainda: introduzir as questões motrizes referentes ao terceiro capítulo; construir o mapa mental dos conhecimentos prévios sobre Leonardo da Vinci e suas invenções; entrega do terceiro capítulo e imersão na historinha, intitulada "*A chama renasce*"; pesquisar sobre como ajudar Leonardo da Vinci a construir uma máquina para gerar vento; construir um novo mapa mental ou agregar novas linhas de conexões ao mapa existente contendo alternativas possíveis a Leonardo da Vinci, bem como esboço da maquete contendo soluções para o problema exposto.

Na sexta etapa objetiva-se concluir o preenchimento do HQ do terceiro capítulo, mapas mentais e esboço do terceiro capítulo. Introduzir as questões motrizes referentes ao quarto capítulo; construir o mapa mental dos conhecimentos prévios sobre Elisha Grave Otis e suas invenções; entrega do quarto capítulo e imersão na historinha, cujo nome é: *Ascensão e Queda de uma Tecnologia*; pesquisar como ajudar Elisha Otis e seus funcionários desenvolverem seus esboços usando eletricidade; construir um novo mapa mental ou agregar novas linhas de conexões ao mapa existente contendo o auxílio a Elisha Grave Otis e o esboço da maquete para explicar a solução do seu problema.

Na sétima etapa objetiva-se a entrega de todos os capítulos preenchidos das HQ pelos grupos. Explicar de maneira organizada a sequência de etapas desenvolvidas pelo grupo para a produção do material final usando recursos como: Powerpoint, quadro branco ou vídeo. Demonstrar os conceitos já previamente trabalhados e revisados com a expressão do resultado efetivo para a solução do problema. Refletir a respeito dos desafios que o grupo enfrentou para a realização do trabalho. Estimular o debate entre os grupos. Proporcionar o *feedback* e avaliar o trabalho final de cada grupo.

Na oitava etapa objetiva-se divulgar o projeto viagem no tempo desde o processo criativo e de construção da aprendizagem dos estudantes na busca por soluções vivenciadas em cada aventura (capítulo) da HQ. Compartilhando a outros grupos de alunos de diferentes instituições, através das redes sociais, socializando informação e conhecimento. Assim, estimulando uma *networking* entre estudantes de diversas instituições locais (públicas ou privadas) ou de outras regiões (nacionais ou internacionais) que estejam interessados em trocar ideias criativas ou a simplesmente socializar conhecimento.

# **3 GUIA SUGERIDO PARA CADA ETAPA DA SEQUÊNCIA DIDÁTICA**

### *Etapa 1: Apresentação do projeto no estudo das máquinas simples*

**Carga horária:** 1 hora-aula.

### **Objetivo:**

 $\triangleright$  Nesta etapa o objetivo é apresentar e convidar os alunos a participar do projeto "viagem no tempo", utilizando HQs como imersão na história da humanidade, visitando personalidades de diferentes períodos históricos a solucionar problemas envolvendo conceitos físicos no uso das máquinas simples.

### **Metodologia:**

⮚ O professor inicialmente irá convidar os alunos apresentando o projeto, utilizando slides que contém informações e elementos necessários, um projeto de imersão empregando HQs para viajar no tempo, com o auxílio do avatar facilitador, que representa a figura do professor, o "Dr. Cilon o cientista" que possui um laboratório, e dentro deste está a máquina do tempo. Os estudantes receberam informações de como proceder para participar das HQs e construir o seu personagem (avatar) e atributos.

### **Recursos Didáticos:**

- **►** Computador com acesso à internet;
- ⮚ Projetor Multimídia;
- ⮚ Colas e tesouras;
- ⮚ Material contendo os modelos de avatares;

[https://docs.google.com/document/d/1fkwO3N0SwUtmSsz6Q7sb8TKDWpb](https://docs.google.com/document/d/1fkwO3N0SwUtmSsz6Q7sb8TKDWpb-r5Ze/edit?usp=sharing&ouid=117242183864621760070&rtpof=true&sd=true)[r5Ze/edit?usp=sharing&ouid=117242183864621760070&rtpof=true&sd=true](https://docs.google.com/document/d/1fkwO3N0SwUtmSsz6Q7sb8TKDWpb-r5Ze/edit?usp=sharing&ouid=117242183864621760070&rtpof=true&sd=true)

- $\triangleright$  Material contendo a ficha de atributos; [https://drive.google.com/file/d/12K38CQA7T7FtIUBCZBzIxZBU1AJp964\\_/view?u](https://drive.google.com/file/d/12K38CQA7T7FtIUBCZBzIxZBU1AJp964_/view?usp=sharing) [sp=sharing](https://drive.google.com/file/d/12K38CQA7T7FtIUBCZBzIxZBU1AJp964_/view?usp=sharing)
- $\triangleright$  Slides para introdução ao projeto de imersão usando HQs para viajar no tempo;

[https://docs.google.com/presentation/d/1CMg\\_O-](https://docs.google.com/presentation/d/1CMg_O-INhjSxrsK3Y2vfa6rbBVYhwvQS/edit?usp=sharing&ouid=117242183864621760070&rtpof=true&sd=true)[INhjSxrsK3Y2vfa6rbBVYhwvQS/edit?usp=sharing&ouid=1172421838646217600](https://docs.google.com/presentation/d/1CMg_O-INhjSxrsK3Y2vfa6rbBVYhwvQS/edit?usp=sharing&ouid=117242183864621760070&rtpof=true&sd=true) [70&rtpof=true&sd=true](https://docs.google.com/presentation/d/1CMg_O-INhjSxrsK3Y2vfa6rbBVYhwvQS/edit?usp=sharing&ouid=117242183864621760070&rtpof=true&sd=true)

**SLIDES DE INTRODUÇÃO AO PROJETO "VIAGENS NO TEMPO' E IMERSÃO UTILIZANDO HQ:**

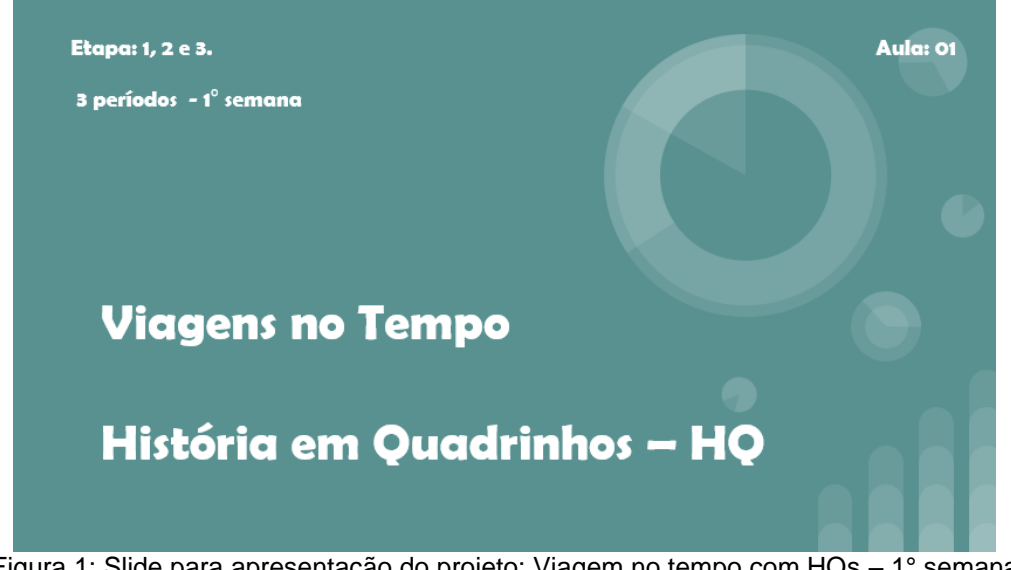

Figura 1: Slide para apresentação do projeto: Viagem no tempo com HQs – 1° semana Fonte: Elaborado pelo Autor (2022).

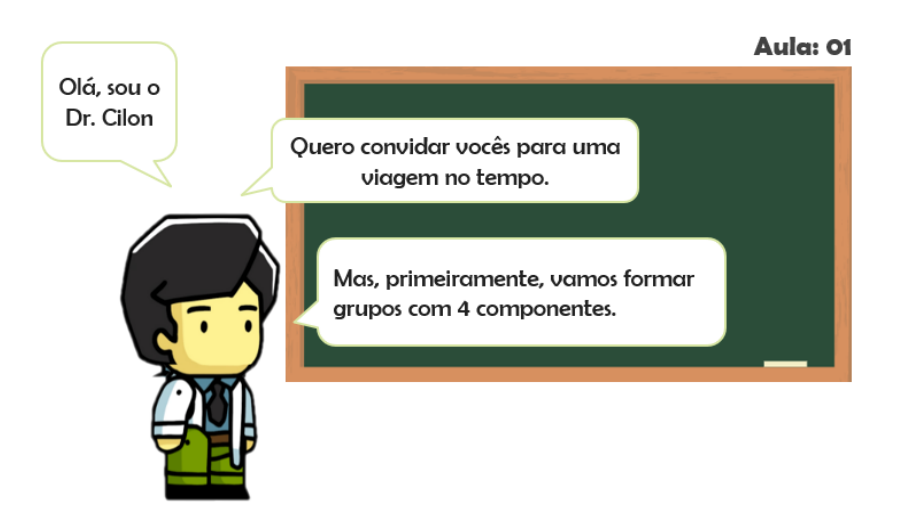

Figura 2: Slide do Avatar facilitador convidando os estudantes a viajar no tempo Fonte: Elaborado pelo Autor (2022).

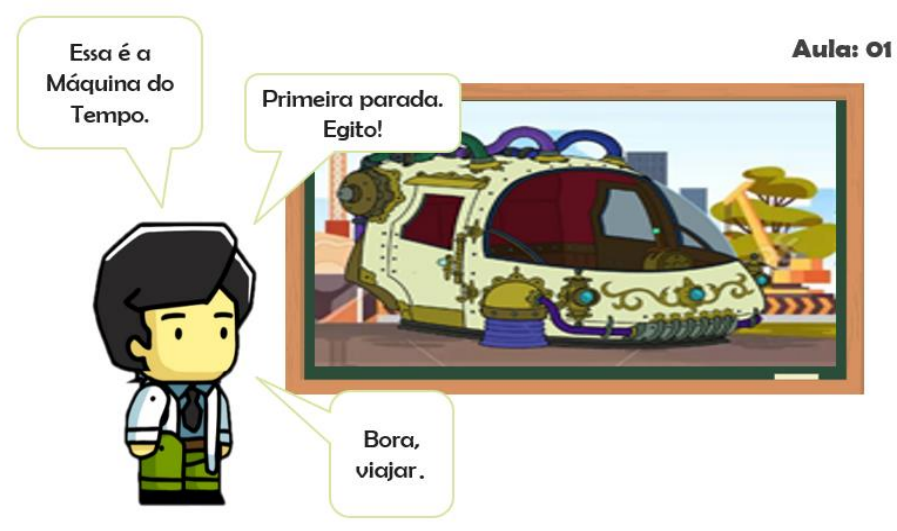

Figura 3**:** Slide de Apresentação da máquina do tempo Fonte: Elaborado pelo Autor (2022).

### *Etapas 2 e 3: Separação dos grupos e a primeira viagem no tempo*

**Carga horária:** 2 horas-aula.

#### **Objetivo:**

⮚ Nestas etapas do projeto os objetivos são: organizar os grupos de trabalho com até quatro componentes; introduzir as questões motrizes referentes ao primeiro capítulo; construir o mapa mental dos conhecimentos prévios sobre o que os alunos sabem sobre o Egito e a construção das pirâmides; entrega do primeiro capítulo e imersão na historinha intitulada "*O Começo da Jornada*"; pesquisar sobre como ajudar o arquiteto Imhotep a solucionar problemas para erguer pedras grandes na construção da pirâmide; agregar novas linhas de conexões ao mapa mental contendo a ajuda ao arquiteto (alavanca e roldana) e o esboço da maquete com soluções para o problema, bem como o registro de informações relevantes no diário do grupo.

#### **Metodologia:**

⮚ Após separar os grupos o professor projetará os slides previstos para estas etapas e com o auxílio do avatar facilitador que aparece nessas lâminas vai fornecer informações necessárias para a imersão no primeiro capítulo da HQ, isso ocorre a cada balão da fala do personagem.

#### **Recursos Didáticos:**

- ⮚ Cinco computadores com acesso à internet;
- ⮚ Projetor Multimídia;
- ▶ Google Drive;
- ⮚ Colas e tesouras.
- ⮚ Material contendo os modelos de avatares; [https://docs.google.com/document/d/1fkwO3N0SwUtmSsz6Q7sb8TKDWpb](https://docs.google.com/document/d/1fkwO3N0SwUtmSsz6Q7sb8TKDWpb-r5Ze/edit?usp=sharing&ouid=117242183864621760070&rtpof=true&sd=true)[r5Ze/edit?usp=sharing&ouid=117242183864621760070&rtpof=true&sd=true](https://docs.google.com/document/d/1fkwO3N0SwUtmSsz6Q7sb8TKDWpb-r5Ze/edit?usp=sharing&ouid=117242183864621760070&rtpof=true&sd=true)
- ⮚ Material contendo o capítulo 1 da HQ. [https://drive.google.com/file/d/12DuN9gkvxS6zHEBsOEt4D9hPghFb](https://drive.google.com/file/d/12DuN9gkvxS6zHEBsOEt4D9hPghFb-cJN/view?usp=sharing)[cJN/view?usp=sharing](https://drive.google.com/file/d/12DuN9gkvxS6zHEBsOEt4D9hPghFb-cJN/view?usp=sharing)
- ⮚ Slides para a imersão na primeira viagem no tempo; [https://docs.google.com/presentation/d/1CMg\\_O-](https://docs.google.com/presentation/d/1CMg_O-INhjSxrsK3Y2vfa6rbBVYhwvQS/edit?usp=sharing&ouid=117242183864621760070&rtpof=true&sd=true)[INhjSxrsK3Y2vfa6rbBVYhwvQS/edit?usp=sharing&ouid=117242183864621760070&](https://docs.google.com/presentation/d/1CMg_O-INhjSxrsK3Y2vfa6rbBVYhwvQS/edit?usp=sharing&ouid=117242183864621760070&rtpof=true&sd=true) [rtpof=true&sd=true](https://docs.google.com/presentation/d/1CMg_O-INhjSxrsK3Y2vfa6rbBVYhwvQS/edit?usp=sharing&ouid=117242183864621760070&rtpof=true&sd=true)

# **SLIDES DO PROJETO "VIAGENS NO TEMPO' – CAPÍTULO 1.**

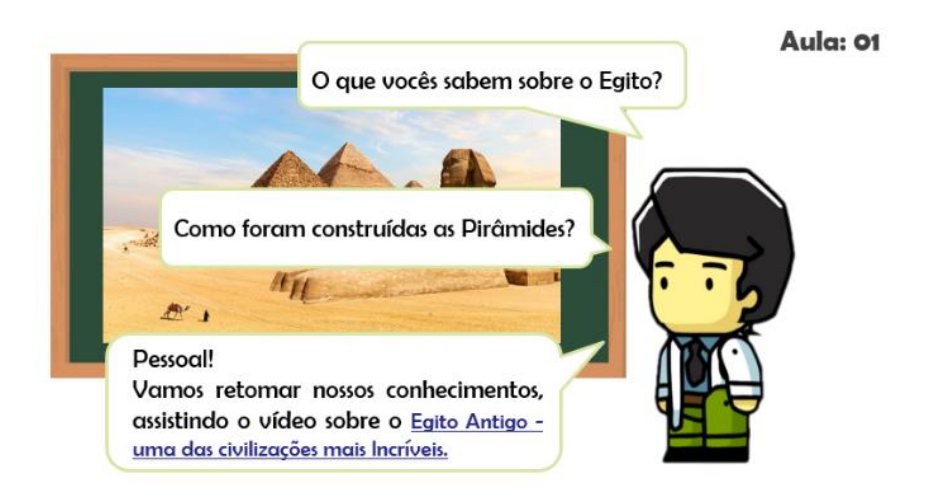

Figura 4: Slide sobre as questões motrizes do primeiro capítulo – 1° Semana Fonte: Elaborado pelo Autor (2022).

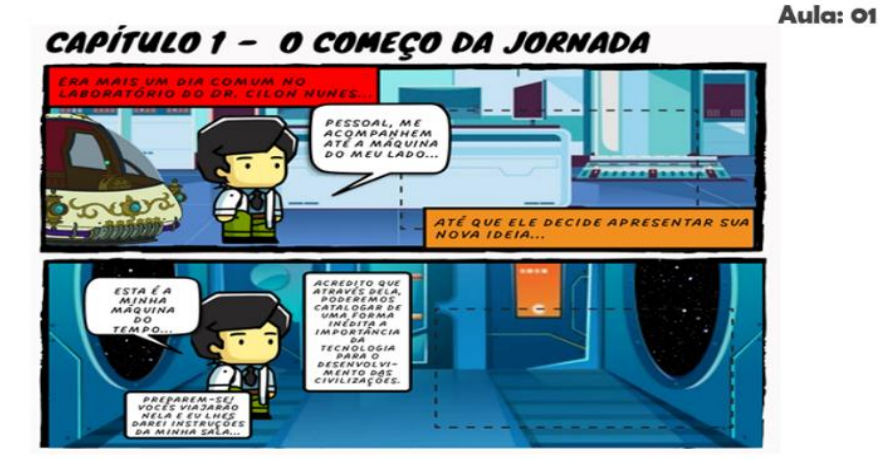

Figura 5: Slide da apresentação do capítulo e início da primeira viagem no tempo Fonte: Elaborado pelo Autor (2022).

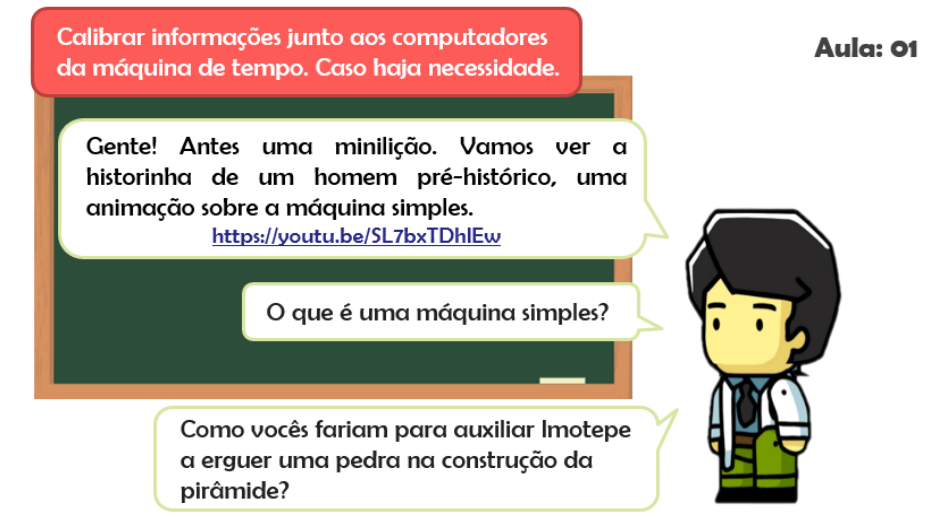

Figura 6: Slide da sequência do primeiro capítulo – Mini lição quando for necessário Fonte: Elaborado pelo Autor (2022).

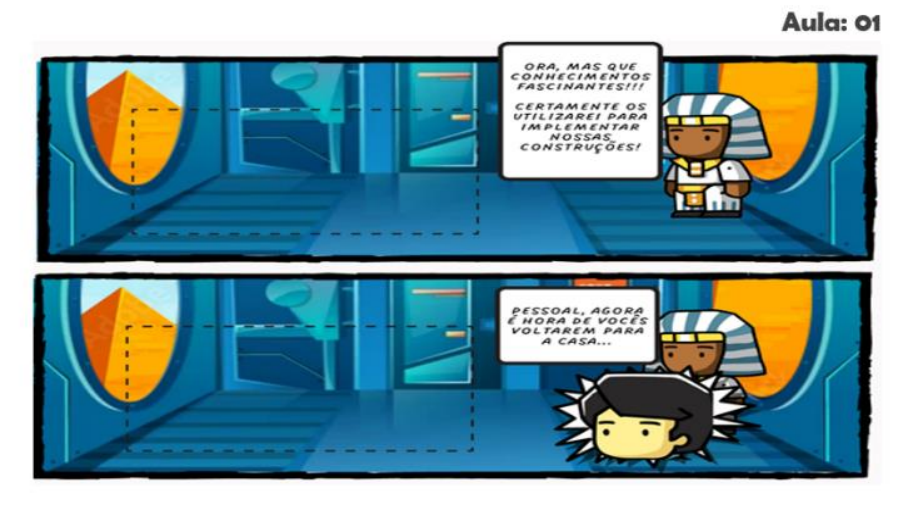

Figura 6a: Slide da sequência do primeiro capítulo – Conclusões finais Fonte: Elaborado pelo Autor (2022).

#### Aula: 01

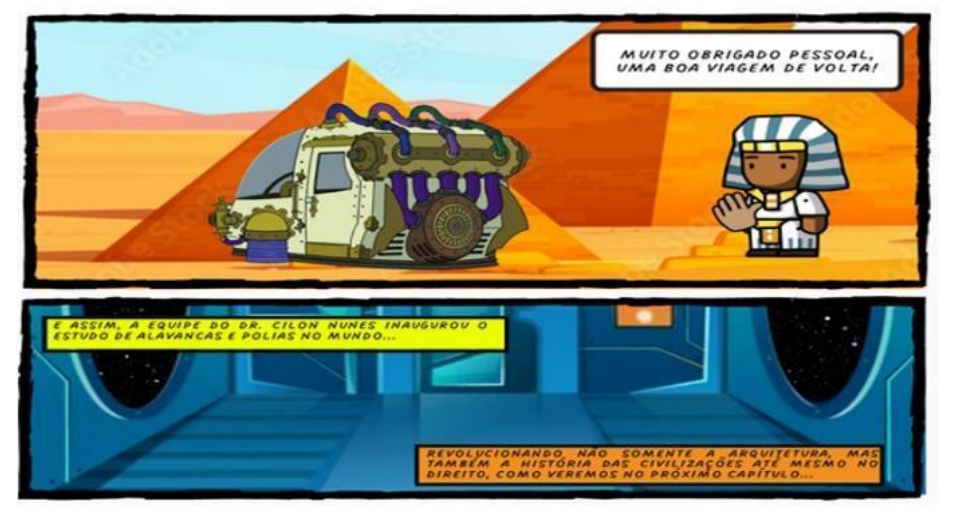

Figura 7: Slide da sequência do primeiro capítulo – Final do capítulo Fonte: Elaborado pelo Autor (2022).

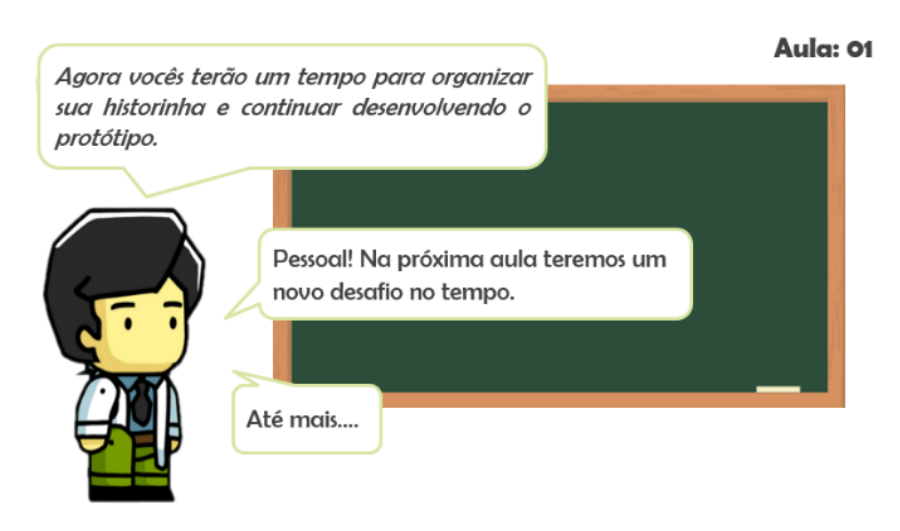

Figura 8: Slide da sequência do primeiro capítulo – Final do capítulo Fonte: Elaborado pelo Autor (2022).

**Avaliação:** Considerar-se-á a prontidão com que é feita a separação dos grupos, a distribuição balanceada de tarefas e a devida entrega do link do diário do grupo e do nome dos integrantes do grupo.

### *Etapa 4: Segunda viagem no tempo*

**Carga horária:** 1 hora-aula.

### **Objetivo:**

⮚ Nesta etapa do projeto os objetivos são: concluir o preenchimento do HQ do primeiro capítulo, mapas mentais e esboço do primeiro capítulo; introduzir as questões motrizes referentes ao segundo capítulo; construir o mapa mental dos conhecimentos prévios sobre o que os alunos sabem sobre genial Arquimedes de Siracusa; entrega do segundo capítulo e imersão na historinha, nomeada "*Perdas e ganhos*"; pesquisar sobre como ajudar o grande inventor a solucionar problemas para erguer os navios inimigos de Siracusa; construir um novo mapa mental ou agregar novas linhas de conexões ao mapa existente contendo a ajuda a Arquimedes (sistemas de polias) e o esboço da maquete para explicar ao Italiano a solucionar o problema.

### **Metodologia:**

⮚ Após separar os grupos o professor projetará os slides previstos para esta etapa e com o auxílio do avatar facilitador que aparece nessas lâminas vai fornecer informações necessárias para a imersão no segundo capítulo da HQ, isso ocorre a cada balão da fala do personagem.

### **Recursos Didáticos:**

- $\triangleright$  Cinco computadores com acesso à internet;
- ⮚ Projetor Multimídia;
- ▶ Google Drive;
- $\triangleright$  Colas e tesouras.

 $\triangleright$  Material contendo os modelos de avatares; [https://docs.google.com/document/d/1fkwO3N0SwUtmSsz6Q7sb8TKDWpb](https://docs.google.com/document/d/1fkwO3N0SwUtmSsz6Q7sb8TKDWpb-r5Ze/edit?usp=sharing&ouid=117242183864621760070&rtpof=true&sd=true)[r5Ze/edit?usp=sharing&ouid=117242183864621760070&rtpof=true&sd=true](https://docs.google.com/document/d/1fkwO3N0SwUtmSsz6Q7sb8TKDWpb-r5Ze/edit?usp=sharing&ouid=117242183864621760070&rtpof=true&sd=true)

⮚ Material contendo o capítulo 2 da HQ. [https://drive.google.com/file/d/1180-a](https://drive.google.com/file/d/1180-a-rTMPj8MFabHWY1isvSRUZ1_xbB/view?usp=sharing)[rTMPj8MFabHWY1isvSRUZ1\\_xbB/view?usp=sharing](https://drive.google.com/file/d/1180-a-rTMPj8MFabHWY1isvSRUZ1_xbB/view?usp=sharing)

➢ Slides para a imersão na segunda viagem no tempo; [https://docs.google.com/presentation/d/1fJ\\_beazJlf9bgYkF2RXVUoNaoM\\_GQ7l8/edit?us](https://docs.google.com/presentation/d/1fJ_beazJlf9bgYkF2RXVUoNaoM_GQ7l8/edit?usp=sharing&ouid=117242183864621760070&rtpof=true&sd=true) [p=sharing&ouid=117242183864621760070&rtpof=true&sd=true](https://docs.google.com/presentation/d/1fJ_beazJlf9bgYkF2RXVUoNaoM_GQ7l8/edit?usp=sharing&ouid=117242183864621760070&rtpof=true&sd=true)

# **SLIDES DO PROJETO "VIAGENS NO TEMPO' – CAPÍTULO 2**

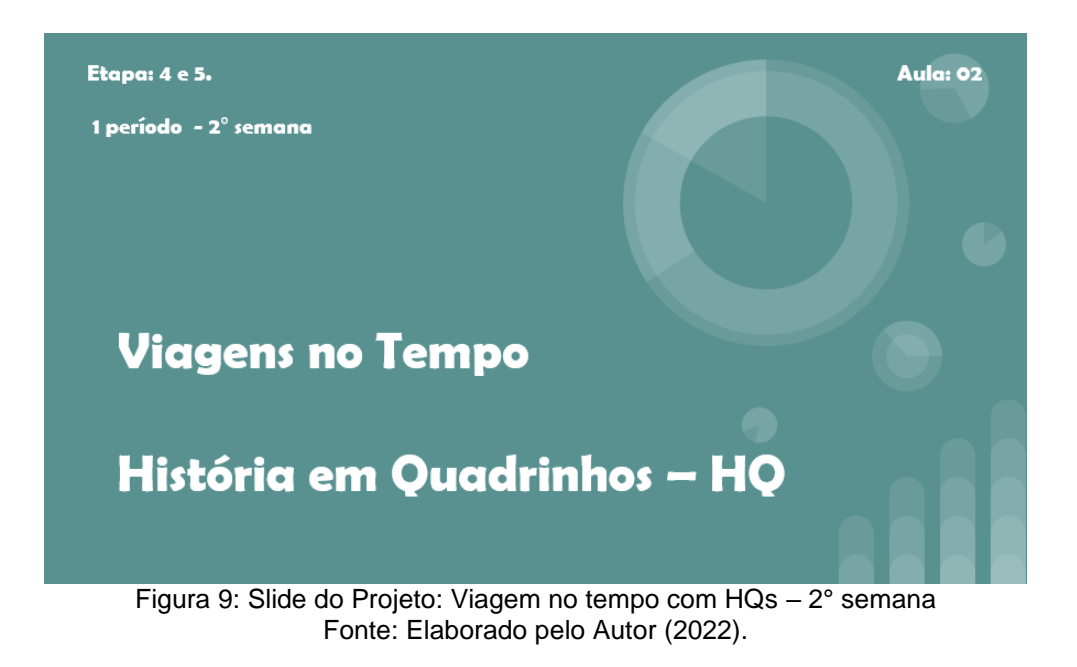

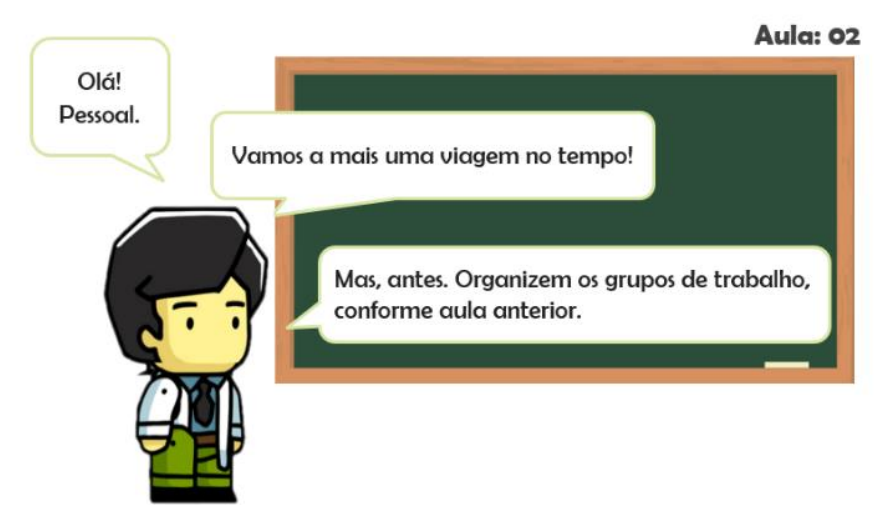

Figura 10: Slide do avatar facilitador convidando os estudantes a segunda viagem no tempo Fonte: Elaborado pelo Autor (2022).

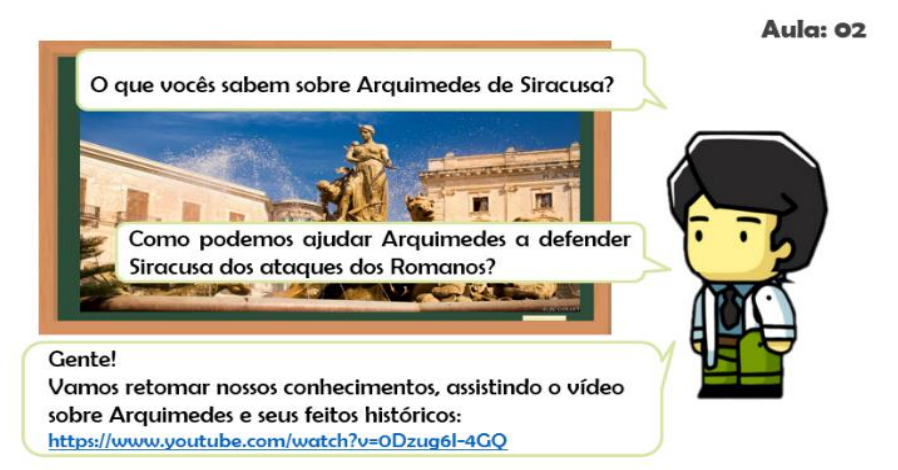

Figura 11: Slide do Avatar facilitador apresentando as questões motrizes do segundo capítulo Fonte: Elaborado pelo Autor (2022).

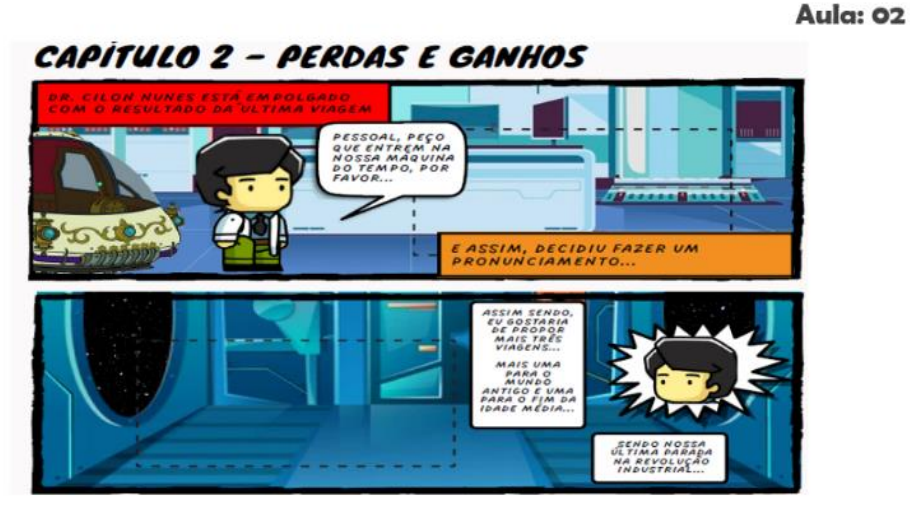

Figura 12: Slide do Avatar facilitador apresenta o segundo capítulo Fonte: Elaborado pelo Autor (2022).

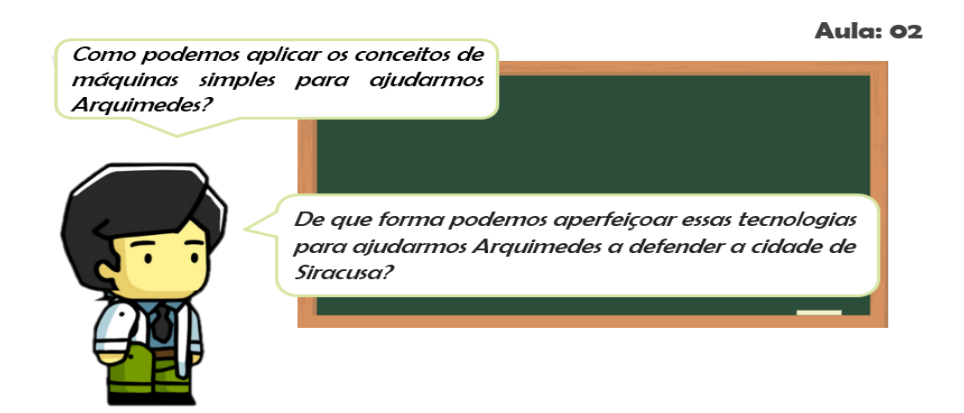

Figura 13: Slide sobre as questões motrizes referente ao segundo capítulo Fonte: Elaborado pelo Autor (2022).

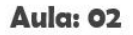

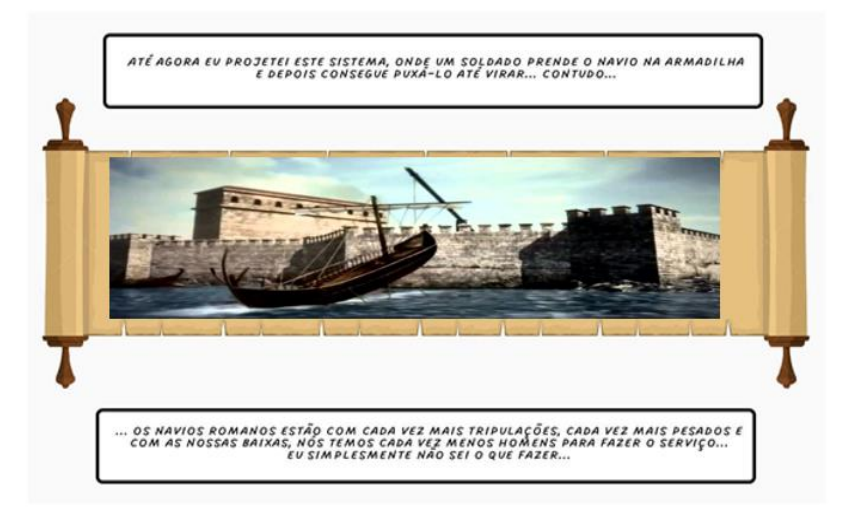

Figura 14: Slide que apresenta a tirinha que contém o desafio de Arquimedes Fonte: Elaborado pelo Autor (2022).

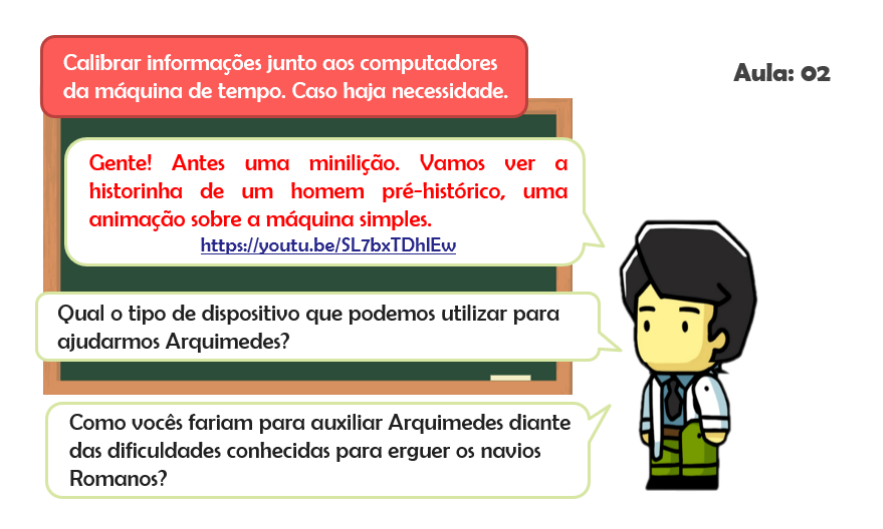

Figura 15: Slide da sequência do segundo capítulo – Mini lição se necessário Fonte: Elaborado pelo Autor (2022).

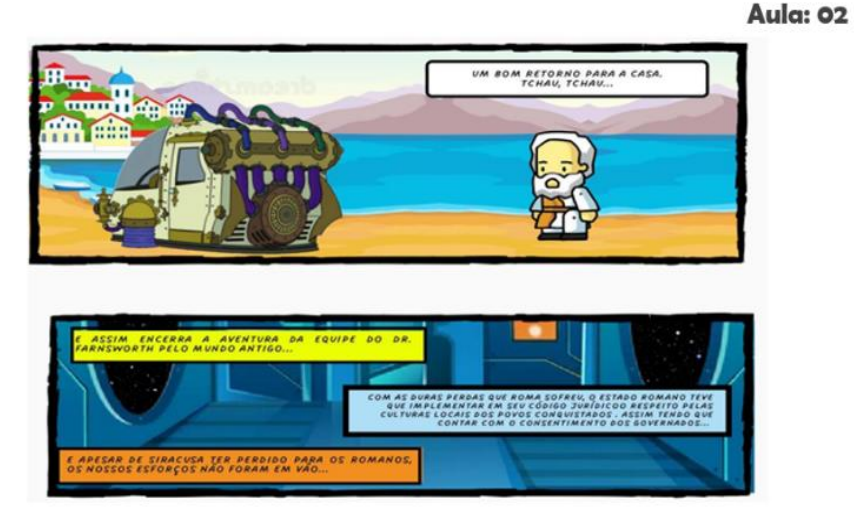

Figura 16: Slide da sequência do segundo capítulo – Final do capítulo Fonte: Elaborado pelo Autor (2022).

**Avaliação:** Preenchimento da HQ e entrega do mapa mental do primeiro capítulo, atualização das anotações no diário do grupo.

### *Etapa 5: Terceira viagem no tempo*

**Carga horária:** 1 hora-aula.

#### **Objetivo:**

⮚ Nesta etapa do projeto os objetivos são: introduzir as questões motrizes referentes ao terceiro capítulo; construir o mapa mental dos conhecimentos prévios sobre o que os alunos sabem sobre o ilustre Leonardo da Vinci e suas invenções; entrega do terceiro capítulo e imersão na historinha, cujo nome é: *A chama renasce*; pesquisar sobre como ajudar Leonardo da Vinci a construir uma máquina para gerar vento; construir um novo mapa mental ou agregar novas linhas de conexões ao mapa existente contendo a ajuda a Leonardo da Vinci e o esboço da maquete para explicar a solução do seu problema.

### **Metodologia:**

⮚ Após separar os grupos o professor projetará os slides previstos para estas etapas e com o auxílio do avatar facilitador que aparece nos slides irá fornecer as informações necessárias para a imersão no terceiro capítulo da HQ.

### **Recursos Didáticos:**

- $\triangleright$  Cinco computadores com acesso à internet;
- **▶ Projetor Multimídia;**
- ⮚ Google Drive;
- ⮚ Colas e tesouras.
- $\triangleright$  Material contendo os modelos de avatares; [https://docs.google.com/document/d/1fkwO3N0SwUtmSsz6Q7sb8TKDWpb](https://docs.google.com/document/d/1fkwO3N0SwUtmSsz6Q7sb8TKDWpb-r5Ze/edit?usp=sharing&ouid=117242183864621760070&rtpof=true&sd=true)[r5Ze/edit?usp=sharing&ouid=117242183864621760070&rtpof=true&sd=true](https://docs.google.com/document/d/1fkwO3N0SwUtmSsz6Q7sb8TKDWpb-r5Ze/edit?usp=sharing&ouid=117242183864621760070&rtpof=true&sd=true)
- ⮚ Material contendo o capítulo 3 da HQ. [https://drive.google.com/file/d/10ZQTzBEaxJ-bP-R9q2r4tnoCj-](https://drive.google.com/file/d/10ZQTzBEaxJ-bP-R9q2r4tnoCj-9MxfaQ/view?usp=sharing)[9MxfaQ/view?usp=sharing](https://drive.google.com/file/d/10ZQTzBEaxJ-bP-R9q2r4tnoCj-9MxfaQ/view?usp=sharing)
- ➢ Slides para a imersão na terceira viagem no tempo; [https://docs.google.com/presentation/d/1qV6mazjeQBH8lNMsCr6dvQmmirClzesj/edit](https://docs.google.com/presentation/d/1qV6mazjeQBH8lNMsCr6dvQmmirClzesj/edit?usp=sharing&ouid=117242183864621760070&rtpof=true&sd=true) [?usp=sharing&ouid=117242183864621760070&rtpof=true&sd=true](https://docs.google.com/presentation/d/1qV6mazjeQBH8lNMsCr6dvQmmirClzesj/edit?usp=sharing&ouid=117242183864621760070&rtpof=true&sd=true)

# **SLIDES DO PROJETO "VIAGENS NO TEMPO' – CAPÍTULO 3**

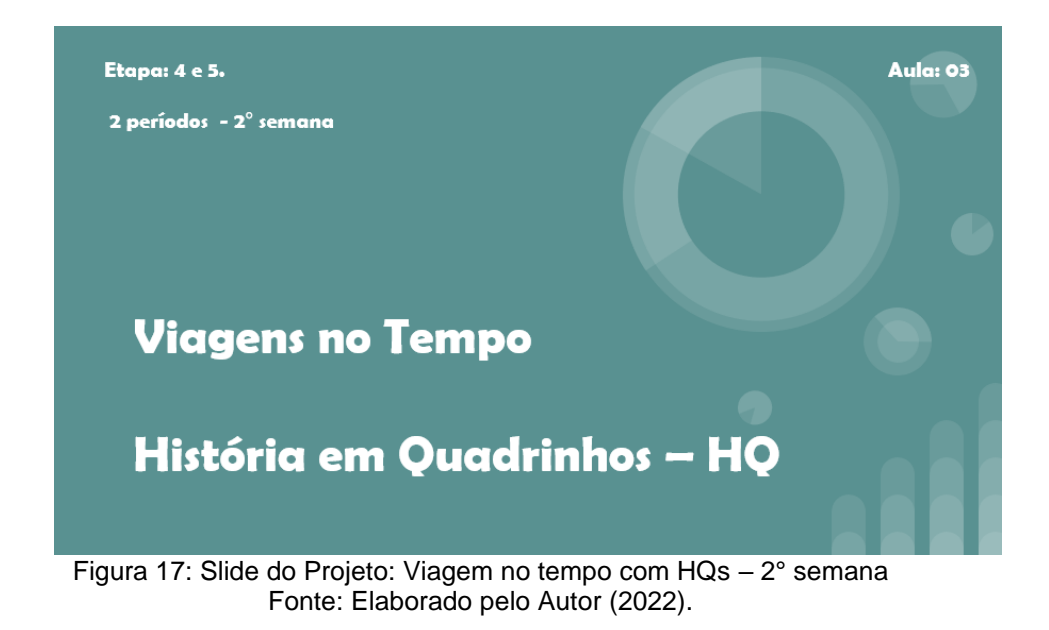

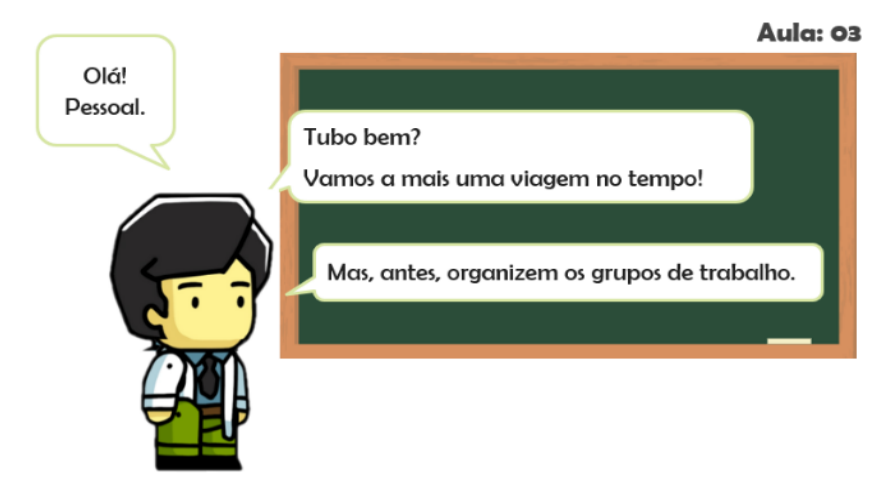

Figura 18: Slide do Avatar facilitador convidando para a terceira viagem no tempo Fonte: Elaborado pelo Autor (2022).

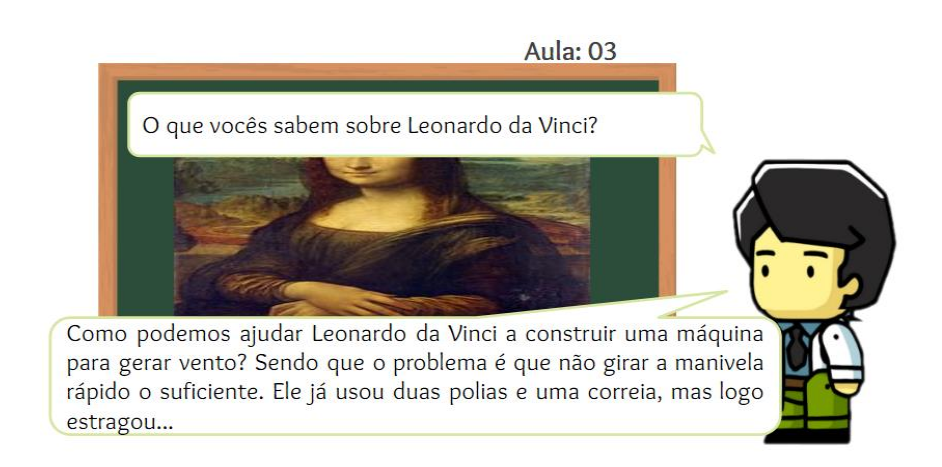

Figura 19: Slide do Avatar facilitador apresentando as questões motrizes do terceiro capítulo. Fonte: Elaborado pelo Autor (2022).

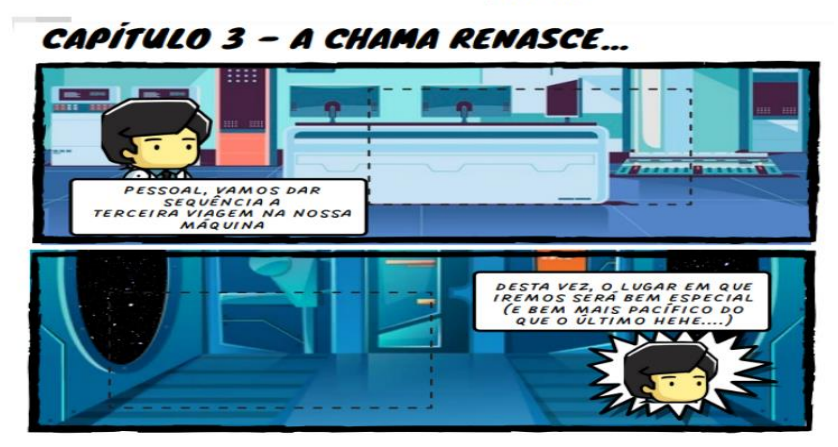

Figura 20: Slide do Avatar facilitador apresenta o terceiro capítulo Fonte: Elaborado pelo Autor (2022).

Aula: 03

Aula: 03

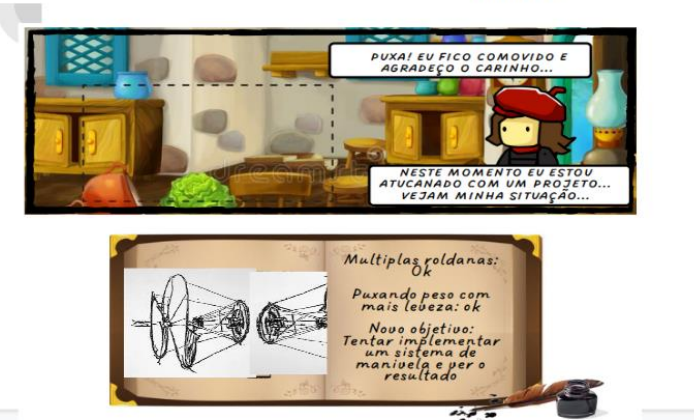

Figura 21: Slide da tirinha que apresenta o desafio de Leonardo da Vinci Fonte: Elaborado pelo Autor (2022).

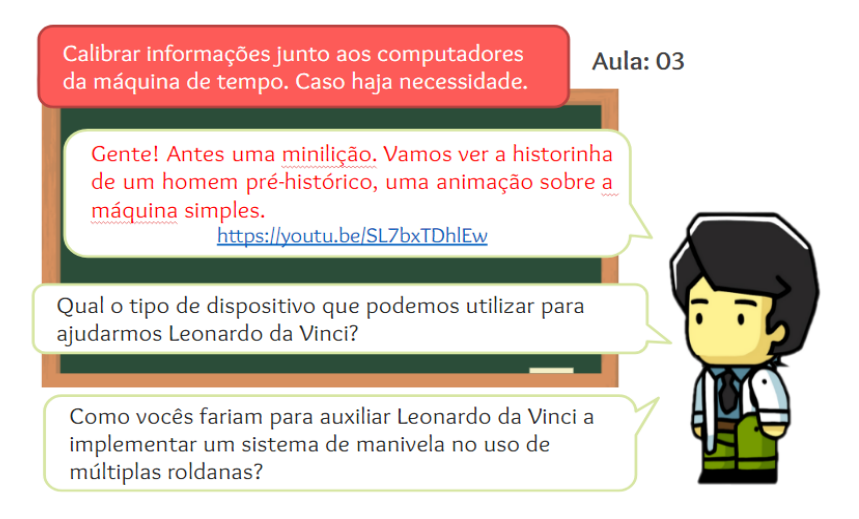

Figura 22: Slide da sequência do terceiro capítulo – Mini lição se necessário Fonte: Elaborado pelo Autor (2022).

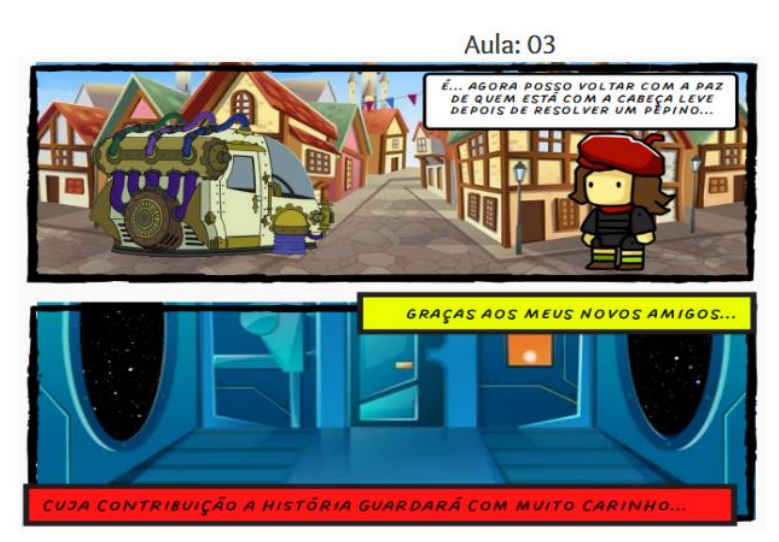

Figura 23: Slide da sequência do terceiro capítulo – Final do capítulo Fonte: Elaborado pelo Autor (2022).

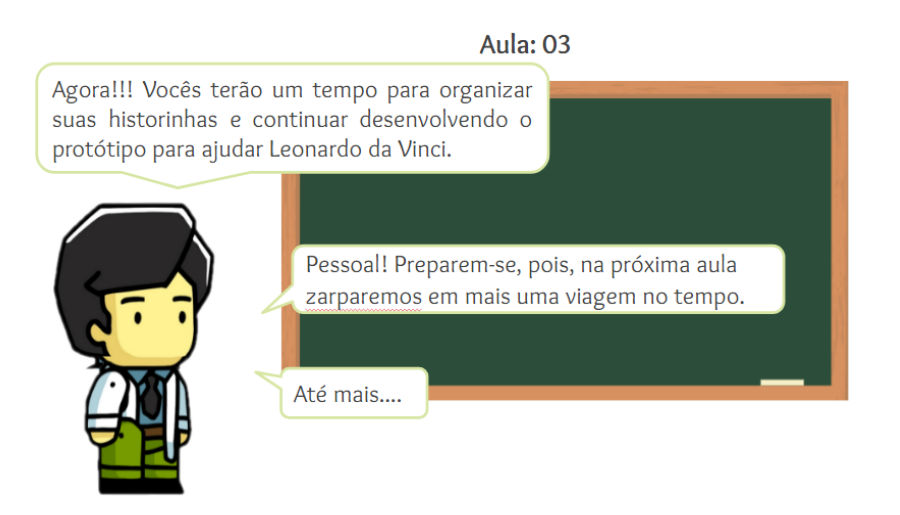

Figura 42: Slide da sequência do terceiro capítulo – Final do capítulo Fonte: Elaborado pelo Autor (2022).

**Avaliação:** Preenchimento da HQ e entrega do mapa mental do segundo capítulo, atualização das anotações no diário do grupo.

### *Etapa 6: Quarta viagem no tempo*

**Carga horária:** 2 horas-aula.

### **Objetivo:**

⮚ Nesta etapa do projeto os objetivos são: introduzir as questões motrizes referentes ao quarto capítulo; construir o mapa mental dos conhecimentos prévios sobre o que os alunos sabem sobre o Sr. Elisha Grave Otis e suas invenções; entrega do quarto capítulo e imersão na historinha, cujo nome é: *Ascensão e Queda de uma Tecnologia*; pesquisar sobre como ajudar o Sr. Elisha Otis e seus funcionários desenvolverem seus esboços usando eletricidade; construir um novo mapa mental ou agregar novas linhas de conexões ao mapa existente contendo a ajuda ao Sr. Elisha Otis e o esboço da maquete para explicar a solução do seu problema.

### **Metodologia:**

⮚ Após separar os grupos o professor projetará os slides previstos para estas etapas e com o auxílio do avatar facilitador que aparece nos slides irá fornecer as informações necessárias para a imersão na Historinha em Quadrinhos.

#### **Recursos Didáticos:**

- ⮚ Cinco computadores com acesso à internet;
- ⮚ Projetor Multimídia;
- ▶ Google Drive;
- ⮚ Colas e tesouras;
- ⮚ Material contendo os modelos de avatares;

[https://docs.google.com/document/d/1fkwO3N0SwUtmSsz6Q7sb8TKDWpb](https://docs.google.com/document/d/1fkwO3N0SwUtmSsz6Q7sb8TKDWpb-r5Ze/edit?usp=sharing&ouid=117242183864621760070&rtpof=true&sd=true)[r5Ze/edit?usp=sharing&ouid=117242183864621760070&rtpof=true&sd=true](https://docs.google.com/document/d/1fkwO3N0SwUtmSsz6Q7sb8TKDWpb-r5Ze/edit?usp=sharing&ouid=117242183864621760070&rtpof=true&sd=true)

 $\triangleright$  Material contendo o capítulo 4 da HQ. [https://drive.google.com/file/d/199DYZ](https://drive.google.com/file/d/199DYZ-vbjECKUcvlDU0zxs4SpEZPmQP3/view?usp=sharing)[vbjECKUcvlDU0zxs4SpEZPmQP3/view?usp=sharing](https://drive.google.com/file/d/199DYZ-vbjECKUcvlDU0zxs4SpEZPmQP3/view?usp=sharing) ➢ Slides para a imersão na quarta viagem no tempo;

[https://docs.google.com/presentation/d/1ycx7Bs4cGT4jaWQuRPl\\_Soe8MA3X95ss/e](https://docs.google.com/presentation/d/1ycx7Bs4cGT4jaWQuRPl_Soe8MA3X95ss/edit?usp=sharing&ouid=117242183864621760070&rtpof=true&sd=true) [dit?usp=sharing&ouid=117242183864621760070&rtpof=true&sd=true](https://docs.google.com/presentation/d/1ycx7Bs4cGT4jaWQuRPl_Soe8MA3X95ss/edit?usp=sharing&ouid=117242183864621760070&rtpof=true&sd=true)

### **SLIDES DO PROJETO "VIAGENS NO TEMPO' – CAPÍTULO 4**

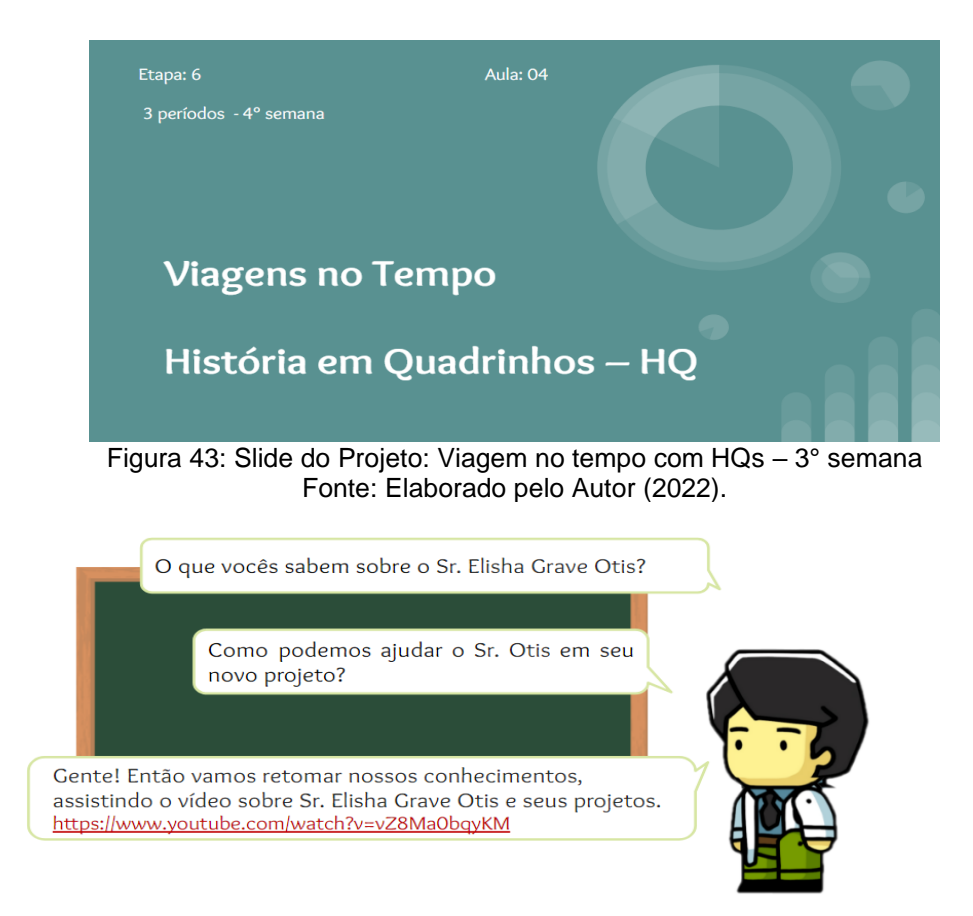

Figura 44: Slide do Avatar facilitador apresentando as questões motrizes do quarto capítulo Fonte: Elaborado pelo Autor (2022).

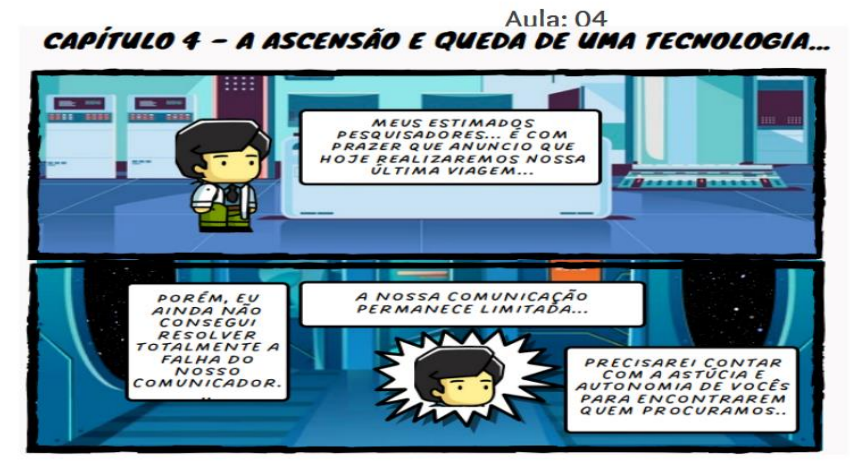

Figura 45: Slide do quarto capítulo Fonte: Elaborado pelo Autor (2022).

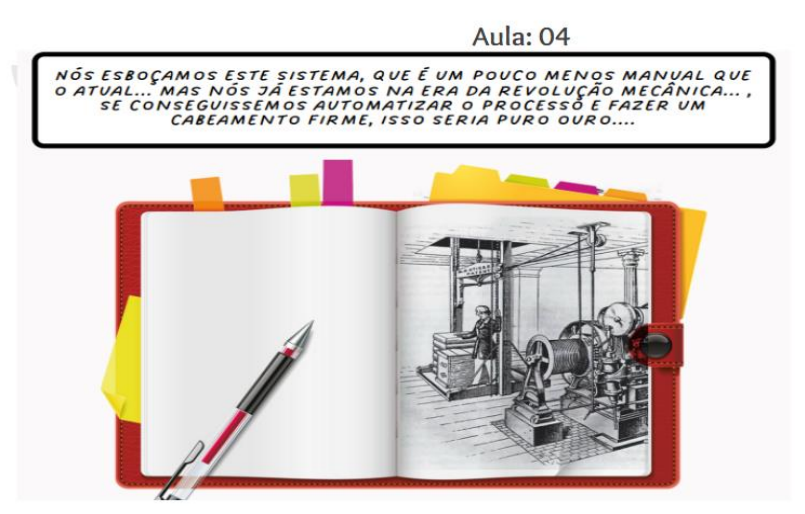

Figura 46: Slide da Tirinha do quarto capítulo que apresenta o desafio do Sr Elisha Otis Fonte: Elaborado pelo Autor (2022).

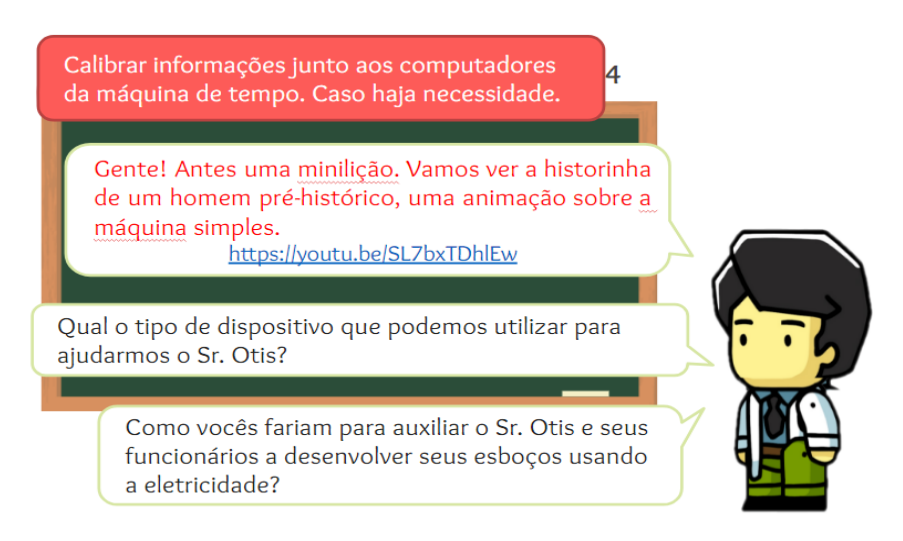

Figura 47: Slide da sequência do quarto capítulo – Mini lição se necessário Fonte: Elaborado pelo Autor (2022).

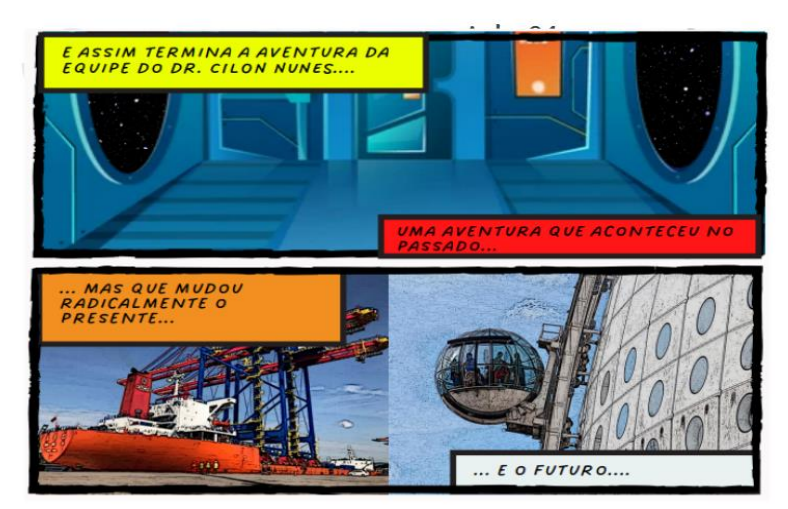

Figura 48: Slide da sequência do quarto capítulo com as conclusões finais Fonte: Elaborado pelo Autor (2022).

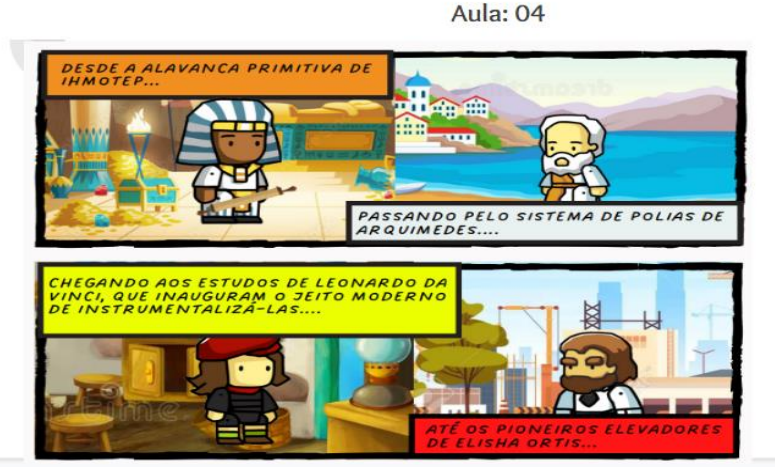

Figura 49: Slide da sequência do quarto capítulo com as conclusões finais Fonte: Elaborado pelo Autor (2022).

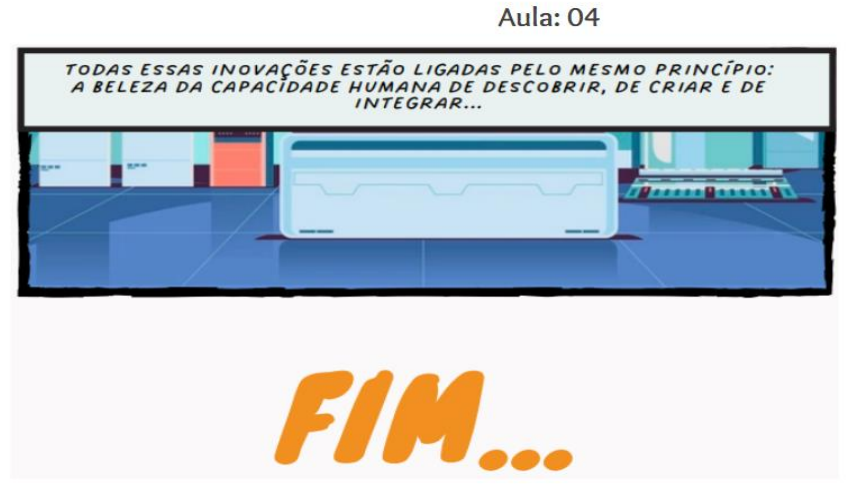

Figura 50: Slide da sequência do quarto capítulo – Final do capítulo Fonte: Elaborado pelo Autor (2022).

**Avaliação:** Preenchimento da HQ e entrega do mapa mental do terceiro capítulo, atualização das anotações no diário do grupo.

### *Etapa 7: Apresentação dos grupos e avaliações finais*

**Carga horária:** 1 hora-aula. **Objetivo:**

⮚ Nesta etapa do projeto os objetivos são: Apresentar todas etapas desenvolvidas pelo grupo para a produção do material final; Demonstrar o funcionamento das maquetes criadas para solucionar os problemas encontrados em cada capítulo; Refletir sobre os desafios que o grupo enfrentou para a realização do trabalho; Estimular o debate entre os grupos (*feedback) e* Avaliar o trabalho final de cada grupo.

### **Metodologia:**

⮚ Apresentação oral de cada grupo de trabalho utilizando os recursos criados por eles para explicar de maneira a sequência de etapas desenvolvidas pelo grupo para a produção do material final. O professor conduzirá debates utilizando as perguntas norteadoras. Ao final de todas as apresentações, o professor pedirá um *feedback* e compartilhamento de experiências subjetivas no desenvolvimento do projeto.

### **Recursos Didáticos:**

- $\triangleright$  Cinco computadores com acesso à internet;
- ▶ Projetor Multimídia;
- ⮚ Google Drive;
- $\triangleright$  Quadro e giz;
- ⮚ Colas e tesouras;
- ➢ Slides para abertura das apresentações dos grupos;

[https://docs.google.com/presentation/d/1wMw842Cxw4lzwMjfm7b3ZC88XUfZiJY5/ed](https://docs.google.com/presentation/d/1wMw842Cxw4lzwMjfm7b3ZC88XUfZiJY5/edit?usp=sharing&ouid=117242183864621760070&rtpof=true&sd=true) [it?usp=sharing&ouid=117242183864621760070&rtpof=true&sd=true](https://docs.google.com/presentation/d/1wMw842Cxw4lzwMjfm7b3ZC88XUfZiJY5/edit?usp=sharing&ouid=117242183864621760070&rtpof=true&sd=true)

**Avaliação:** Preenchimento e entrega das HQs e do mapa mental do quarto capítulo, atualização das anotações no diário do grupo e cumprimento das devidas tarefas demandadas por cada grupo dentro do prazo estipulado. As apresentações e as maquetes desenvolvidas pelos grupos.

### *Etapa 8: Publicação e divulgação do projeto*

**Carga horária:** 1 hora-aula.

### **Objetivo:**

➢ Nesta etapa do projeto o propósito final é a divulgação e o compartilhamento (nas redes sociais) de todo o processo criativo e de construção da aprendizagem dos estudantes na busca por soluções enfrentadas em cada aventura (capítulo) da HQ.

### **Metodologia:**

- ➢ Criação de um Instagram do grupo com nome, logo, imagens e conteúdo sobre as etapas do projeto viagem no tempo.
- ➢ Buscar através de pesquisas e contatos nas redes sociais, instituições de ensino que estejam interessadas em trocar ideias e socializar conhecimento.

# **Recursos Didáticos:**

.

.

.

 $\triangleright$  Cinco computadores com acesso à internet;

**Avaliação:** Engajamento e organização do grupo na proposição do Instagram, os cuidados estéticos relacionados ao conteúdo e as imagens. Feedback e reflexão verbal final sobre a atividade.

## **REFERÊNCIAS**

ATIVIDADES PEDAGÓGICAS. **A Pirâmide de Aprendizagem de William Glasser.** 2018. Disponível em: https://atividadespedagogicas.net/2018/10/a-piramide-deaprendizagem-de-william-glasser.html Acesso em: 11 ago. 2022.

AUSUBEL, David P.; NOVAK, Joseph D. HANESIAN, Helen. **Psicologia educacional.** Tradução Eva Nick. Rio de Janeiro: Interamericana, 1980.

BRASIL. Ministério da Educação. **Base Nacional Comum Curricular.** Brasília, 2018.

BENDER, William. **Aprendizagem Baseada em Projetos:** Educação diferenciada para o século XXI. Penso. Porto Alegre, 2014.

CANTO, Eduardo L.; CANTO, Laura Celloto. **Ciências Naturais:** Aprendendo com o cotidiano, 6. ed São Paulo: Moderna, 2018.

GUERIN, Cintia Soares. **Percepção dos professores sobre o uso da tecnologia no ensino e aprendizagem da Geração Z.** Dissertação de Mestrado. Programa de Pós-Graduação em Ensino, Universidade Estadual do Oeste do Paraná, 2020.

HALLIDAY, D.; RESNICK, R.; WALKER, J. **Fundamentos da Física**, v. 1, 6.ed. Rio de Janeiro: LTC, 2002.

HEWITT, PAUL G. **Física Conceitual**, 9. ed. Porto Alegre: Bookman, 2002.

LOPES, Jurema Rosa; *et al*. **História em Quadrinhos:** Um ato compartilhado em sala de aula. **Cadernos do CNLF**, Vol. XIX, Nº 03 – Ensino de Língua e Literatura. XIX CONGRESSO NACIONAL DE LINGUÍSTICA E FILOLOGIA. Rio de Janeiro, 2015. Disponível em: http://www.filologia.org.br/xix\_cnlf/cnlf/03/016.pdf. Acesso em: 03 out. 2021.

MOREIRA, M. A. O que é afinal aprendizagem significativa? **Revista cultural La Laguna**, Espanha, 2012. Disponível em: http://moreira.if.ufrgs.br/oqueeafinal.pdf Acesso em: 05 jul. 2021.

OLIVEIRA, Tobias Espinosa de; ARAUJO, Ives Solano; VEIT, Eliane Angela. Aprendizagem Baseada em Equipes (*Team-Based Learning*): um método ativo para o Ensino de Física. **Caderno Brasileiro de Ensino de Física**, v. 33, n. 3, p. 962- 986, dez. 2016.

OSTERMANN, Fernanda; CAVALCANTI, Cavalcanti, Cláudio José de Holanda. **Teorias de Aprendizagem:** Texto introdutório. Universidade Federal do Rio Grande do Sul. Porto Alegre, 2010.

PALACIOS, Fernando; TERENZZO, Martha. **O Guia Completo do** *Storytelling***.** ed. Rio de Janeiro: Alta Books, 2016.

PASQUALETTO, T. I. **O ensino de Física via aprendizagem baseada em projetos: um estudo à luz da teoria antropológica do didático.** Tese (Doutorado) - Programa de Pós-Graduação em Ensino de Física, Universidade Federal do Rio Grande do Sul, 2018.

PASQUALETTO, T. I.; VEIT, E. A.; ARAUJO, I. S. Aprendizagem Baseada em Projetos no Ensino de Física: uma Revisão da Literatura. **Revista Brasileira de Pesquisa em Educação em Ciências**, [S. l.], v. 17, n. 2, p. 551-577, 2017. DOI: 10.28976/1984-2686rbpec2017172551. Disponível em: https://periodicos.ufmg.br/index.php/rbpec/article/view/4546. Acesso em: 10 jul. 2022.

TATAGIBA, J. DE S.; TATAGIBA, L. DE S. Educação em Tempos de Pandemia: Limites e Potencialidades Segundo a Percepção dos Estudantes de uma Escola Estadual do Rio de Janeiro. **EaD em Foco**, v. 11, n. 2, 29 jun. 2021.

TORRES, C.M.A.; FERRARO, N.G.; SOARES, P.A.T.; PENTEADO, P.C.M. **Física Ciência e Tecnologia**, v. 1, 3. ed. São Paulo: Moderna, 2013.

TOYOHARA, Doroti Quiomi Kanashiro *et al*. **Aprendizagem Baseada em Projetos – uma nova estratégia de ensino para o desenvolvimento de projetos.** Publicação no Congresso PBL 2010 Congresso Internacional. São Paulo, Brasil, 8- 12 de fevereiro de 2010. Disponível em: http://each.uspnet.usp.br/pbl2010/trabs/trabalhos/TC0174-1.pdf Acesso em: 10 jun. 2021.

SUNWOLF, J. D. Era uma vez, para a alma: uma revisão dos efeitos do *storytelling* nas tradições religiosas. **Revista Comunicação & Educação**. Ano X. N. 3. 2005. p. 305-325.
APÊNDICE B - COMO PERSONALIZAR SUA HQ

# TUTORIAL: COMO PERSONALIZAR SUA HO

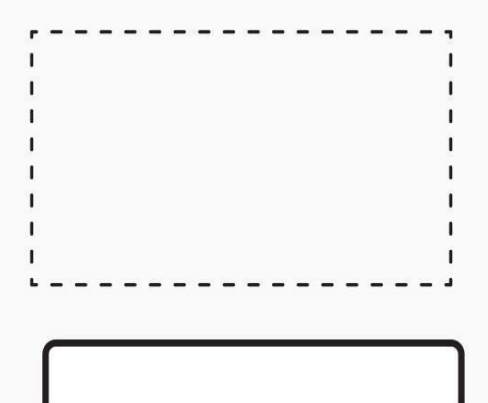

**ESSE ESPAÇO QUADRICULADO SERVE PARA SEU GRUPO COLAR OS PERSONAGENS** 

ESSE BALÃO DE FALA VAZIO SERVE PARA **VOCÉ PREENCHER COM FALAS PERSONALIZADAS** 

ESSES SÃO DIFERENTES MODELOS PARA VOCÊS PERSONALIZAREM. PODEM COMBINAR CABEÇAS, CABELOS E ROUPAS A VONTADE!

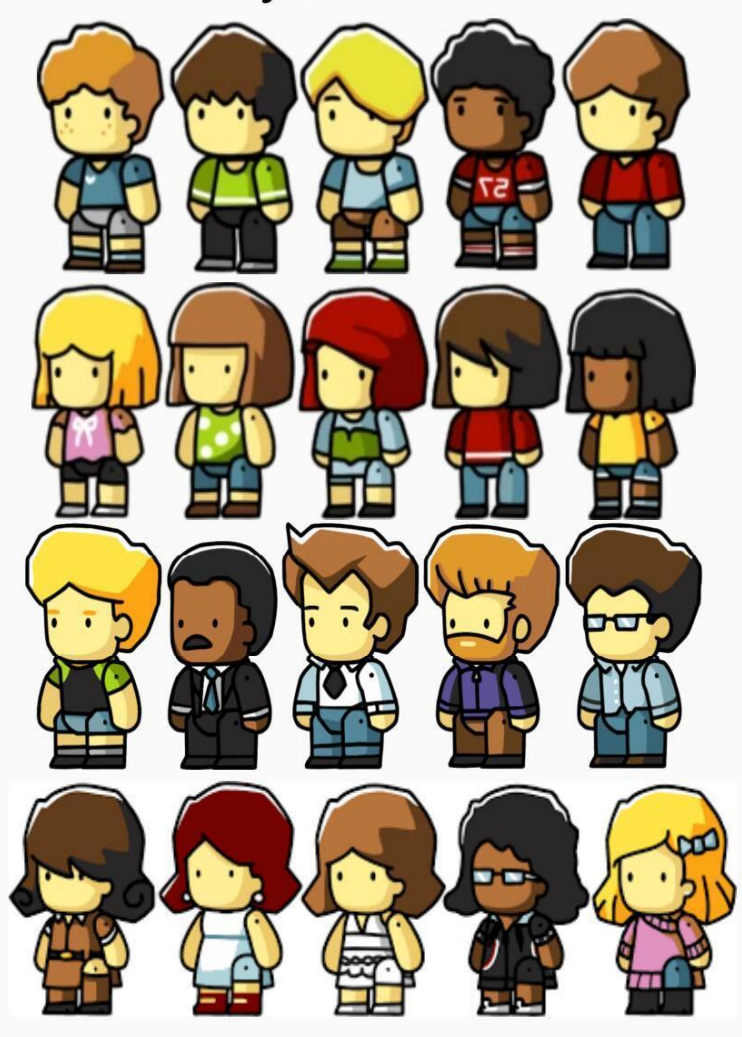

**APÊNDICE C - FICHA DE PERSONAGEM** 

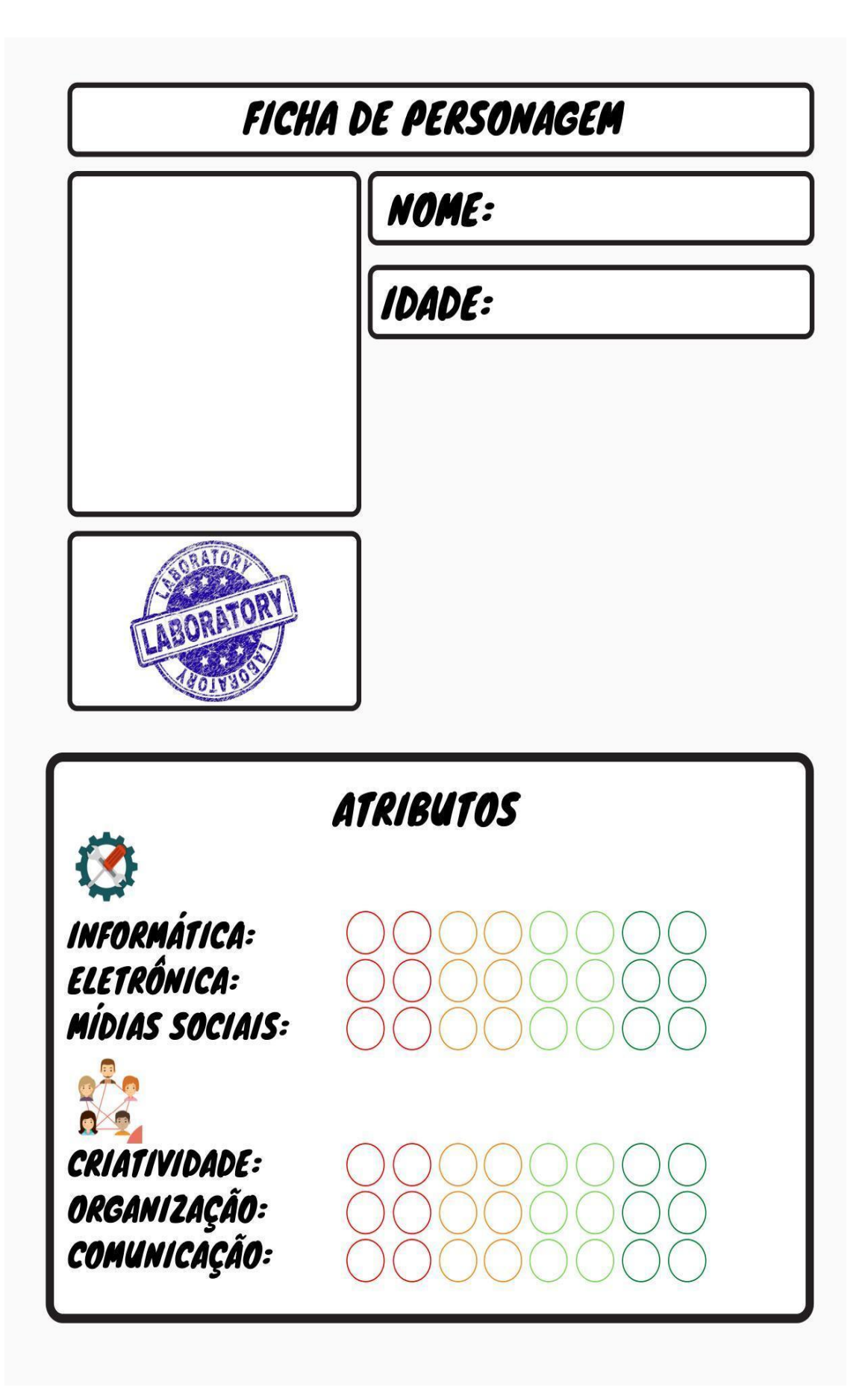

## APÊNDICE D - HISTÓRIAS EM QUADRINHOS - HQ

## APÊNDICE D1 - CAPÍTULO 1: O COMEÇO DA JORNADA

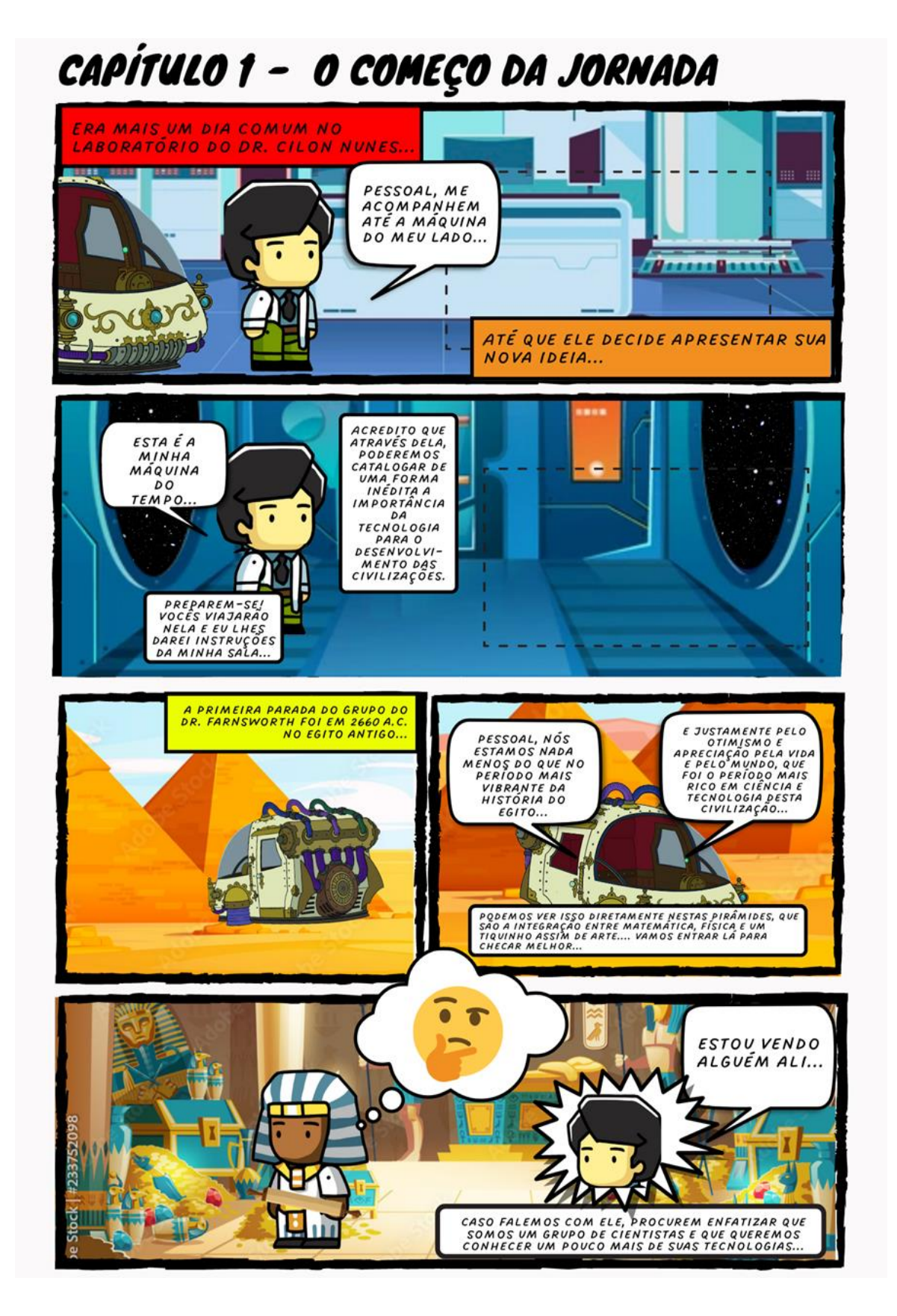

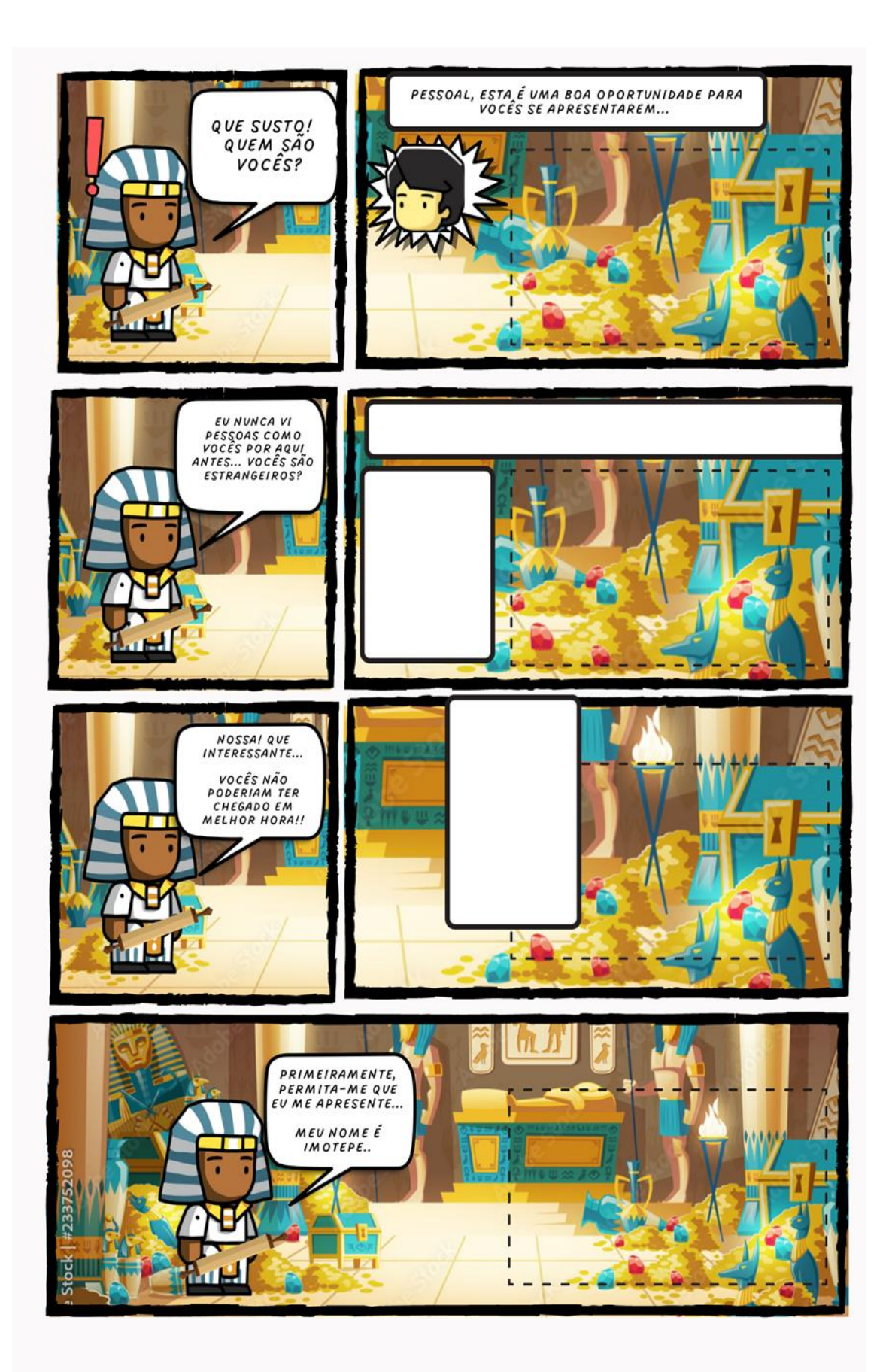

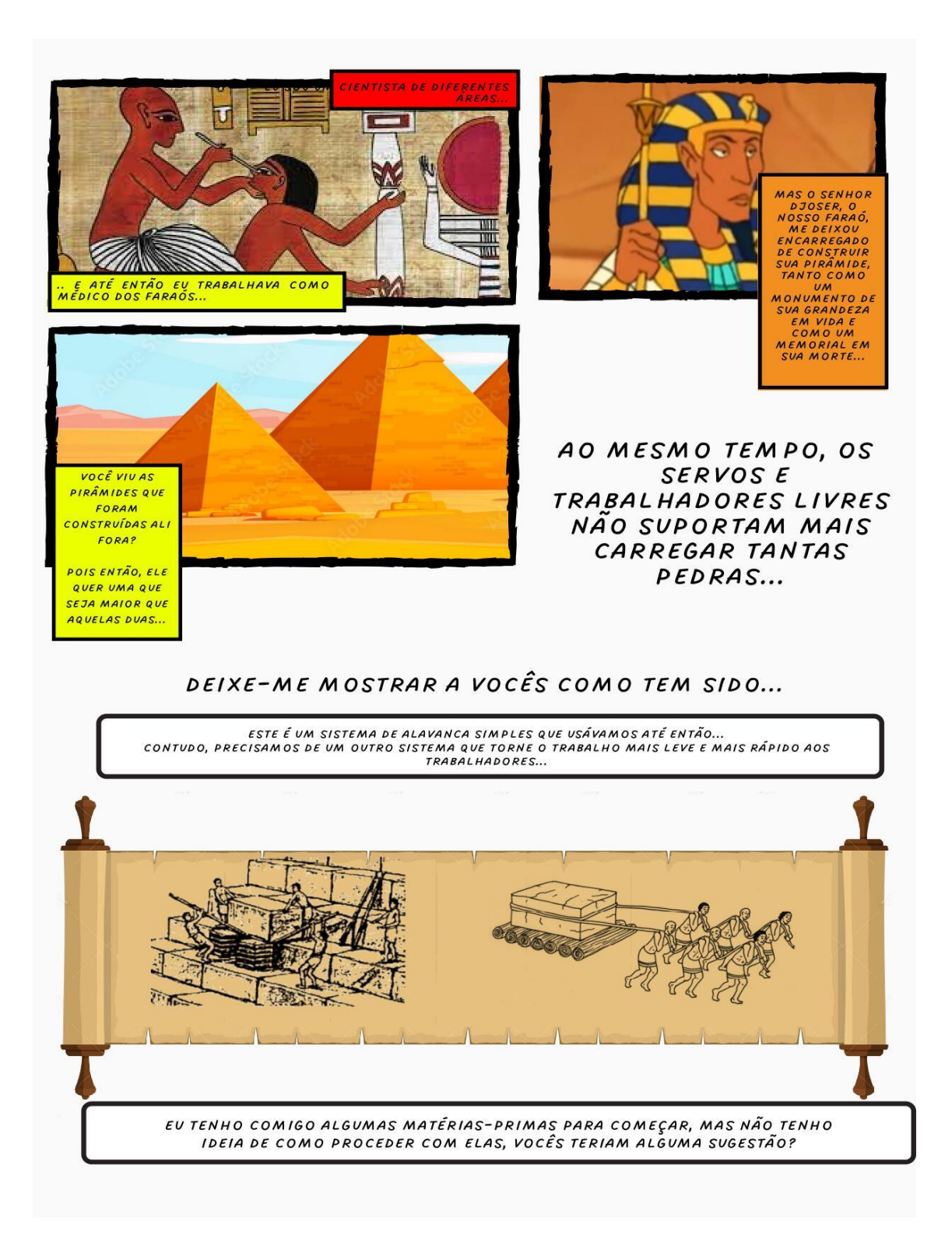

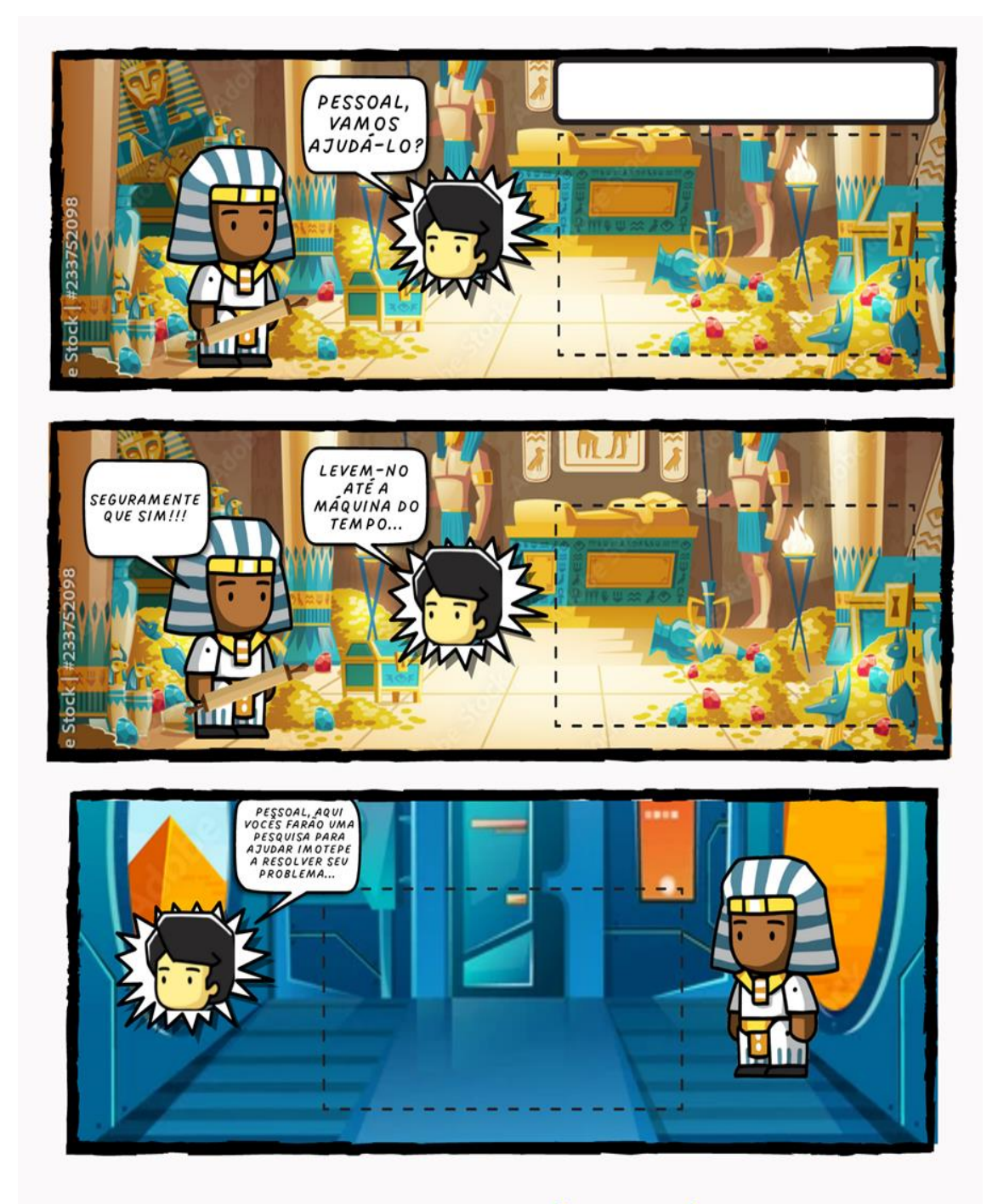

# CONTINUA NA PRÓXIMA PÁGINA

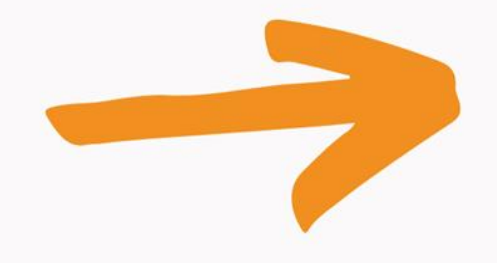

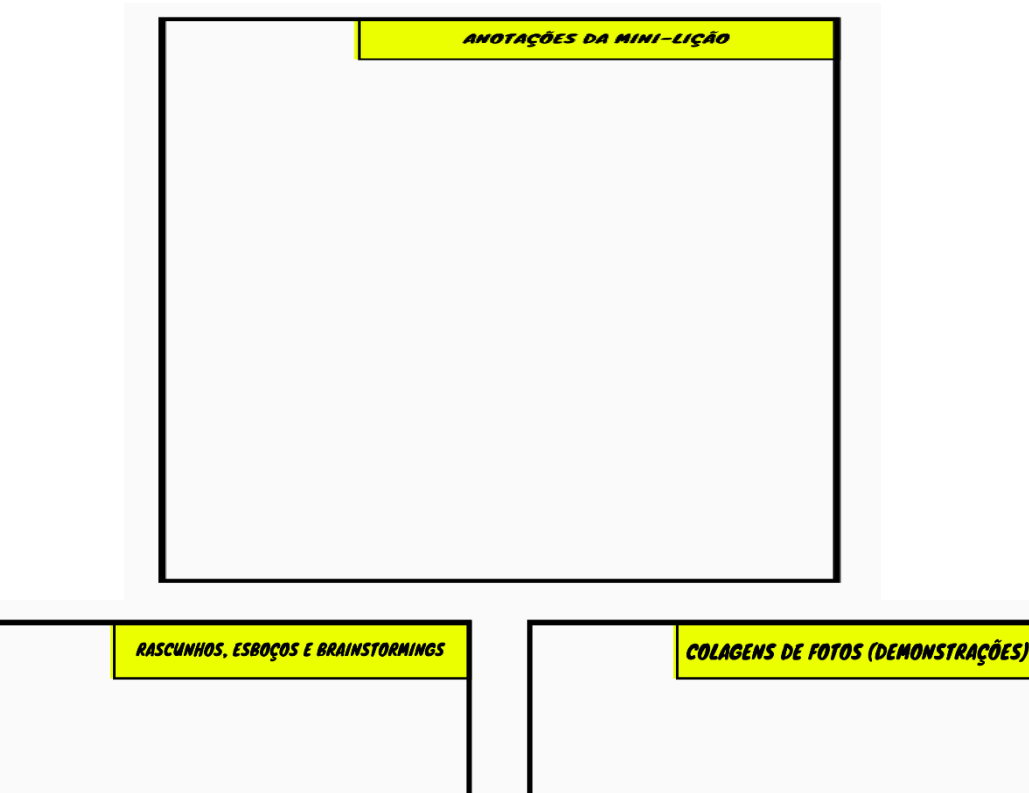

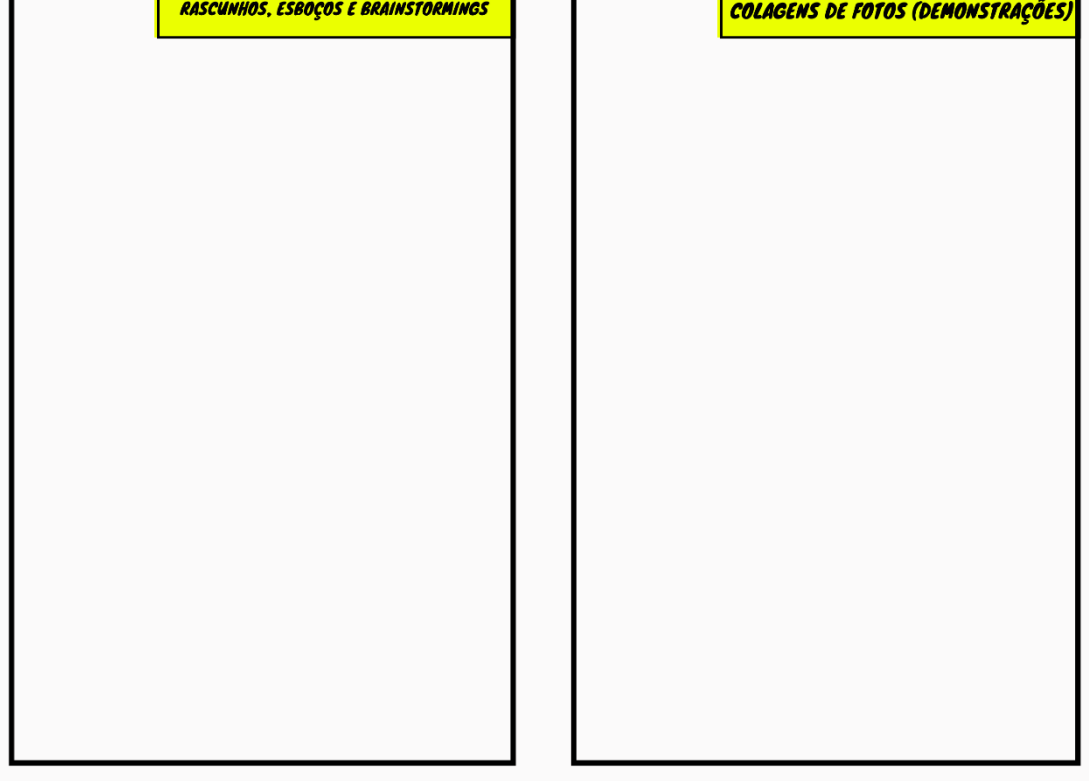

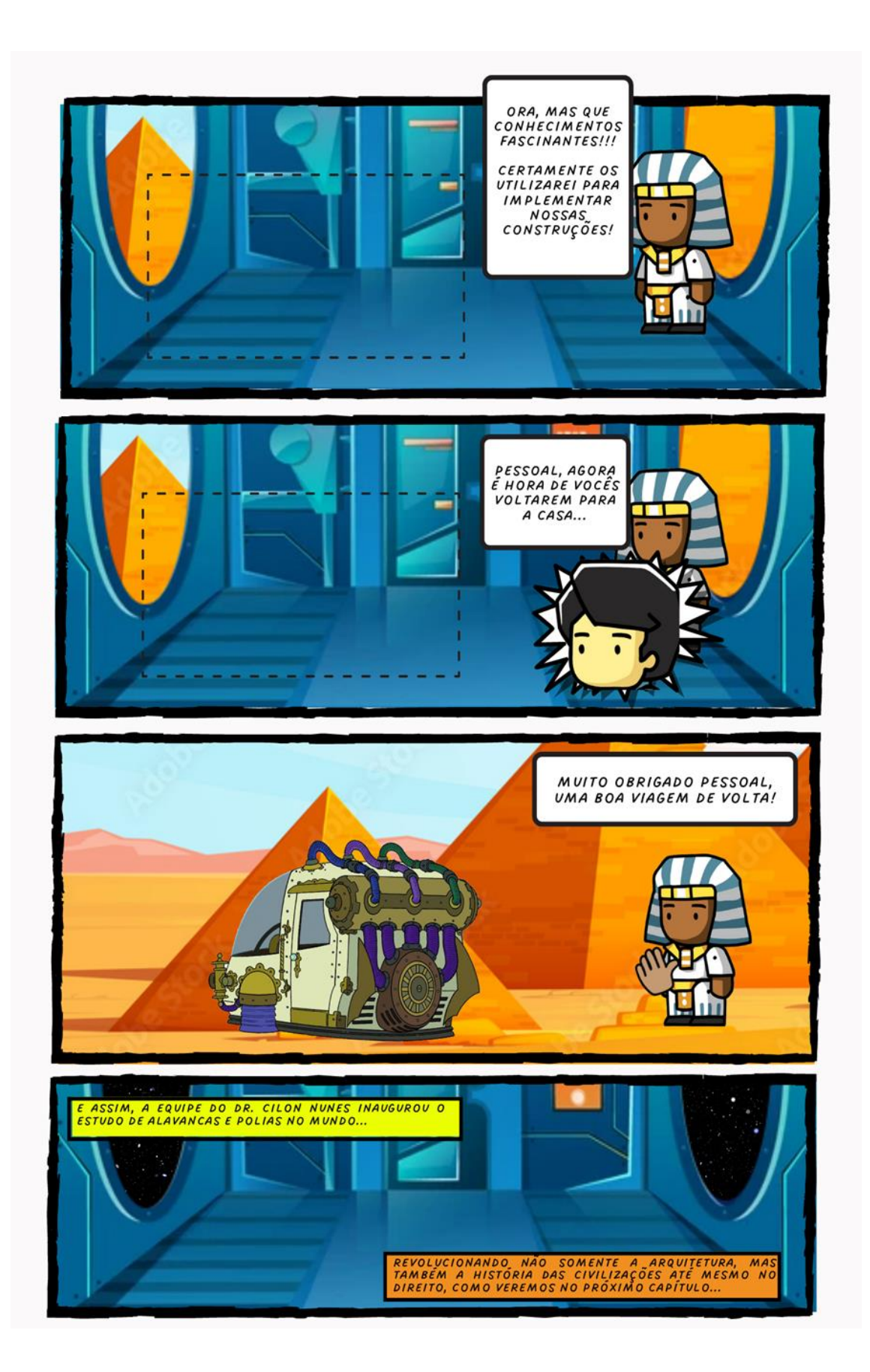

**APÊNDICE D2 - CAPÍTULO 2: PERDAS E GANHOS** 

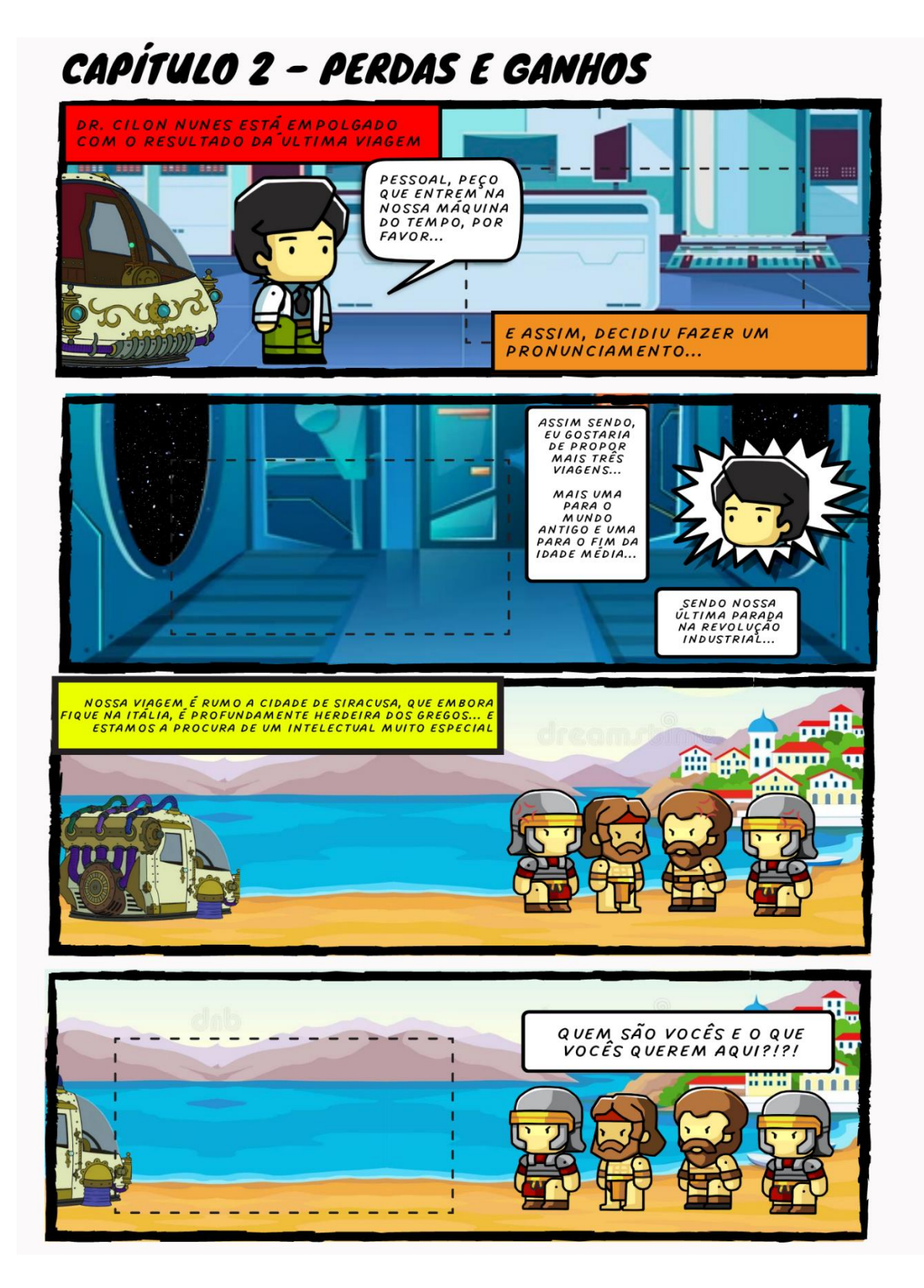

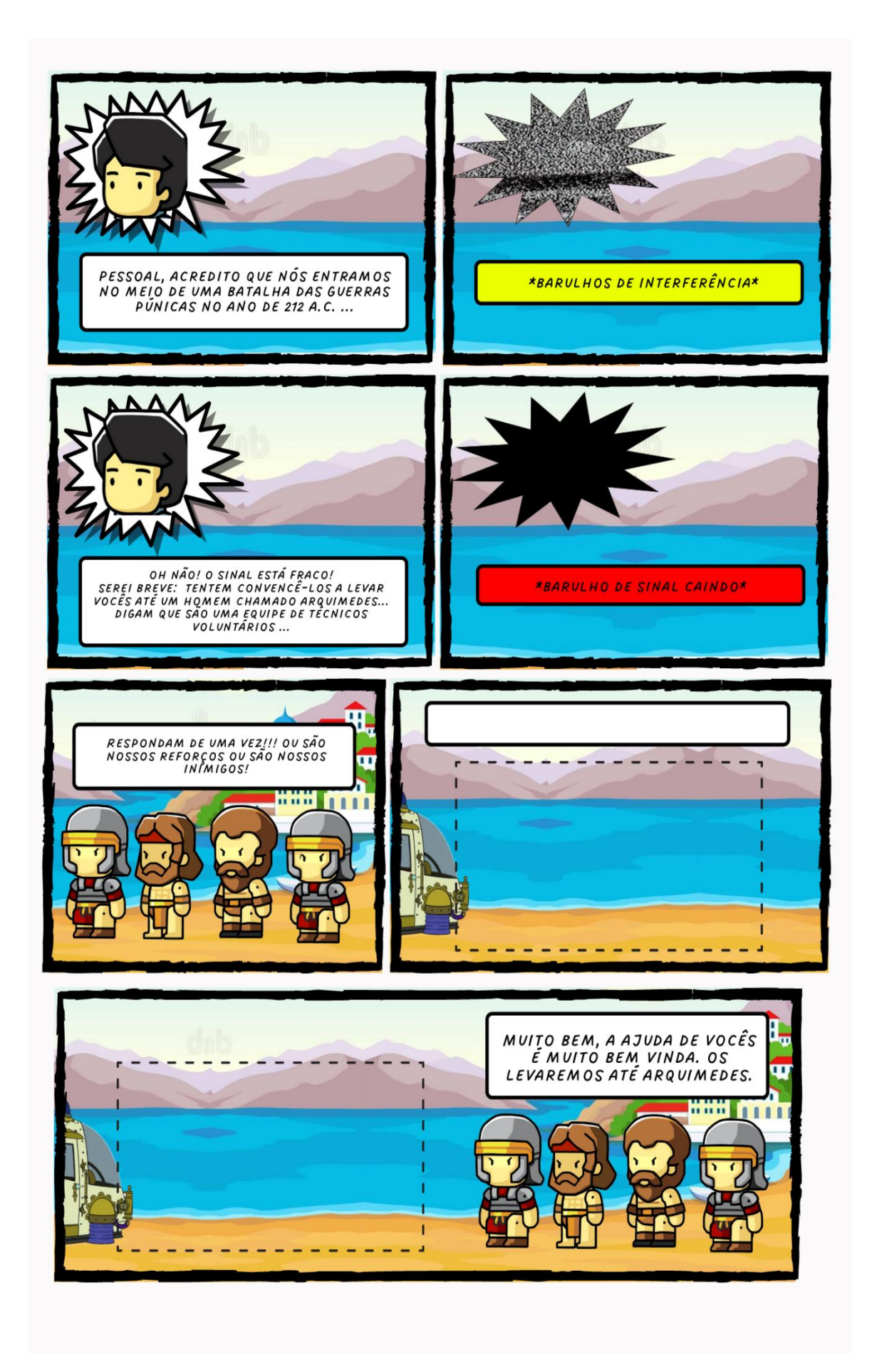

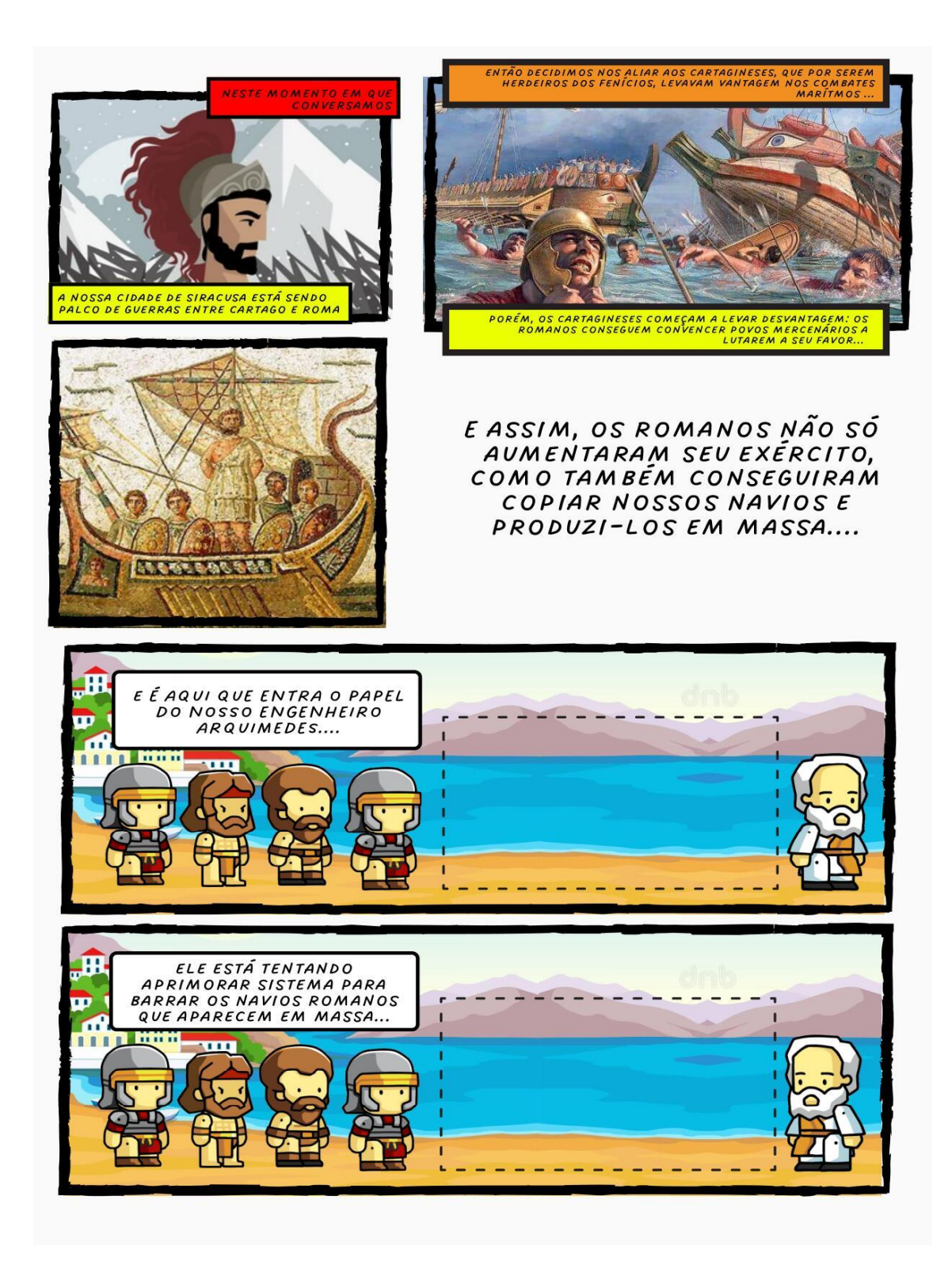

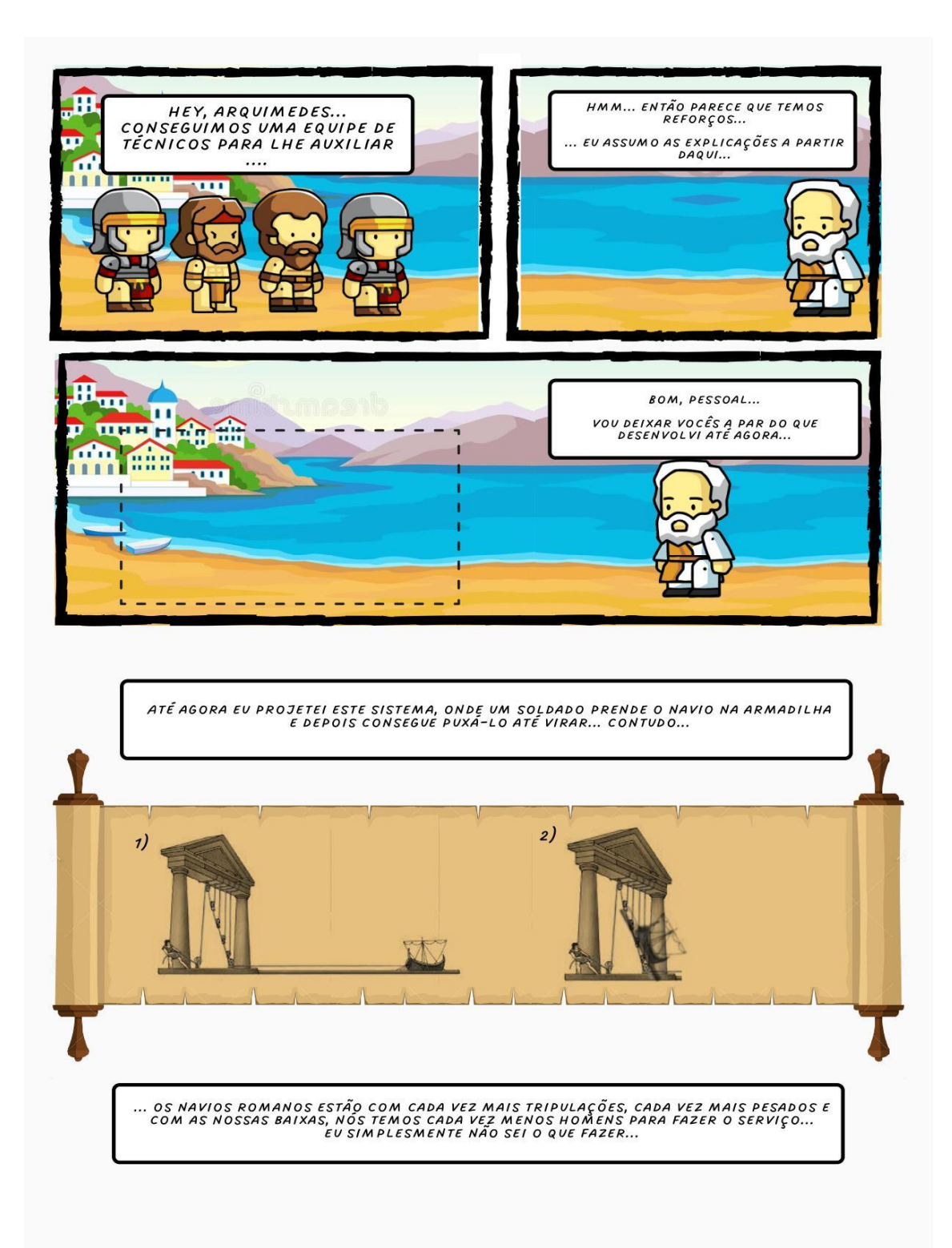

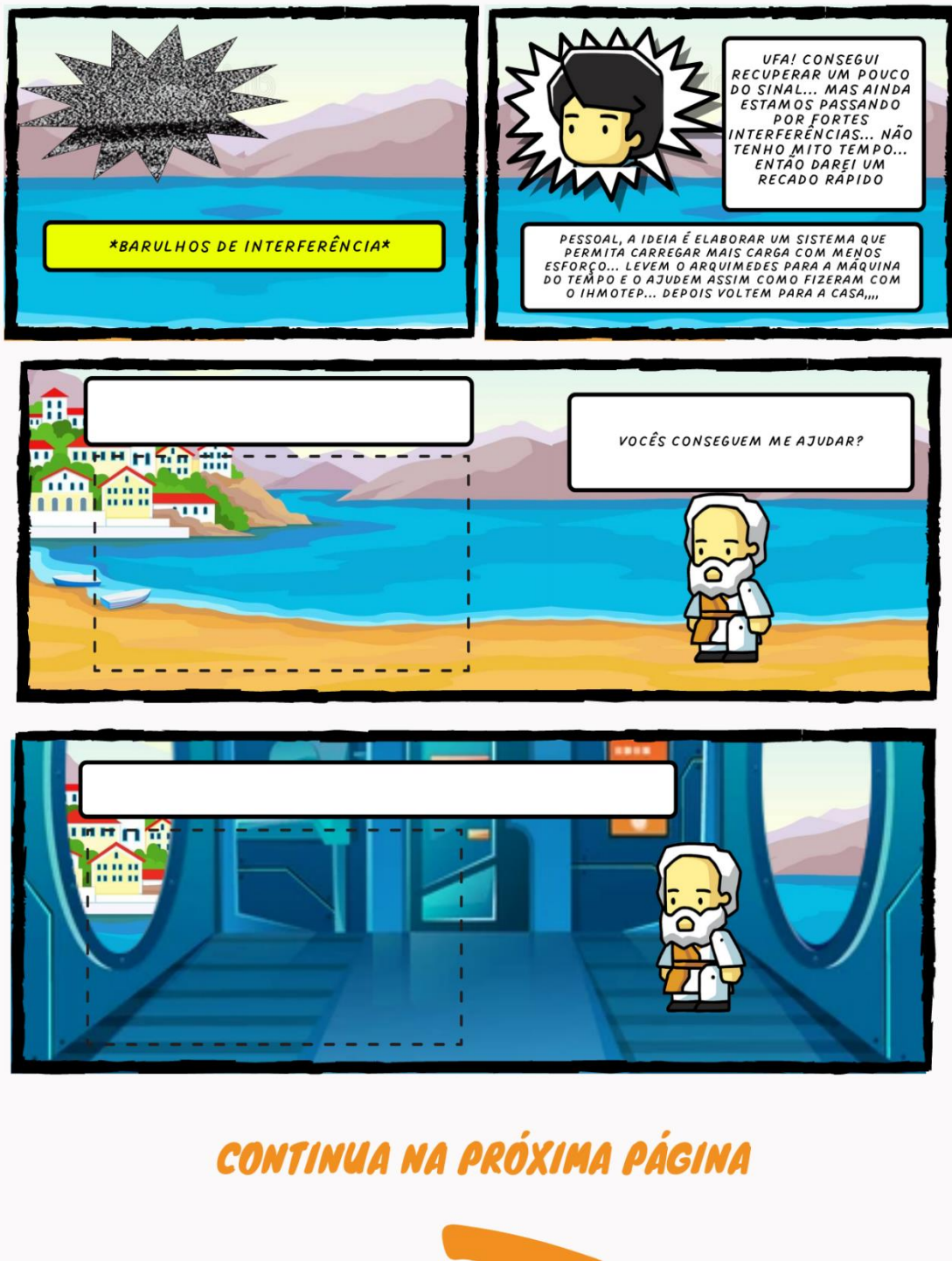

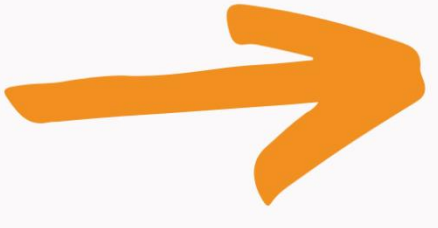

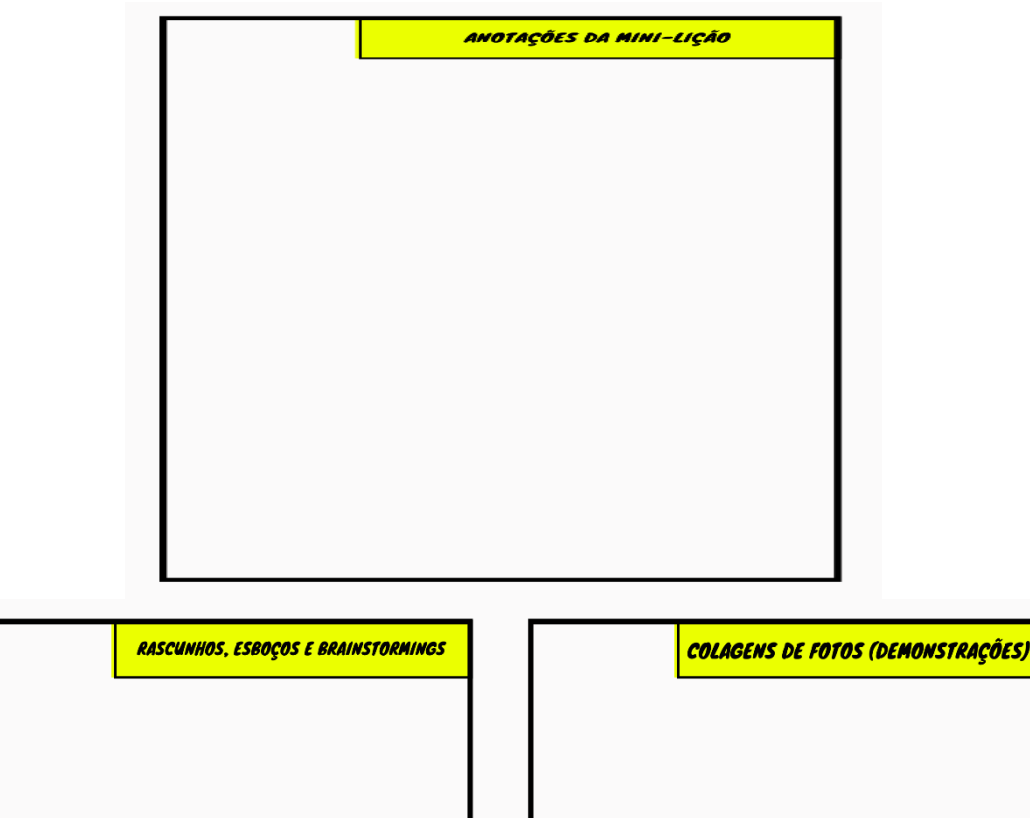

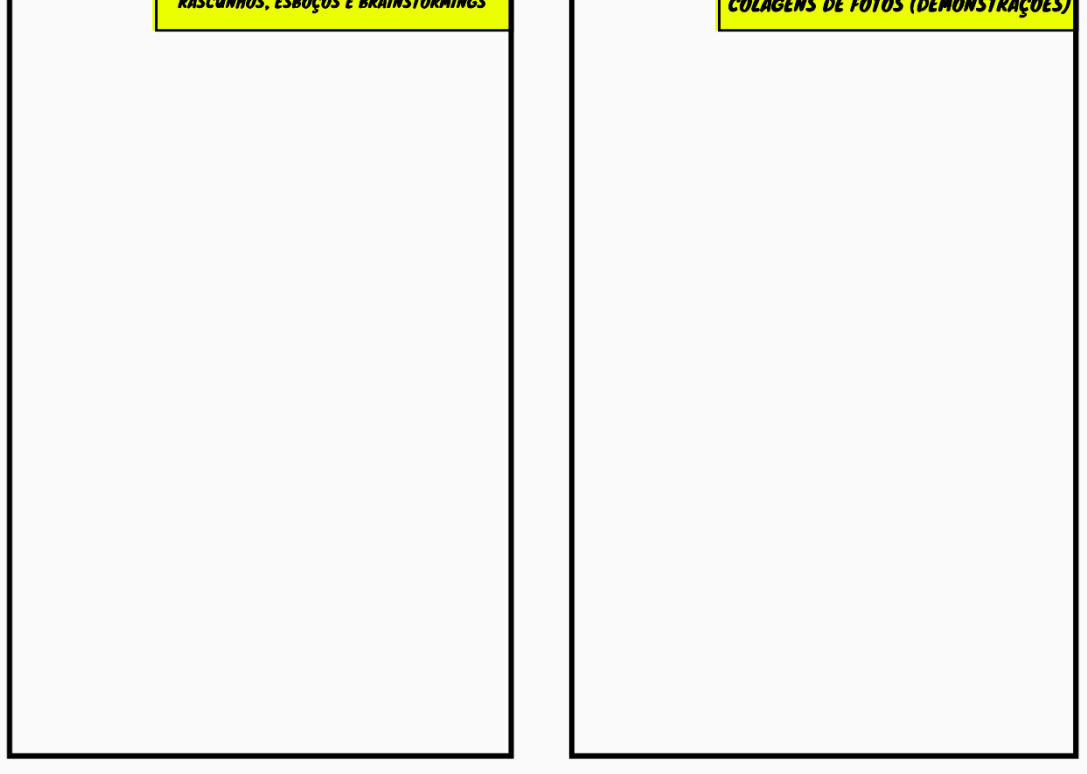

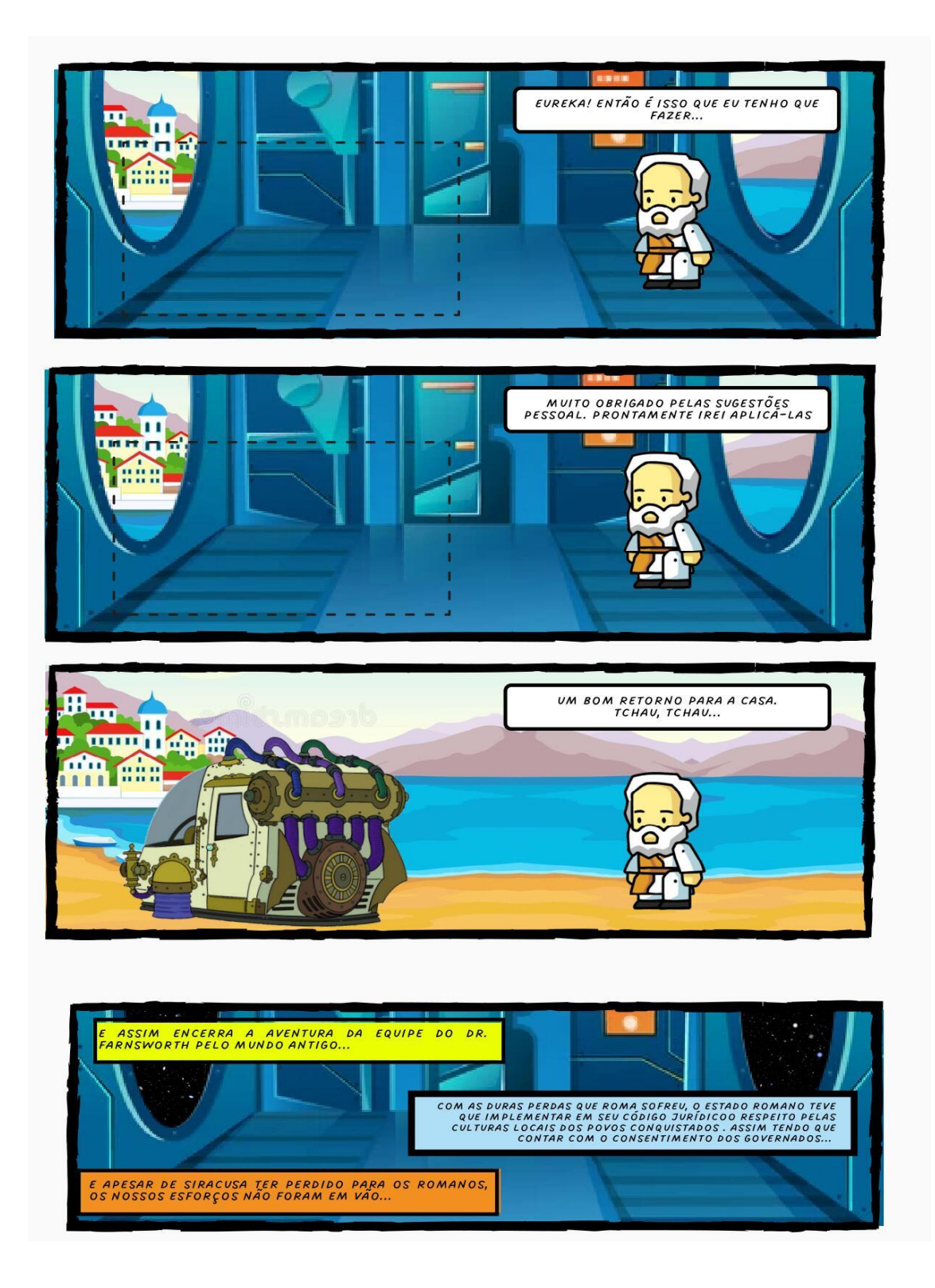

APÊNDICE D3 - CAPÍTULO 3: A CHAMA RENASCE

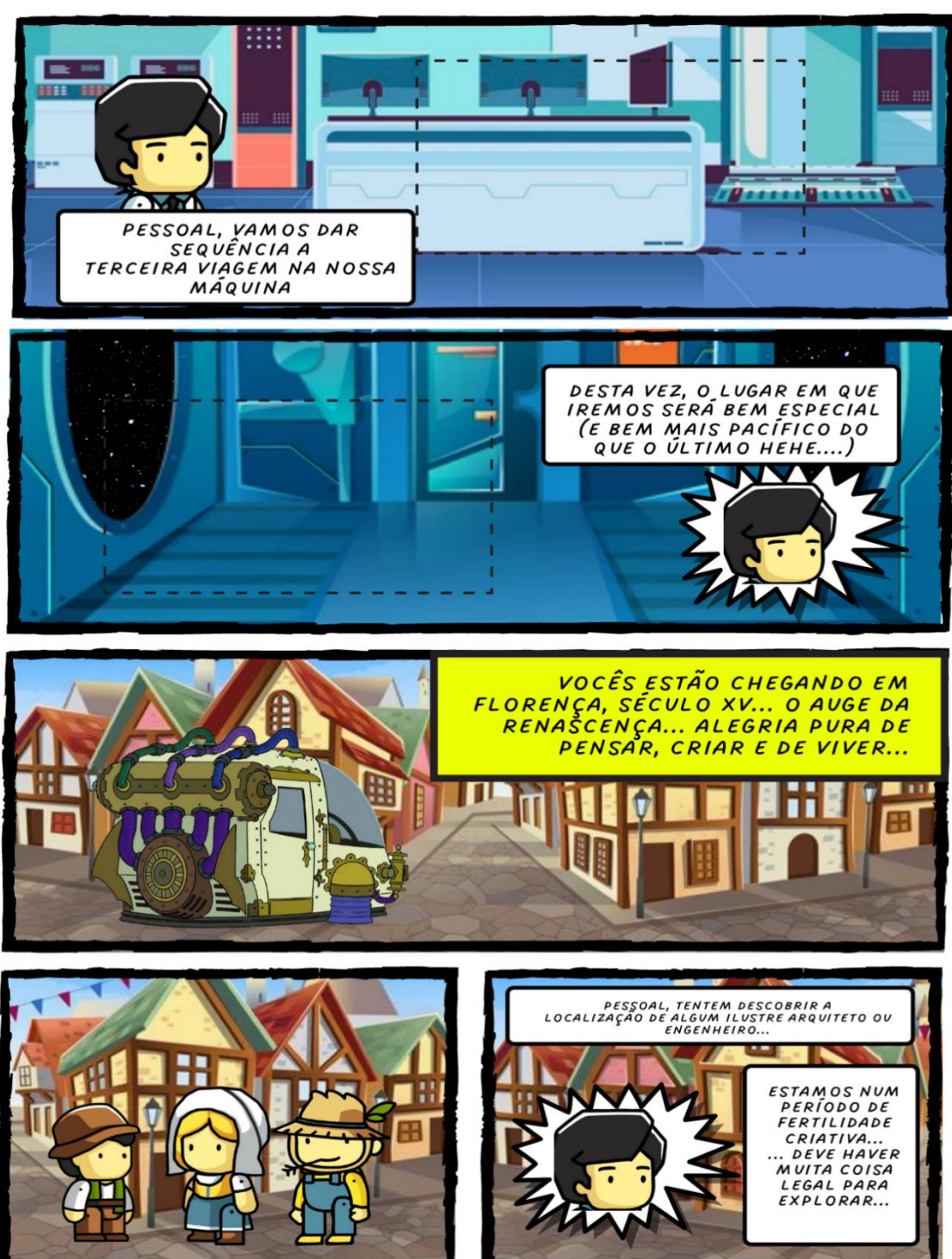

## CAPÍTULO 3 - A CHAMA RENASCE...

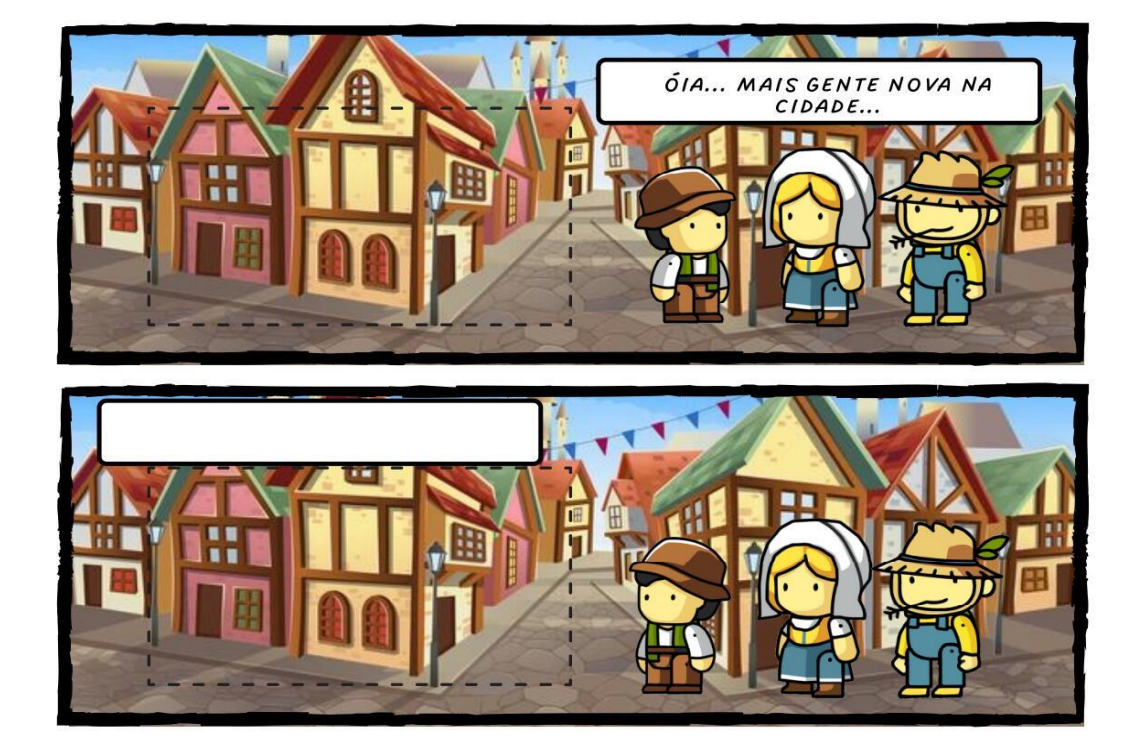

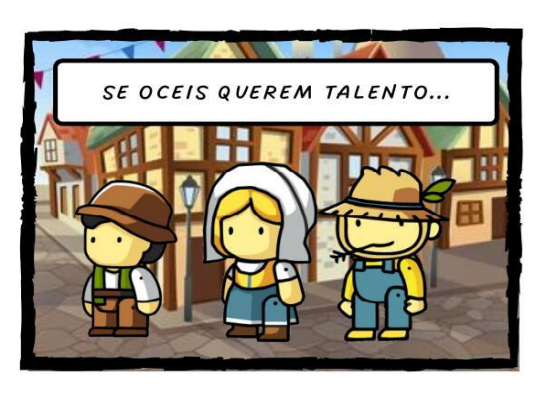

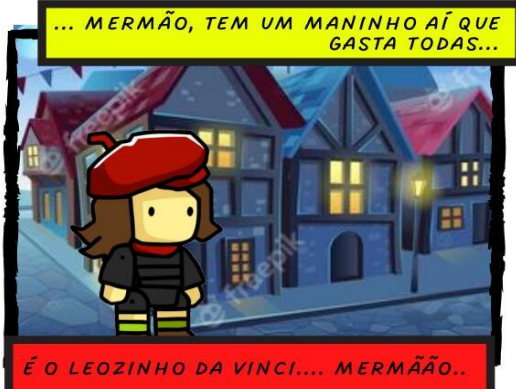

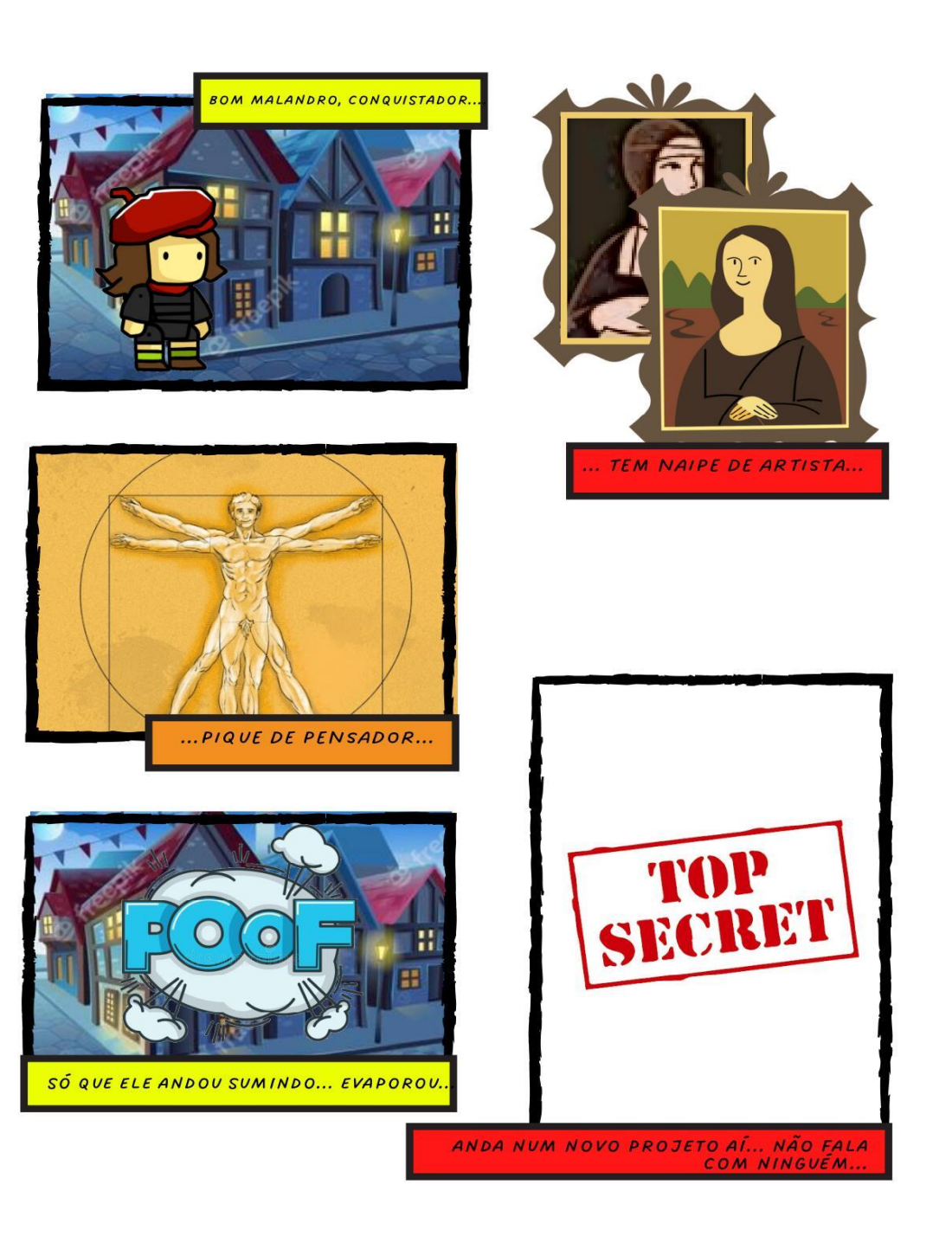

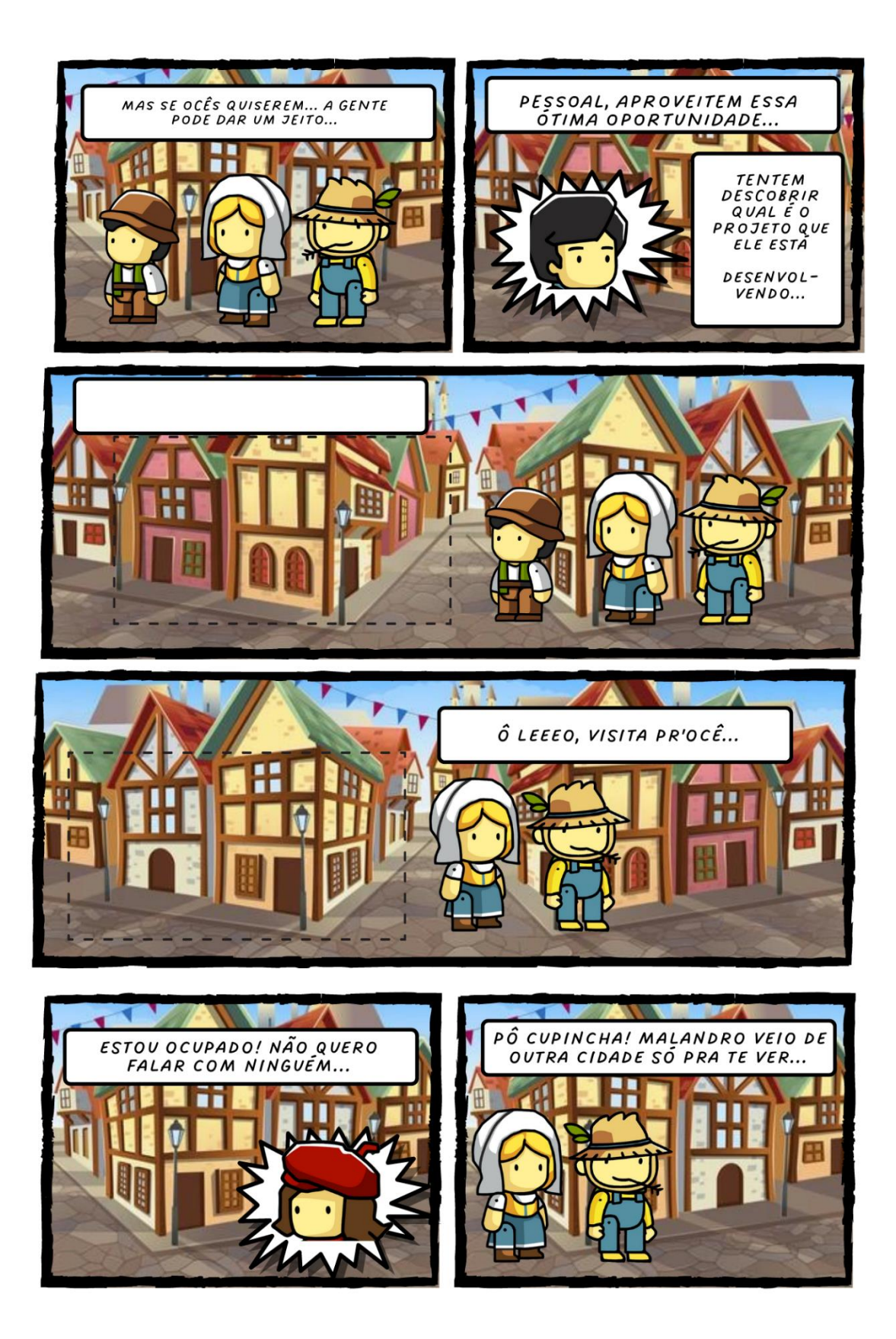

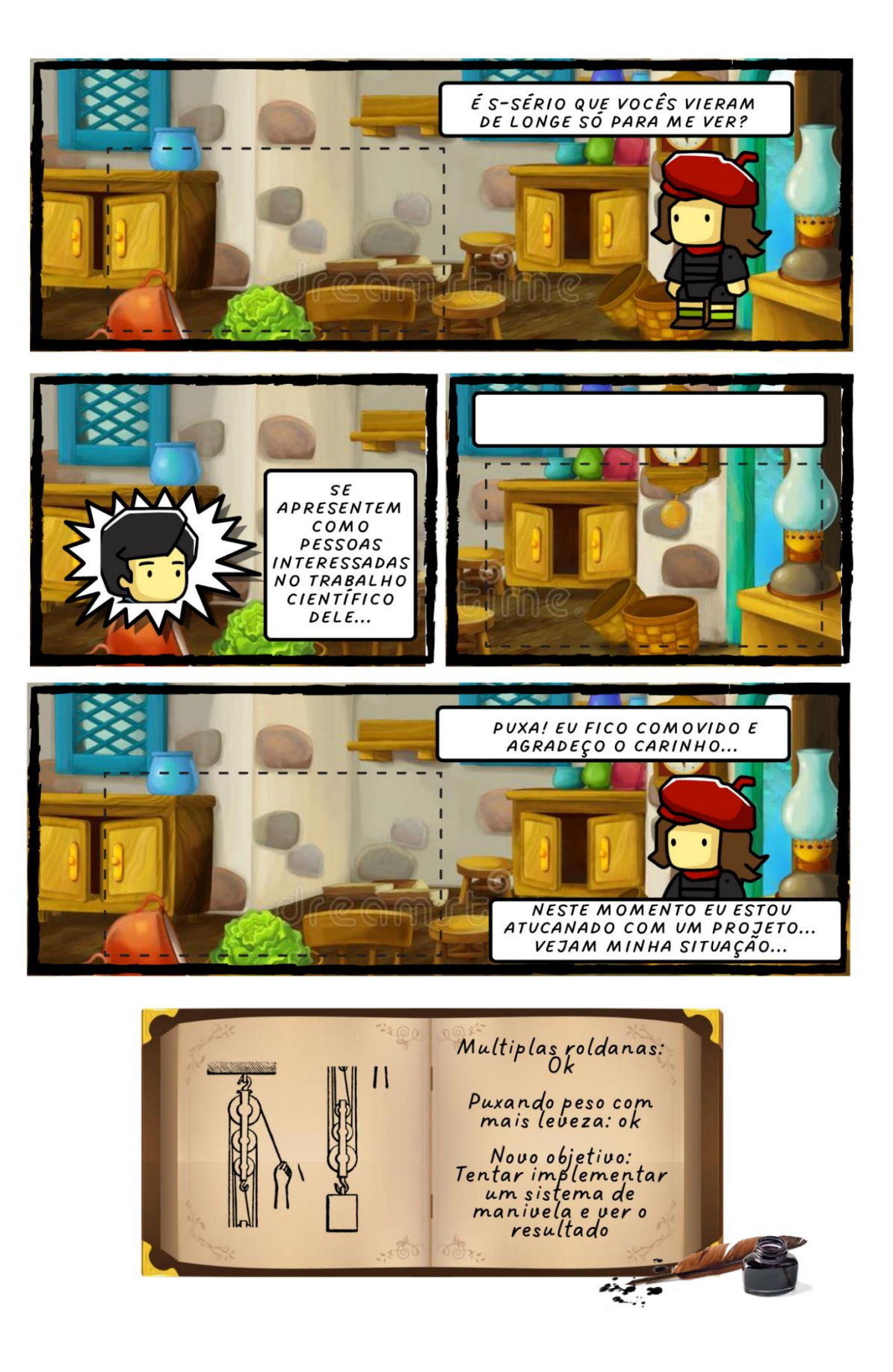

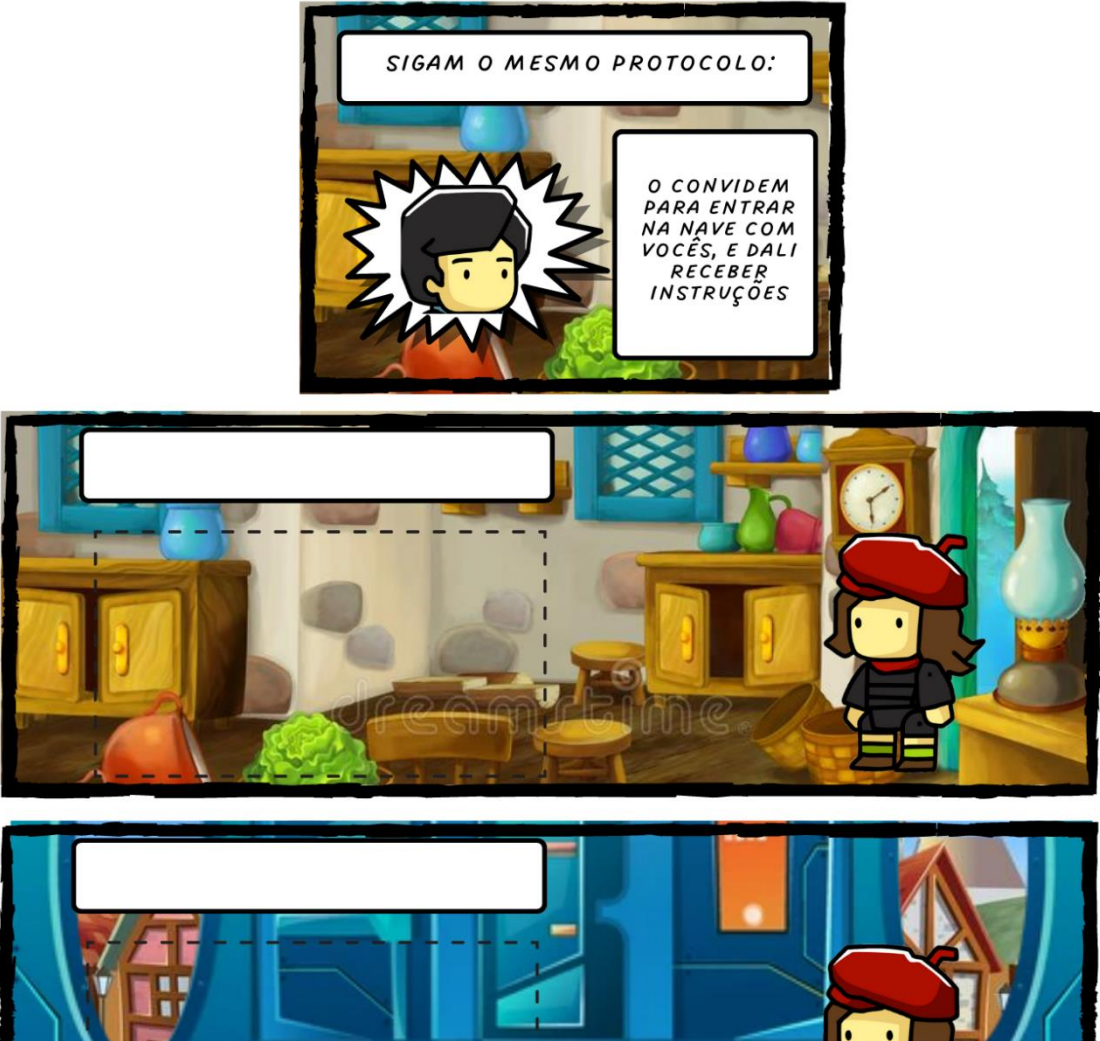

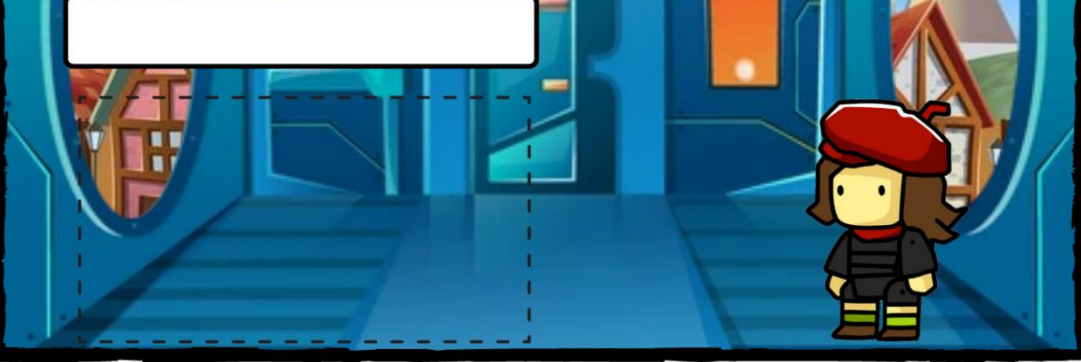

# CONTINUA NA PRÓXIMA PÁGINA

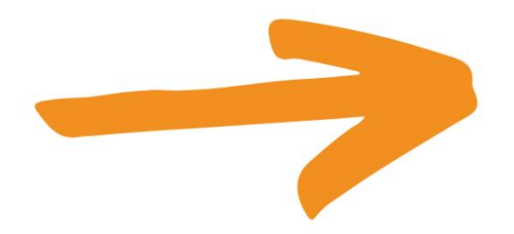

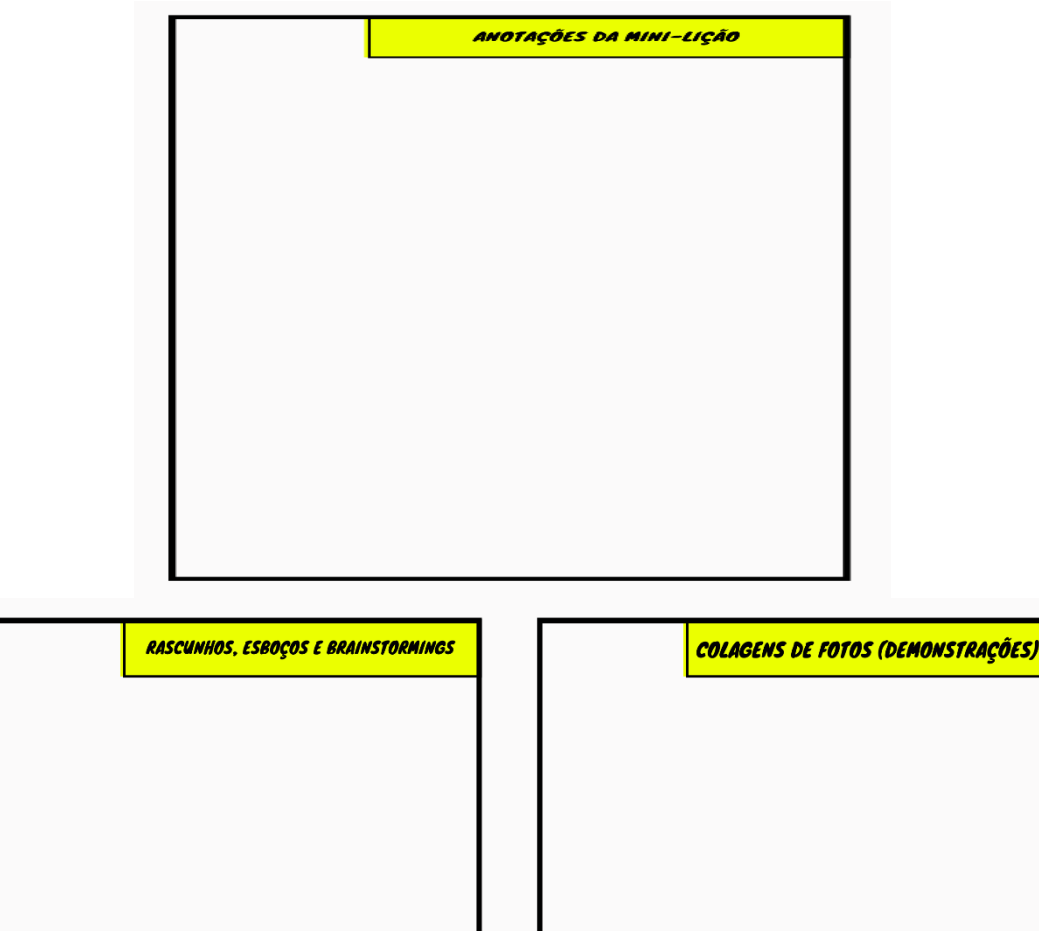

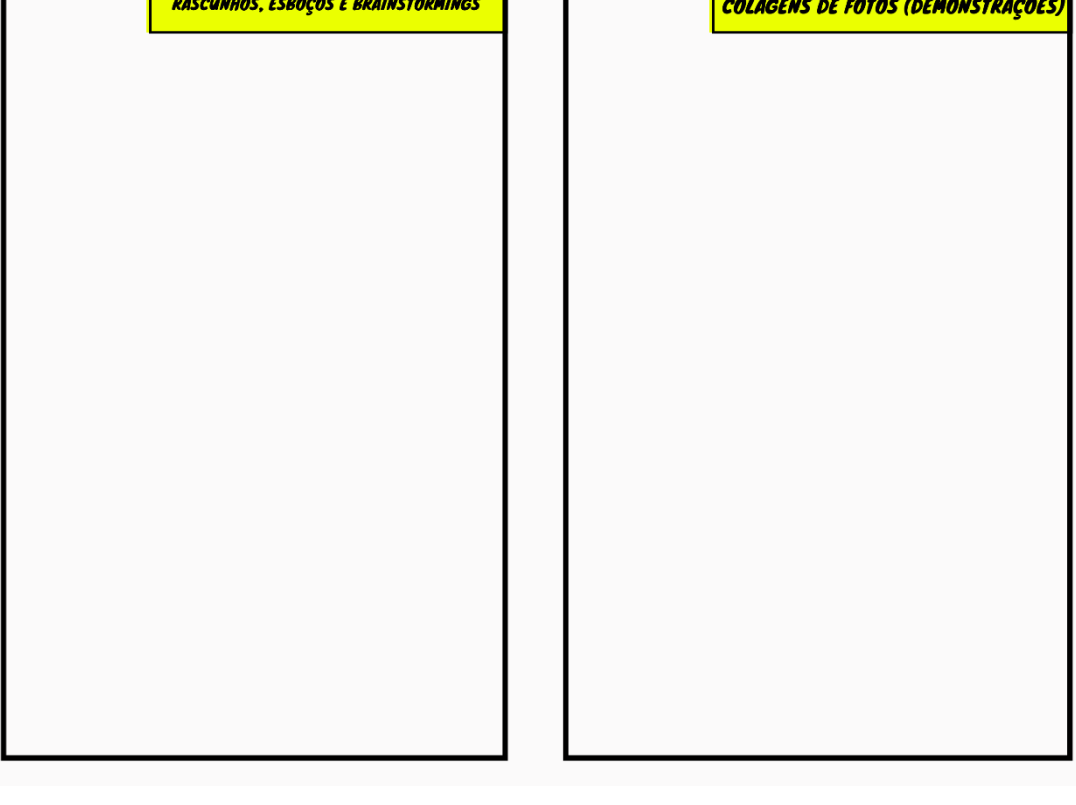

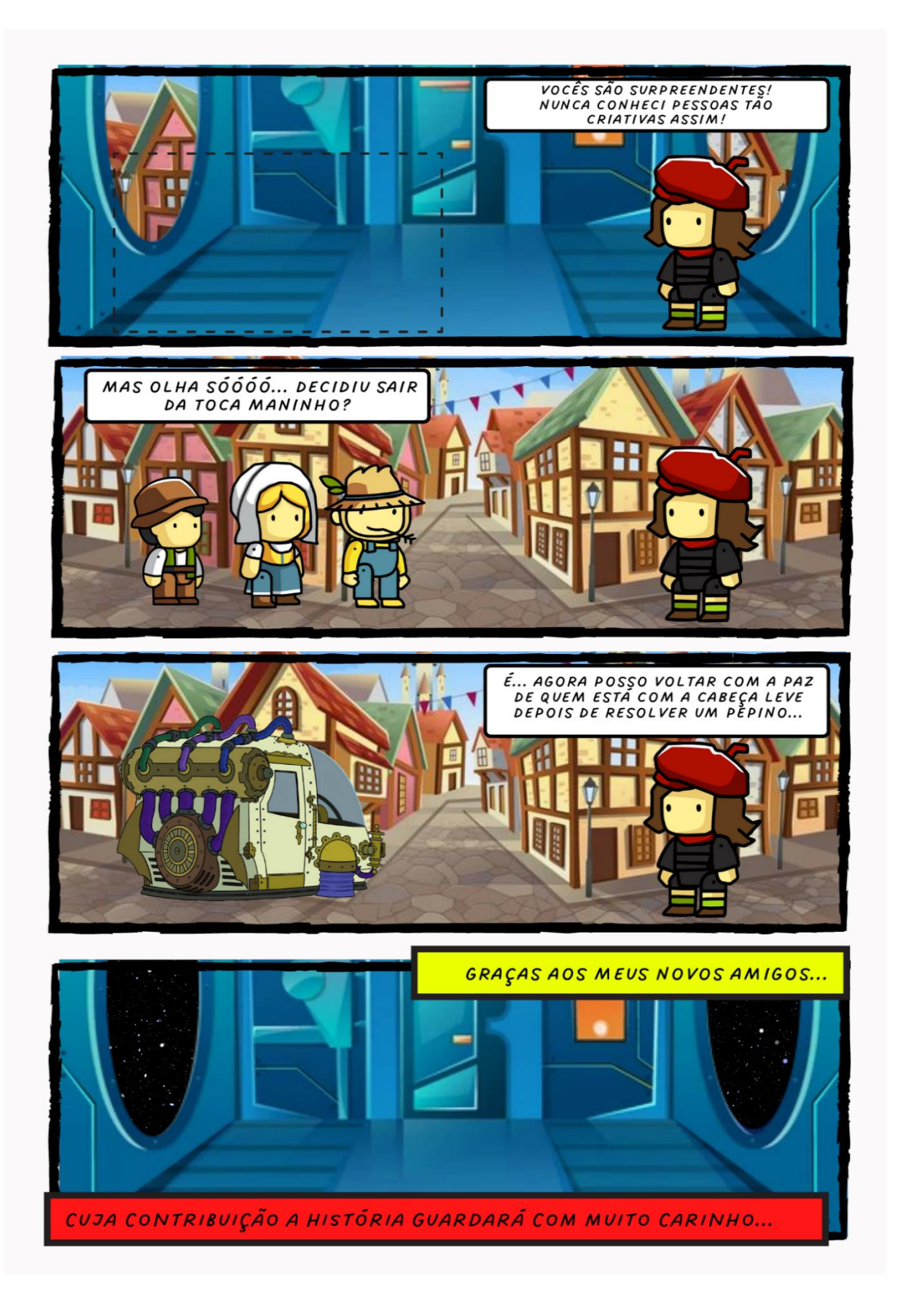

#### APÊNDICE D4 - CAPÍTULO 4: A ASCENSÃO E QUEDA DE UMA TECNOLOGIA

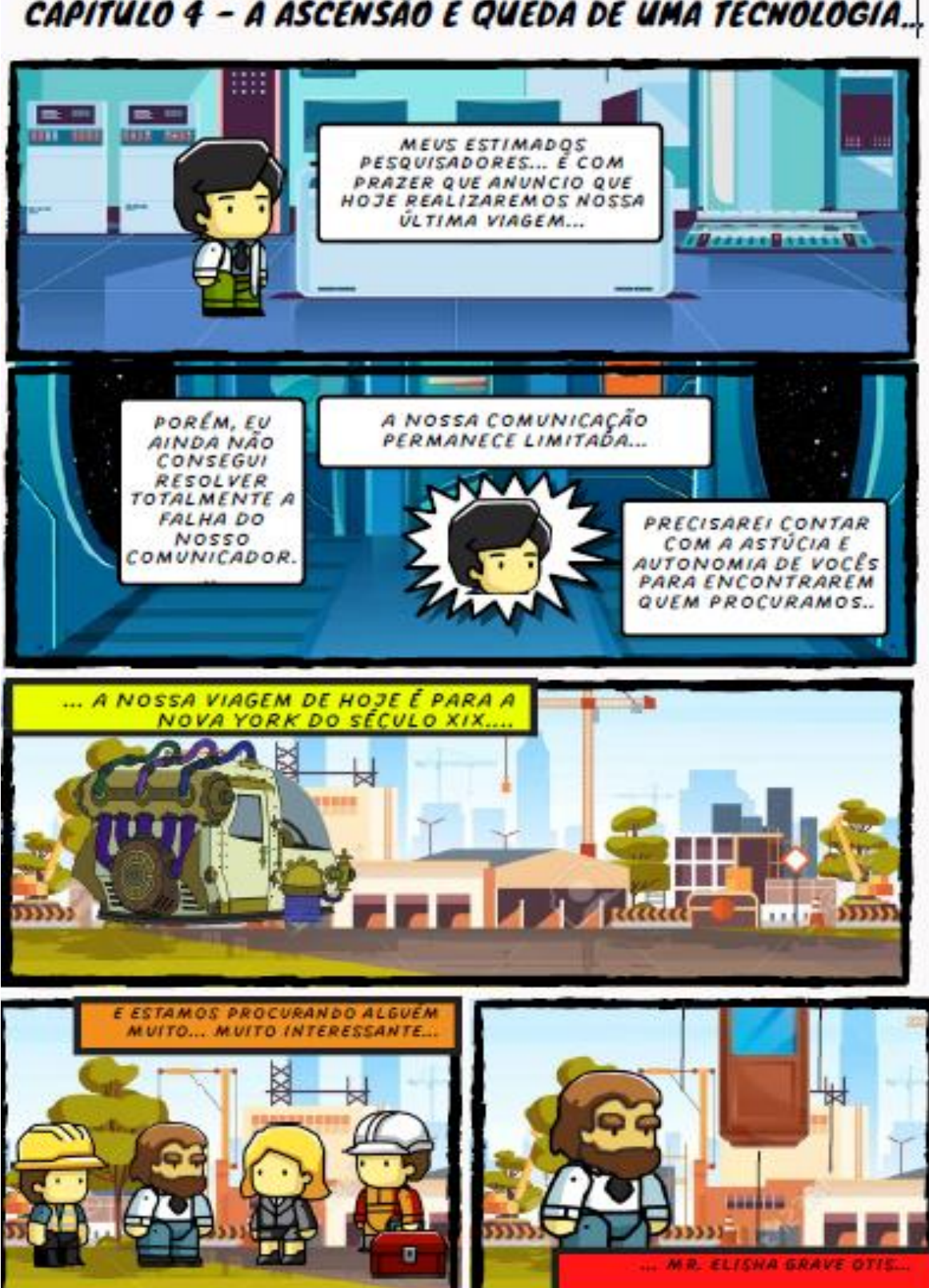

CAPÍTULO 4 - A ASCENSÃO E QUEDA DE UMA TECNOLOGIA.

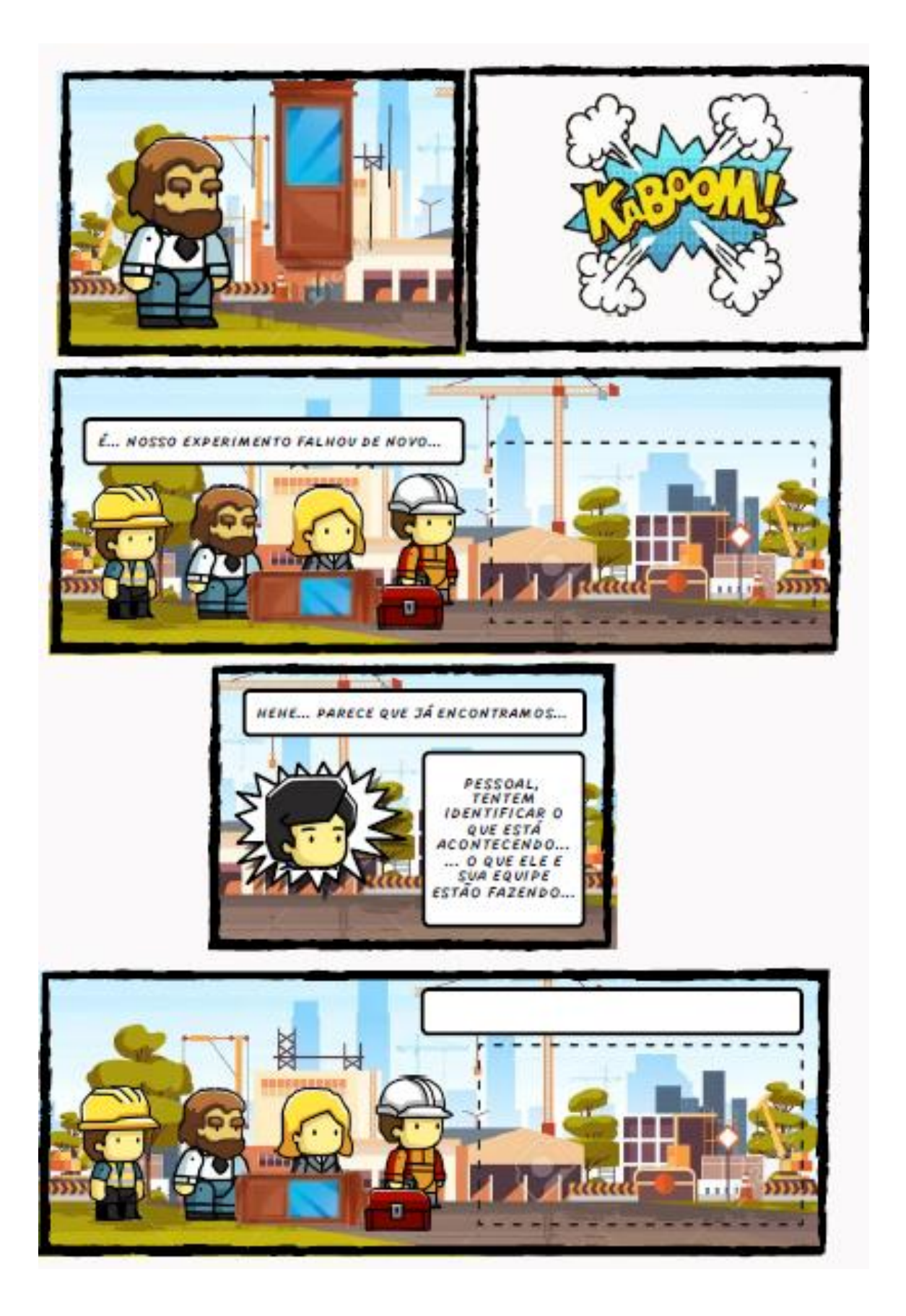

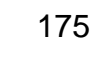

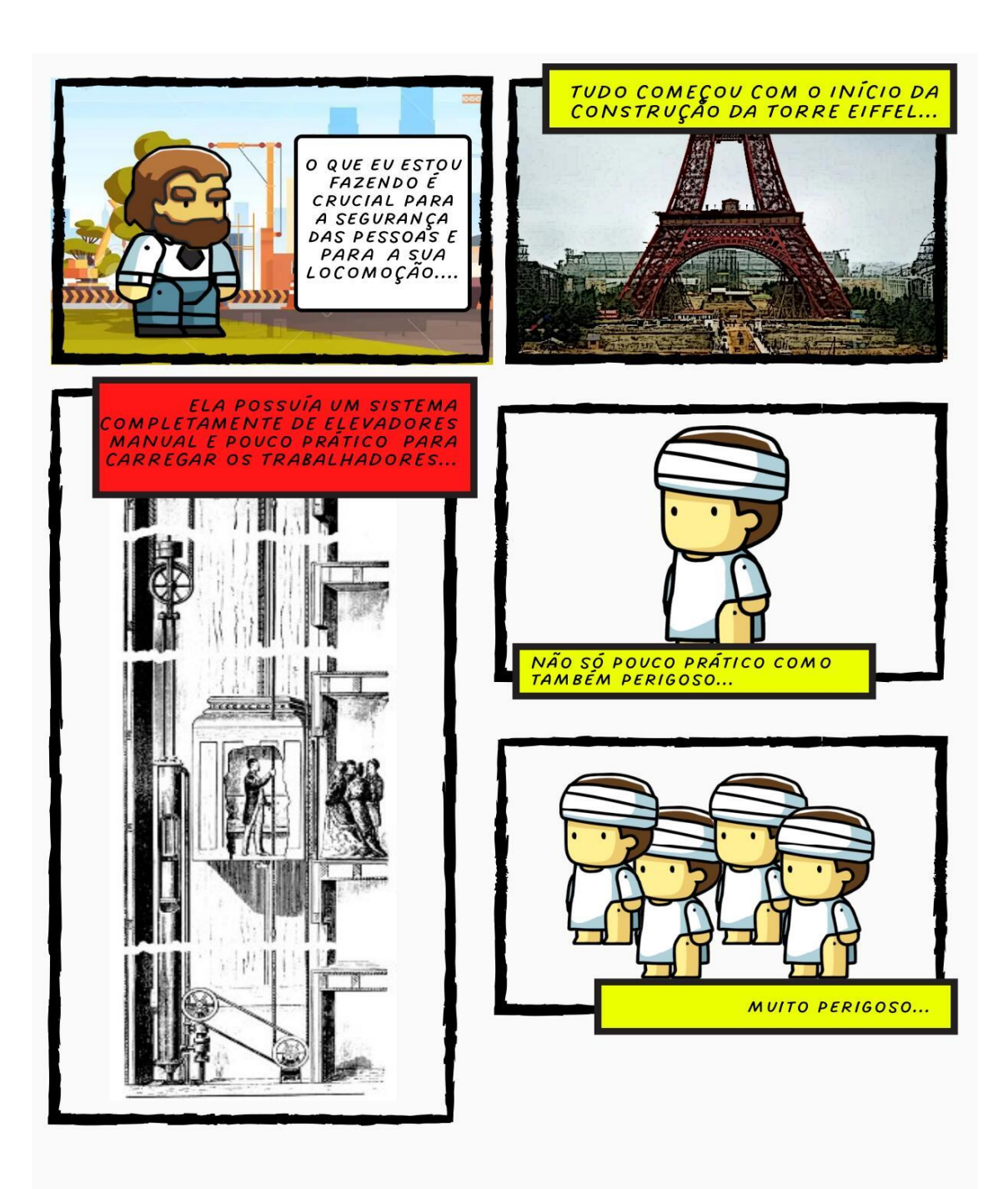

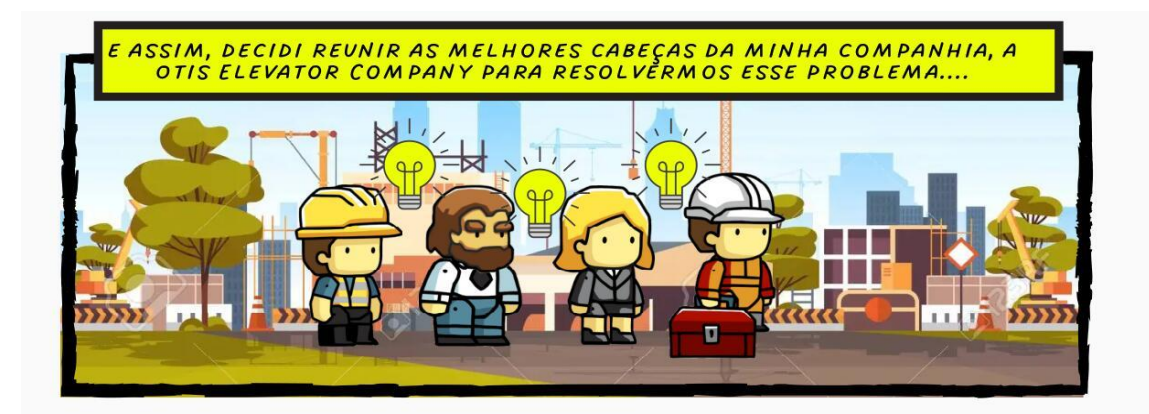

## MAS ATÉ AGORA NADA... ... E ESTAMOS APENAS COM UM PEQUENO ESBOÇO, SEM SABERMOS COMO PROSSEGUIR...

NÓS ESBOÇAMOS ESTE SISTEMA, QUE É UM POUCO MENOS MANUAL QUE<br>O ATUAL... MAS NÓS JÁ ESTAMOS NA ERA DA REVOLUÇÃO MECÂNICA... ,<br>SE CONSEGUISSEMOS AUTOMATIZAR O PROCESSO E FAZER UM CABEAMENTO FIRME, ISSO SERIA PURO OURO....

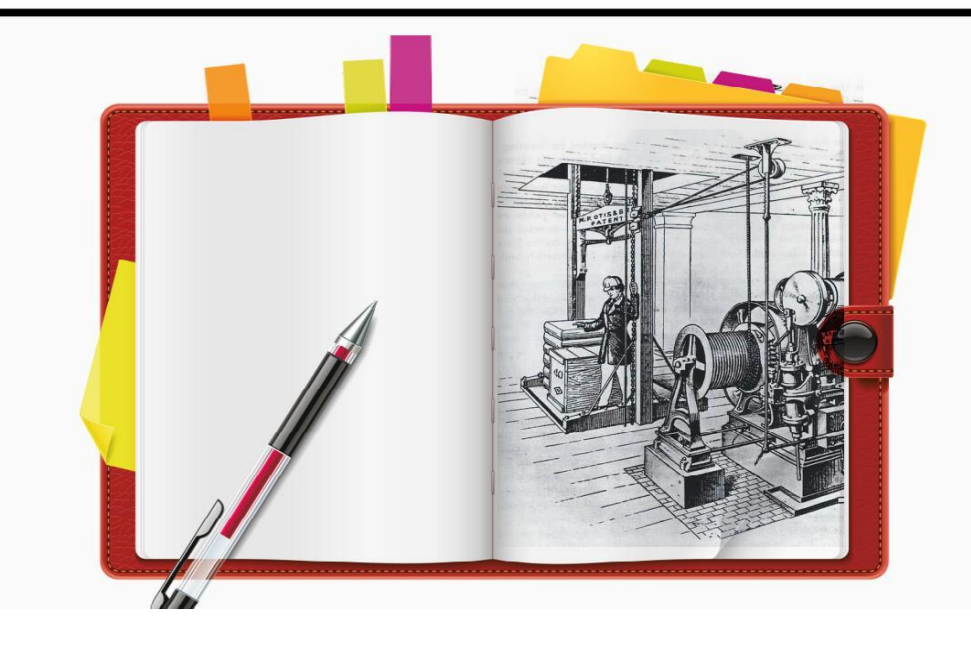

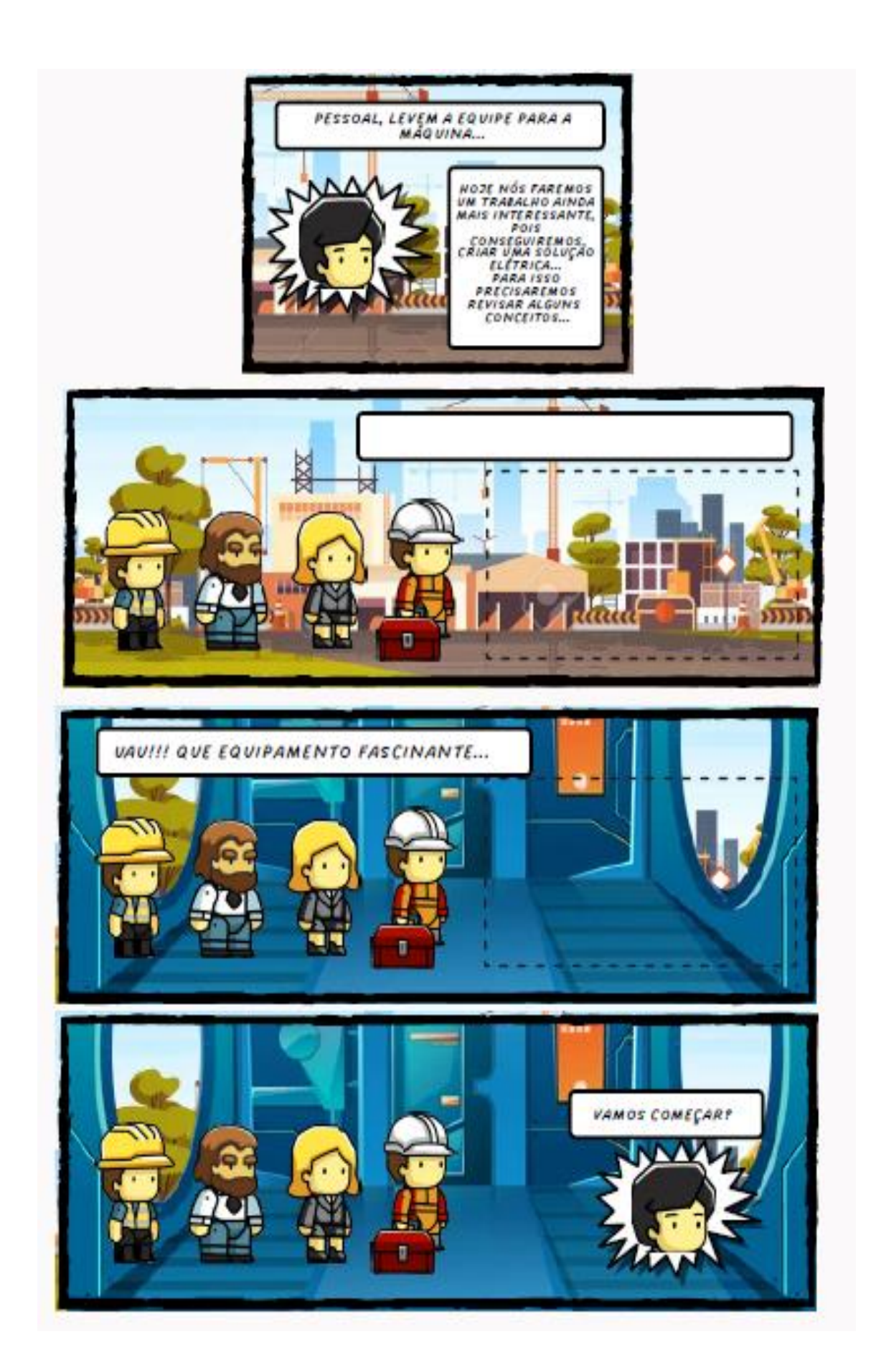

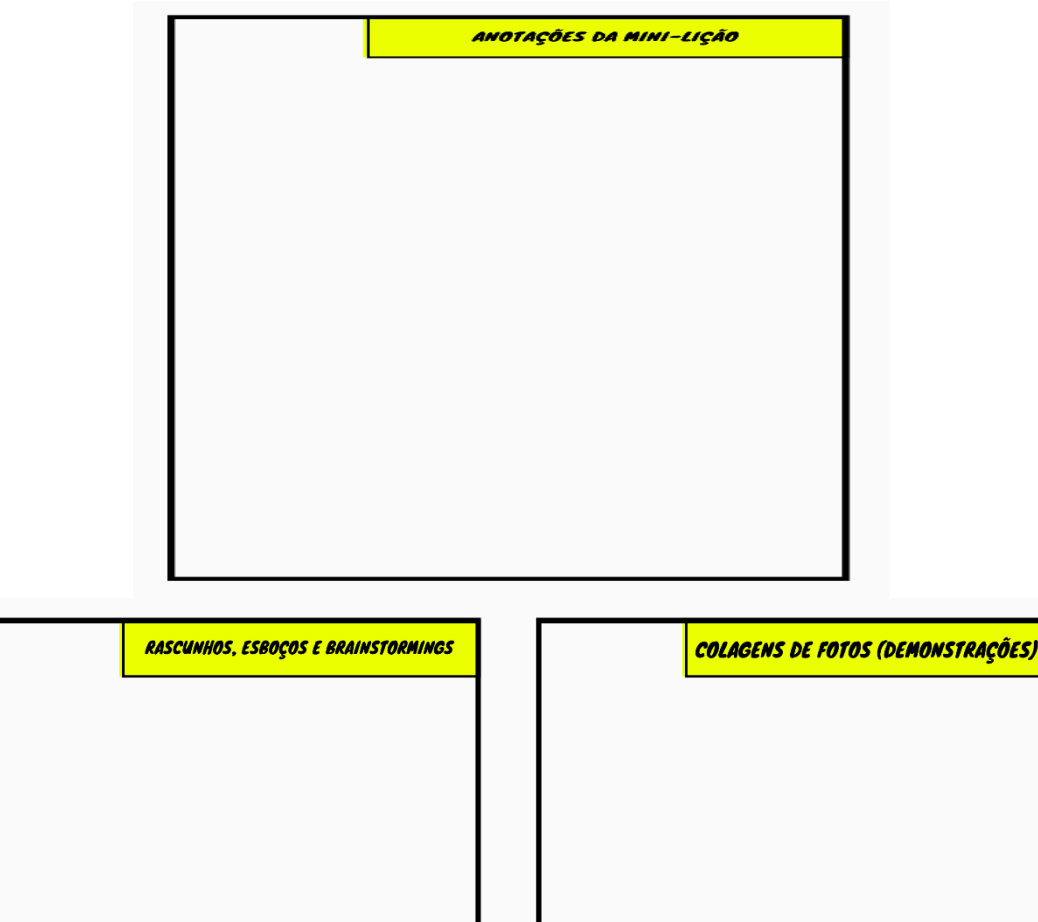

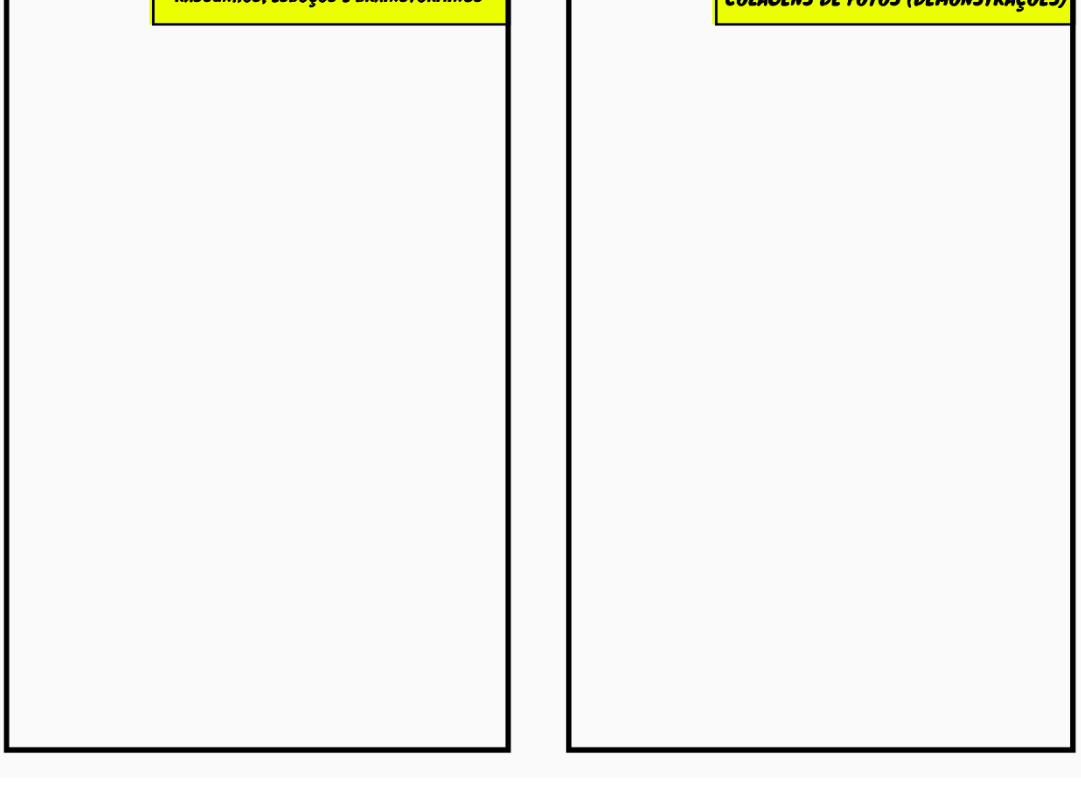

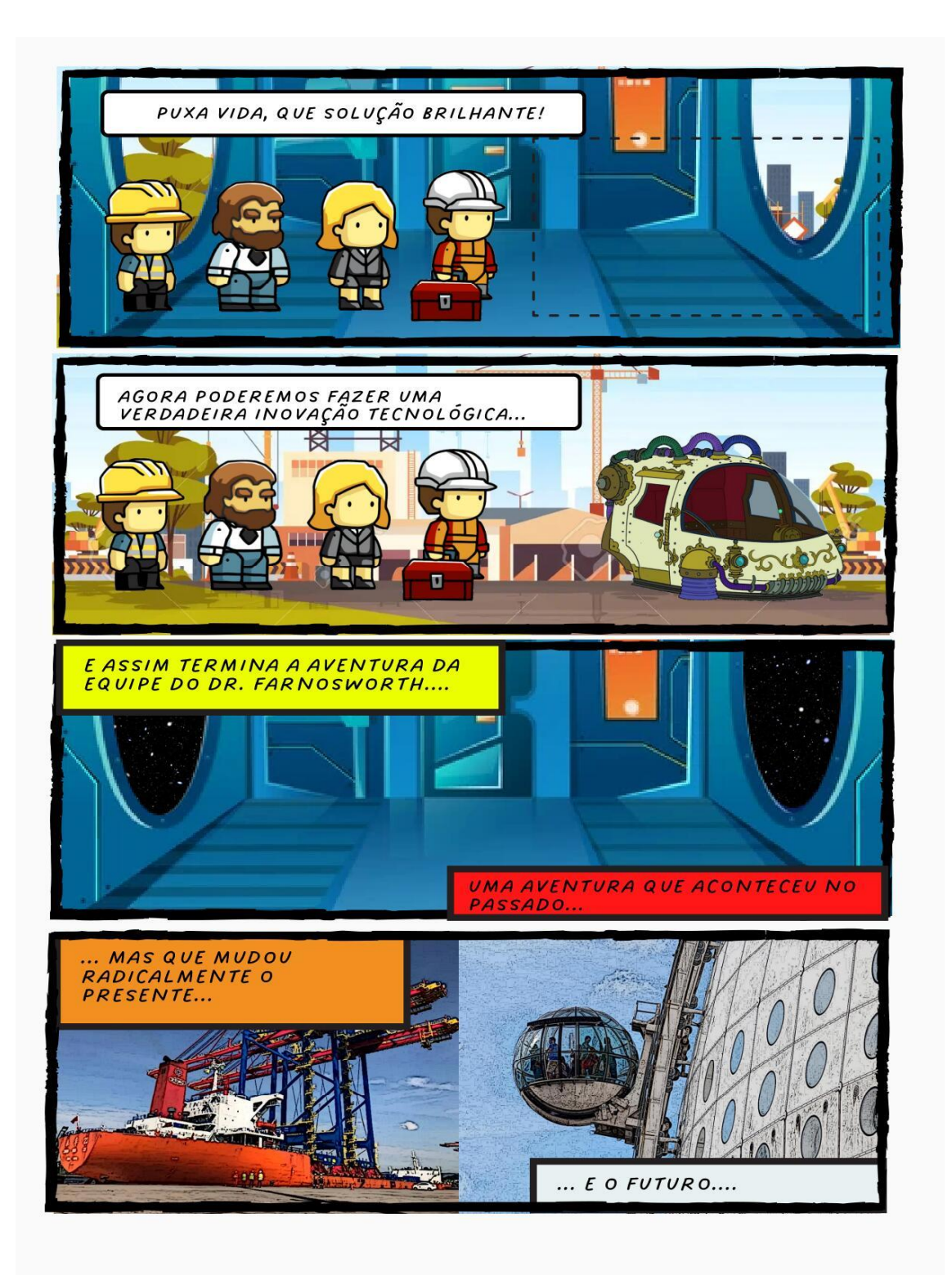
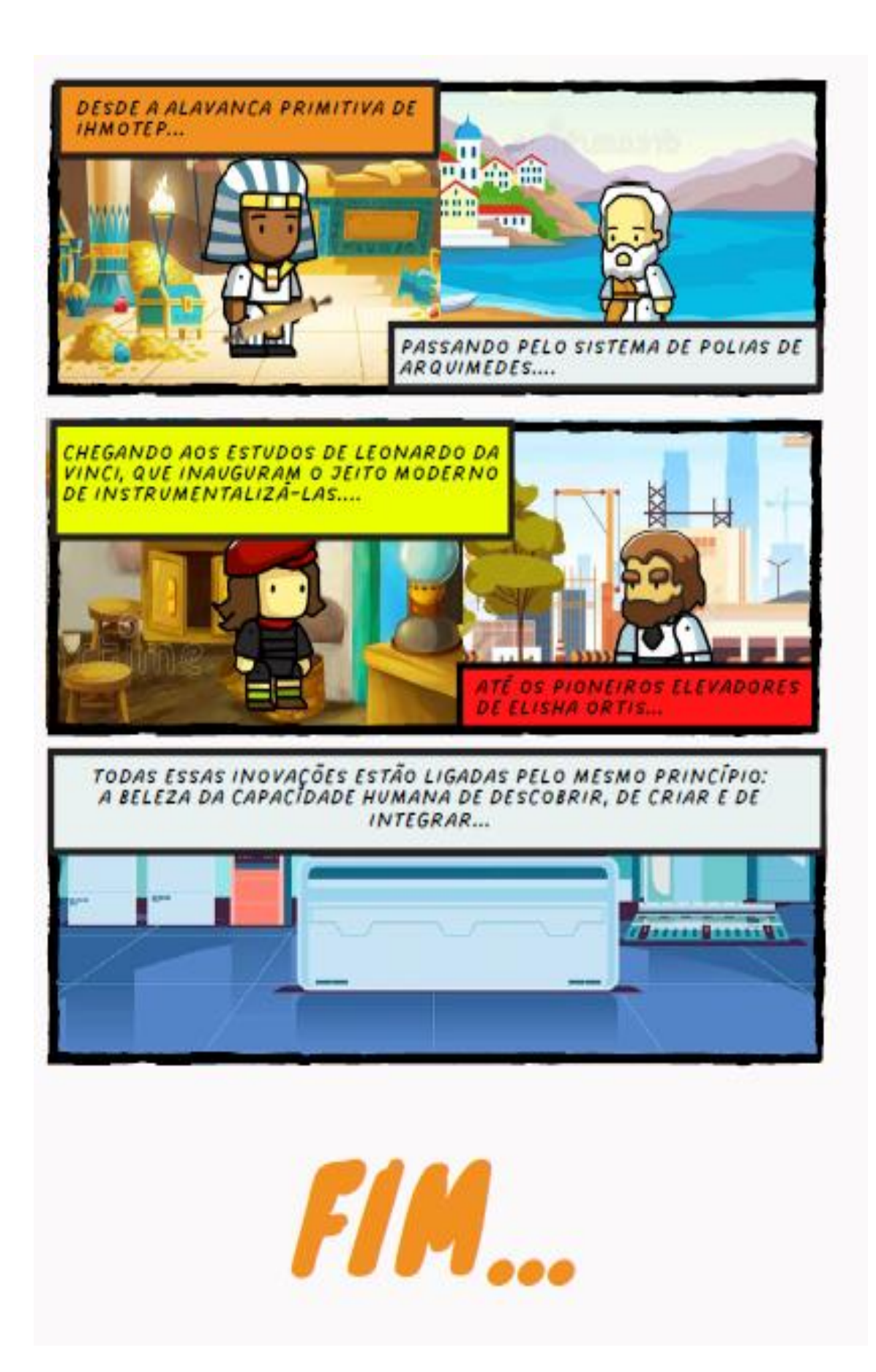

## APÊNDICE E: TERMO DE CONSENTIMENTO LIVRE E ESCLARECIDO

# **MNPEFUFRGS**

### **CARTA DE APRESENTAÇÃO**

#### Senhor(a) Diretora Simone Vogel

Apresentamos o(a) aluno(a) Cilon Everaldo da Costa Nunes, regularmente matriculado(a) no Mestrado Nacional Profissional em Ensino de Física - MNPEF no Campus Litoral Norte da Universidade Federal do Rio Grande do Sul - UFRGS, a fim de solicitar sua autorização para que o(a) mesmo(a) aplique nesse estabelecimento de ensino algumas práticas pedagógicas desenvolvidas em seu mestrado para a disciplina de Ciências.

O MNPEF é um programa nacional de pós-graduação de caráter profissional, voltado à capacitação de professores da Educação Básica quanto ao domínio de conteúdos de Física e de técnicas atuais de ensino para aplicação em sala de aula.

O "Acompanhamento da Implementação do Produto Educacional" é atividade obrigatória para obtenção do título de mestre e trata-se da prática de estratégia didática que deve gerar o Produto Educacional e respectiva Dissertação do MNPEF/UFRGS, sendo uma ou mais etapas observadas na escola por seu orientador e/ou coorientador, que poderão interagir com a turma. A metodologia e instrumentos variam de acordo com a proposta do(a) mestrando(a), estando ambos aprovados por seus orientadores, docentes credenciados ao MNPEF/UFRGS.

Maiores informações podem ser obtidas na página eletrônica www.ufrgs.br/mnpef-cln.

Permanecemos à disposição para eventuais esclarecimentos.

Atenciosamente,

Ril, Wesley

Prof. Dr. Ronaldo Waschburger - Orientador

### **AUTORIZAÇÃO DA ESCOLA**

Autorizo a aplicação do Produto Educacional "Aprendizagem Baseada em Projetos: Sequência Didática Significativa para o Ensino das Máquinas Simples através da Imersão por História em Quadrinhos (Chronos Logia)" na Escola Municipal de Ensino Fundamental Nova Petrópolis.

Alvorada, RS. de Smores de 2022. Simone Aires Vogel ober Port, Munic, nº 3128/2019 hatura e carimbo do responsável

**Mestrado Nacional Profissional em Ensino de Física – Polo 50 – UFRGS**<br>Campus Litoral Norte – Rodovia RS 030, 11.700, Km 92 – CEP 95590-000 – Tramandaí – RS<br>http://www.ufrgs.br/mnpef-cln